UNIVERSIDADE FEDERAL DE SÃO CARLOS CENTRO DE CIÊNCIAS EXATAS E DE TECNOLOGIA PROGRAMA DE PÓS-GRADUAÇÃO EM CIÊNCIA DA COMPUTAÇÃO

## Novas Propostas em Filtragem de Projeções Tomográficas sob Ruído Poisson

Eduardo da Silva Ribeiro

São Carlos 2010

## Novas Propostas em Filtragem de Projeções Tomográficas sob Ruído Poisson

Eduardo da Silva Ribeiro

Dissertação apresentada ao Programa de Pós-Graduação em Ciência da Computação do Departamento de Computação da Universidade Federal de São Carlos, como requisito parcial para obtenção do título de Mestre em Ciência da Computação.

Orientador: Prof. Dr. Nelson Delfino d'Avila Mascarenhas ´

#### **Ficha catalográfica elaborada pelo DePT da Biblioteca Comunitária da UFSCar**

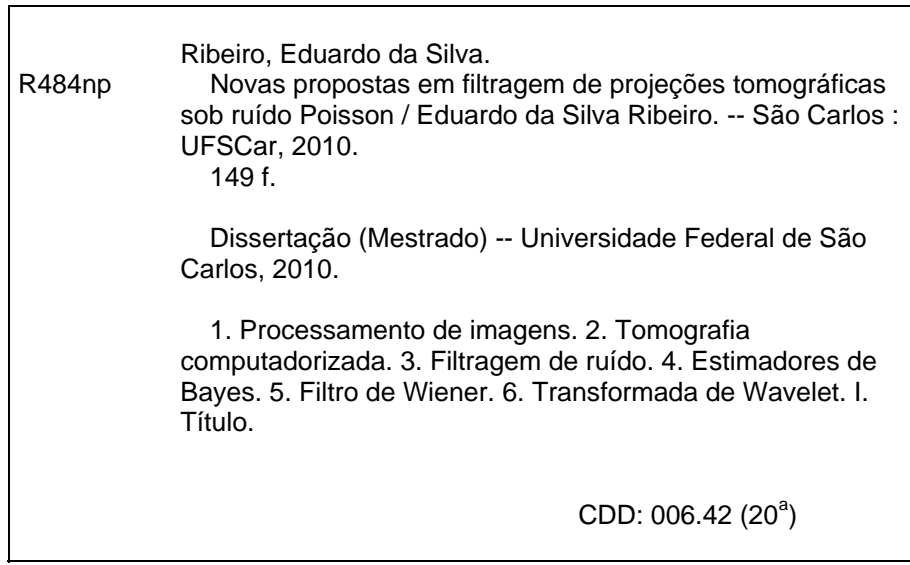

## Universidade Federal de São Carlos Centro de Ciências Exatas e de Tecnologia Programa de Pós-Graduação em Ciência da Computação

## "Novas Propostas em Filtragem de Projeções Tomográficas sob Ruído Poisson"

#### EDUARDO DA SILVA RIBEIRO

Dissertação de Mestrado apresentada ao Programa de Pós-Graduação em Ciência da Computação da Universidade Federal de São Carlos, como parte dos requisitos para a obtenção do título de Mestre em Ciência da Computação

Membros da Banca:

nelson Hellino debull Mescarenhos

Prof. Dr. Nelson Delfino d'Ávila Mascarenhas (Orientador -DC/UFSCar) /

 $\Rightarrow$ 

Prof. Dr. Paulo Estevão Cruvinel (EMBRAPA - Instrumentação Agropecuária)

Prof. Dr. Aparecido Nilceu Marana (Departamento de Computação/UNESP-Bauru)

São Carlos Maio/2010

A meus pais Sr. Acir e Sra. Maria de Lourdes.

# Agradecimentos

Primeiramente agradeço a Deus por me guiar em todos os momentos na minha vida. Agradeço a minha família pelo apoio, motivação e por sempre estar ao meu lado. Agradeço a minha namorada Mara pelo amor, carinho e por suportar a distância durante estes dois anos.

Agradeço ao meu orientador, professor Dr. Nelson Mascarenhas, pela paciência, amizade e oportunidade de realização deste trabalho. Agradeço ao Dr. Paulo Cruvinel pelas importantes contribuições feitas a teste trabalho e por gentilmente ceder as projeções tomográficas capturadas no CNPDIA-EMBRAPA. Agradeço aos professores do Departamento de Computação pelas contribuições na minha formação e a Capes pela bolsa de fomento.

Cabe um agradecimento especial para Fabrício Coutinho, Humberto Coutinho e André Coutinho pelo apoio que recebi deste a graduação. Ficarei eternamente grato pela amizade mantida comigo com a minha família. Agradeço também ao meu padrinho, Dr. Márcio Heleno Junqueira e a Dra. Ana Maria Squetinno pelo apoio e incentivo.

Agradeço aos colegas do GAPIS: Alexandre, Denis, Michelle, Débora, Ana Luísa, Márcia, Renato, Chohfi, Marcos, Marcelo e João pelo companheirismo e amizade.

## Resumo

Nesta dissertação técnicas de filtragem de projeções tomográficas com ruído Poisson são apresentadas. Utilizamos variações de três técnicas de filtragem: estimação Bayesiana, filtragem de Wiener e limiarização no domínio Wavelet. Foram utilizados dez estimadores MAP, em cada uma densidade de probabilidade foi utilizada como informação a priori. Foi utilizado um janelamento adaptativo para o cálculo das estimativas locais e um teste de hip´oteses para a escolha da melhor densidade de probabilidade que se adequa a cada proje¸c˜ao. Utilizamos o filtro de Wiener na vers˜ao pontual e FIR, em ambos os casos utilizamos um esquema adaptativo durante a filtragem. Para a limiarização no domínio Wavelet, verificamos o desempenho de quatro famílias de funções Wavelet e quatro técnicas de obtenção de limiares. Os experimentos foram feitos com o *phantom* de Shepp e Logan e cinco conjunto de projeções de *phantoms* capturas por um minitomógrafo no CNPDIA-EMBRAPA. A reconstrução da imagem feita com o algoritmo POCS paralelo. A avaliação da filtragem foi feita após a reconstrução com os seguintes critérios de medida de erro: ISNR, PSNR, IDIV e SSIM.

Palavras-chave: Tomografia Computadorizada, Filtragem de Sinais, Estimadores MAP, Filtro de Wiener, Limiarização Wavelet.

# Abstract

In this dissertation we present techniques for filtering of tomographic projections with Poisson noise. For the filtering of the tomografic projections we use variations of three filtering techniques: Bayesian estimation, Wiener filtering and thresholding in Wavelet domain. We used ten MAP estimators, each estimator with a diferent probability density as prior information. An adaptive windowing was used to calculate the local estimates. A hypothesis test was used to select the best probability density to each projection. We used the Pointwise Wiener filter and FIR Wiener Filter, in both cases we used a adaptive scheme for the filtering. For thresholding in wavelet domain, we tested the performance of four families basis of wavelet functions and four techniques for obtaining thresholds. The experiments were done with the phantom of Shepp and Logan and five set of projections of phantoms captured by a CT scanner developed by CNPDIA-EMBRAPA. The image reconstruction was made with the parallel POCS algorithm. The evaluation of the filtering was made after reconstruction with the following criteria for measurement of error: ISNR, PSNR, SSIM and IDIV.

Keywords: Computed Tomography, Filtering of Signals, MAP Estimators, Wiener Filter, Wavelet Thresholding.

# Lista de Figuras

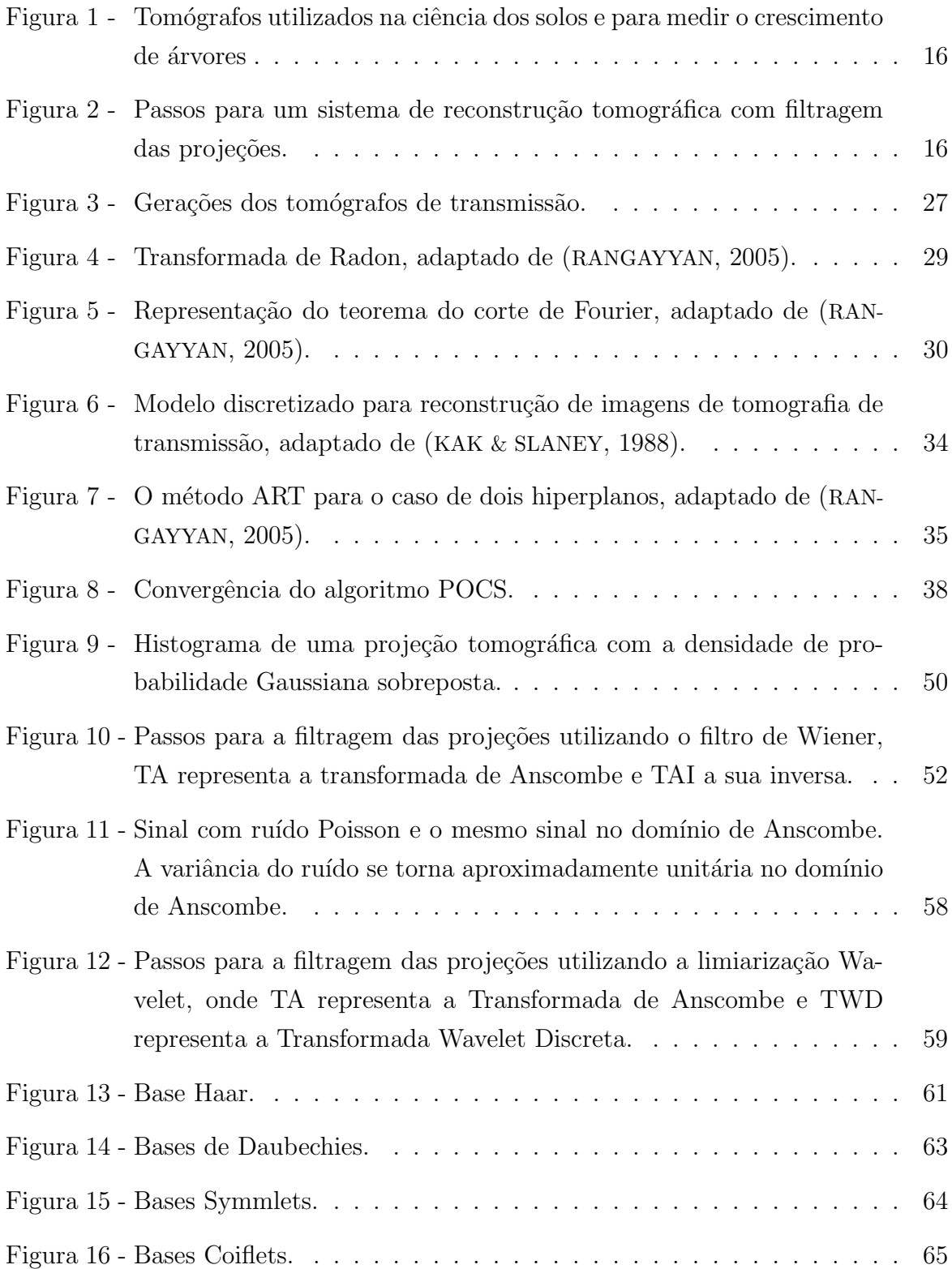

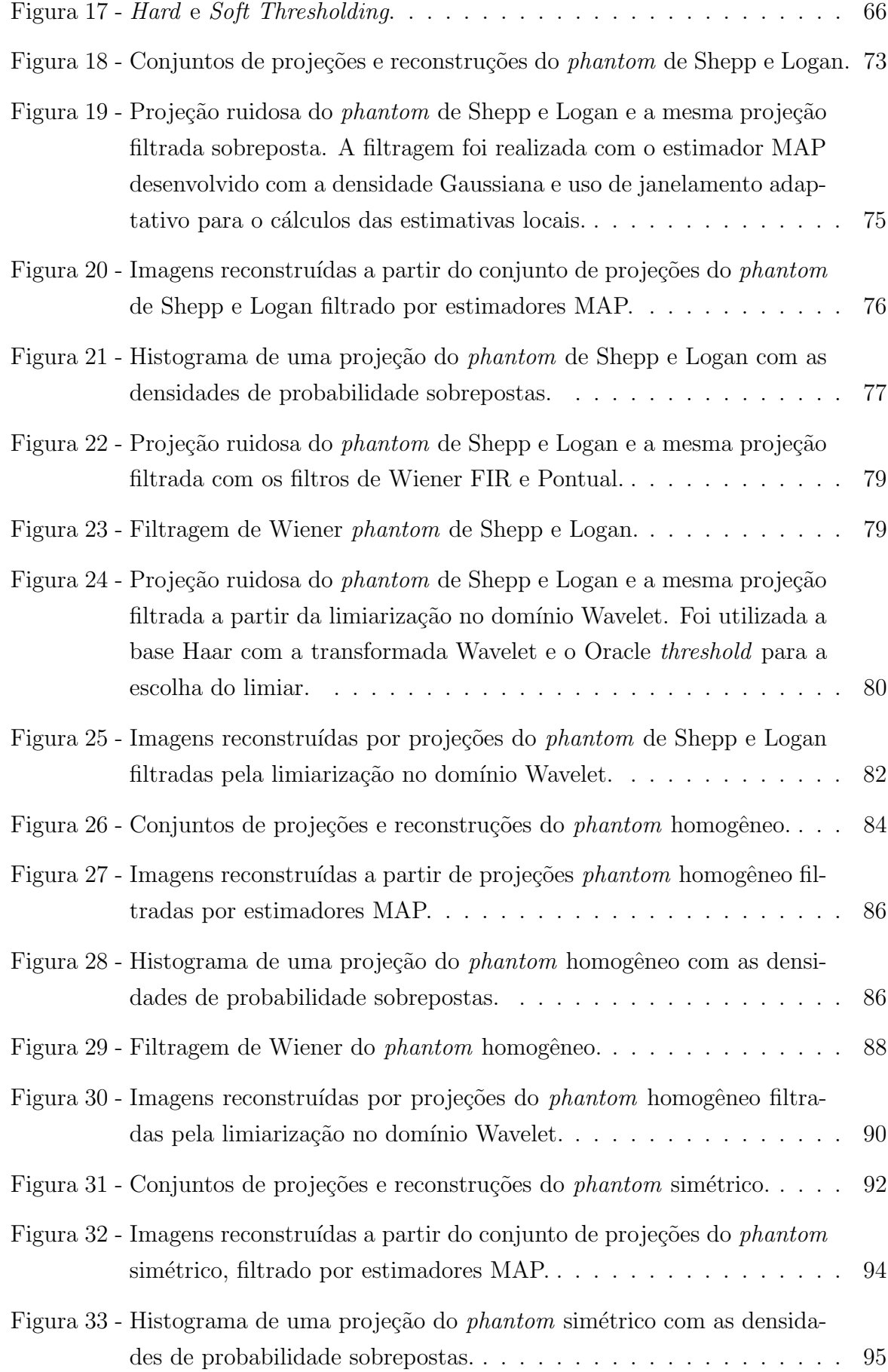

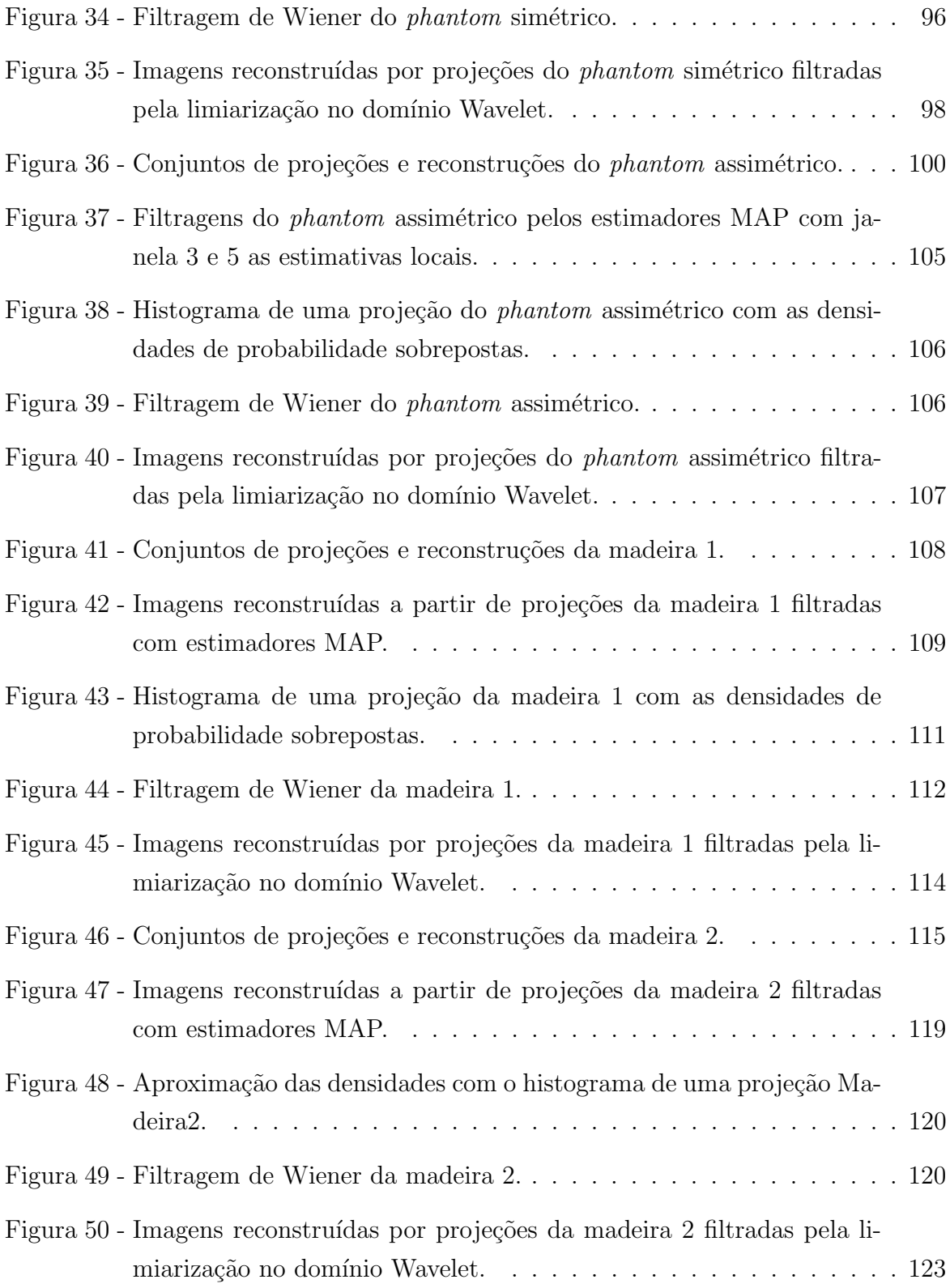

# Lista de Tabelas

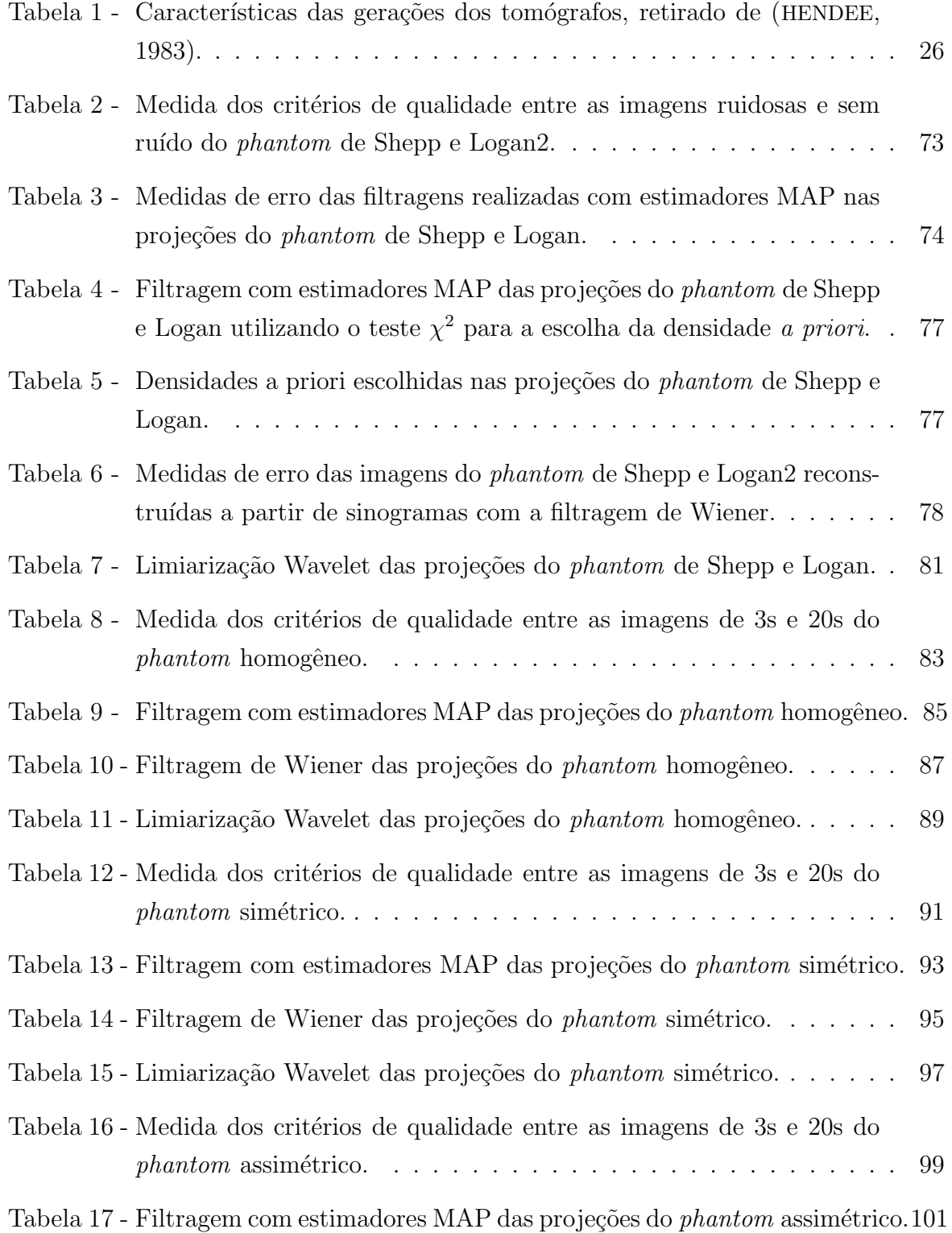

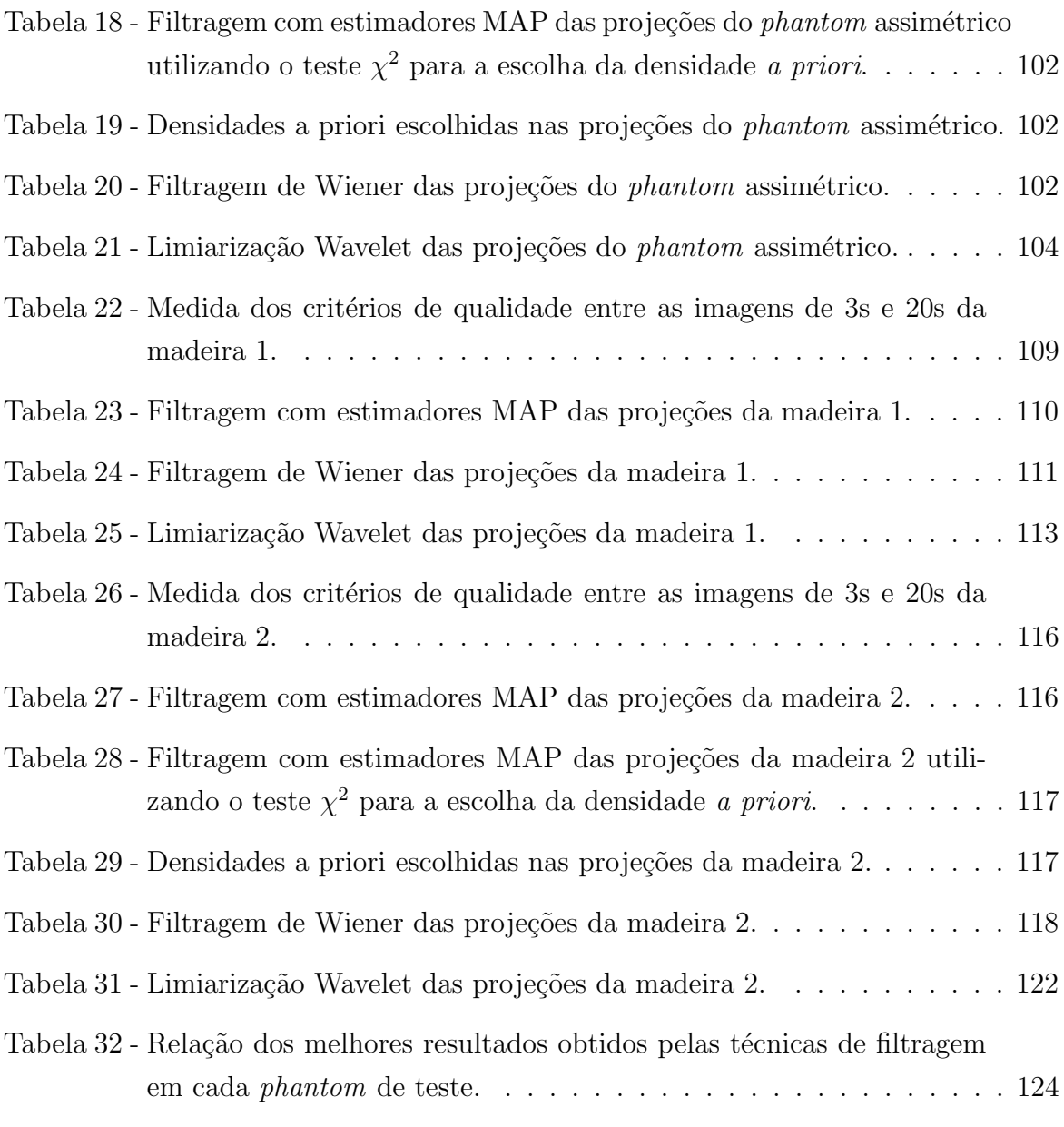

# Sumário

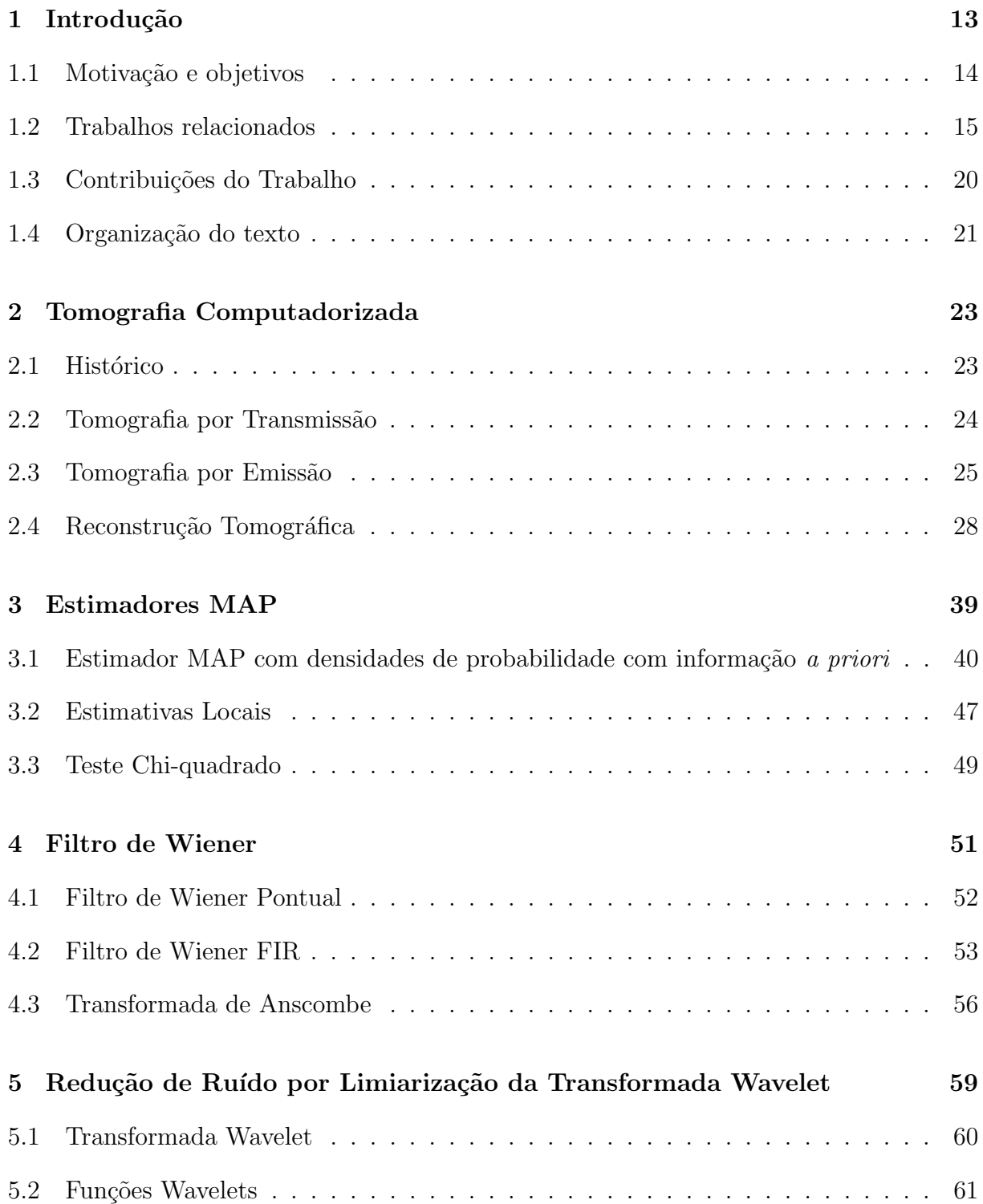

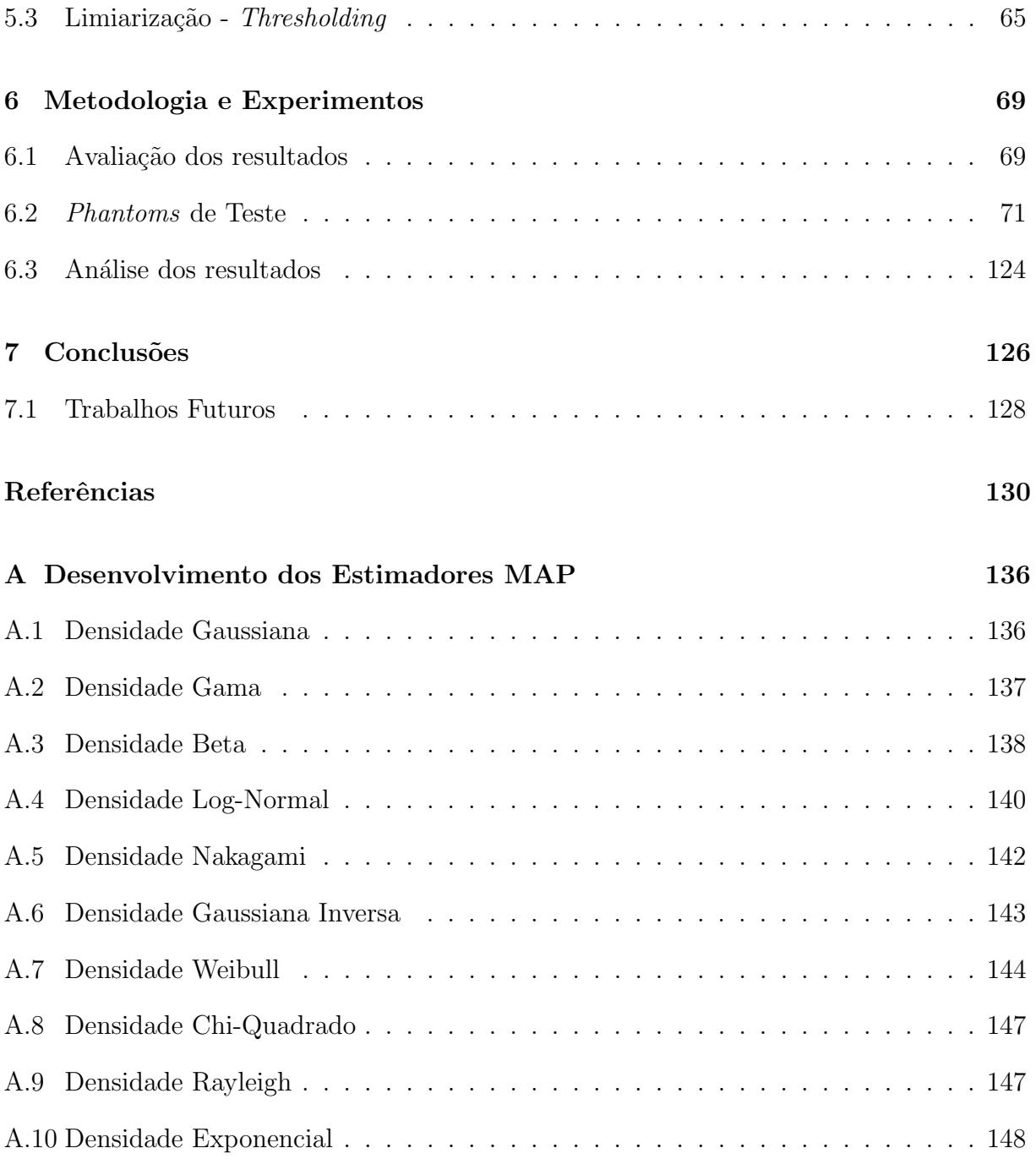

# Capítulo 1

## Introdução

A tomografia computadorizada  $(CT)$  é uma tecnologia utiliza em diversos segmentos. Encontra-se aplicações da tomografia principalmente na área médica, agricultura, engenharia, biologia e indústria. Esta tecnologia ganhou destaque na área médica. A possibilidade de visualizar o interior de um corpo de forma n˜ao invasiva e n˜ao destrutiva trouxe grandes avanços no diagnóstico clínico. Os primeiros tomógrafos utilizavam raios-X. Mais tarde surgiram tomógrafos clínicos que utilizavam outros processos físicos para a aquisição dos dados, como a inserção de radioisótopos no corpo a ser imageado.

A aquisição dos dados tomográficos é feita com a exposição do corpo a ser imageado aos raios do tomógrafo. Neste processo, projeções do corpo são capturadas em diversos ˆangulos ao seu redor. A imagem do interior do corpo ´e obtida por um processo de reconstrução. Durante este processo é feito o processamento do conjunto de projeções unidimensionais para a obtenção da imagem bidimensional.

A qualidade das projeções tomográficas, consequentemente da imagem, está relacionada ao processo de aquisição. Um dos principais fatores que influenciam é a quantidade de radiação emitida. Os níveis de radiação estão relacionados ao tempo de exposição do corpo aos raios do tomógrafo e a dosagem dos raios. Alguns tomógrafos utilizam técnicas de captura que necessitam ser realizadas em um curto intervalo de tempo. Além disso, a exposição de pacientes a excessiva radiação pode causar diversos males à saúde. Em outras aplica¸c˜oes, como na agricultura, o objetivo ´e reduzir o tempo de captura dos dados e n˜ao comprometer a integridade da amostra. Entretanto, a captura de dados com um baixo nível de radiação gera baixas taxas de contagens de fótons produzindo projeções corrompidas por ruído. Este é o ruído quântico, caracterizado pela natureza estatística da geração dos fótons. O ruído também é conhecido como ruído Poisson, por seguir a distribuição de probabilidade de Poisson.

A imagem obtida a partir de projeções ruidosas possui uma baixa qualidade visual.

Para manter um compromisso entre o processo de aquisição e a qualidade da imagem pode-se fazer a filtragem das projeções ruidosas. Esta filtragem tem o objetivo de reduzir o ruído, estimando desta forma a projeção livre de ruído. Após a reconstrução da imagem a partir de projeções filtradas é obtida uma representação mais fiel ao corte seccional do interior do objeto imageado.

## 1.1 Motivação e objetivos

Com o intuito de melhorar a qualidade visual das imagens tomográficas, este trabalho tem o objetivo de investigar o desempenho de técnicas de filtragem de projeções tomográficas corrompidas por ruído Poisson. Para validar os métodos utilizamos dados capturados por um mini-tom´ografo desenvolvido no CNPDIA-EMBRAPA (Centro Nacional de Pesquisa e Desenvolvimento de Instrumentação Agropecuária - Empresa Brasileira de Pesquisa Agropecuária). Este tomógrafo, exibido na Figura  $1(a)$ , é utilizado principalmente para aplicações relacionadas a ciência dos solos.

O uso da tomografia na ciˆencia dos solos possibilita fazer um estudo do transporte da água, dos solutos no solo e a interação entre as raízes e o solo. O uso de tomógrafos permite também a visualização no próprio local, sendo possível ter um parecer imediato sobre o estado do solo. Na Figura  $1(b)$  é mostrado um tomógrafo de aplicação em campo. Nos primeiros estudos, (PETROVIC; SIEBERT & RIEKE, 1982) demonstraram a possibilidade de usar um tom´ografo computadorizado de raios-X para medir a densidade de volumes de solos. Crestana (CRESTANA, 1985) demonstrou que a tomografia computadorizada pode solucionar problemas ligados aos estudos da física da água no solo.

Além do uso na ciência dos solos, a tomografia pode ser empregada para outros fins na agricultura. É utilizada para a visualização não destrutiva de raízes e a seleção de matrizes de árvores. Em (ONOE et al., 1983) foi desenvolvido um tomógrafo utilizado para medir o crescimento anual de árvores, como exibido na Figura  $1(c)$ . Ataques de cupins e formigas no interior de ´arvores podem ser verificados com o uso da tomografia, o que pode ser útil em áreas rurais e urbanas. A seleção genética de grãos é outra aplicação. É possível investigar, por exemplo, as imagens da fratura de um grão de milho sem destruí-lo (EMBRAPA, 2009). Na indústria, o principal uso deste tipo de tecnologia é a aplicação em processos industriais. Tom´ografos s˜ao utilizados para verificar, por exemplo, a qualidade de peças de madeira e de cerâmicas (PEREIRA, 2007) (ERENO, 2006).

Pesquisas recentes na área da medicina mostraram que o uso de tomógrafos aumen-

tou o risco de câncer. O número de tomógrafos cresceu de 3 milhões em 1980 para 70 milhões em 2007 nos Estados Unidos. A estimativa é que estes 70 milhões de tomógrafos causaram 29000 casos de câncer, resultando em 14500 mortes (GONZALEZ et al., 2009) (SAVAGE, 2010). Os fabricantes de tomógrafos clínicos estão investigando técnicas de reduzir a radiação e manter a qualidade das imagens. A GE Healthcare está analisando a implantação do método ASIR (Adaptive Statistical Iterative Reconstruction) nos seus tom´ografos (SILVA et al., 2010). Pesquisadores conseguiram reconstruir uma imagem com boa qualidade com este algoritmo reduzindo de 30 a 90% a radiação. A Siemens está investigando um método similar chamado IRIS Iterative Reconstruction in Image Space (TIPNIS et al., 2010). Por se tratar de técnicas iterativas, ambos os métodos dependem de um esforço computacional muito grande (SAVAGE, 2010).

### 1.2 Trabalhos relacionados

Diversos pesquisadores têm estudado técnicas para a filtragem de ruído em projeções e em imagens tomográficas. As pesquisas mostram que a reconstrução tomográfica com a filtragem das projeções apresenta melhores resultados do que a reconstrução sem nenhum pr´e-processamento. Na literatura encontramos diversos trabalhos que utilizam dados de tomógrafos clínicos. Estes trabalhos são analisados a seguir.

Na tese de doutorado de Furuie, (FURUIE, 1990) foi desenvolvido uma metodologia para a reconstrução tomográfica com a estimativa das projeções. Um estimador Bayesiano (MAP) foi derivado para ruído Poisson com densidade *a priori* Gaussiana. Foi utilizado o filtro de Wiener local, após a transformada de Anscombe. Foi também avaliado o filtro de Maeda, um estimador heurístico que combina o uso da média e da mediana para a filtragem. Os experimentos foram realizados com sinais simulados e projeções de tomógrafos do tipo PET. Para a reconstrução da imagem foi utilizado o algoritmo de retroprojeção filtrada. Os resultados foram avaliados sob os critérios REMQN e ISNR. Os melhores resultados apontam para o filtro de Maeda.

A dissertação de (PORTAL, 1991) se concentrou em realizar refinamentos nos métodos utilizados por (FURUIE, 1990). Foi desenvolvido o estimador MAP com a informação a priori dada por uma matriz de covariância Markoviana. Também foi derivado um estimador MAP com densidade a priori Laplaciano. Foi utilizado o filtro de Wiener local e global após a transformada de Anscombe. Um janelamento adaptativo foi utilizado para o cálculo das estimativas locais.

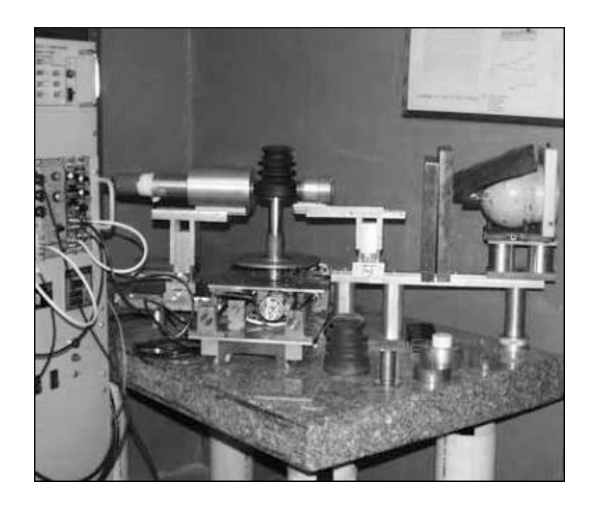

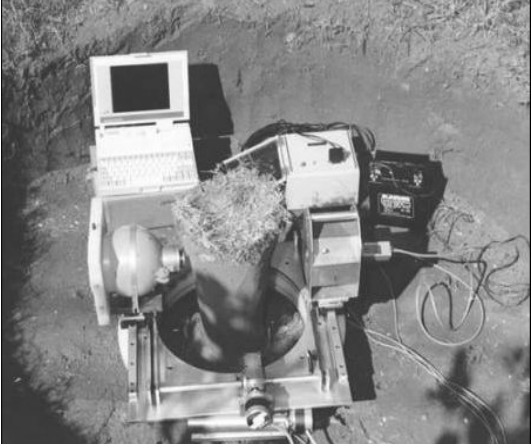

(a) Mini-tom´ografo de mesa (CRUVINEL, 1987)

(b) Tomógrafos para aplicações em campo (EMBRAPA, 2009)

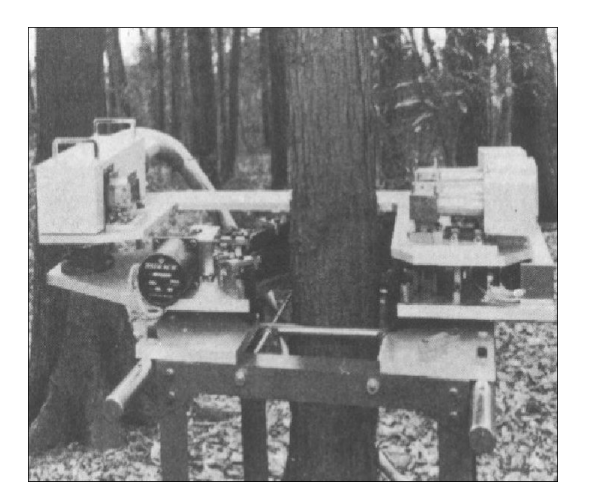

(c) Tom´ografo utilizado para medir o crescimento de árvores, retirado de (ONOE et al., 1983)

Figura 1: Tomógrafos utilizados na ciência dos solos e para medir o crescimento de árvores

.

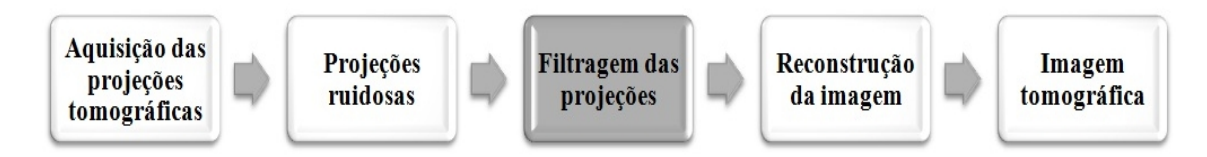

Figura 2: Passos para um sistema de reconstrução tomográfica com filtragem das projeções.

Em (LU et al., 2001) foi feita uma análise do ruído presente no conjunto das projeções tomográficas (sinograma) de um tomógrafo GE helicoidal para aplicações clínicas. Pela análise do relacionamento entre o desvio padrão e a média das projeções foi proposta a transformada do logaritmo para estabilização do ruído. Depois da transformada a variância do ruído torna-se aproximadamente constante. O filtro de Wiener no domínio da frequência foi aplicado para a filtragem 2D sinograma do depois da transformada do logaritmo. Experimentos foram realizados com um *phantom* cilíndrico com pequenos detalhes no interior. Por julgamento visual contatou-se que o método proposto foi melhor para a redução de ruído, suprimindo artefatos circulares, em comparação com o filtro de Hanning.

No trabalho de (LI et al., 2004) foi feita a filtragem de um sinograma obtido por um tomógrafo de aplicações clínicas. Constatou-se que após a calibração do tomógrafo e a transformada do logaritmo, o ruído do sinograma segue a distribuição Gaussiana. Foi proposto um método empírico para calcular a variância dos dados. Foi realizada a filtragem 2D do sinograma com um estimador Bayesiano, onde a informação a priori foi modelada com campos aleatórios Markovianos caracterizada por uma distribuição de Gibbs. O estimador MAP foi derivado, chegando a um conjunto de equações não-lineares. O algoritmo iterativo ICM (*Interared Conditional Mode*) foi empregado para a resolução destas equações. Nos experimentos foi utilizado um sinograma obtido por um *phantom* de tórax capturado por um tomógrafo GE HiSpeed com baixa dosagem de raios-X. Os resultados do m´etodo foram comparados com os filtros de Hanning e Butterworth.

No artigo de (WANG et al., 2006b), foram propostos outros m´etodos de filtragem para proje¸c˜oes do mesmo tom´ografo do trabalho de (LI et al., 2004). O trabalho investiga uma abordagem de mínimos quadrados penalizado (Penalized Weigthed Least-Squares -PWLS) para a filtragem 2D do sinograma e da imagem. Foram comparadas três diferentes implementações para o problema da minimização PWLS. Uma utiliza campos aleatórios Markovianos com uma distribuição de Gibbs para a filtragem do sinograma. A função de custo PWLS ´e minimizada pelo algoritmo iterativo de Gauss-Seidel. Outra abordagem emprega a transformada de Karhumen-Loève(KL) para decorrelacionar os dados entre as projeções próximas e minimizar a função de custo PWLS adaptativamente para cada componente KL. O terceiro método modela a correlação espacial entre os pixels no domínio da imagem, também com MRF com a distribuição de Gibbs. A função de custo é minimizada com o algoritmo iterativo Over-Relaxation. Os experimentos mostraram resultados equivalentes entre os métodos. O método de PWLS no domínio KL demonstrou melhores resultados com sinogramas capturados com baixa dosagens de raios-X. O método no domínio da imagem apresentou um custo computacional mais elevado do que os demais.

Em (WANG et al., 2006a) o método de mínimos quadrados penalizado (PWLS) no dom´ınio KL, foi aplicado em sinogramas de tomografia computadorizada helicoidal. O m´etodo foi comparado com o OSEM (Ordered Subsets Expected Maximization) e o filtro passa-baixa de Hanning. Os experimentos foram feitos com um phantom de Shepp-Logan, e foram feitas an´alises visuais e o estudo da curva ROC. O PWLS-KL demonstrou melhores resultados.

No trabalho de (WANG et al., 2008) foi realizado a filtragem com método de mínimos quadrados penalizado multi-escala. O método utiliza a transformada Wavelet multi-escala para an´alise do sinograma. A transformada Wavelet foi aplicada para decompor o sinograma em diferentes níveis de resolução. Em cada nível decomposto o critério PWLS foi aplicado para filtrar os coeficiente Wavelet referentes ao ruído. A penalização foi adaptativa para cada escala, onde o peso foi atualizado pelo relacionamento exponencial entre a variância e a média em cada escala e local.

Já foram realizadas pequisas em filtragem de projeções tomográficas que utilizaram dados capturados pelos tomógrafos do CNPDIA-EMBRAPA. Estas estão descritos a seguir.

Em (RIBEIRO, 1994) é apresentado o densenvolvimento de um algoritmo para a reconstrução tridimensional de imagens obtidas por um mini-tomógrafo no CNPDIA-EMBRAPA. Esta ferramenta gera de mapas tridimensionais de coeficientes de atenuação de raios-X ou  $\gamma$  com resolução espacial maior ou igual a 1 mm. A técnica de reconstrução algébrica aditiva modificada (ART) foi aplicada ao método. Para a interpolação foi utilizada a função Spline. A técnica ART apresentou vantagem quando comparada ao método de retroprojeção e apresentou grande desempenho na reconstrução de objetos assimétricos.

(SANTOS, 1996) desenvolveu estimadores MAP utilizando outras densidades de probabilidade como informação *a priori*. Foram utilizadas as densidades: Beta, Chi-quadrado, Exponencial, Gama, Log-normal e Rayleigh. As densidades utilizadas s˜ao definidas na semi-reta positiva, o que é mais coerente para filtragem de projeções tomográficas que possuem contagens positivas. Santos utilizou projeções tomográficas obtidas por um minitomógrafo de transmissão no CNPDIA-EMBRAPA. Os experimentos foram realizados com projeções capturadas de *phantoms* com formato cilíndrico com composição de ferro e alumínio. As filtragens das projeções foram avaliadas pelo critério REMQN, sendo que os melhores resultados foram os estimadores com as densidades: Gama, Beta e Log-normal.

No trabalho de (MINATEL, 1997) foi desenvolvido um algoritmo para reconstrução tridimensional de imagens obtidas com um mini-tom´ografo no CNPDIA-EMBRAPA. A técnica de reconstrução foi feita com a filtragem adaptativa com transformadas Wavelets. A interpolação foi feita com o uso da função B-Wavelet. A técnica apresentou vantagens quando comparada ao método de retroprojeção filtrada e apresentou grande desempenho para reconstrução de objetos assimétricos. Os planos reconstruídos foram interpolados

utilizando-se as funções B-Wavelets para a obtenção da reconstrução tridimensional da imagem obtida pelo mini-tomógrafo.

Em (GRANATO, 1998) foi apresentado o desenvolvimento de um sistema para a melhoria quantitativa dos coeficientes de atenuação e de características visuais de imagens obtidas em tomografia de raios-X em múltiplas energias. O método desenvolvido utiliza a técnica de restauração com filtragem adaptativa a qual visa a obtenção de resultados que s˜ao compar´aveis a resultados obtidos por tomografia computadorizada em simples energias.

Em (PEREIRA, 2001) é apresentado um sistema para a reconstrução de imagens tomográficas usando a plataforma com a arquitetura DSP para a paralelização dos algoritmos de reconstrução de imagens com técnicas Wavelets. Os dados tomográficos foram obtidos por um mini-tomógrafo de raios-X e  $\gamma$  no CNPDIA-EMBRAPA. A técnica de reconstrução de imagens com filtragem e transformada Wavelet foi aplicada e o método de interpolação com o uso de função B-Wavelets foi utilizado na geração das imagens tridimensionais. As tarefas de reconstrução  $2D e 3D$  foram distribuídas entre os processadores e utilizou-se a memória cache dos processadores para diminuição das taxas de perda e aumentar o poder de processamento e a velocidade do sistema. Resultados com dados de amostras tomográficas reais utilizando o método de retroprojeção mostram boa performance, com uma redução de aproximadamente 80% do tempo de reconstrução demandado em plataforma convencional.

Em (SALINA, 2002) são apresentados quatro algoritmos para a reconstrução tomográfica de imagens. S˜ao eles: ART (Algebraic Reconstruction Technique), SIRT( Simultaneous Iterative Reconstruction Technique), POCS sequencial e POCS paralelo. Foi feita a comparação entre os métodos de reconstrução na presença de ruído e na reconstrução à partir de ângulos limitados. Utilizaram-se para reconstrução tomográfica projeções simuladas e projeções obtidas por um mini-tomógrafo no CNPDIA-EMBRAPA. O uso de restrições sobre as soluções, como no caso do POCS sequencial e paralelo, mostrou-se eficaz para reduzir as variações devido ao mal-condicionamento do problema.

Em (LAIA, 2007) foi apresentada a filtragem de projeções tomográficas com ruído variantes no espaço com base na filtragem de Kalman. Para o desenvolvimento e seleção dos filtros foram avaliadas diferentes modalidades da configuração do filtro de Kalman, incluindo o uso da transformada de Anscombe e redes neurais. Os resultados foram analisados com base em medidas da melhoria na relação sinal/ruído (ISNR), as quais foram obtidas em uma região de interesse (ROI) nas imagens resultantes, reconstruídas com o uso do algoritmo de retroprojeção. Os resultados qualificaram o filtro de Kalman descentralizado com uma rede neural possuindo três camadas do tipo *perceptron* como a melhor opção para a filtragem de projeções tomográficas de ciência do solo.

Na tese de (SALINA, 2007) foi apresentada uma metodologia de reconstrução tomográfica utilizando o algoritmo POCS paralelo e a filtragem das projeções por diversas técnicas de estimação. Foi utilizado o filtro de Goodman-Belsher e o uso da transformada Wavelet, além do filtro de Wiener e estimadores MAP. No domínio Wavelet foi utilizado o Universal Threshold, nas variações hard e soft, nos coeficientes Wavelet. A transformada Wavelet foi feita no domínio de Anscombe com o uso das bases Haar e Daubechies. Os estimadores MAP empregavam com informação *a priori* as densidades de probabilidade: Beta, Gama, Gaussiana e Chi-Quadrado. Para os experimentos foi utilizado o phantom de Shepp-Logan e projeções tomógraficas capturadas por um mini-tomógrafo no CNPDIA-EMBRAPA. Para a obtenção das projeções tomográficas foram utilizados *phan*toms com composições diferenciadas: homogênea, simétrica e assimétrica. Os resultados foram avaliados sob o critério ISNR.

Na tese de doutorado de (PEREIRA, 2007), foi desenvolvido um sistema de reconstrução tomográfica 3D para amostras agrícolas. Antes da reconstrução foi feita uma estimação das projeções com o filtro de Wiener FIR no domínio de Anscombe e os resultados foram comparados com o filtro da mediana. Foi utilizado o critério MSE para a comparação dos resultados. Os melhores resultados foram obtidos com o filtro de Wiener com 6 pesos.

## 1.3 Contribuições do Trabalho

Considerando trabalhos já realizados abordando o problema de filtragem de projeções tomográficas, este trabalho se concentrou em realizar melhorias e variações em técnicas já empregadas. As técnicas que abordamos foram: estimadores MAP, filtragem de Wiener e limiarização no domínio Wavelet. (deixar claro as contribuições)

Neste trabalho foram desenvolvidos estimadores MAP com novas densidades de probabilidade como informação a priori: densidade Gaussiana Inversa, Nakagami e Weibull. Foi utilizado um teste de hipóteses para a escolha da densidade de probabilidade que é mais adequada para cada projeção. A ideia é utilizar para filtrar cada projeção o estimador MAP que emprega como informação a priori a densidade de probabilidade que mais se aproxima do histograma da projeção. Foi utilizado para realizar o teste de hipótese o teste Chi-Quadrado. Como já utilizado em (PORTAL, 1991) foi utilizado para melhorar a performance dos estimadores MAP um janelamento adaptativo para o cálculo das estimativas locais.

Neste trabalho foi utilizado o filtro de Wiener na versão pontual. O desempenho com

o filtro de Wiener pontual foi comparado com o filtro de Wiener FIR (Finite Impulse Response). Em ambos os filtros foi utilizado um esquema adaptativo para a filtragem. No filtro de Wiener pontual foi utilizado o janelamento adaptativo para cálculo das estimativas locais. A contribuição original deste trabalho na filtragem de Wiener é o uso de um esquema adaptativo para determinar o número de pesos do filtro para filtrar cada ponto do sinal.

Para a filtragem no domínio Wavelet, utilizamos novas bases durante a transformada Wavelet. Foram analisadas as bases Symmlets e Coiflets além das bases Haar e Daubechies já utilizadas no trabalho de (SALINA, 2007). Foram utilizadas outras técnicas para a obtenção de *thresholds* para a limiarização dos coeficientes Wavelet. Utilizamos o Minimax threshold, SURE threshold e Oracle shrink, além do Universal threshold já utilizado em trabalhos anteriores.

## 1.4 Organização do texto

No capítulo seguinte, abordamos a tomografia computadorizada. Os equipamentos utilizados no processo tomográfico são analisados. É feita uma breve análise dos principais algoritmos de reconstrução.

No capítulo 3, é discutida a filtragem com o uso da técnica estatística baseada na estimação Bayesiana. Discutimos o processo de desenvolvimento de estimadores MAP com diferentes densidades de probabilidade como informação a *priori*. Analisamos também técnicas para o cálculo de estimativas locais que são utilizadas durante a filtragem. Abordamos os aspectos relacionados ao teste de hip´otese utilizado para a escolha adaptativa das densidades de probabilidade utilizadas como informação a priori.

A filtragem com uso do filtro de Wiener é abordada no capítulo 4. Será apresentado o filtro de Wiener pontual e a construção do filtro de Wiener FIR. É desenvolvido o esquema de filtragem adaptativa em ambos os filtros. A filtragem adaptativa é baseada no método de janelamento adaptativo de Rabbani (RABBANI, 1988).

No capítulo 5, analisamos o uso da transformada Wavelet para a filtragem de ruído. Discutiremos aspectos relacionadas `a transformada Wavelet, como a escolha de bases e níveis de decomposição. São discutidas algumas técnicas de construção de thresholds para aplicação nos coeficientes Wavelets.

No capítulo 6, os resultados experimentais são apresentados. As medidas de qualidade

para a avalização das estimações são discutidas. E é feita uma análise dos resultados obtidos.

Por fim, no capítulo 7 discutimos os resultados. As conclusões do trabalho e alguns possíveis trabalhos futuros são apresentados.

No apêndice  ${\bf A}$  é abordado o desenvolvimento dos estimadores  ${\bf MAP}$  com as densidades de probabilidade utilizadas.

# Capítulo 2

# Tomografia Computadorizada

A palavra tomografia tem origem grega,  $\tau \circ \mu \circ \sigma$  e  $\gamma \rho \alpha \varphi \circ \sigma$ , que significam corte e escrita, respectivamente. A tomografia, consiste na representação de um corpo por fatias. Refere-se tradicionalmente a métodos que procuram produzir uma imagem do interior de um corpo baseados na atenuação de raios em um dado plano de interseção. Em seu uso atual, tomografia refere-se a qualquer imageamento não invasivo de uma região inacessível (KAIPIO & SOMERSALO, 2005).

Antes da tomografia computadorizada, a visualização de órgãos internos de um corpo para o diagnóstico médico só era possível com a radiografia. Neste método raios-X são emitidos em um corpo e impressionados em um filme radiográfico. Na radiografia, estruturas internas do corpo são sobrepostas e o tecido mole não é diferenciável. A tomografia n˜ao apresenta estes problemas.

O uso da tomografia cresceu rapidamente com o aperfeiçoamento dos tomógrafos e desenvolvimento de novas tecnologias para obtenção dos dados tomográficos. As técnicas de reconstrução e filtragem empregadas na tomografia também foram aperfeiçoadas.

#### 2.1 Histórico

A primeira contribuição teórica para as bases da tomografia computadorizada foi feita pelo matemático austríaco John Radon em 1917 (RADON, 1917). Radon propôs uma solução matemática das equações de reconstrução de corpos a partir de projeções.

Allan Cormack, em 1963, sem conhecer o trabalho de Radon, propôs a reconstrução de um corpo com base em um número finito de projeções. Ele utilizava o método de retroprojeção. Cormack, em 1956, era professor de Física da University of Cape Town e foi solicitado para supervisionar o uso de isótopos radioativos no Groote Schuur Hospital. Durante algumas semanas, Cormak trabalhou com os isótopos radioativos e acompanhou tratamentos de radioterapia. Com base em experimentos e observações, formulou uma matriz de coeficientes para cortes seccionais que poderia ser obtida pela medida da transmissão de raios-X em vários ângulos através de um corpo. A partir de transmissões de raios-X, aplicou-a para obter imagens de phantoms simples (CORMACK, 1983).

Na década de 70, Godfrey Hounsfield construiu o primeiro tomógrafo de raios-X. Este invento foi fruto das pesquisas nos laboratórios da  $EMI(Electric \&$  Musical Industries), que apresentou em 1973 o primeiro tom´ografo computadorizado de raios-X. Em 1979, Hounsfield e Cormack dividiram o prêmio Nobel de Medicina (KAK & SLANEY, 1988).

Em 1971, foi proposto o algoritmo de convolução e retroprojeção, primeiramente desenvolvido por Ramanchandran e Lakshminarayanan (RAMANCHANDRAN & LAKSHMINA-RAYANAN, 1971), sendo aprimorado posteriormente por Shepp e Logan (LOGAN & SHEPP, 1975). Esses dois algoritmos reduzem consideravelmente o tempo de processamento para reconstrução e a imagem produzida é numericamente mais precisa. Como resultado, fabricantes comerciais de tomógrafos iniciaram a construção de um sistema capaz de reconstruir imagens com maior precisão (KAK & SLANEY, 1988).

## 2.2 Tomografia por Transmissão

A tomografia por transmissão consiste em irradiar o corpo a partir de várias direções. Um feixe de radiação colimado é utilizado para definir os planos verticais, estes são finos quanto o pr´oprio feixe. As intensidades transmitidas e as recebidas s˜ao armazenadas para cada direção, definindo assim uma projeção do corpo. Com o uso de vários feixes colimados paralelos definem-se vários planos verticais, obtendo-se perfis em várias posições angulares. Esses valores são armazenados para o processo de reconstrução da imagem.

Em menos de quatro anos depois da introdução da tomografia computadorizada, surgiram quatro gerações de tomógrafos. Essa evolução foi devida ao aprimoramento do projeto mecânico do tomógrafo. As melhorias tinham o objetivo de realizar o obtenção dos dados tomográficos em menor tempo e proporcionar melhor controle sobre os movimentos do paciente.

No tomógrafo de primeira geração, mostrado na Figura 3(a), o tubo de raios-X, colimador e detetor s˜ao partes de um corpo comum. O tubo de raios-X e o detetor se movem em sincronia, em lados opostos do corpo da tomografia. Esse tipo de tomógrafo usa um ´unico feixe de raio-X colimado para fazer a tomografia. Nesse tom´ografo s˜ao tomadas sequências de medidas, até que se atinja o final do movimento de translação. Então, é feita uma rotação de um certo grau e o movimento de translação se repete. Todo o processo é repetido para um ângulo de 0 a 180 graus.

Foram colocados vários detetores lado a lado, na segunda geração dos tomógrafos, segundo mostra a Figura 3(b). O feixe de raio-X formava um leque e não apenas uma linha única de aquisição de dados. Dessa maneira, o tempo de obtenção de dados de uma seção diminui de acordo com o número de detetores empregados.

No tomógrafo de terceira geração, mostrado na Figura  $3(c)$ , não é mais necessário fazer o movimento de translação do tubo de raios-X e dos detetores. O número de detetores era suficiente para a coleta dos dados de toda uma projeção com o tubo de raios-X em uma única posição. Nos tomógrafos de quarta geração, Figura  $3(d)$ , vários detetores são colocados lado a lado at´e formarem um anel ao redor do corpo em estudo. Esses detetores s˜ao fixos e o tubo de raios-X rotaciona dentro do anel de detetores e ao redor do corpo.

Para se reduzir o tempo de tomografia para milionésimos de segundo, foi proposto um novo modelo, em que v´arios tubos de raios-X s˜ao colocados ao redor do paciente e do lado de fora do anel de detetores. Esse tipo de tomógrafo reduziu ainda mais o tempo de tomografia (HENDEE, 1983).

A Tabela 1 apresenta as particularidades de cada geração dos tomógrafos (HENDEE, 1983).

Neste trabalho, os conjuntos de projeções utilizadas foram obtidas por um minitomógrafo de primeira geração desenvolvido no CNPDIA-EMBRAPA. Este mini-tomógrafo é dedicado à ciência dos solos e sua fabricação é de baixo custo em comparação aos tomógrafos utilizados na medicina. O mini-tomógrafo utiliza raios-X e raios $\gamma$  como fontes de radiação. Este equipamento é de resolução micrométrica, o que permite visualizar detalhes em amostras de solo, como os poros do solo e partículas (EMBRAPA, 2009) (CRU-VINEL, 1987).

#### 2.3 Tomografia por Emissão

A diferença da tomografia por emissão com a tomografia por transmissão, está na forma de obtenção dos dados. Na tomografia por emissão, a fonte do sinal que gera as

| Caracte-                                          |                              |                                             |                                                        |                                                                        |                                                                        |
|---------------------------------------------------|------------------------------|---------------------------------------------|--------------------------------------------------------|------------------------------------------------------------------------|------------------------------------------------------------------------|
| rísticas                                          | $1^a$ geração                | $2^{\mathrm{a}}$ geração                    | $3^{\mathrm{a}}$ geração                               | $4^{\mathrm{a}}$ geração                                               | $5^{\mathrm{a}}$ geração                                               |
| Movimento<br>do tubo de<br>raio-X e do<br>detetor | translação<br>e rotação      | translação<br>e rotação                     | rotação                                                | rotação do<br>tubo de<br>raio-X com<br>detetores<br>esta-<br>cionários | rotação do<br>tubo de<br>raio-X com<br>detetores<br>esta-<br>cionários |
| Detetor por<br>projeção                           | $\mathbf{1}$                 | $3 - 52$                                    | 128-511                                                | 242-72000                                                              | 242-72000                                                              |
| Número de<br>feixes de<br>raio-X por<br>projeção  | Único feixe<br>fino          | Múltiplos<br>feixes em<br>forma de<br>leque | Vários<br>feixes em<br>leque<br>envolvendo<br>o objeto | Vários<br>feixes em<br>leque<br>envolvendo<br>o objeto                 | Vários<br>feixes em<br>leque<br>envolvendo<br>todo objeto              |
| Tempo<br>para<br>aquisição<br>dos dados           | $4$ min -<br>$5 \text{ min}$ | $5.3$ seg -<br>$3.5 \text{ min}$            | $3 \text{ seg}$ -<br>$4.8 \text{ seg}$                 | $1 \text{ seg}$ -<br>$5 \text{ seg}$                                   | milionésimos<br>de segundos                                            |

Tabela 1: Características das gerações dos tomógrafos, retirado de (HENDEE, 1983).

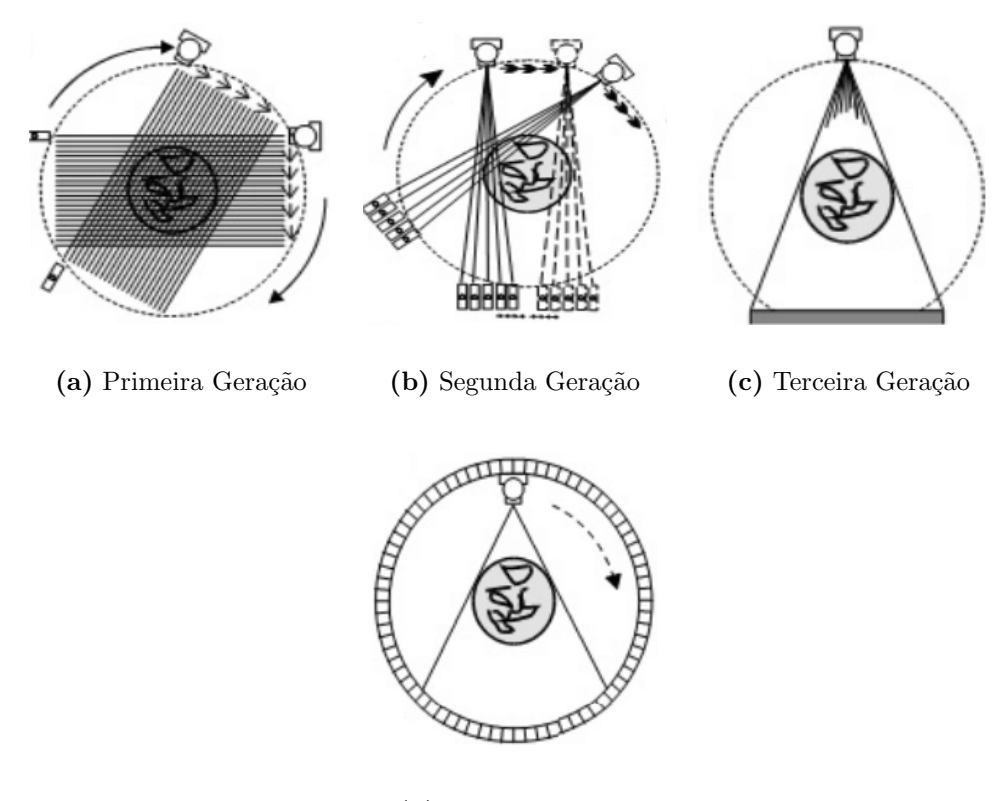

(d) Quarta Geração

Figura 3: Gerações dos tomógrafos de transmissão.

projeções provém do próprio paciente. Um produto radio-farmacêutico (isótopos radioativos) é administrado ao paciente por via intravenosa, ingestão ou inalação.

Na obtenção dos dados o paciente é colocado sobre a mesa do tomógrafo. Esta se move gradualmente através de uma cobertura em forma de anel. Esta cobertura contém um arranjo circular de detetores de raios Gama, que possui uma série de cristais de cintilação, cada um conectado a um tubo fotomultiplicador. Os cristais convertem os raios Gama emitidos do paciente em fótons de luz, e os tubos fotomultiplicadores convertem os fótons em sinais elétricos e os amplificam. Estes sinais elétricos são então processados para reconstruir a imagem. A mesa é então movida, e o processo é repetido, resultando em uma série de imagens de finas fatias do corpo na região de interesse (JR, 1998) (BOVIK, 2000).

Existem dois tipos de tomógrafos por emissão: PET (*Positron Emission Tomograpy*) e SPECT(Single Photon Emission Computed Tomography). A tomografia do tipo PET  $\acute{e}$ caracterizada pela emissão do pósitron. Alguns minutos após a administração do isótopo no paciente, este acumula-se na área do corpo ao qual a molécula tem afinidade. O núcleo radioativo instável decai a um estado mais estável pela emissão de elétrons carregados positivamente (isto é, pósitron). O pósitron ejetado combina-se com um elétron quase instantaneamente e essas duas partículas sofrem um processo de aniquilação, emitindo

sua energia sob a forma de dois fótons de alta energia. Esses raios Gama emergem do corpo em direções opostas e podem ser detectados pelo anel do tomógrafo (JR, 1998) (BOVIK, 2000).

SPECT é uma técnica similar à PET. Na tomografia do tipo SPECT as substâncias radioativas possuem tempos de decaimento mais longos e emitem raios Gama simples ao invés de duplos.

## 2.4 Reconstrução Tomográfica

A reconstrução tomográfica consiste em um processamento do conjunto de projeções unidimensionais para a obtenção da imagem bidimensional. Nesta seção é analisada primeiramente a transformada de Radon (RADON, 1917), que decompõe uma imagem em projeções. Os algoritmos de reconstrução basicamente procuram realizar a transformada inversa de Radon.

Discutiremos duas abordagens para a reconstrução. A primeira utiliza uma propriedade da transformada de Fourier, sendo que a reconstrução é feita no domínio de frequência. Outra utiliza uma abordagem algébrica onde a imagem é obtida pela solução de um conjunto de equações.

#### 2.4.1 Transformada de Radon

O procedimento para a reconstrução a partir da transformada de Radon está esquematizado na Figura 4. Nela, o raio  $\overline{AB}$  pode ser expresso matematicamente por:

$$
t = x\cos\theta + y\sin\theta\tag{2.1}
$$

onde  $t \text{\'e}$  a distância perpendicular da origem até a linha. Com o uso desta equação do raio, a integral do raio  $P_{\theta}(t)$  é dada por:

$$
P_{\theta}(t) = \int_{AB} f(x, y)ds = \int_{-\infty}^{\infty} \int_{-\infty}^{\infty} f(x, y)\delta(x\cos\theta + y\sin\theta - t)dxdy,
$$
 (2.2)

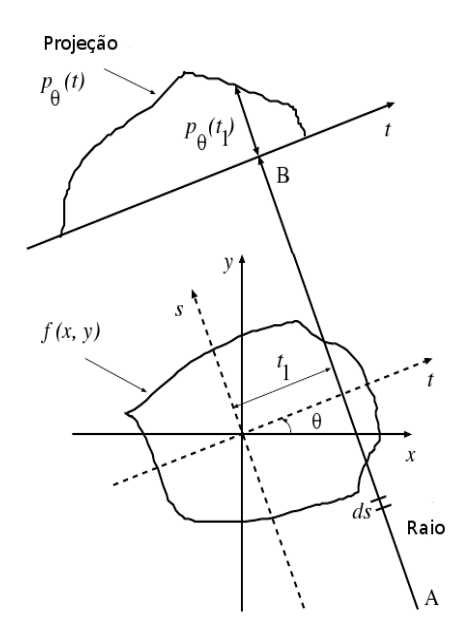

Figura 4: Transformada de Radon, adaptado de (RANGAYYAN, 2005).

Com  $P_{\theta_i}(t)$  sendo uma função de t representando a projeção paralela com ângulo  $\theta_i$ . Para θ contínuo, a função  $P_{\theta}(t)$  é a transformada de Radon de  $f(x, y)$ . As projeções dadas foram obtidas paralelamente à rotação no eixo  $x$ .

#### 2.4.2 Métodos de Reconstrução no Domínio da Frequência

O teorema de Fourier para a secção tomográfica é a base das técnicas para alguns algoritmos de reconstrução. A reconstrução é feita no domínio da frequência. O algoritmo de retroprojeção filtrada é baseado no teorema do corte de Fourier. Este emprega técnicas de interpolação do domínio da frequência para suprir o número limitado de projeções utilizado no processo de reconstrução (KAK & SLANEY, 1988) (RANGAYYAN, 2005).

#### 2.4.2.1 Teorema do Corte de Fourier

Dada a transformada de Fourier de uma projeção paralela de uma imagem  $f(x, y)$ , tomada de um ângulo  $\theta$ , esta é equivalente à fatia de uma transformada bidimensional de  $f(x, y)$ , definida como  $F(u, v)$ . Subentende-se um ângulo  $\theta$  com o eixo u de forma

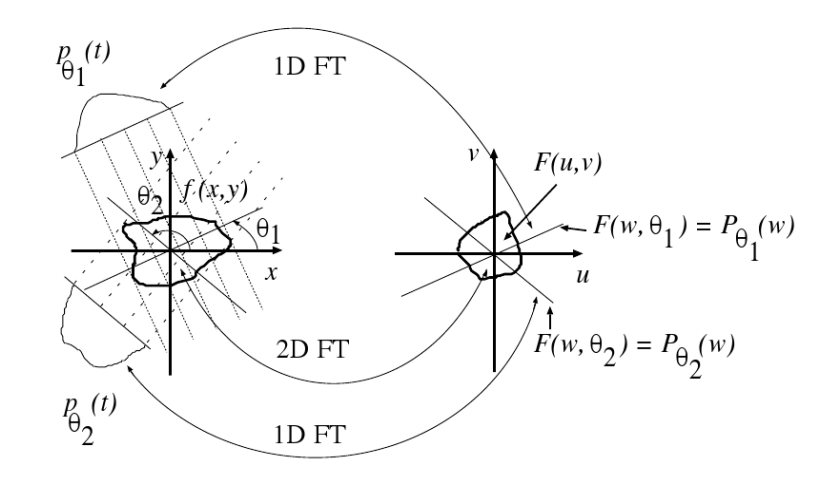

Figura 5: Representação do teorema do corte de Fourier, adaptado de (RANGAYYAN, 2005).

que a transformada de Fourier é denominada  $P_{\theta}$ . O teorema é exemplificado na Figura 5. Depois de relizar a transformada unidimensional de Fourier de todas as projeções,  $\acute{\text{e}}$  possível estimar-se a imagem  $f(x, y)$  simplesmente executando a transformada inversa bidimensional de Fourier (KAK & SLANEY, 1988).

O teorema do corte de Fourier para a secção tomográfica pode ser provado de forma que, dada  $F(u, v)$  como sendo a transformada de Fourier da imagem  $f(x, y)$ , que é definida pela equação 2.3,

$$
F(u,v) = \int_{-\infty}^{\infty} \int_{-\infty}^{\infty} f(x,y)e^{-j2\pi(ux+vy)}dxdy
$$
\n(2.3)

e sua inversa pela equação 2.4.

$$
f(x,y) = \int_{-\infty}^{\infty} \int_{-\infty}^{\infty} F(u,v)e^{j2\pi(ux+vy)}dudv
$$
 (2.4)

Utiliza-se  $P_{\theta}(t)$ , conforme definido anteriormente, como sendo uma projeção do ângulo  $\theta$ . Com isso, sua transformada de Fourier é dada pela equação 2.5 (KAK & SLANEY, 1988).

$$
S_{\theta}(\omega) = \int_{-\infty}^{\infty} P_{\theta}(t) e^{-j2\pi wt} dt,
$$
\n(2.5)

Partindo de  $\theta = 0$ , considerando-se a transformada de Fourier do objeto ao longo da linha  $v = 0$ , no domínio da frequência, tem-se a transformada de Fourier de forma simplificada:

$$
f(u,0) = \int_{-\infty}^{\infty} \int_{-\infty}^{\infty} f(x,y)e^{-j2\pi ux}dxdy
$$
  
= 
$$
\int_{-\infty}^{\infty} \left[ \int_{-\infty}^{\infty} f(x,y) \right] e^{-j2\pi ux}dxdy
$$
 (2.6)

$$
= \int_{-\infty}^{\infty} P_{\theta=0}(x) e^{-j2\pi ux} dx dy
$$

No lado direito da igualdade na equa¸c˜ao 2.6, tem-se representada a transformada de Fourier unidimensional da projeção  $P_{\theta=0}(t)$ , com isso tem-se uma função de relacionamento entre a projeção e a transformada bidimensional do objeto dada pela equação 2.7.

$$
F(u,0) = S_{\theta=0}(u)
$$
\n(2.7)

Este resultado pode ser expandido para se obter um resultado similar para  $\theta$  diferente de 0. Para tanto, faz-se a rotação dos eixos de coordenadas  $(x, y)$  por um ângulo  $\theta$  para formar o eixo  $t e s$ , de acordo com a matriz de rotação dada por:

$$
\begin{bmatrix} t \\ s \end{bmatrix} = \begin{bmatrix} \cos\theta\sin\theta \\ -\sin\theta\cos\theta \end{bmatrix} \begin{bmatrix} x \\ y \end{bmatrix}
$$
 (2.8)

Transcrevendo  $(t, s)$  para as coordenadas  $(x, y)$ , obtém-se a equação 2.9 (KAK & SLA-NEY, 1988).

$$
S_{\theta}(\omega) = \int_{-\infty}^{\infty} \int_{-\infty}^{\infty} f(x, y) e^{-j2\pi\omega(x\cos\theta + y\sin\theta)} dx dy
$$
 (2.9)

O lado direito da igualdade na equa¸c˜ao 2.9 representa a transformada de Fourier bidimensional do espaço de frequência de  $(u = \omega cos \theta, v = \omega sen \theta)$  ou

$$
S_{\theta}(\omega) = F(\omega, \theta) \tag{2.10}
$$

Na prática, apenas um número finito de projeções é adquirido. Neste caso, é possível observar que a função  $F(u, v)$  será conhecida em apenas um número finito de pontos ao longo das linhas radiais. Para utilizar-se os valores ao longo das linhas cartesianas ser´a necessário o uso de interpolações lineares ou aproximações de vizinhança. A densidade de pontos radiais se torna esparsa `a medida que se afasta do centro, acarretando em aumento do erro de interpolação. Haverá um erro maior no cálculo dos componentes de alta frequência de uma imagem do que dos de baixa. Na imagem reconstruída, isto resultará em degradações na imagem. Pode-se utilizar-se algoritmos que garantam maior precisão na reconstrução. Destaca-se entre estes, o algoritmo de retroprojeção filtrada (KAK & SLANEY, 1988) (RANGAYYAN, 2005).

#### 2.4.2.2 Retroprojeção Filtrada

O algoritmo da retroprojeção filtrada é uma derivação do teorema do corte de Fourier, com uma implementação diferente do teorema básico. Para iniciar a derivação, é necessário o uso de coordenadas polares  $(\omega, \theta)$  no lugar do sistema de coordenadas retangulares  $(u, v)$  no domínio da frequência, para reescrever a equação abaixo (KAK & SLANEY, 1988):

$$
f(x,y) = \int_0^{2\pi} \int_0^{\infty} F(\omega,\theta)e^{j2\pi\omega(x\cos\theta + y\sin\theta)}\omega d\omega d\theta
$$
 (2.11)  

$$
= \int_0^{\pi} \int_0^{\infty} F(\omega,\theta)e^{j2\pi\omega(x\cos\theta + y\sin\theta)}\omega d\omega d\theta
$$

$$
+ \int_0^{\pi} \int_0^{\infty} F(\omega,\theta + 180)e^{j2\pi\omega[x\cos(\theta + 180) + y\sin(\theta + 180)]}\omega d\omega d\theta
$$

Usando  $F(\omega, \theta + 180) = F(-\omega, \theta)$  e a equação 2.1 pode-se escrever  $f(x, y)$  com a ajuda do Teorema das Secções de Fourier e a expressão para  $t$  em termos de  $x e y$  como definido pela Transformada Inversa de Fourier, ou seja:

$$
f(x,y) = \int_0^{\pi} \left[ \int_{-\infty}^{\infty} F(\omega,\theta) |\omega| e^{j2\pi\omega t} d\omega \right] d\theta
$$
\n
$$
= \int_0^{\pi} \left[ \int_{-\infty}^{\infty} P_{\theta=0}(\omega) |\omega| e^{j2\pi\omega t} d\omega \right] d\theta
$$
\n(2.12)

Para construir a equação 2.12 em sua forma filtrada retroprojetada, é necessário separar a equação em duas operações diferentes. A primeira é a filtragem dos dados de projeção para cada ângulo  $\theta$ , como segue:

$$
Q_{\theta}(t) = \int_{-\infty}^{\infty} S_{\theta}(\omega) |\omega| e^{j2\pi\omega t} d\omega \qquad (2.13)
$$

Depois, as projeções são retroprojetadas para obter-se a função objeto

$$
f(x,y) = \int_0^{\pi} Q_\theta(x\cos\theta + y\sin\theta)d\omega
$$
 (2.14)

Para cada pixel  $(x, y)$  no plano da imagem, existirá um valor de  $t = x\cos\theta + y\sin\theta$ para cada projeção filtrada, $Q_{\theta}$ , obtida no ângulo  $\theta$ . Cada uma destas projeções filtradas contribuirá para reconstrução do ponto  $(x, y)$  com seu valor t (KAK & SLANEY, 1988).

Na atual implementação, tem-se a versão truncada da equação 2.13 como sendo (KAK

& SLANEY, 1988):

$$
Q_{\theta}(n\tau) = \tau \sum_{k=0}^{N-1} h(n\tau - k\tau) P_{\theta}(k\tau) \qquad n = 0, 1, 2, ..., N-1
$$
 (2.15)

onde  $\tau$  representa o intervalo de amostragem das projeções e  $P_{\theta}(k\tau) = 0$  para  $k < 0$  e  $k > N - 1$ . A função  $h(n\tau)$  é a versão amostrada da resposta ao impulso, a qual é definida por:

$$
h(n\tau) = \begin{cases} \frac{1}{4}\tau^2, & n = 0\\ 0, & n = par\\ -\frac{1}{n^2\pi^2\tau^2}, & n = impar \end{cases}
$$
 (2.16)

A implementação no domínio da frequência, sob a forma de equação, pode ser expressa como:

$$
Q_{\theta}(n\tau) = \tau x IFFT\{FFT[P_{\theta}(n\tau)] \times FFT[n(n\tau)]\}
$$
\n(2.17)

onde FFT e IFFT representam as transformadas R´apidas de Fourier e sua inversa, respectivamente.

O passo seguinte no algoritmo de reconstrução é a retroprojeção das projeções filtradas que tem sua aproximação discretizada por:

$$
\hat{f}(x,y) = \frac{\pi}{K} \sum_{i=1}^{K} Q_{\theta_i}(xcos\theta_i + ysen\theta_i)
$$
\n(2.18)

onde K ângulos  $\theta_i$  são valores discretos de Q para cada  $P_{\theta}(t)$  conhecido. Em outras palavras, a imagem da reconstrução é gerada pela soma de todos os valores  $t$  de  $Q_{\theta_i},$  para cada valor  $\theta_i$ , projetados e multiplicados por  $\frac{\pi}{K}$ .

Quando o valor de  $t$  calculado não corresponde a algum dos valores de  $t$  na função discretizada  $Q_{\theta_i}$ , existe a necessidade de interpolação. A utilização de uma simples interpolação linear é adequada, nestes casos, na solução do problema (STARK; WOODS & HINGORANI, 1981).

#### 2.4.3 Algoritmos de Reconstrução Algébrica

A reconstrução tomográfica feita por algoritmos algébricos assume que a imagem é uma matriz desconhecida. A partir daí são produzidas equações algébricas em termos das medidas dos dados projetados. Esta reconstrução está relacionada ao método de projeções de Kaczmarz para a resolução equações simultâneas (KAK & SLANEY, 1988).
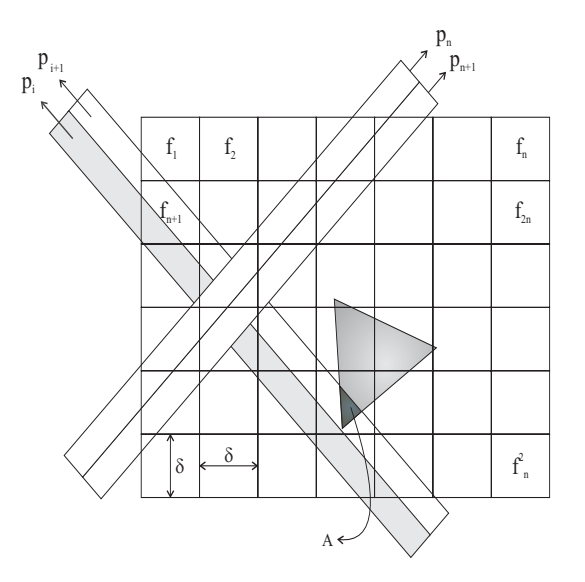

Figura 6: Modelo discretizado para reconstrução de imagens de tomografia de transmissão, adaptado de (KAK & SLANEY, 1988).

Os algoritmos algébricos tem uma abordagem completamente diferente dos métodos de reconstrução no domínio da frequência. As projeções são tratadas como um raio soma individual em uma representação discreta. Estes são vistos como um conjunto de equações simultâneas, com os valores desconhecidas sendo os pixels discretos da imagem.

Na técnica algébrica, um raio é definido de maneira diferente. Um raio é uma linha com uma certa espessura, passando pelo plano  $(x, y)$ . Na maioria dos casos a largura do raio é aproximadamente igual à largura da célula da imagem. A integral de linha é chamada de raio-soma.

A projeção tem uma representação indexada assim como a imagem. Seja  $p_i$  a medida do raio soma com o *i*-ésimo raio, conforme mostrado na Figura 6. A relação entre  $f_j$  e  $p_i$ pode ser expressa conforme a equação 2.19, onde  $M$  é o número total de raios (em todas as projeções) e  $w_{ij}$  é o fator de peso, que representa a contribuição da j-ésima célula da imagem interceptada pelo  $i$ -ésimo raio, como mostrado para uma célula. Note que a maioria dos  $w_{ij}$  são zero, tendo em vista que somente um pequeno número de células contribui para um dado raio-soma.

$$
\sum_{j=1}^{N} w_{ij} f_j = p_i \quad i = 1, 2, \cdots, M
$$
\n(2.19)

Se  $M \in N$  são pequenos, pode-se usar o método convencional para inverter o sistema de equações em 2.19. Quando existe ruído nas projeções e quando  $M < N$ , ou  $N < M$ , não é possível utilizar a inversão direta de matriz e o método da pseudo-inversa pode ser usado. Quando  $M$  e  $N$  são grandes, tal método também é computacionalmente impraticável.

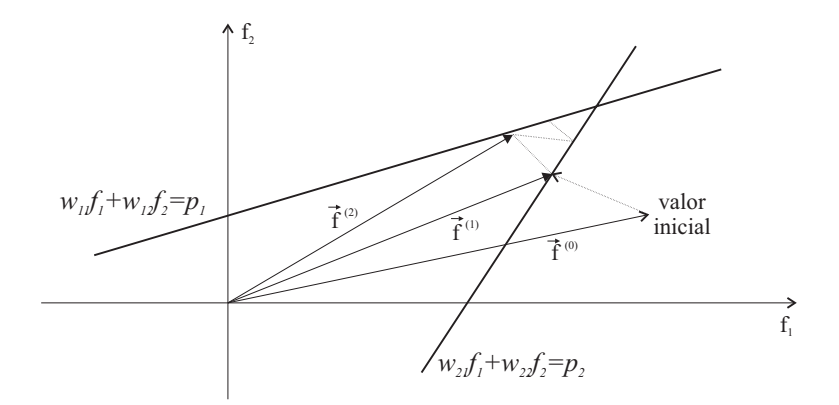

Figura 7: O método ART para o caso de dois hiperplanos, adaptado de (RANGAYYAN, 2005).

Para grandes valores de  $M$  e  $N$  existem métodos iterativos para resolver 2.19. Para expor os métodos de cálculo envolvidos nestes métodos, a equação 2.19 será primeiramente reescrita conforme mostrado no sistema da equação 2.20.

$$
w_{11}f_1 + w_{12}f_2 + w_{13}f_3 + \dots + w_{1N}f_N = p_1
$$
  
\n
$$
w_{21}f_1 + w_{22}f_2 + w_{23}f_3 + \dots + w_{2N}f_N = p_2
$$
  
\n
$$
\vdots
$$
  
\n
$$
w_{M1}f_1 + w_{M2}f_2 + w_{M3}f_3 + \dots + w_{MN}f_N = p_M
$$
\n(2.20)

Uma imagem representada por  $(f_1, f_2, ..., f_N)$  pode ser considerada um único ponto em um espaço N-dimensional. Neste espaço, cada uma das equações acima representam um hiperplano. Quando existe uma única solução para essas equações, a interseção de todos esses hiperplanos é um único ponto, dado pela solução. Esse conceito é ilustrado na Figura 7, onde foi considerado o caso de somente duas variáveis  $f_1$  e  $f_2$ , satisfazendo as equações 2.21.

$$
w_{11}f_1 + w_{12}f_2 = p_1
$$
  
\n
$$
w_{21}f_1 + w_{22}f_2 = p_2
$$
\n(2.21)

O procedimento computacional para localizar a solu¸c˜ao na Figura 7 consiste em primeiro considerar uma solução inicial, projetando esse valor na primeira linha, projetando o ponto resultante na segunda linha e, novamente, projetando na primeira linha, e assim por diante. Se existe uma única solução, as iterações irão convergir para essa solução.

Para implementar este método, primeiramente considere uma solução inicial. Essa solução representada por  $f_1^{(0)}$  $\tilde{f}_1^{(0)}, f_2^{(0)}, \cdots, f_N^{(0)}$  é representada vetorialmente por  $\vec{f}^{(0)}$  no espaço N-dimensional. Na maioria dos casos, simplifica-se fazendo-se com que todos os  $f_i$  tenham inicialmente valor 0. Este valor inicial é projetado no hiperplano representado pela

primeira equação em 2.21, resultando  $\vec{f}^{(1)}$ , como ilustrado na Figura 7, para o caso bidimensional.  $\vec{f}^{(1)}$  é projetado no hiperplano representado pela segunda equação em 2.21, resultando em  $\vec{f}^{(2)}$  e assim por diante. Quando  $\vec{f}^{(i-1)}$  é projetado no hiperplano representado pela *i*-ésima equação, resultando em  $\vec{f}^{(i)}$ , o processo pode ser matematicamente descrito pela equação 2.22, onde  $\vec{w}_i = (w_{i1}, w_{i2}, \dots, w_{iN})$  e  $\vec{w}_i \vec{w}_i$  é o produto interno de  $\vec{w_i}$  com ele mesmo.

$$
\vec{f}^i = \vec{f}^{i-1} - \frac{\left(\vec{f}^{i-1}\vec{w}_i - p_i\right)}{\vec{w}_i\vec{w}_i} \vec{w}_i
$$
\n(2.22)

Conforme mostrado anteriormente, a Técnica de Reconstrução Algébrica (ART) busca a solução pela projeção sequencial, a partir de uma estimação inicial, no conjunto de soluções das equações lineares, onde cada um desses conjuntos é um hiperplano. A Técnica de Reconstrução Iterativa Simultânea (SIRT) busca a solução através da projeção paralela nos hiperplanos e dá melhores resultados na presença de ruído.

No método de projeções sequenciais é feita a projeção de um ponto e, em seguida, esse ponto é projetado sequencialmente nos hiperplanos, de forma cíclica. Já no método de projeções paralelas, as projeções são feitas em todos os hiperplanos em uma única iteração. Os dois métodos convergem para uma única interseção caso a interseção não seja vazia. Se a interseção é vazia, o método de projeção sequencial não encontra a convergência. A solução fica oscilando entre os hiperplanos. Já o método de projeção paralela converge para a solução dos mínimos quadrados, isto é, converge para um ponto cuja distância dos hiperplanos de restrições é tal que a soma dos quadrados destas distâncias é mínima (COMBETTES, 1993).

Conjuntos que não possuem interseção são muitas vezes gerados por projeções ruidosas, o que gera equações lineares inconsistentes. O método SIRT tem melhor desempenho na presença de ruído do que o método ART.

#### 2.4.4 Algoritmo de Reconstrução utilizando POCS

Os métodos algébricos de reconstrução de imagens tomográficas, como ART e SIRT, são casos particulares de POCS(*Projections Onto Convex Sets*), nos quais são considerados como conjuntos de restrição convexos somente os hiperplanos gerados para cada raio-soma. Além das observações, é possível considerar outros conjuntos de restrição baseados em algum conhecimento a priori sobre o material em estudo (STARK & YANG, 1998).

Muitos problemas podem ser descritos sob a forma de conjuntos de restrições convexas. A solução para esses problemas satisfaz todas as restrições impostas, ou seja, a busca da solução desejada consiste em encontrar um valor pertencente à interseção entre os conjuntos.

Admitindo que existam n conjuntos de restrições, representados por  $C_i(i = 1, 2, ..., n)$ , a solução para o problema está na interseção dos conjuntos, representada pela equação 2.23.

$$
C_0 = \bigcap_{i=1}^{n} C_i
$$
\n
$$
(2.23)
$$

Se os conjuntos  $C_i(i = 1, 2, ..., n)$  são convexos e sua interseção é não vazia, as sucessivas projeções nos conjuntos convergirão para um ponto pertencente a  $C_0$ . A equação 2.24 representa o algoritmo, admitindo que  $x_0$  é um ponto qualquer e representa a estimativa inicial.

$$
x_{k+1} = P_{C_k} \cdots P_{C_2} P_{C_1} x_k \qquad k = 0, 1, 2, 3, \cdots \qquad (2.24)
$$

O algoritmo descrito pela equação 2.24 faz a projeção sequencial nos conjuntos de restrições. O algoritmo de POCS (*Projections onto Convex Sets*) pode ser também implementado de maneira paralela. Nessa implementação, o ponto é projetado em todos os conjuntos. A cada projeção em um conjunto é atribuído um peso, fazendo que seja considerada a projeção em todos os conjuntos ao mesmo tempo. A equação 2.25 descreve esse algoritmo. O somatório dos pesos, representado por  $w_i$ , é igual a 1 conforme a equação 2.26.

$$
x_{k+1} = x_k + \sum_{i=1}^{n} w_i (P_{C_i} x_k - x_k)
$$
\n(2.25)

$$
\sum_{i=1}^{n} w_i = 1 \tag{2.26}
$$

Quando não existe interseção entre os conjuntos de restrição, o algoritmo POCS sequencial não converge para um ponto e fica oscilando entre os conjuntos de restrições, conforme mostrado na Figura  $S(a)$ . Se a implementação for paralela, o algoritmo convergirá para um ponto tal que a soma dos quadrados das distâncias dos conjuntos é minimizada  $(STARK \& YANG, 1998)$ . Este caso é representado geometricamente pela Figura 8(b).

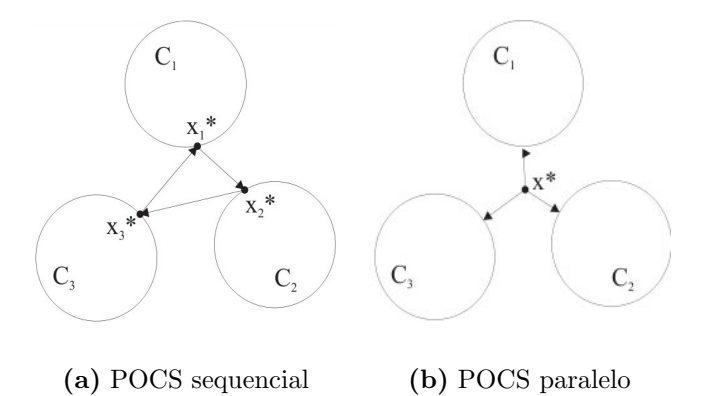

Figura 8: Convergência do algoritmo POCS.

O método de reconstrução POCS permite considerar o conhecimento a priori sobre a imagem a ser reconstruída. Tais restrições têm que ser expressas em forma de conjunto. O ruído faz com que os conjuntos gerados pelas observações não possuam interseção. As iterações do POCS sequencial fazem com que a solução oscile entre os conjuntos existentes. Já o POCS paralelo produz um resultado mais próximo dos conjuntos de restrições impostos.

No trabalho de (SALINA, 2007), foi utilizado no algoritmo POCS novos conjuntos de restrições, além das restrições dos hiperplanos. Foi utilizado o conjunto de restrição de não negatividade, onde os *pixels* da imagem reconstruída só podem assumir valores positivos. Utilizou-se também o conjunto de restrição de amplitude limitada. Este conjunto descreve o limite inferior e o limite superior para os valores dos *pixels* da imagem a ser reconstruída.

# Capítulo 3

# Estimadores MAP

O método Bayesiano de estimação é caracterizado por combinar informação amostral com conhecimento *a priori*. A informação *a priori* resume o grau de crença subjetivo sobre o valor do parâmetro desconhecido. Esta informação pode ser expressa por uma densidade de probabilidade. Após a densidade *a priori*, os valores observados são usados para computar o que é chamado de distribuição a posteriori. A regra de Bayes é definida pela equação 3.1, onde  $f(g|y)$  é a função de densidade de probabilidade a posteriori e  $P(q)$  é a probabilidade *a priori* (STARK & WOODS, 2002).

$$
f(g|y) = \frac{P(y|g)f(g)}{P(y)} \propto P(y|g)f(g)
$$
\n(3.1)

Considere-se que a amostra segue a distribuição de Poisson, que é o caso de projeções tomográficas ruidosas. Considere-se também que o conhecimento a priori será dado por uma função de densidade de probabilidade. Então, reescrevemos a 3.1 da seguinte forma:

$$
f(g|y) = \frac{e^{-g}g^{y}}{y!}f(g)
$$
\n(3.2)

Para maximar a função de densidade de probabilidade a *a posteriori* utilizaremos o estimador MAP (Maximum a Posteriori). Este é obtido a partir da derivada do logaritmo da fórmula de Bayes igualada a zero, conforme mostra a equação 3.3.

$$
\frac{\partial}{\partial g} \ln[f(g|y)] = 0 \tag{3.3}
$$

Além de calcular o estimador MAP, é preciso estimar os parâmetros para as densidades de probabilidades. Existem diversas formas de estimar estes valores. Neste trabalho utilizamos o método dos momentos (*Method of Moments -* MOM), que utiliza informação dos momentos amostrais das distribuições.

## 3.1 Estimador MAP com densidades de probabilidade com informação a priori

Nesta seção discutiremos alguns estimadores MAP desenvolvidos para ruído Poisson com as densidades de probabilidade mais comuns utilizadas como informação a priori. O resultado do estimador é uma fórmula fechada. Em alguns casos onde não é possível chegar a uma equação fechada é preciso utilizar um método numérico de aproximação.

No trabalho de (RABBANI, 1988) e de (FURUIE, 1990) foi utilizado um estimador MAP com densidade *a priori* Gaussiana. Na dissertação de mestrado de Santos (SAN-TOS, 1996), foram desenvolvidos estimadores MAP com densidades a priori definidas na semi-reta positiva, o que é mais conveniente do que uma densidade *a priori* Gaussiana porque as taxas de contagens de uma projeção tomográfica são sempre positivas. Santos derivou estimadores com as densidades a priori: Beta, Chi-quadrado, Exponencial, Lognormal, Gama e Rayleigh. Neste trabalho foram desenvolvidos estimadores MAP com as densidades de probabilidade a priori: Nakagami, Gaussiana Inversa e Weibull.

Os cálculos dos estimadores e dos parâmetros das densidades estão detalhados no apˆendice A.

#### 3.1.1 Densidade Gaussiana

A densidade de probabilidade Gaussiana foi descoberta por DeMoive em 1733. Esta  $também conhecida como densidade Normal (GIBRA, 1973). É definida pela equação 3.4.$ 

$$
f(g) = \frac{1}{\sigma\sqrt{2\pi}}exp\left[-\frac{1}{2}\left(\frac{g-\mu}{\sigma}\right)^2\right]
$$
 (3.4)

O estimador MAP para esta densidade é dado pela equação 3.5.

$$
\hat{g} = \frac{\mu - \sigma^2 + \sqrt{(\sigma^2 - \mu)^2 + 4\sigma^2 y}}{2} \tag{3.5}
$$

A média da distribuição é definida pelo parâmetro  $\mu$  e a variância por  $\sigma^2$ , estes podem ser estimados pela média amostral e a variância amostral.

#### 3.1.2 Densidade Gama

A função de densidade de probabilidade Gama é dada pela equação 3.6,

$$
f(g) = \frac{\beta}{\Gamma(\alpha)} (\beta g)^{\alpha - 1} e^{-\beta g} \tag{3.6}
$$

onde  $\Gamma(\alpha)$  representa a função Gama, definidada pela equação 3.7. A média e a variância da densidade são definidas pelas equações 3.8 e 3.9.

$$
\Gamma(\alpha) = \int_0^\infty g^{\alpha - 1} e^{-\alpha} dg
$$
\n(3.7)

$$
\mu = -\frac{\alpha}{\beta} \tag{3.8}
$$

$$
\sigma^2 = \frac{\alpha}{\beta^2} \tag{3.9}
$$

O estimador MAP com a densidade *a priori* Gama é definido pela equação 3.10.

$$
\hat{g} = \frac{y + \alpha - 1}{1 + \beta} \tag{3.10}
$$

Os parâmetros  $\alpha$  e  $\beta$  são estimados pelos momentos da distribuição. Através das equações 3.8 e 3.9 chegamos às equações 3.11 e 3.12, onde  $\mu$  corresponde à média amostral e  $\sigma^2$  a variância amostral.

$$
\hat{\alpha} = \frac{\mu^2}{\sigma^2} \tag{3.11}
$$

$$
\hat{\beta} = \frac{\mu}{\sigma^2} \tag{3.12}
$$

#### 3.1.3 Densidade Beta

A densidade Beta, definida pela equação 3.13, tem a particularidade de ser definida no intervalo entre 0 e 1.

$$
f(g) = \frac{\Gamma(\beta + \alpha)}{\Gamma(\beta)\Gamma(\alpha)} g^{\alpha - 1} (1 - g)^{\beta - 1}
$$
\n(3.13)

A média e a variância da distribuição são definidas pelas equações  $3.14$  e  $3.15$ .

$$
\mu = \frac{\alpha}{\alpha + \beta} \tag{3.14}
$$

$$
\sigma^2 = \frac{\alpha \beta}{(\alpha + \beta)^2 (\alpha + \beta + 1)}
$$
\n(3.15)

O estimador MAP desenvolvido com a densidade de probabilidade Beta como informação a priori é definido pela equação 3.16,

$$
\hat{g} = \frac{y + \alpha + \beta + \Delta - 2 + \sqrt{(-y - \alpha - \beta - \Delta + 2)^2 - 4\Delta(y + \alpha - 1)}}{2}
$$
(3.16)

onde $\Delta$ é o maior valor que o sinal pode assumir.

A estimativa dos parâmetros feita pelo método dos momentos é dada pelas equações 3.17 e 3.18

$$
\hat{\alpha} = \frac{-\mu^3 + \mu^2 \Delta - \mu \sigma^2}{\sigma^2 \Delta} \tag{3.17}
$$

$$
\hat{\beta} = \frac{(-\sigma^2 - \mu^2 + \mu \Delta)(-\mu + \Delta)}{\sigma^2 \Delta} \tag{3.18}
$$

#### 3.1.4 Densidade Log-Normal

A função de densidade de probabilidade Log-normal é definida pela equação 3.19.

$$
f(g) = \frac{1}{g\sqrt{2\pi\beta}} exp\left[-\frac{(ln(g) - \alpha)^2}{2\beta}\right]
$$
\n(3.19)

Os momentos amostrais correspondentes a média e a variância das distribuição são definidos pelas equações 3.20 e 3.21, respectivamente.

$$
\mu = e^{\alpha + \frac{\beta}{2}} \tag{3.20}
$$

$$
\sigma^2 = e^{2\alpha + \beta} (e^{\beta} - 1) \tag{3.21}
$$

Desenvolvendo o estimador MAP chegamos à equação 3.22.

$$
\hat{g} = \frac{W\left(\beta e^{y\beta - \beta + \alpha}\right)}{\beta} \tag{3.22}
$$

onde  $W()$  representa a função LambertW, descrita na seção A.4 do apêndice A.

Os parâmetros  $\alpha$  e  $\beta$  são estimados pelo método dos momentos e definidos pelas equações 3.23 e 3.24, onde  $\mu$  é a média amostral e  $\sigma^2$  a variância amostral

$$
\hat{\alpha} = \log \left[ \frac{\mu^2}{\sqrt{(\sigma^2 + \mu^2)}} \right] \tag{3.23}
$$

$$
\hat{\beta} = 2\log\left[\frac{\sqrt{\sigma^2 + \mu^2}}{\mu}\right]
$$
\n(3.24)

#### 3.1.5 Densidade Nakagami

A densidade de probabilidade Nakagami é definida pela equação 3.25

$$
f(g) = \frac{2m^m}{\Gamma(m)\Omega^m} g^{2m-1} exp\left(-\frac{m}{\Omega}g^2\right)
$$
 (3.25)

A média e a variância da densidade Nakagami são definidos pelas equações 3.26 e 3.27.

$$
\mu = \frac{\Gamma(m + \frac{1}{2})}{\Gamma(m)} \left(\frac{\Omega}{m}\right)^{\frac{1}{2}}
$$
\n(3.26)

$$
\sigma^2 = \Omega \left[ 1 - \frac{1}{m} \left( \frac{\Gamma(m + \frac{1}{2})}{\Gamma(m)} \right)^2 \right]
$$
 (3.27)

O estimador MAP desenvolvido é definido pela equação 3.28.

$$
\hat{g} = \frac{\Omega - \sqrt{\Omega^2 + 8m\Omega(y + 2m - 1)}}{-4m} \tag{3.28}
$$

Em (GAEDDERT & ANNAMALAI, 2005) e (PROAKIS, 2000) uma forma simplificada de estimar os parâmetros da densidade Nakagami pelo Métodos dos Momentos é utilizada. A equação da média da densidade é reescrita considerando o quadrado das observações. Desta forma pode-se encontrar os parâmetros da densidade. Os detalhes deste cálculo são abordados na seção A.5.1 do apêndice A. Antes do cálculo da média e da variância da amostra, é preciso elevar ao quadrado cada elemento utilizado no cálculo. Desta forma os parâmetros m e  $\Omega$  podem ser definidos pelas equações 3.29 e 3.30,

$$
\hat{m} = \frac{\mu_{g^2}^2}{\sigma_{g^2}^2} \tag{3.29}
$$

$$
\hat{\Omega} = \mu_{g^2} \tag{3.30}
$$

onde  $g^2$  representa a estimativa prévia do sinal elevada ao quadrado.

#### 3.1.6 Gaussiana Inversa

A densidade de probabilidade Gaussiana Inversa é definida pela equação 3.31.

$$
f(g) = \left[\frac{\lambda}{2\pi g^3}\right]^{\frac{1}{2}} \exp\left[\frac{-\lambda(g-\mu)^2}{2\mu^2 g}\right]
$$
 (3.31)

A média da distribuição é definida pelo parâmetro  $\mu$  e a variância pela equação 3.32.

$$
\sigma^2 = \frac{\mu^3}{\lambda} \tag{3.32}
$$

O estimador MAP desenvolvido com a densidade de probabilidade Gaussiana Inversa utilizada como informação a priori é definido pela equação 3.33.

$$
\hat{g} = \frac{\mu \left[ 2\mu y - 3\mu + \sqrt{(2\mu y - 3\mu)^2 + 4\lambda(\lambda + 2\mu^2)} \right]}{4\mu^2 + 2\lambda}
$$
\n(3.33)

O parâmetro  $\lambda$  é estimado pela equação 3.34

$$
\hat{\lambda} = \frac{\mu^3}{\sigma^2} \tag{3.34}
$$

#### 3.1.7 Densidade Weibull

Em 1951 W. Weibull derivou uma densidade probabilidade que ficou conhecida como distribuição de Weibull (GIBRA, 1973).

$$
f(g) = \frac{\beta}{\eta} \left(\frac{g}{\eta}\right)^{\beta - 1} \exp\left[-\left(\frac{g}{\eta}\right)^{\beta}\right]
$$
 (3.35)

A média e a variância da distribuição Weibull são definidas pelas equações 3.36 e 3.37,

$$
\mu = \eta \Gamma \left( \frac{1}{\beta} + 1 \right) \tag{3.36}
$$

$$
\sigma^2 = \eta^2 \left[ \Gamma \left( \frac{2}{\beta} + 1 \right) - \Gamma^2 \left( \frac{1}{\beta} + 1 \right) \right]
$$
 (3.37)

onde Γ() representa a função Gama, definida pela equação 3.7.

Não é possível isolar a variável q no desenvolvimento estimador MAP com a densidade Weibull como informação a priori. Aplicando a função logaritmo e derivando em relação a  $q$  e chega-se a função 3.38.

$$
f(g) = -\frac{g\beta}{\eta} \left(\frac{g}{\eta}\right)^{\beta - 1} - g + y + \beta - 1\tag{3.38}
$$

Neste caso o método de Newton-Raphson foi utilizado para fazer uma aproximação do valor do estimador. Na seção A.7 do apêndice A o método de Newton-Raphson é discutido.

A estimação dos parâmetros  $\beta$ e $\eta,$ também não pode ser feita analiticamente. Para estimar os parâmetros utilizamos um método de aproximação baseado no coeficiente variacional dos dados amostrais. Este método é discutido com detalhes na seção A.7.1 do apêndice A.

#### 3.1.8 Densidade Chi-Quadrado

A densidade de probabilidade Chi-Quadrado é definida pela equação 3.39. Ela é um caso particular da densidade Gama.

$$
f(g) = \frac{1}{2^{\frac{\mu}{2}} \Gamma\left(\frac{\mu}{2}\right)} g^{\frac{\mu}{2} - 1} e^{\frac{-g}{2}}
$$
(3.39)

A média da distribuição corresponde ao parâmetro  $\mu$  e a variância a  $2\mu$ . O único parâmetro da distribuição  $\mu$  corresponde à média amostral. O estimador MAP é definido pela equação 3.40.

$$
\hat{g} = \frac{2y + \mu - 2}{3} \tag{3.40}
$$

#### 3.1.9 Densidade Exponencial

A densidade de probabilidade Exponencial é descrita pela equação 3.41.

$$
f(g) = \lambda e^{-\lambda g} \tag{3.41}
$$

A média da densidade Exponencial é dada pela equação 3.42 e a variância pela equação 3.43.

$$
\mu = \frac{1}{\lambda} \tag{3.42}
$$

$$
\sigma^2 = \frac{1}{\lambda^2} \tag{3.43}
$$

O estimador MAP derivado com densidade Exponencial como informação a priori, é obtido pela equação 3.44.

$$
\hat{g} = \frac{y}{1+\lambda} \tag{3.44}
$$

O único parâmetro da distribuição  $\lambda$  é obtido pela equação 3.45, onde  $\mu$  é a média amostral.

$$
\hat{\lambda} = \frac{1}{\mu} \tag{3.45}
$$

#### 3.1.10 Densidade Rayleigh

A função de densidade de probabilidade Rayleigh é dada pela equação 3.46.

$$
f(g) = \frac{g}{\lambda^2} exp\left(\frac{-g^2}{2\lambda^2}\right)
$$
 (3.46)

A média da densidade Rayleigh e dada pela equação 3.47 e a variância pela equação 3.48.

$$
\mu = \lambda \sqrt{\frac{\pi}{2}} \tag{3.47}
$$

$$
\sigma^2 = \lambda^2 \sqrt{\frac{4-\pi}{2}}\tag{3.48}
$$

Aplicando o logaritmo e derivando em função de  $q$  chegamos ao estimador dado pela equação 3.49.

$$
\hat{g} = \frac{\lambda^2 - \sqrt{\lambda^4 + 4\lambda^2(y+1)}}{-2}
$$
\n(3.49)

O parâmetro  $\lambda$  é dado pela equação 3.50, onde  $\mu$  é a média amostral.

$$
\hat{\lambda} = \mu \sqrt{\frac{2}{\pi}} \tag{3.50}
$$

## 3.2 Estimativas Locais

Para o cálculo dos parâmetros das distribuições é preciso fazer algumas medidas no sinal. Esta medidas são o cálculo da média amostral e da variância amostral. Como as densidades *a priori* incorporam informações do sinal original, é preciso fazer uma estimativa inicial do sinal original. Chamaremos de  $\hat{g}_p$  essa estimativa inicial, que foi obtida com a aplicação de um filtro de média no sinal ruidoso, conforme mostra a equação 3.51.

$$
\hat{g}_p = N^{-1} \sum_{i=1}^{N} y_i
$$
\n(3.51)

A média amostral (equação 3.52) e a variância amostral (equação 3.53), são as medidas utilizadas para estimar os parˆametros das densidades de probabilidade utilizadas como informação *a priori*, pelo Método dos Momentos. Estas medidas são obtidas a partir da estimativa inicial do sinal original  $\hat{g}_p$ .

$$
\mu_g = N^{-1} \sum_{i=1}^{N} \hat{g}_{p,i} \tag{3.52}
$$

$$
\sigma_g^2 = (N-1)^{-1} \sum_{i=1}^{N} (g_{p,i} - \mu_g)^2
$$
\n(3.53)

Nas equações 3.51, 3.52 e 3.53, o parâmetro N corresponde ao tamanho da janela utilizada no cálculo das estimativas. Este tamanho pode ser fixo ou variável. Com o janelamento variável ou adaptativo, pode-se obter uma maior suavização da projeção,

sem comprometer os detalhes presentes em regiões de bordas. Em regiões onde não se caracterizam a presença de bordas, utilizamos um janelamento maior e em regiões com bordas um janelamento menor.

#### 3.2.1 Estimativas Locais com Janelamento Adaptativo

Utilizamos para o cálculo do janelamento adaptativo o método de Rabbani (RABBANI, 1988) com algumas modificações. Inicialmente calcula-se a variância do sinal ruidoso $(\sigma_y^2)$ e do sinal sem ruído $(\sigma_g^2)$ , utilizando-se uma janela fixa de 5 elementos. Como não se tem o sinal original livre de ruído, foi aplicado um filtro de média no sinal ruidoso e em seguida foi calculada a variância. O método original de Rabbani utiliza para o cálculo da variância do sinal original a subtração da média do sinal ruidoso. De posse destes valores, calcula-se o parâmetro  $\alpha_i$  dado pela equação 3.54.

$$
\alpha_i = \frac{\sigma_{gi}^2}{\sigma_{yi}^2} \tag{3.54}
$$

O parâmetro  $\alpha$  é uma medida relativa da atividade do sinal. Os valores de  $\alpha$  variam entre 0 e 1. Valores próximos de 0 correspondem à pequena variação no sinal e indica ´areas planas no sinal. Nesse caso pode-se usar uma janela maior no processo de filtragem. Valores para  $\alpha$  próximos de 1, indica que a variância do sinal domina a variância do ruído e indica variações no sinal original. Nessa situação, um janelamento menor durante a filtragem é mais adequado. Foi utilizada uma janela com 5 elementos para as regiões suaves e 3 elementos para regiões de bordas. É preciso definir um limiar para saber até qual valor  $\alpha$  separa as regiões suaves das regiões de bordas. Após alguns experimentos estabelecemos um limiar t com valor 0.3.

Para confirmar se uma região realmente é caracterizada por borda e não somente uma rugosidade do sinal, utiliza-se o cálculo de uma aproximação do gradiente (RABBANI, 1988). O cálculo dessa aproximação do gradiente em uma região é definido pela equação 3.55,

$$
r = \frac{|Mn - M| - |Ms - M|}{|Ms - Ms|}
$$
\n(3.55)

onde M é o ponto central, M s é a soma dos seus 2 vizinhos da esquerda e M n é a soma dos seus 2 vizinhos da direita. O valor de  $Mn$  deve ser diferente de  $Ms$ .

Assim como nos valores de  $\alpha$  utilizamos um limitar para limitar os valores de r, definimos o limiar  $T$  com valor de 0.2. A escolha do tamanho da janela será feita com a análise dos valores de  $\alpha$  e r, em relação a seus limiares  $t \in T$ .

Quando  $\alpha_i \leq t$ , podemos afirmar que é uma área de atividade moderada do sinal e o cálculo das estimativas locais é feito com janela de 5 elementos.

Quando tem-se  $\alpha_i > t$ , analisaremos também o valor de r. Quando  $|r| \leq T$  há indicação de rugosidade local mas não borda. Neste caso, ainda se utiliza a janela com 5 elementos para o cálculo das estimativas. Mas quando encontramos  $\alpha_i > t$  e  $|r| > T$ , existe uma evidência de borda. Neste caso, as estimativas locais são calculadas com janela de 3 elementos.

### 3.3 Teste Chi-quadrado

Não se sabe qual densidade probabilidade que o conjunto de projeções segue. O estimador MAP com uma determinada densidade de probabilidade pode ter bom desempenho em algumas imagens tomográficas e em outras não. No conjunto de projeções, cada projeção pode seguir um densidade de probabilidade diferente. Para encontrar qual densidade de probabilidade possui melhor aderência à projeção a ser filtrada, pode-se fazer um teste de hipóteses. Utilizamos para tal propósito o teste Chi-Quadrado ( $\chi^2$  test), ou teste de Pearson (GIBRA, 1973).

O teste Chi-Quadrado, é um teste de hipóteses que se destina a encontrar um valor da dispersão para duas variáveis nominais, avaliando a associação existente entre variáveis qualitativas. É um teste não paramétrico, portanto não depende dos parâmetros populacionais, como média e variância. O princípio básico deste método é comparar proporções, isto é, as possíveis divergências entre as frequências observadas e esperadas para um certo evento. Dois grupos se comportam de forma semelhante se as diferenças entre as frequências observadas e as esperadas em cada categoria forem muito pequenas, próximas a zero. A formulação do teste é dada pela equação 3.56, onde  $o_i$  são as frequências observadas e  $e_i$  as frequências esperadas.

$$
\chi^2 = \sum_{i=1}^k \frac{(o_i - e_i)^2}{e_i} \tag{3.56}
$$

As frequências observadas o serão dadas pelo histograma da projeção. Antes de obter o histograma da projeção aplicamos um filtro de média para obter uma estimativa da projeção livre de ruído. Sabemos que as densidades de probabilidade possuem área

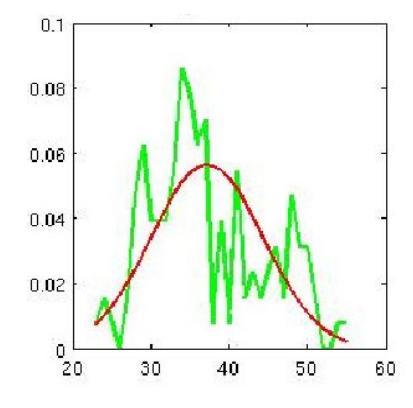

Figura 9: Histograma de uma projeção tomográfica com a densidade de probabilidade Gaussiana sobreposta.

unitária, então é preciso fazer uma normalização no histograma da projeção para que este também possua área unitária. A partir desta estimativa inicial da projeção calculamos a média amostral e a variância amostral da projeção e obtivemos os parâmetros das densidades pelo Método dos Momentos. De posse dos parâmetros é possível plotar a densidade no intervalo de ocorrências das observações da projeção. Na Figura 9 é exibido um histograma normalizado de uma projeção com a densidade de probabilidade Gaussiana sobreposta.

Todas as densidades de probabilidade que compõem o dicionário de densidades foram submetidas ao teste  $\chi^2$ . Como é possível que mais de uma densidade seja aceitável, escolhemos a que apresentar menor valor resultante do teste.

# Capítulo 4

# Filtro de Wiener

Nobert Wiener foi pioneiro nas pesquisas no problema de projetar um filtro que produzisse uma estimação ótima de um sinal a partir de observações ruidosas. Suas investigações na década de 1940 foram impulsionadas por uma importante aplicação na teoria de comunicação. A forma discreta do problema da filtragem de Wiener, é recuperar um sinal a partir de observações ruidosas.

$$
y(n) = g(n) + v(n) \tag{4.1}
$$

Assumindo que  $g(n)$  e  $v(n)$  são processos aleatórios estacionários, a elaboração do filtro consiste em minimizar o valor esperado do erro médio quadrático  $(\xi)$ da estimativa de  $g(n)$ , conforme mostra a equação 4.2 (HAYES, 1996). O valor de  $e(n)$  é definido pela equação 4.3. O problema na filtragem de Wiener consiste em encontrar o filtro que minimize  $\xi$ .

$$
\xi = E\{|e(n)|^2\} \tag{4.2}
$$

$$
e(n) = g(n) - \hat{g}(n) \tag{4.3}
$$

No trabalho de (PEREIRA, 2007) foi utilizado o filtro de Wiener FIR para a filtragem das projeções tomográficas. Na tese de (SALINA, 2007), foi utilizado o filtro de Wiener Pontual. Como o filtro de Wiener assume que o ruído é aditivo, em ambos os trabalhos a filtragem foi feita no domínio de Anscombe.

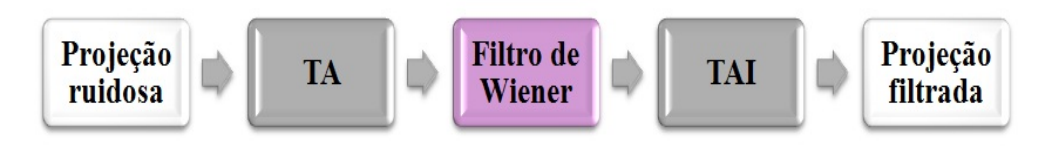

Figura 10: Passos para a filtragem das projeções utilizando o filtro de Wiener, TA representa a transformada de Anscombe e TAI a sua inversa.

## 4.1 Filtro de Wiener Pontual

O filtro de Wiener Pontual é também conhecido como filtro LLMMSE (Local Linear Minimum Mean Square Error - LLMMSE). Assumindo que as componentes do sinal podem ser representadas como um processo estocástico com média e variância não estacionárias e variáveis aleatórias não correlacionadas entre si, pode-se utilizar o filtro de Wiener descrito pela equação 4.4 para estimar o sinal original a partir das observações sujeitas ao ruído aditivo.

$$
\hat{g} = \mu_g + \frac{\sigma_g^2}{\sigma_g^2 + \sigma_n^2} (y - \mu_y) \tag{4.4}
$$

y é o sinal corrompido por ruído aditivo,  $\mu_y$  é a média do sinal ruidoso,  $\mu_g$  é a média do sinal original,  $\sigma_g^2$  é a variância do sinal original,  $\sigma_n^2$  é a variância do ruído Considerando o fato de que o ruído tem média zero a média do sinal original é igual a média do sinal ruidoso, conforme mostra a equação 4.5 (KUAN et al., 1985).

$$
\mu_y = \mu_g \tag{4.5}
$$

A estimação da variância do sinal original apresentada em (KUAN et al., 1985) é feita subtraindo a variância do ruído da variância do sinal ruidoso, conforme mostra a equação 4.6. A estimação da variância do sinal original feita desta forma é perigosa porque pode obter valores negativos em algumas situações.

$$
\sigma_g^2 = \sigma_y^2 - \sigma_n^2 \tag{4.6}
$$

Uma forma mais consistente de calcular a variância do sinal original é fazendo uma estimativa prévia deste sinal com um filtro de média. Após a aplicação do filtro de média a variância é obtida com o cálculo da variância amostral. Pode-se fazer o janelamento adaptativo no filtro de Wiener Pontual da mesma forma em que é feito com os estimadores MAP. O método de Rabbani pode ser utilizado para variar o número de elementos

utilizados para o cálculo das estimativas locais (média e variância).

### 4.2 Filtro de Wiener FIR

O filtro de Wiener tem como objetivo recuperar um sinal desejado  $g(n)$ , de uma observação com ruído  $y(n)$ .

Um filtro FIR (Finite Impulse Response) ou de resposta ao impulso finita é um tipo de filtro digital caracterizado por uma resposta ao impulso que se torna nula após um tempo finito, em contraste com os filtros IIR (Infinite Impulse Response).

A saída do filtro,  $d(n)$ , é dada pela convolução de  $w(n)$  com a entrada do filtro  $y(n)$ , conforme mostra a equação 4.7 (POULARIKAS & RAMADAN, 2006) (HAYES, 1996).

$$
\hat{g}(n) = \sum_{l=0}^{p-1} w(l)y(n-l)
$$
\n(4.7)

Os coeficientes do filtro devem ser determinados de tal forma que minimizem o erro médio quadrático  $\xi$ , entre o sinal desejado e o sinal após a filtragem, conforme a equação 4.8.

$$
\xi = E\{|e(n)|^2\} = E\{|g(n) - \hat{g}(n)|^2\}
$$
\n(4.8)

Para a minimização do erro médio quadrático é necessário que a derivada de  $\xi$  em relação a  $w^*(k)$  seja igual a zero para  $k = 0, 1, ...p-1$ . A equação 4.9 mostra este processo de minimização, onde  $e(n)$  é determinado pela equação 4.10 e a última expressão da equação 4.9 é dada pela equação 4.11.

$$
\frac{\partial \xi}{\partial w^*(k)} = \frac{\partial}{\partial w^*(k)} E\{e(n)e^*(n)\} = E\left\{e(n)\frac{\partial e^*(n)}{\partial w^*(k)}\right\} = 0
$$
\n(4.9)

$$
e(n) = g(n) - \sum_{l=0}^{p-1} w(l)y(n-l)
$$
\n(4.10)

$$
\frac{\partial e^*(n)}{\partial w^*(k)} = y^*(n-k) \tag{4.11}
$$

Desta forma a a equação 4.9 pode ser redefinida pela equação 4.12.

$$
E\{e(n)y^*(n-k)\} = 0, \quad k = 0, 1, 2, ..., p-1
$$
\n(4.12)

Substituindo a equação 4.10 na equação 4.12, chegamos à equação 4.13. Após realizar a multiplicação chegamos a equação 4.14

$$
E\left\{ \left[ g(n) - \sum_{l=0}^{p-1} w(l)y(n-l) \right] y^*(n-k) \right\} = 0 \tag{4.13}
$$

$$
E\{g(n)y^*(n-k)\} - \sum_{l=0}^{p-1} w(l)E\{y(n-l)y^*(n-k)\} = 0
$$
\n(4.14)

A equação 4.13 apresenta o princípio da ortogonalidade, também conhecido como teorema da projeção. Na equação 4.14, o primeiro termo antes da subtração denota a função de autocorrelação do sinal de entrada  $y(n)$ , conforme a equação mostra a equação 4.15.

$$
E\{y(n-l)y^*(n-k)\} = r_y(k-l)
$$
\n(4.15)

O segundo termo da equação 4.14 denota a função de correlação cruzada entre o sinal desejado  $q(n)$  e o sinal de entrada  $y(n)$ , conforme a equação 4.16 (HAYES, 1996).

$$
E{g(n)y^*(n-k)} = r_{gy}(k)
$$
\n(4.16)

Considerando as equações 4.15 e 4.16 a equação 4.14 pode ser reescrita com a equação 4.17.

$$
\sum_{k=0}^{p-1} w(l)r_y(k-l) = r_{gy}(k), k = 0, 1, 2, ..., p-1
$$
\n(4.17)

A equação 4.17 corresponde a um conjunto de  $p$  equação lineares com  $p$  incógnitas  $w(k)$ , com  $k = 0, 1, \ldots p-1$ , esta corresponde as equações de Wiener-Hopf e pode ser representada na forma matricial, conforme a equação 4.18.

$$
\begin{bmatrix}\nr_y(0) & r_y(1) & \dots & r_y(p-1) \\
r_y(1) & r_y(0) & \dots & r_y(p-2) \\
\dots & \dots & \dots & \dots \\
r_y(p-1) & r_y(p-2) & \dots & r_y(0)\n\end{bmatrix}\n\begin{bmatrix}\nw(0) \\
w(1) \\
\dots \\
w(p-1)e\n\end{bmatrix} =\n\begin{bmatrix}\nr_{gy}(0) \\
r_{gy}(1) \\
\dots \\
r_{gy}(p-1)\n\end{bmatrix}
$$
\n(4.18)

A equação 4.18 pode ser escrita de forma concisa pela equação 4.19,

$$
R_y w = r_{gy} \tag{4.19}
$$

onde  $R_y$  é a matriz de dimensão  $p \times p$  de valores de coeficientes de autocorrelação,  $w$  é o vetor de coeficientes do filtro e  $r_{gy}$  é o vetor com os coeficientes de correlação cruzadas entre o sinal desejado  $g(n)$  e o sinal observado  $y(n)$ . A determinação do vetor de coeficientes do filtro pode ser realizada aplicando-se a equação 4.20 (HAYES, 1996).

$$
w = R_y^{-1} r_{gy} \tag{4.20}
$$

Utilizando os valores dos coeficientes, pode-se obter o erro médio quadrático mínimo,  $\xi_{min}$  de estimativa de  $g(n)$  e que pode ser avaliado através da equação 4.21.

$$
\xi_{min} = r_g(0) - \sum_{l=0}^{p-1} w(l)r_{gy}(l)
$$
\n(4.21)

#### 4.2.1 Filtragem

Em problemas de filtragem, um sinal  $q(n)$  é estimado a partir de medidas ou observações que estão corrompidas por ruído, tal qual apresentado na equação 4.2. O filtro FIR ótimo de Wiener pode ser facilmente derivado. Assume-se que o ruído tem média zero e é decorrelacionado com o sinal desejado  $g(n)$ . Pode-se afirmar que  $E{g(n)v^*(n-k)} = 0$ . A correlação cruzada entre  $g(n)$  e  $y(n)$  é dada pela equação 4.22.

$$
r_{gy} = E\{g(n)y^*(n-k)\}
$$
  
=  $E\{g(n)g^*(n-k)\} + E\{g(n)v^*(n-k)\}$   
=  $r_g(k)$  (4.22)

A autocorrelação do sinal de entrada  $r_y$ , é redefinida pela 4.23, considerando a correlação do ruído.

$$
r_y = E\{y(n+k)y^*(n)\}
$$
  
=  $E\{[g(n+k) + v(n+k)][g(n) + v(n)]^*\}$   
=  $r_g(k) + r_v(k)$  (4.23)

As equações de Wiener-Hopf para o processo de filtragem tornam-se a equação 4.24 (HAYES, 1996).

$$
[R_g + R_v]w = r_g \tag{4.24}
$$

Na seção 3.2.1 foi apresentado um esquema adaptativo para a escolha do tamanho da janela para o cálculo das estimativas locais. Utilizamos este método de janelamento adaptativo para escolher o tamanho das janelas utilizado para os cálculo das estimativas locais que mais se adéqua a cada área do sinal. Em regiões homogêneas utiliza-se uma janela maior e em regiões de borda utiliza-se uma janela menor. Entretanto a filtragem utilizando o filtro de Wiener FIR é realizada pela convolução dos coeficientes do filtro com o sinal ruidoso. Então, foi gerado um filtro com um número maior de pesos para ser usado em regiões homogêneas do sinal. Um filtro com um número menor de pesos será usado em regiões de borda do sinal. Durante o processo de filtragem utiliza-se o método de janelamento adaptativo de Rabbani para determinar qual filtro será utilizado para realizar a convolução naquele ponto do sinal.

#### 4.3 Transformada de Anscombe

O ruído Poisson é caracterizado por ter a variância igual a média. A filtragem de Wiener considera o ruído aditivo, ou seja independente do sinal que possua variância constante. E possível utilizar de transformadas para estabilizar a variância do ruído. O ruído Poisson é dependente do sinal. No entanto, através de uma transformação não linear, o ruído pode tornar-se aproximadamente independente do sinal, aditivo e mais próximo da distribuição Gaussiana (ANSCOMBE, 1948).

Sendo y uma variável aleatória com distribuição Poisson com valor esperado  $q =$  $E(y)$ , tem-se pelo modelo aditivo:  $y = g + u$ , onde  $E(u) = 0$  e var $(u) = g$ . Para a transformada de Anscombe considere primeiramente a transformação da raiz quadrada, dada pela equação 4.25.

$$
z = \sqrt{y} = \sqrt{g+u} \tag{4.25}
$$

Expandindo a equação 4.25 em série de Taylor, tem-se a equação 4.26.

$$
z = \sqrt{g} \left[ 1 + \frac{u}{2g} - \frac{1}{8} \left( \frac{u}{g} \right)^2 + \frac{1}{16} \left( \frac{u}{g} \right)^3 - \dots \right]
$$
 (4.26)

O valor esperado da equação 4.26 é dado pela equação 4.27 e a sua variância é dada por 4.28.

$$
E(z) = \sqrt{g} \left[ 1 + \frac{E(u)}{2g} - \frac{1}{8} \frac{E(u)^2}{g^2} + \frac{1}{16} \frac{E(u)^3}{g^3} - \cdots \right]
$$
  
\n
$$
= \sqrt{g} \left( 1 - \frac{1}{8g} + \frac{1}{16g^2} - \cdots \right)
$$
  
\n
$$
var(z) = E(z)^2 - [E(z)]^2
$$
  
\n
$$
= E(y) - [E(z)]^2
$$
  
\n
$$
= g - g \left( 1 + \frac{1}{64g^2} - \frac{1}{4g} + \cdots \right)
$$
  
\n
$$
= \frac{1}{4} + \frac{3}{32} + \cdots
$$
  
\n(4.28)

Portanto  $var(z) \simeq \frac{1}{4}$  $\frac{1}{4}$ , o sinal pode ser escrito pela equação 4.29,

$$
z = \sqrt{g} + v,\tag{4.29}
$$

onde  $E(v) \simeq 0$  e var $(v) \simeq \frac{1}{4}$  $\frac{1}{4}$ .

Nota-se que a relação sinal ruído após a transformação da raiz quadrada é melhor que do que sem a transformação, da ordem de 4 vezes, devido a retirada da dependência do ruído em relação ao sinal.

Anscombe propôs uma transformação da raiz quadrada, de uma variável aleatoria, acrescida de uma constante no intuito de tornar o viés da estimativa de  $g$  aproximadamente constante. Sendo y uma variável aleatória com distribuição Poisson, a transformação de Anscombe é dada pela equação 4.30.

$$
z = 2\sqrt{y + \frac{3}{8}}
$$
 (4.30)

Após a transformação  $z$  torna-se uma varável aleatória com média aproximadamente igual a equação 4.31, e variância unitária, onde  $g = E(y)$ . Isto equivale ao modelo aditivo.

$$
E(z) = 2\sqrt{g_i + \frac{1}{8}}
$$
\n(4.31)

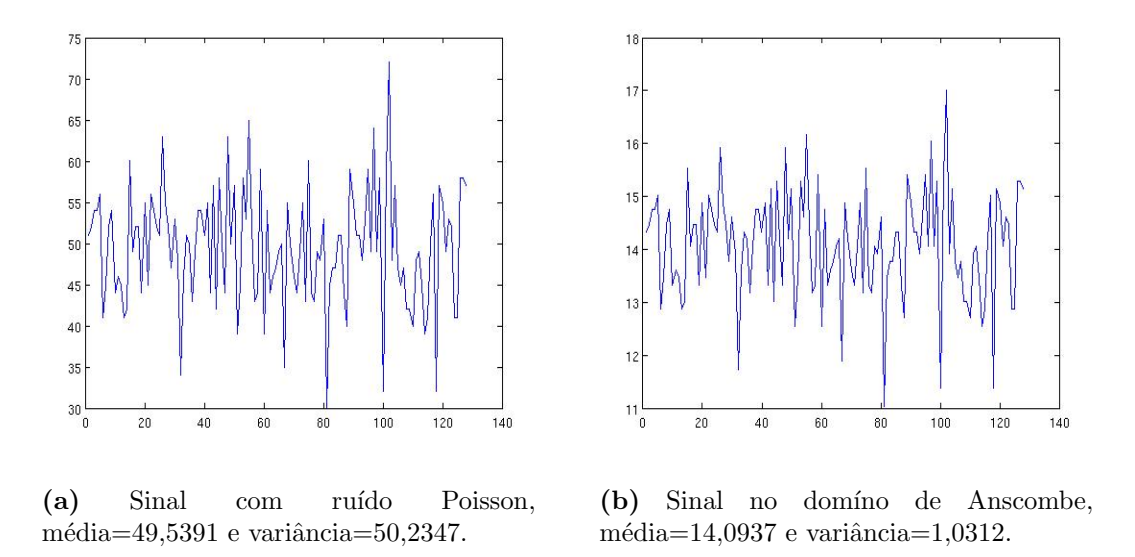

Figura 11: Sinal com ruído Poisson e o mesmo sinal no domínio de Anscombe. A variância do ruído se torna aproximadamente unitária no domínio de Anscombe.

Nestas condições, o procedimento para a estimativa das projeções é local e envolve a estimativa do sinal original(s) a partir de z. A estimativa é feita conhecendo-se a estatística do ruído aditivo. Uma vez obtido uma estimativa do sinal original s no domínio de Anscombe, a transformada inversa de Anscombe é dada pela equação 4.32

$$
\hat{g} = \left(\frac{s}{2}\right)^2 - \frac{1}{8}
$$
\n(4.32)

Para demonstrar a eficiência da transformada de Anscombe fizemos uma simulação. Em um sinal constante com média 50, aplicamos ruído Poisson e verificamos a sua média e a sua variância, conforme mostra a Figura  $11(a)$ . Neste sinal aplicamos a transformada de Anscombe e verificamos que a variância do ruído se torna unitária, conforme exibido na Figura 11(b).

# Capítulo 5

# Redução de Ruído por Limiarização da Transformada Wavelet

A teoria de Wavelets faz a análise de dados de acordo com escalas variáveis no domínio do tempo e da frequência. A Transformada Discreta Wavelet representa um sinal em termos de deslocamentos de funções de baixa escala  $\phi$  e deslocamento de funções de alta escala  $\psi$ .

Uma característica da representação de dados no domínio Wavelet é a análise multiescala. O sinal pode ser decomposto em diversos n´ıveis, que podem ser analisados de forma independente.

Com a decomposição de um sinal ruidoso por meio da transformada Wavelet, os coeficientes Wavelets também representam o ruído. O ruído está presente nas altas frequências do sinal. Para a redução de ruído é preciso distinguir os coeficientes que pertencem ao sinal dos que pertencem ao ruído. Pode-se aplicar um *threshold*, ou limiar, que mantém os coeficientes que pertencem ao sinal e modifica os que pertencem ao ruído.

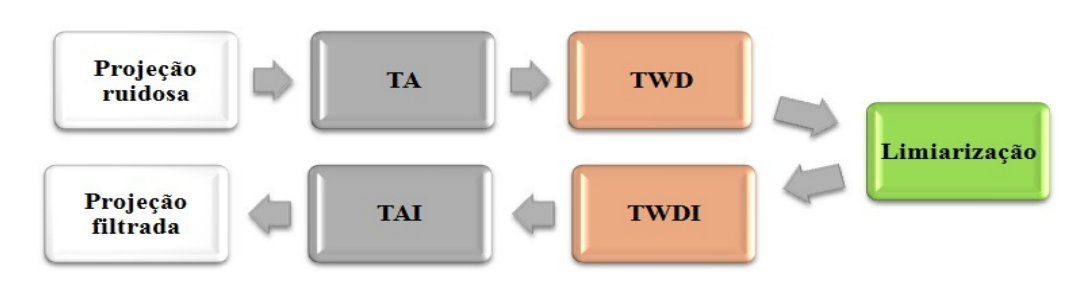

Figura 12: Passos para a filtragem das projeções utilizando a limiarização Wavelet, onde TA representa a Transformada de Anscombe e TWD representa a Transformada Wavelet Discreta.

## 5.1 Transformada Wavelet

Muitos algoritmos para a transformada Wavelet vêm sendo desenvolvidos. O mais conhecido ´e a transformada ortogonal proposta por Mallat (MALLAT, 1989). Usando a transformada Wavelet ortogonal um sinal s pode ser decomposto da seguinte forma (STARCK & MURTAGH, 2006):

$$
s(l) = \sum_{k} c_{J,k} \phi_{J,l}(k) + \sum_{k} \sum_{j=1}^{J} \psi_{j,l}(k) w_{j,k}
$$
(5.1)

onde

$$
\phi_{j,l}(x) = 2^{-j}\phi(2^{-j}x - l) \tag{5.2}
$$

$$
\psi_{j,l}(x) = 2^{-j}\psi(2^{-j}x - l)
$$
\n(5.3)

 $\phi$  representa a função de escala e  $\psi$  a função Wavelet. J é o número de resoluções usadas na decomposição.  $w_j$  são os coeficientes Wavelets (ou detalhes) na escala j e  $c_j$  $\acute{e}$  a versão suavizada do sinal original s. A saída do algoritmo  $\acute{e}$  um array com  $J + 1$ sub-bandas, a indexação é de tal forma que  $j = 1$  corresponde à escala mais fina (alta frequência). Os coeficientes  $c_{j,k}$  e  $w_{j,k}$  são obtidos por meio dos filtros h e g.

$$
c_{j+1,l} = \sum_{k} h(k-2l)c_{j,k}
$$
\n(5.4)

$$
w_{j+1,l} = \sum_{k} g(k-2l)c_{j,k} \tag{5.5}
$$

onde  $h \, e \, g$  verificam:

$$
\frac{1}{2}\phi\left(\frac{x}{2}\right) = \sum_{k} h(k)\phi(x-k) \tag{5.6}
$$

$$
\frac{1}{2}\psi\left(\frac{x}{2}\right) = \sum_{k} g(k)\phi(x-k) \tag{5.7}
$$

e a reconstrução do sinal é realizada com:

$$
c_{j,l} = 2\sum_{k} \left[ \tilde{h}(k+2l)c_{j+1,k} + \tilde{g}(k+2l)w_{j+1,k} \right]
$$
 (5.8)

onde os filtros  $\tilde{g}$  e  $\tilde{h}$  devem verificar as condições de *dealising* e reconstrução exata.

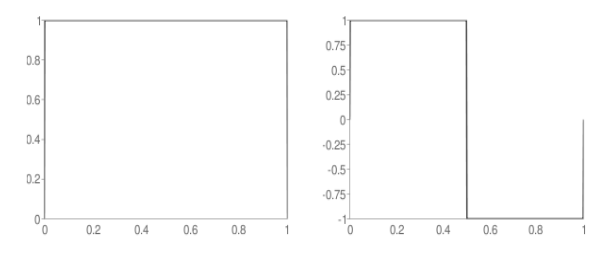

(a) Haar, função  $\phi$  (b) Haar, função  $\psi$ 

Figura 13: Base Haar.

$$
\hat{h}\left(v+\frac{1}{2}\right)\hat{\tilde{h}}(v)+\hat{g}\left(v+\frac{1}{2}\right)\hat{\tilde{g}}(v)=0
$$
\n(5.9)

$$
\hat{h}(v)\hat{\tilde{h}}(v) + \hat{g}(v)\hat{\tilde{g}}(v) = 1
$$
\n(5.10)

## 5.2 Funções Wavelets

Para a realização da transformada Wavelet é preciso definir as funções de baixa escala  $\phi$  e a função de alta escala  $\psi$ . Algumas famílias de bases wavelets foram desenvolvidas. Nesta seção analisaremos as bases: Haar, Daubechies, Symmlets e Coiflets.

#### 5.2.1 Haar

A Wavelet Haar é o exemplo mais simples de uma Wavelet ortonormal. Sua função de escala contém somente dois coeficientes diferentes de zero, conforme mostra a equação 5.11, onde ambos os coeficientes de escala são unitários ( $c_0 = c_1 = 1$ ).

$$
\phi(t) = \phi(2t) + \phi(2t - 1) \tag{5.11}
$$

A partir da equação 5.11 é possível obter a função de escala, considerando que a Wavelet tem suporte compacto e é ortogonal. A função de escala  $\phi(t)$  é mostrada na equação 5.12.

$$
\phi(t) = \begin{cases} 1 & 0 \le t < 1 \\ 0 & \text{caso contrário} \end{cases}
$$
 (5.12)

A função Wavelet possui, consequentemente, dois coeficientes diferentes de zero, devendo satisfazer a equação 5.13. A equação 5.14 mostra a função de dilatação  $\psi(t)$ .

$$
\psi(t) = \phi(2t) - \phi(2t - 1) \tag{5.13}
$$

$$
\psi(t) = \begin{cases} 1 & 0 \le t < \frac{1}{2} \\ -1 & \frac{1}{2} \le t < 1 \\ 0 & \text{caso contrário} \end{cases}
$$
\n(5.14)

#### 5.2.2 Daubechies

As Wavelets propostas por Daubechies formam sistemas completos de Wavelets ortonormais. Os sistemas são gerados a partir da função de escala, descrita pela equação 5.15, onde os parâmetros  $a_k$  são denominados coeficientes de filtro. Impondo determinadas restrições sobre os valores que estes coeficientes assumem, é possível obter determinadas propriedades para um sistema de Wavelets, tal como a ortonormalidade (DAUBECHIES, 1992).

$$
\phi(t) = \sum_{k} a_k \phi(2t - k) \tag{5.15}
$$

Para que as Wavelets tenham suporte compacto é necessário que apenas um número finito de coeficientes do filtro tenha valores diferentes de zero. Os sistemas Wavelets de Daubechies são organizados em diferentes famílias, caracterizadas pelos números de coeficientes  $a_k$  não nulos. Cada família é identificada pelo número de família, representado aqui por  $N$ , cujo valor é igual à metade do número de coeficientes do filtro utilizados na equação 5.15.

 $E$  possível reescrever a equação 5.15, em função de  $N$ , de maneira que represente cada uma das famílias Wavelets de Daubechies, conforme apresentado na equação 5.16.

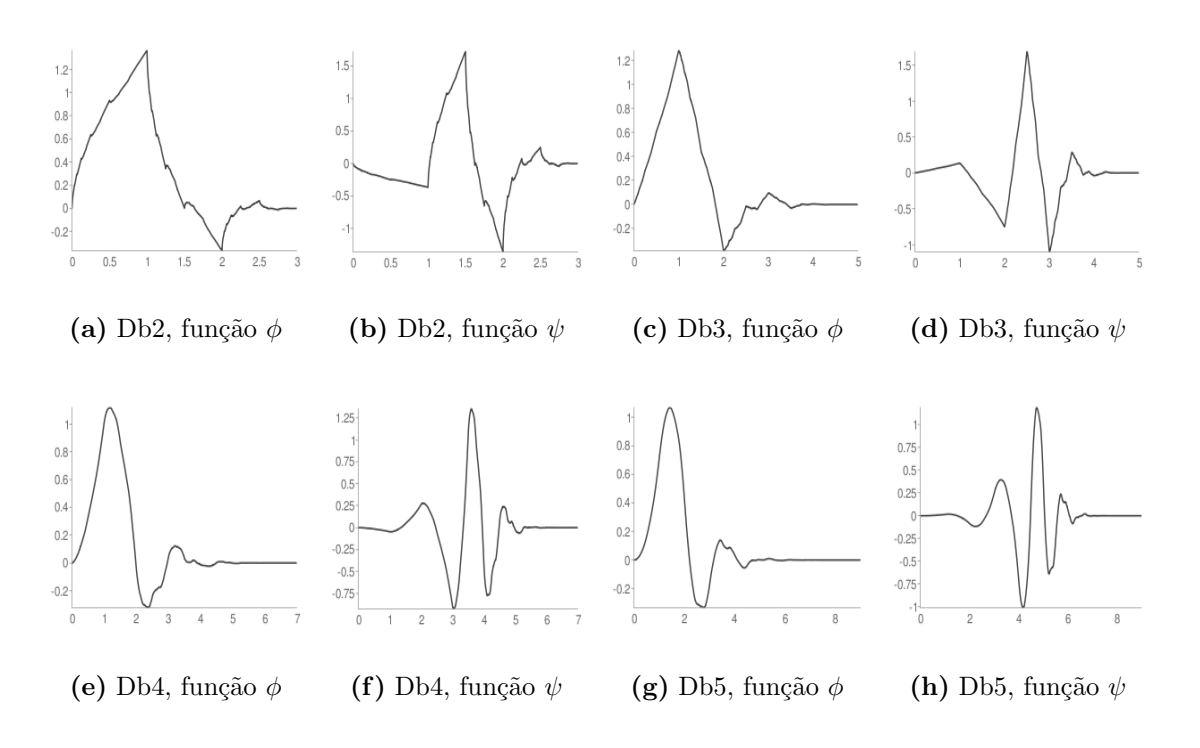

Figura 14: Bases de Daubechies.

$$
N\phi(t) = \sum_{k=0}^{2N-1} a_{k} N\phi(2t - k)
$$
\n(5.16)

As funções de escala possuem valores não nulos apenas no intervalo  $[0, 2 - N]$ , o qual é denominado suporte da função de escala  $_N \phi(t)$ .

A Wavelet primária de cada uma das famílias pode ser definida através da equação 5.17, onde o valor de  $b_k$  é definido pela equação 5.18.

$$
_N\psi(t) = \sum_{k=0}^{2N-1} b_{k} \; _N\phi(2t-k) \tag{5.17}
$$

$$
b_k = (-1)^k a_{2N-1-k} \tag{5.18}
$$

Daubechies definiu as famílias Wavelets com valores de  $N$  compreendidos entre 2 e 10. Cada família Wavelet é indicada como  $DBN$ , onde  $DB$  indica que são as Wavelets propostas por Daubechies e N indica o suporte da função. Apesar de Daubechies definir em seu trabalho apenas valores para  $N$  até dez, outras famílias de diferentes suportes podem ser obtidas a partir das equações 5.16 e 5.17 (DAUBECHIES, 1992). Na Figura 5.2.2 são exibidas algumas funções Wavelets da família de Daubechies.

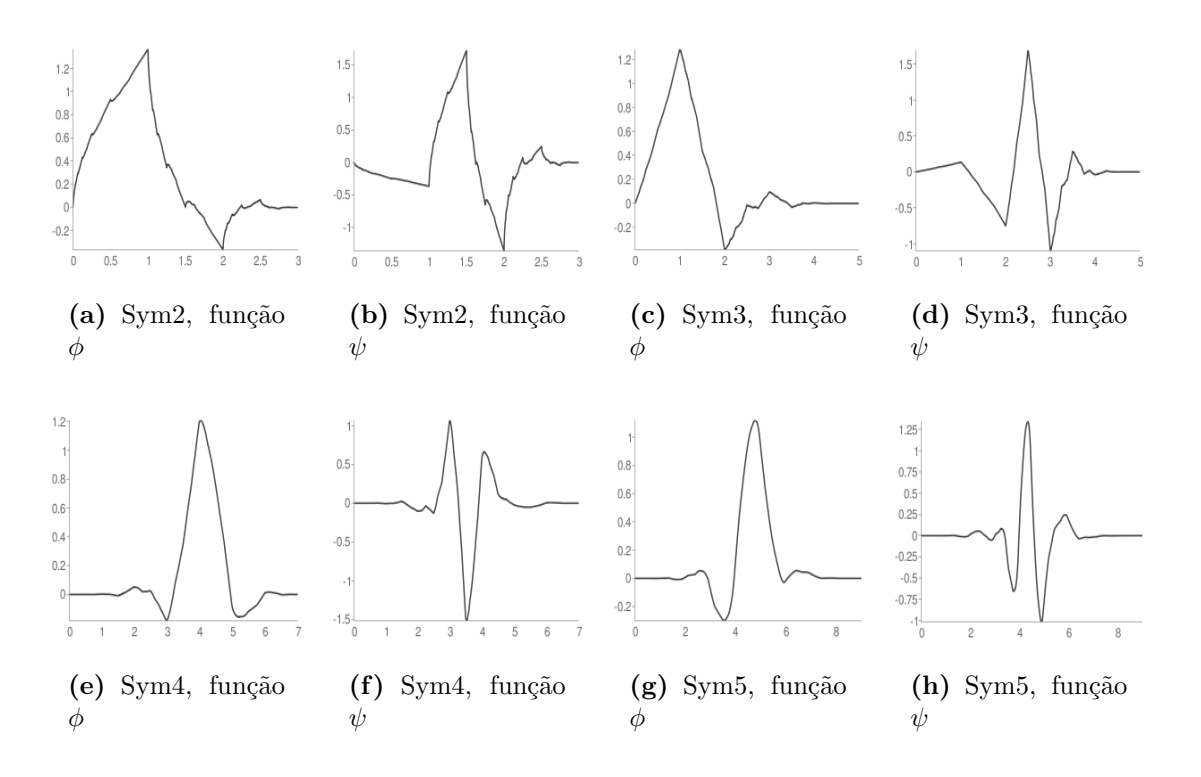

Figura 15: Bases Symmlets.

#### 5.2.3 Symmlets

Ingrid Daubechies, desenvolveu além das bases que levam o seu nome, as bases Symmlets e Coiflets. As Symmlets são bases ortonormais, têm  $p$  momentos nulos e suporte entre  $(-p + 1)$  e p. São mais simétricas que as wavelets de Daubechies. Na Figura 5.2.3 são exibidas algumas funções Wavelets da família Symmlets.

#### 5.2.4 Coiflets

As Coiflets foram sugeridas por R. Coifman em 1989. Coifmam sugeriu a construção de bases de Wavelets ortonormais com momentos nulos não apenas para a função  $\psi$  mas também para a função  $\phi$  (DAUBECHIES, 1992). Daubechies construiu tais wavelets e as denominou Coiflets em homenagem a R. Coifman. As Coiflets são Wavelets ortonormais quase simétricas. O objetivo é que  $\psi$  e  $\phi$  satisfaçam as equações 5.19, 5.20 e 5.21.

$$
\int x^l \psi(x) dx = 0 \tag{5.19}
$$

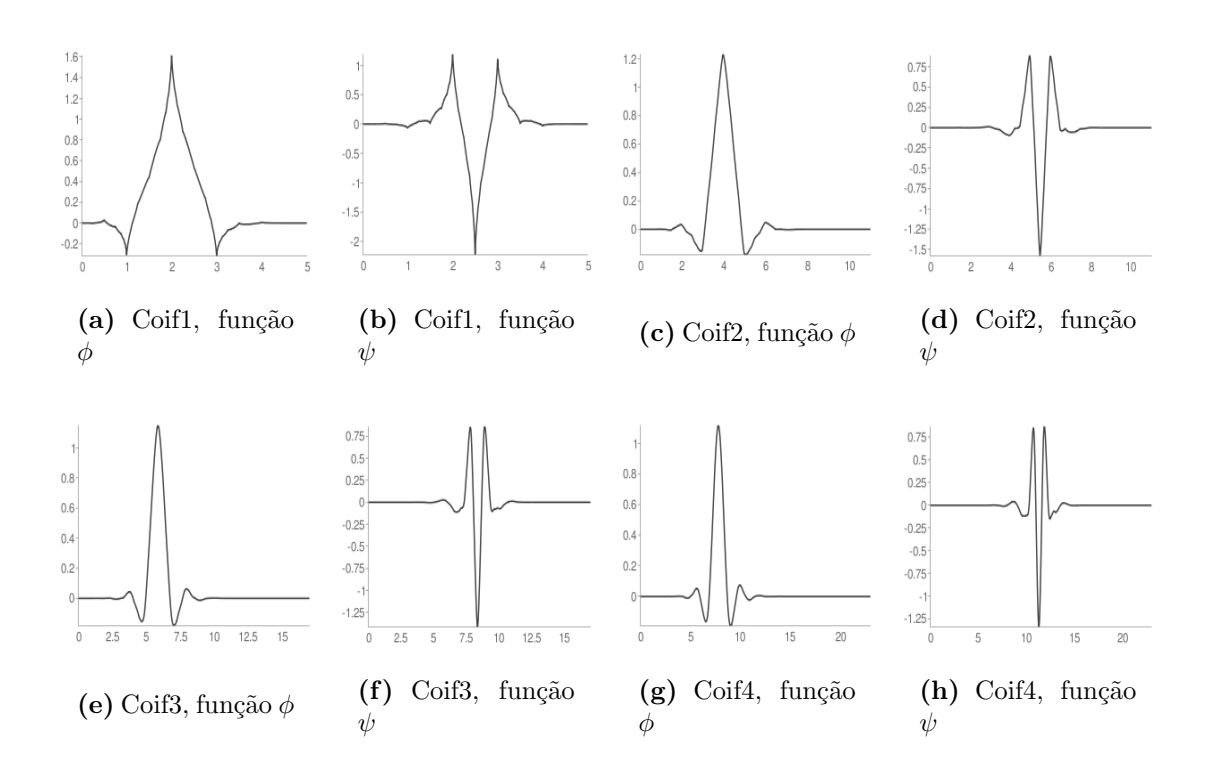

Figura 16: Bases Coiflets.

$$
\int \phi(x)dx = 0 \tag{5.20}
$$

$$
\int x^l \phi(x) dx = 0 \tag{5.21}
$$

Na Figura 5.2.4 são exibidas algumas funções Wavelets da família Symmlets.

## 5.3 Limiarização - Thresholding

O sinal  $g$  livre de ruído, é tipicamente esparso, contendo uma grande quantidade de valores próximos de zero (JANSEN, 2006). O sinal livre de ruído pode ser estimado utilizando um limiar  $\lambda$ . A equação 5.22 representa esse processo, onde  $y_{\lambda}$  representa a aplicação de um limiar (thresholding) no vetor  $y$ .

$$
\hat{g} = y_{\lambda} \tag{5.22}
$$

O procedimento no qual valores menores que um limiar s˜ao removidos enquanto os

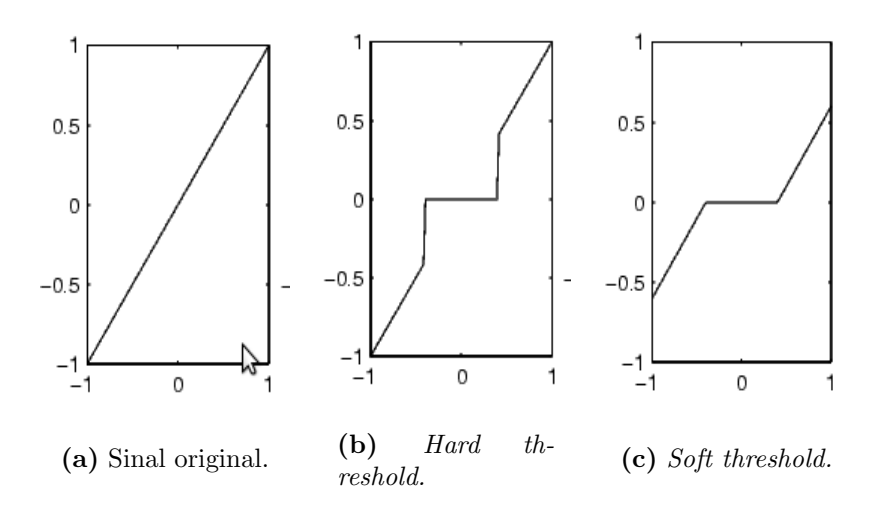

Figura 17: Hard e Soft Thresholding.

valores maiores ou iguais são mantidos é chamado hard-thresholding. A função que representa o *hard-thresholding* é mostrada na equação 5.23.

$$
\rho_{hard}(y) = \begin{cases} y, & |y| > \lambda \\ 0, & \text{caso contrário} \end{cases}
$$
\n(5.23)

Uma alternativa para amenizar a descontinuidade nos coeficientes Wavelets gerados pelo hard-thresholding é o soft-thresholding, mostrado na equação 5.24, onde os coeficientes com valores absolutos acima do limiar  $\lambda$  são reduzidos, ou seja, não somente pequenos valores são colocados como zero, mas valores maiores são reduzidos por um valor igual ao limiar  $\lambda$ .

$$
\rho_{soft}(y) = \begin{cases} y - \lambda, & y \ge \lambda \\ y + \lambda, & y \le -\lambda \\ 0, & \text{caso contrário} \end{cases}
$$
 (5.24)

Nas próximas seções serão abordado formas de obtenção do valor do threshold para a limiarização dos coeficientes Wavelets. Os *thresholds* analisados consideram ruído Gaussiano, portanto a transformada Wavelet deve ser feita no domínio de Anscombe (seção 4.3).

#### 5.3.1 Universal Threshold

Nos trabalhos de (DONOHO & JOHNSTONE, 1994) e (DONOHO & JOHNSTONE, 1998) foi demonstrado que o *Universal Threshold*, descrito pela equação 5.25 possui propriedades ótimas para eliminação de ruído nos coeficientes Wavelets.

$$
\lambda_{universal} = \sqrt{2 \log N} \sigma \tag{5.25}
$$

Onde  $N$  é o comprimento do sinal e  $\sigma$  é desvio padrão do ruído. O nome Universal Threshold reflete a ideia de que o limiar é válido para todos sinais de comprimento  $N$ .

#### 5.3.2 SURE Threshold

Este threshold foi proposto por (DONOHO & JOHNSTONE, 1995). A escolha do limiar segue o princípio da estimação de risco não enviesada de Stein (Stein's Unbiased Risk  $Estimate - SURE$ . Consiste em encontrar um valor que minimiza a função de risco descrita pela equação 5.26, onde a função  $\text{SURE}(\lambda)$  é dada pela equação 5.27.

$$
\lambda_{SUBE} = arg \ min_{\lambda} \{ SURE(\lambda) \}
$$
\n(5.26)

$$
SURE(\lambda) = \left[ \left( \frac{1}{N} ||y_{\lambda} - y||^2 \right) - \sigma^2 \right] + \left[ 2\lambda^2 \frac{N - N_0}{N} \right]
$$
(5.27)

Na equação 5.27  $y_{\lambda}$  são os coeficientes Wavelet após a aplicação do threshold, N é número de coeficientes na sub-banda,  $N_0$  é o número de coeficientes nulos após a aplicação do *threshold* e  $\sigma^2$  é a variância do ruído.

#### 5.3.3 Oracle Threshold

Este *threshold* é ótimo sob o critério de erro médio quadrático. Assume-se que a sinal original é conhecido. O threshold é obtido pelo valor que minimiza a equação  $5.28$ ,

$$
\lambda^* = \arg\min_{y} \{ \|y_\lambda - g\|^2 \} \tag{5.28}
$$

onde  $y_{\lambda}$  é vetor de coeficientes com a aplicação de um threshold  $\lambda$  e  $g$  é o vetor de coeficientes do sinal livre de ruído (DONOHO & JOHNSTONE, 1994).

#### 5.3.4 Minimax Threshold

Donoho e Johnstone propuseram o Minimax threshold (DONOHO & JOHNSTONE, 1994), este difere do universal threshold pelo fato de não realizar uma suavização excessiva. Isto é devido ao fato que o Minimax *threshold* é concentrado em reduzir o erro médio quadrático. Assim o Minimax *threshold* mantém mudanças abruptas do sinal, não as suavizando. O threshold depende do tamanho da amostra n. O valor do threshold  $\lambda$  é definido quando este alcança o valor definido pela equação 5.29,

$$
\lambda_n = \inf_{\lambda} \sup_y \left\{ \frac{R_\lambda(y)}{n^{-1} + R_{oracle}(y)} \right\} \tag{5.29}
$$

onde y são os coeficientes Wavelets e  $R_{\lambda}(y) = E(y_{\lambda} - y)^2$ .

Dois Oracles foram considerados por Donoho. A projeção da diagonal linear(DPL), um oracle que fornece a informação para manter ou não cada coeficiente Wavelet empírico. A diagonal linear de limiarização (DLS) é um oracle que informa o quanto limiarizar cada coeficiente Wavelet. O risco ideal destes *oracles* é dado pelas equações 5.30 e 5.31.

$$
R_{oracle}^{DLP}(y) = min(y^2, 1) \tag{5.30}
$$

$$
R_{oracle}^{DLS}(y) = \frac{y^2}{y^2 + 1}
$$
\n(5.31)

# Capítulo 6

# Metodologia e Experimentos

Para os testes de desempenho dos m´etodos de filtragem utilizamos um corpo de prova simulado e 5 conjuntos de projeções capturados por um mini-tomógrafo de transmissão no CNPDIA-EMBRAPA. As projeções foram filtradas e em seguida a imagem foi reconstruída com algoritmo POCS paralelo. A avaliação dos critérios de filtragem foi feita após a reconstrução da imagem.

A codificação dos métodos de filtragem foi feita utilizando a linguagem MATLAB na sua versão 2008b. O algoritmo POCS paralelo utilizado para a reconstrução foi implementado por (SALINA, 2007) e utilizado em sua tese.

Nas próximas seções discutimos os critérios de avaliação das imagens. Em seguida é apresentada a composição dos corpos de prova (phantoms) e o desempenho dos métodos de filtragem nas projeções de cada *phantom*.

## 6.1 Avaliação dos resultados

Para avaliar o desempenho dos métodos de filtragem consideramos 4 critérios: a melhora de relação sinal ruído (Improvement in Signal-to-Noise Ratio - ISNR), a potência máxima na relação sinal ruído (Peak in Signal-to-Noise Ratio - PSNR), a divergência de Csiszar (IDIV) e o índice de semelhança estrutural (Structural Similarity Index-SSIM). O SSIM é um critério mais elaborado porque considera a combinação de três medidas. O objetivo deste critério é se aproximar ao critério de julgamento visual humano. Os critérios de avaliação são abordados nas próximas seções.
### 6.1.1 Improvement in Signal-to-Noise Ratio - ISNR

O critério de comparação ISNR, descrito na equação 6.1, verifica a melhora da relação sinal-ruído. Este critério utiliza três imagens para o cálculo: a imagem original  $g$ , a imagem estimada  $\hat{g}$  e a imagem ruidosa y. O valor do ISNR é dado em decibéis, quanto maior o valor obtido pelo critério, maior a aproximação da imagem estimada da ideal. O valor resultante é 0 quando a imagem estimada for igual a imagem ruidosa  $(\hat{g} = y)$  e é infinito quando a imagem estimada for igual à ideal  $(\hat{g} = g)$ .

$$
ISNR = 10\log \frac{\sum_{i=1}^{n} (g_i - y_i)^2}{\sum_{i=1}^{n} (g_i - \hat{g}_i)^2}
$$
\n(6.1)

### 6.1.2 Peak Signal-to-Noise Ratio - PSNR

Este critério mede a razão entre a potência máxima possível de um sinal e o erro de sua estimação. Sua formulação é descrita pela equação 6.2,

$$
PSNR = 10\log_{10}\left[\frac{MAX_{\hat{g}}^2}{MSE(\hat{g}, g)}\right]
$$
\n(6.2)

onde  $\hat{g}$  é a imagem estimada e g a ideal.  $MAX_{\hat{q}}$  é o valor máximo observado na imagem  $\hat{g}$ .  $MSE(\hat{g}, g)$  é o valor do erro médio quadrático (Mean Square Error - MSE) entre as imagens  $\hat{g}$  e g (equação 6.3). Quando as imagens  $\hat{g}$  e g são iguais o valor do PSNR é infinito.

$$
MSE = \frac{1}{n} \sum_{i=1}^{n} (\hat{g}_i - g_i)^2
$$
 (6.3)

### 6.1.3 Csiszar's I-Divergence

Esse método de mensuração do erro foi proposto por (CSISZAR, 1991). Consiste em calcular a divergência entre uma imagem estimada  $\hat{q}$  e a imagem ideal q. Quanto menor o valor obtido pelo critério, mais as duas imagens se aproximam. O valor chega a 0 quando

as imagens são iguais. O índice de divergência é calculado pela equação 6.4.

$$
IDIV = \sum_{i=1}^{n} \left[ \hat{g}_i \ln \left( \frac{\hat{g}_i}{g_i} \right) - (\hat{g}_i - g_i) \right]
$$
 (6.4)

# 6.1.4 Structural Similarity Index - SSIM

O critério SSIM, proposto por (WANG et al., 2004), mede as semelhanças entre duas imagens  $\hat{g}$  e g. Essa medida é feita tomando como base três elementos: a similaridade da luminância  $l(\hat{q}, q)$ , a semelhança do contraste  $c(\hat{q}, q)$  e semelhanças das estruturas  $s(\hat{q}, q)$ . Estas medidas estatísticas são combinadas para formar o SSIM, conforme mostra a equação 6.5 (WANG et al., 2004) (WANG & BOVIK, 2009). A combinação destas 3 medidas tem o objetivo se aproximar ao critério de julgamento visual humano.

$$
SSIM = l(\hat{g}, g)c(\hat{g}, g)s(\hat{g}, g) = \left(\frac{2\mu_{\hat{g}}\mu_{g} + C_{1}}{\mu_{\hat{g}}^{2} + \mu_{\hat{g}}^{2} + C_{1}}\right) \left(\frac{2\sigma_{\hat{g}}\sigma_{g} + C_{2}}{\sigma_{\hat{g}}^{2} + \sigma_{g}^{2} + C_{2}}\right) \left(\frac{2\sigma_{\hat{g}g} + C_{3}}{\sigma_{\hat{g}}\sigma_{g} + C_{3}}\right)
$$
(6.5)

Os parâmetros  $\mu_{\hat{g}}$  e  $\mu_g$  são as médias de  $\hat{g}$  e  $g$ ,  $\sigma_{\hat{g}}$  e  $\sigma_g$  são os desvios padrões de  $\hat{g}$ e g,  $\sigma_{\hat{g}g}$  é a correlação entre  $\hat{g}$  e g. Os parâmetros C1, C2 e C3 são constantes positivas que estabilizam cada termo, em geral o m´etodo funciona bem quando se atribui 0 para estas constantes (WANG & BOVIK, 2009). O índice é delimitado no intervalo entre -1 e 1, o valor máximo 1 é alcançado somente quando as duas imagens são iguais.

# 6.2 Phantoms de Teste

Para os testes dos métodos de filtragem utilizamos projeções de um *phantom* simulado e projeções de *phantoms* capturadas por um mini-tomógrafo no CNPDIA-EMBRAPA. O *phantom* simulado que utilizamos no trabalho é mostrado na Figura 18(a). Este *phantom* foi utilizado primeiramente por Shepp e Logan (LOGAN & SHEPP, 1975) e posteriormente passou a ser amplamente utilizado em problemas que envolvem tomografia computadorizada.

Os *phantoms* utilizados para a captura de projeções no mini-tomógrafo foram cons-

truídos utilizando os seguintes materiais: água, ar, plexiglass e alumínio. Cada material produz um nível de atenuação diferente nas projeções do objeto. Além destes *phantoms* foram utilizados dois pedaços de madeira. O objetivo de utilizar a madeira é verificar o desempenho dos métodos de filtragem em projeções de materiais que são utilizados em aplicações reais. Os detalhes sobre a composição dos *phantoms* são abordados nas próximas seções.

Foram capturados pelo mini-tomógrafo dois conjuntos de projeções por *phantom*, com tempos diferentes de exposição aos raios do tomógrafo. As projeções com menor tempo de exposição foram expostas 3 segundos aos raios do tomógrafo para a obtenção de cada ponto da projeção. Chamaremos estas projeções capturadas com menor tempo de projeções ruidosas. Nelas serão aplicados os métodos de filtragem. Já as projeções com maior tempo de exposição foram obtidos com 20 segundos de exposição em cada ponto. Estas projeções têm uma representação mais fiel ao corte seccional do objeto irradiado. Chamaremos estas projeções de ideais. Estas projeções serão utilizadas para comparar a eficiência dos métodos de filtragem.

# 6.2.1 Phantom de Shepp e Logan

Shepp e Logan desenvolveram este phantom simulado com o objetivo de se aproximar a um cérebro humano. No seu interior são encontradas estruturas de tamanhos diferentes e com intensidades de níveis de cinza diferenciadas. Na Figura  $18(a)$  é mostrada a imagem do *phantom* de Sheep e Logan. Para a obtenção das projeções do *phantom* de Shepp e Logan, aplicamos a transformada de Radon na imagem do *phantom*, foi aplicado ruído Poisson nas projeções para a obtenção das projeções ruidosas. A transformada de Radon foi utilizada para gerar um sinograma de dimens˜ao quadrada de 128 pontos em cada lado. Nas Figuras 18(b) e 18(c) são exibidas perspectivas 3D do sinograma de Shepp Logan e o mesmo sinograma com ruído Poisson. Já nas Figura 18(d) e 18(e) são exibidos os mesmo sinogramas em uma visão 2D. Nas Figuras  $18(f)$  e  $18(g)$  são exibidas as imagens reconstruídas a partir dos sinogramas sem ruído e com ruído. A reconstrução destas imagens foi feita pelo algoritmo POCS paralelo.

Na Tabela 2, são exibidas as medidas de erro entre a imagem reconstruída pelo conjunto de projeções com ruído e a imagem reconstruída pelo conjunto de projeções sem ruído. Não foi inserida a medida de erro do ISNR porque esta sempre será zero quando a imagem estimada é igual a ruidosa.

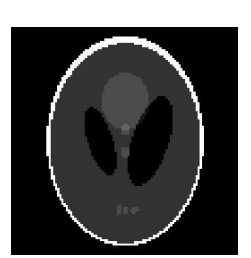

(a) Imagem do phantom de Shepp e Logan.

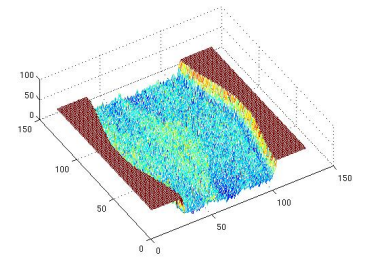

(b) Perspectiva 3D do sinograma do phantom de Shepp e Logan.

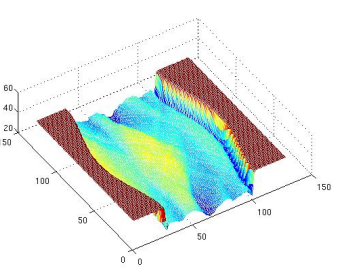

(c) Perspectiva 3D do sinograma com ruído Poisson.

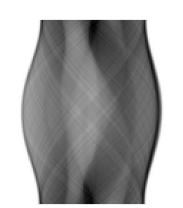

(d) Sinograma do phantom de Shepp e Logan.

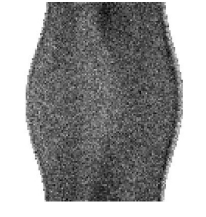

(e) Sinograma com ruído Poisson.

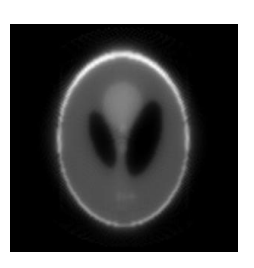

(f) Reconstrução da imagem a partir do sinograma sem ruído.

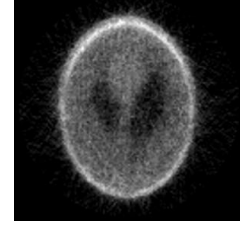

(g) Reconstrução da imagem a partir do sinograma ruidoso.

Figura 18: Conjuntos de projeções e reconstruções do *phantom* de Shepp e Logan.

Tabela 2: Medida dos critérios de qualidade entre as imagens ruidosas e sem ruído do phantom de Shepp e Logan2.

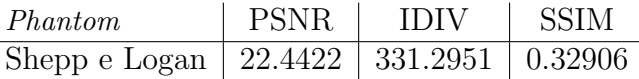

#### 6.2.1.1 Estimadores MAP

São exibidas na Tabela 3 as medidas de erro das imagens reconstruídas a partir de projeções filtradas com estimadores MAP. As estimativas locais utilizadas na estimação dos parˆametros das densidades foram obtidas com janelamento fixo e adaptativo. Nesta tabela os melhores resultados para cada tipo de janelamento foram destacados em negrito. O janelamento adaptativo foi realizado pelo método de Rabbani, abordado na seção 3.2.1, onde s˜ao combinadas as janelas de 3 e 5 elementos para a filtragem.

Na Figura 19 é exibida uma projeção ruidosa do *phantom* de Shepp e Logan e a mesma projeção após a filtragem com um estimador MAP que utiliza a densidade Gaussiana como

| Densidade a priori | Janela         | <b>ISNR</b>         | <b>PSNR</b> | <b>IDIV</b> | <b>SSIM</b> |
|--------------------|----------------|---------------------|-------------|-------------|-------------|
|                    | 3              | $-2.7075$           | 19.7346     | 522.1738    | 0.37827     |
| <b>Beta</b>        | 5              | $-3.9091$           | 18.5330     | 623.2203    | 0.38843     |
|                    | $3\ e\ 5$      | $-4.1098$           | 18.3323     | 646.2820    | 0.39279     |
|                    | 3              | $-1.7914$           | 20.6507     | 334.7688    | 0.42024     |
| Gama               | $\overline{5}$ | $-2.9884$           | 19.4538     | 387.7529    | 0.44020     |
|                    | $3\ e\ 5$      | $-3.0128$           | 19.4293     | 380.9233    | 0.44658     |
|                    | 3              | $-1.7171$           | 20.7250     | 331.9282    | 0.42198     |
| Gaussiana          | $\overline{5}$ | $-2.8420$           | 19.6001     | 380.5825    | 0.44155     |
|                    | $3\ e\ 5$      | $-3.0125$           | 19.4296     | 380.8091    | 0.44771     |
|                    | 3              | $-1.8448$           | 20.5973     | 336.7879    | 0.41962     |
| Log-Normal         | $\overline{5}$ | $-3.0928$           | 19.3493     | 393.3942    | 0.43929     |
|                    | $3\ e\ 5$      | $-3.0293$           | 19.4128     | 381.5069    | 0.44611     |
|                    | $\overline{3}$ | $-1.7613$           | 20.6808     | 333.5230    | 0.42082     |
| Nakagami           | $\overline{5}$ | $-2.7652$           | 19.6769     | 376.8618    | 0.44255     |
|                    | 3e5            | $-2.9405$           | 19.5016     | 377.3867    | 0.44713     |
|                    | 3              | $-1.4523$           | 20.9898     | 320.1333    | 0.41949     |
| Weibull            | $\overline{5}$ | $-2.5410$           | 19.9011     | 365.3295    | 0.43930     |
|                    | $3\ e\ 5$      | $-2.5736$           | 19.8685     | 359.7171    | 0.44541     |
|                    | 3              | $-1.8393$           | 20.6028     | 336.5767    | 0.41950     |
| Gaussiana Inversa  | $\overline{5}$ | $-3.0824$           | 19.3597     | 392.7393    | 0.43927     |
|                    | 3e5            | $-3.0235$           | 19.4186     | 381.2351    | 0.44603     |
|                    | 3              | $-0.3470$           | 22.0951     | 312.3382    | 0.36226     |
| Chi-Quadrado       | 5              | $-1.0318$           | 21.4103     | 332.0092    | 0.35921     |
|                    | 3e5            | $-0.7972$           | 21.6449     | 323.5437    | 0.36443     |
|                    | 3              | $\overline{0.0495}$ | 22.4917     | 327.6738    | 0.33191     |
| Exponencial        | 5              | 0.0073              | 22.4495     | 328.5831    | 0.33152     |
|                    | $3\ e\ 5$      | 0.0191              | 22.4613     | 328.1999    | 0.33179     |
|                    | 3              | $-0.0493$           | 22.3928     | 324.3882    | 0.33709     |
| Rayleigh           | $\overline{5}$ | $-0.1697$           | 22.2724     | 327.1267    | 0.33634     |
|                    | $3e5$          | $-0.1386$           | 22.3035     | 326.1756    | 0.33723     |

Tabela 3: Medidas de erro das filtragens realizadas com estimadores MAP nas projeções do phantom de Shepp e Logan.

#### informação *a priori*.

Na figura 19 é exibida uma projeção do *phantom* de Shepp e Logan com ruído e a mesma projeção filtrada com o uso do estimador MAP com a densidade a priori Gaussiana, foi utilizado janelamento adaptativo para o cálculo das estimativas locais. Na Figura 20 são exibidas as imagens reconstruídas a partir do sinograma filtrado com os estimadores MAP empregando as densidades a priori: Gaussiana e Exponencial. Note que a imagem reconstruída a partir de projeções filtradas com o estimador desenvolvido com a densidade Gaussiana apresenta melhor qualidade do que a imagem reconstruída a partir de projeções filtradas com o estimador que utiliza a densidade Exponencial. Os critérios de medida ISNR, PSNR e IDIV apontam o uso das densidades Exponencial, Rayleigh e

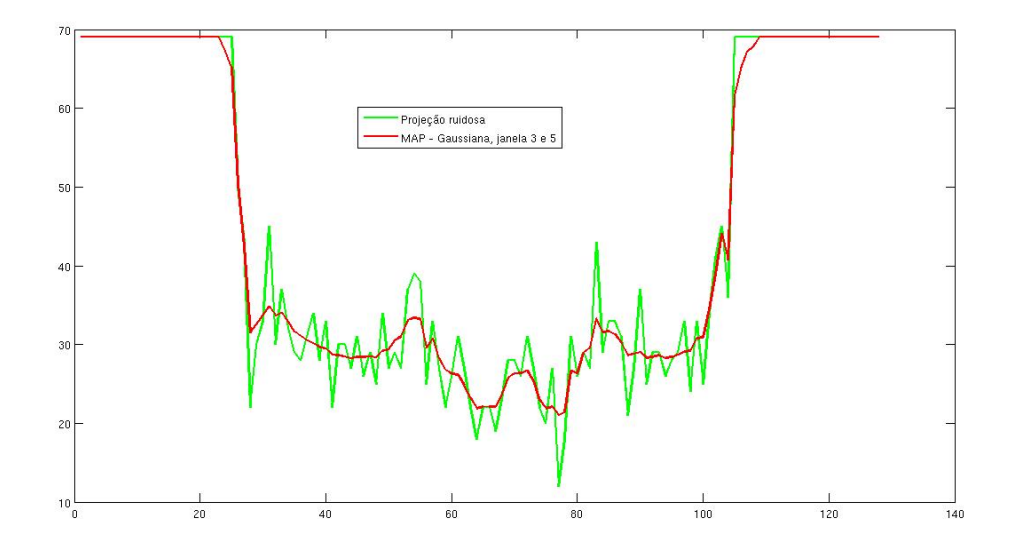

Figura 19: Projeção ruidosa do *phantom* de Shepp e Logan e a mesma projeção filtrada sobreposta. A filtragem foi realizada com o estimador MAP desenvolvido com a densidade Gaussiana e uso de janelamento adaptativo para o cálculos das estimativas locais.

Chi-Quadrado como as melhores densidades empregadas como informação *a priori*. Entretanto, visualmente não constatamos isto. O critério SSIM aponta a densidade Gaussiana como a melhor informação *a priori* com uso de janela de 3 elementos e adaptativa. Com o uso de janela de 5 elementos o critério SSIM aponta a densidade Nakagami como a melhor informação a priori para a filtragem das projeções do phantom de Shepp e Logan. O critério de medida SSIM se mostra mais coerente por considerar a correção entre as estruturas das imagens comparadas.

Na Figura 20 também são exibidas as imagens reconstruídas a partir de projeções filtradas com diferentes estimadores escolhidos pelo teste de hipóteses.

Para a realização do teste de hipóteses, foi obtido o histograma de cada projeção depois de uma suavização prévia feita por um filtro de média com um janela de 5 elementos. Foram utilizados 10 pontos para a obtenção do histograma.

Na Tabela 4 são exibidos os resultados das imagens reconstruídas a partir de projeções filtradas com estimadores MAP onde a densidade a priori foi selecionada pelo teste de hipóteses. Na Tabela 5 estão relacionadas as densidades probabilidade e o número de vezes que foram escolhidas para a filtragem do conjunto de projeções. Na Figura 21 são apresentadas as aproximações das densidades de probabilidade utilizadas no teste de hipóteses com o histograma de uma projeção do *phantom* de Shepp e Logan. Por apresentar medidas de erro abaixo das demais (considerando o critério SSIM), as densidades de probabilidade Exponencial, Rayleigh e Chi-Quadrado não foram incluías no dicionário de densidades. A filtragem MAP com a escolha das densidades com o uso do teste de

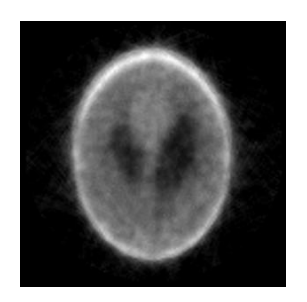

(a) Estimador MAP, densidade a priori Gaussiana, janela 3.

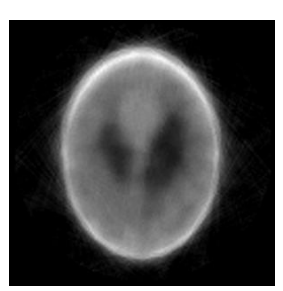

(b) Estimador MAP, densidade a priori Gaussiana, janela 5.

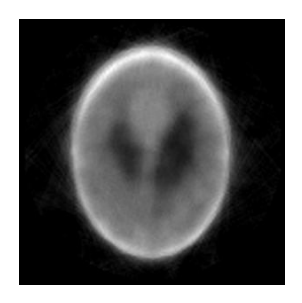

(c) Estimador MAP, densidade a priori Gaussiana, janela 3 e 5.

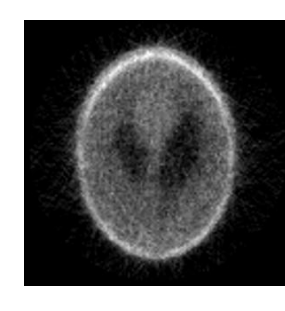

(d) Estimador MAP, densidade a priori Exponencial, janela 3.

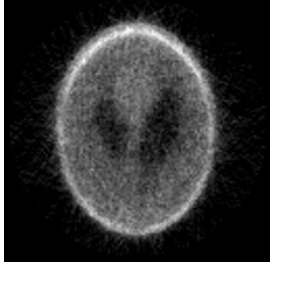

(e) Estimador MAP, densidade a priori Exponencial, janela 5.

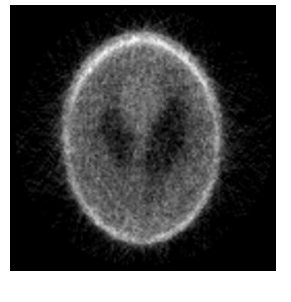

(f) Estimador MAP, densidade a priori Exponencial, janela 3 e 5.

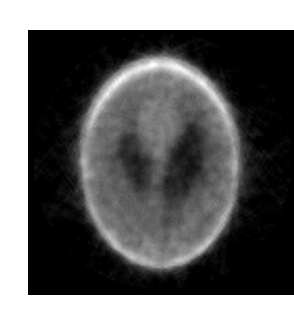

(g) Estimador MAP, teste hipóteses, janela 3.

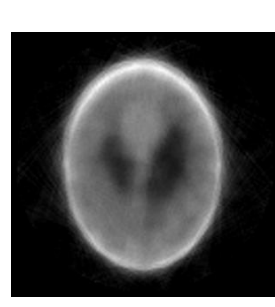

(h) Estimador MAP, teste hipóteses, janela 5.

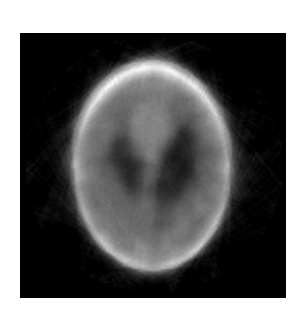

(i) Estimador MAP, teste hipóteses, janela 3 e 5.

Figura 20: Imagens reconstruídas a partir do conjunto de projeções do *phantom* de Shepp e Logan filtrado por estimadores MAP.

hipóteses não superou o resultado das imagens reconstruídas com o estimador MAP com o uso de uma única densidade *a priori*. Porém os resultados se aproximam bastante. O histograma utilizado no teste foi gerado com 20 pontos. A suavização prévia da projeção foi realizada com um filtro de média com janela de 3 elementos.

Tabela 4: Filtragem com estimadores MAP das projeções do *phantom* de Shepp e Logan utilizando o teste  $\chi^2$  para a escolha da densidade *a priori*.

|     | Janela   ISNR | l PSNR | $\blacksquare$ IDIV                              | – SSIM |
|-----|---------------|--------|--------------------------------------------------|--------|
| -3- |               |        | $-1.7694$   20.6727   334.5629   0.42026         |        |
| 5.  |               |        | $-2.9951$   19.4470   388.5376   0.44001         |        |
|     |               |        | $3 e 5$   -3.0164   19.4257   381.4029   0.44632 |        |

Tabela 5: Densidades a priori escolhidas nas projeções do *phantom* de Shepp e Logan.

| Densidade de probabilidade   Número escolhida |     |
|-----------------------------------------------|-----|
| Gama                                          | 96  |
| Log-Normal                                    | 32  |
| Total                                         | 128 |

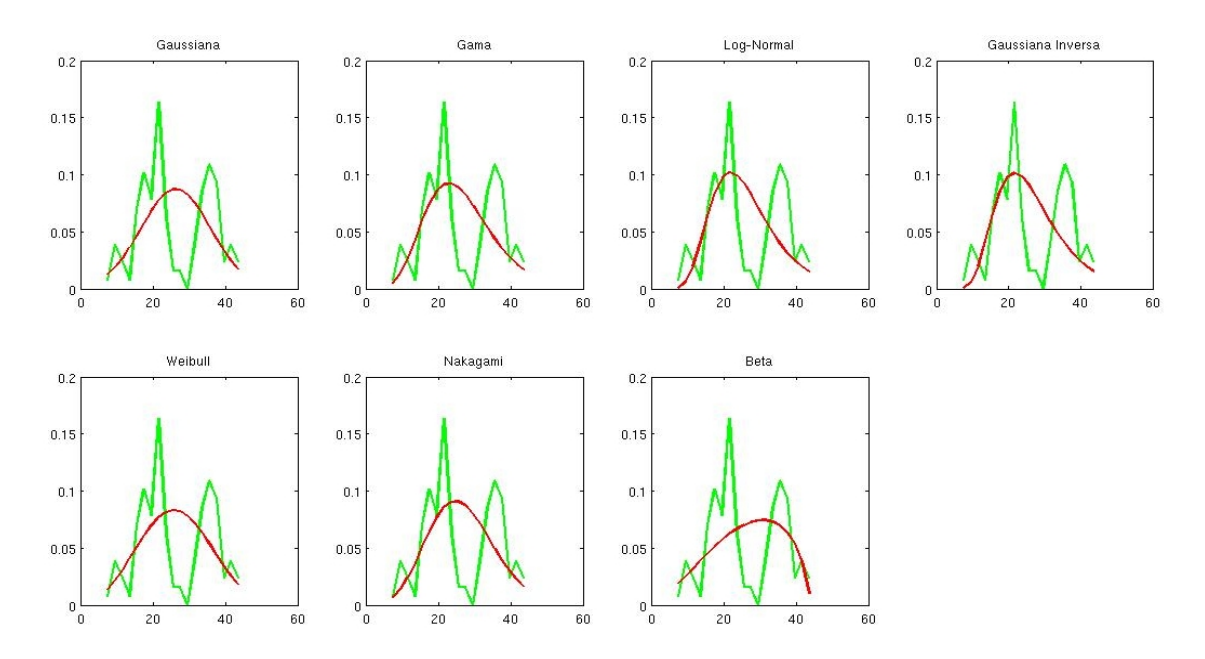

Figura 21: Histograma de uma projeção do *phantom* de Shepp e Logan com as densidades de probabilidade sobrepostas.

#### 6.2.1.2 Filtro de Wiener

Os resultados da filtragem do conjunto de projeções utilizando o filtro de Wiener são exibidos na Tabela 6. O filtro de Wiener Pontual obteve resultados melhores do que o filtro de Wiener FIR. Apesar do filtro de Wiener FIR considerar a correlação do sinal a sua implementação é bastante distinta do filtro de Wiener Pontual. O filtro de Wiener FIR utiliza a filtragem unilateral, ou seja, s´o os pontos anteriores ao ponto que se quer filtrar são considerados para a filtragem. A convolução do vetor do filtro com o sinal ruidoso é realizada para a filtragem. Foram gerados dois vetores de filtros para cada projeção: um com 2 pesos e outro com 4 pesos. O sinal original é estimado aplicando um filtro de média no sinal ruidoso. Já o filtro de Wiener Pontual utiliza pontos anteriores e posteriores ao ponto que se quer filtrar para o cálculo das estimativas locais. Percebe-se que em ambos os filtros o janelamento adaptativo melhorou o desempenho dos filtros.

Como os filtros de Wiener desenvolvidos consideram ruído aditivo, a filtragem foi feita no domínio de Anscombe. Na seção 4.3 é abordada a transformada de Anscombe.

| Filtro           | Janela         | <b>ISNR</b> | <b>PSNR</b> | <b>IDIV</b>                    | <b>SSIM</b> |
|------------------|----------------|-------------|-------------|--------------------------------|-------------|
| Wiener - Pontual | 3              | $-1.7327$   | 20.7094     | 331.9659                       | 0.42204     |
|                  | 5              | $-3.1975$   | 19.2446     | 398.7242   0.43849             |             |
|                  | 3 e 5          | -3.4094     | 19.0327     | 402.4819                       | 0.44317     |
| Wiener - FIR     | $\overline{2}$ | $-0.7236$   |             | $21.7186$   311.3489   0.37589 |             |
|                  | 4              | -1.8845     | 20.5576     | 347.3892                       | 0.38517     |
|                  | 2 e 4          | $-1.5240$   | 20.9181     | 328.7562                       | 0.39707     |

Tabela 6: Medidas de erro das imagens do *phantom* de Shepp e Logan2 reconstruídas a partir de sinogramas com a filtragem de Wiener.

Na Figura 22 é exibida uma projeção ruidosa do *phantom* de Shepp e Logan, a mesma projeção após a filtragem com o filtro de Winer Pontual e o filtro de Wiener FIR. Note que o filtro de Wiener Pontual suaviza mais a projeção fazendo uma maior redução do ruído. Na Figura 23 são exibidas as imagens reconstruídas a partir de projeções com filtragem de Wiener.

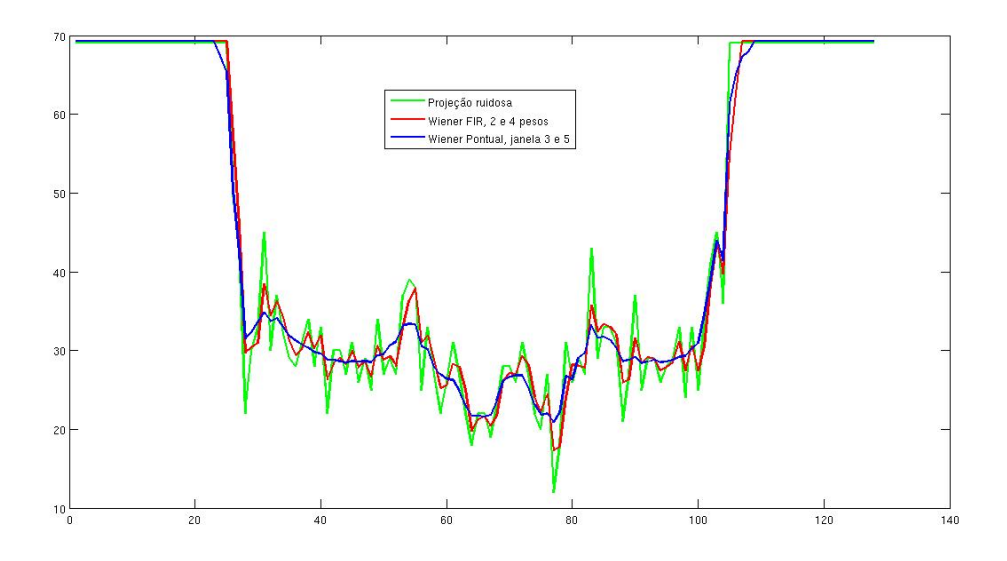

Figura 22: Projeção ruidosa do *phantom* de Shepp e Logan e a mesma projeção filtrada com os filtros de Wiener FIR e Pontual.

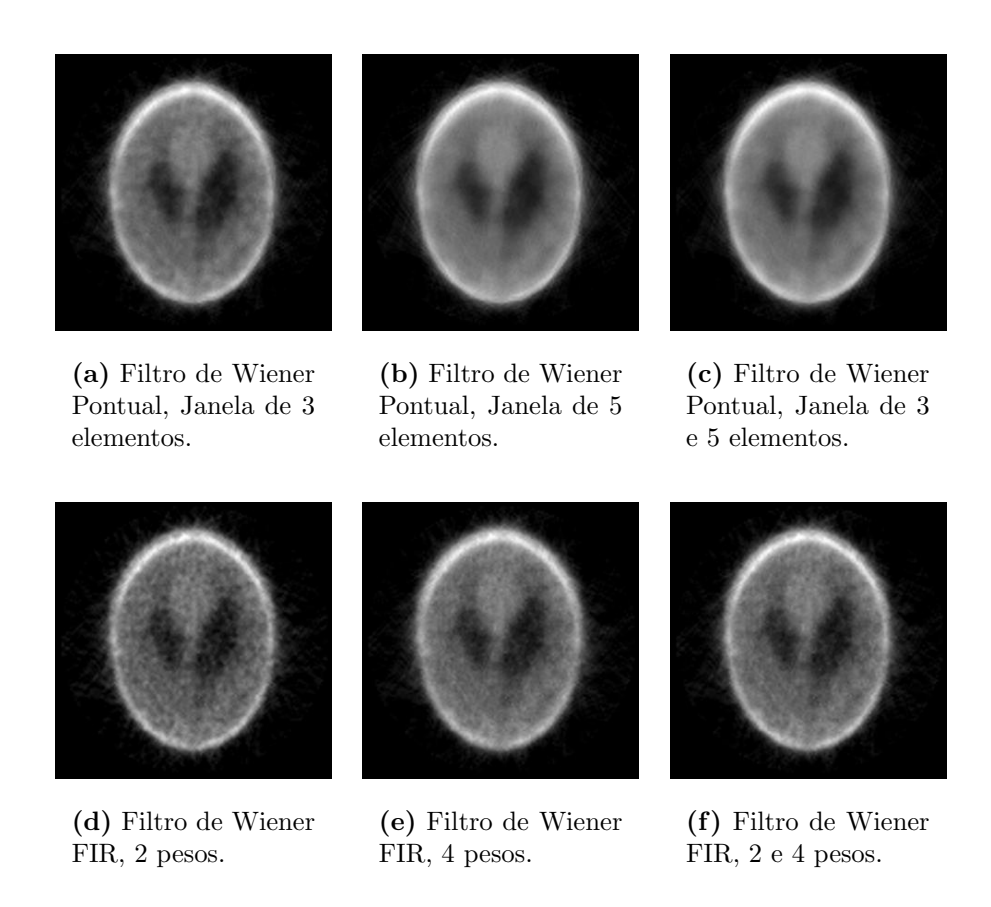

Figura 23: Filtragem de Wiener phantom de Shepp e Logan.

#### 6.2.1.3 Limiarização Wavelet

Os resultados da filtragem das projeções utilizando a limiarização no domínio Wavelet estão relacionados na Tabela 7. A partir de teste experimentais escolhemos 2 níveis de decomposição e o *soft threshold* para a limiarização dos coeficientes Wavelet. Foram escolhidas também algumas bases das famílias Haar, Daubechies, Symlets e Coiflets. Analisando os resultados percebe-se que não existe diferença acentuada entre as técnicas de escolha dos *thresholds*. A maior diferença está entre as bases escolhidas para a transformada Wavelet.

Na Figura 24 é exibida uma projeção ruidosa do *phantom* de Shepp e Logan, a mesma projeção após a filtragem com a limiarização dos coeficientes da transformada Wavelet. A transformada Wavelet foi realizada com a base Haar em dois níveis de decomposição e a limiarização foi feita com o Oracle threshold. Fica evidente a influencia da base durante o processo de filtragem.

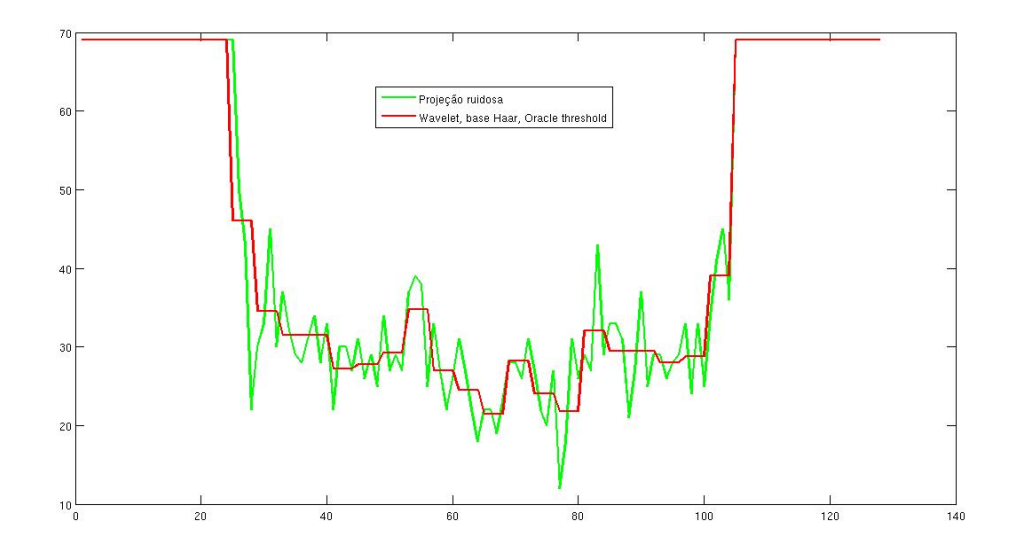

Figura 24: Projeção ruidosa do *phantom* de Shepp e Logan e a mesma projeção filtrada a partir da limiariza¸c˜ao no dom´ınio Wavelet. Foi utilizada a base Haar com a transformada Wavelet e o Oracle threshold para a escolha do limiar.

Alguns resultados visuais das filtragens utilizando Wavelets são mostrados na Figura 25. A filtragem com o uso do da base Haar foi escolhida a melhor em quase todos os critérios. Como exceção ficaram os *thresholds* Oracle e SURE que apontaram outras bases como melhores. Este fato pode ser comprovado visualmente (observando das imagens da Figura 25), onde percebemos que o uso do Oracle threshold com a base Haar introduz artefatos circulares nas extremidadas da *phantom* na imagem reconstruída. Já uso do

| Base              | Níveis         | <i>Threshold</i> | <b>ISNR</b> | <b>PSNR</b> | <b>IDIV</b> | <b>SSIM</b> |
|-------------------|----------------|------------------|-------------|-------------|-------------|-------------|
|                   |                | Oracle - Soft    | $-2.6209$   | 19.8212     | 381.0000    | 0.37174     |
|                   |                | Universal - Soft | $-0.4679$   | 21.9742     | 310.8958    | 0.36697     |
| Haar              | $\overline{2}$ | Minimax - Soft   | $-0.1340$   | 22.3081     | 312.8100    | 0.35049     |
|                   |                | SURE - Soft      | $-0.0620$   | 22.4146     | 332.5416    | 0.32871     |
|                   |                | Oracle - Soft    | $-2.9345$   | 19.5076     | 511.1343    | 0.37861     |
|                   |                | Universal - Soft | $-0.7000$   | 21.7421     | 345.3825    | 0.35569     |
| Db9               | $\overline{2}$ | Minimax - Soft   | $-0.6065$   | 21.8356     | 339.0650    | 0.34030     |
|                   |                | SURE - Soft      | $-0.1537$   | 22.2885     | 331.7321    | 0.33003     |
|                   |                | Oracle - Soft    | $-2.9812$   | 19.4609     | 505.1060    | 0.37791     |
|                   |                | Universal - Soft | $-1.3688$   | 21.0733     | 374.9976    | 0.34809     |
| Db12              | $\overline{2}$ | Minimax - Soft   | $-0.6493$   | 21.7929     | 341.8596    | 0.33796     |
|                   |                | SURE - Soft      | $-0.1115$   | 22.3306     | 331.0069    | 0.33104     |
|                   |                | Oracle - Soft    | $-2.9924$   | 19.4497     | 500.3668    | 0.37727     |
|                   |                | Universal - Soft | $-1.3967$   | 21.0454     | 391.5644    | 0.34437     |
| Db15              | $\overline{2}$ | Minimax - Soft   | $-0.7410$   | 21.7011     | 347.6113    | 0.33604     |
|                   |                | SURE - Soft      | $-0.1636$   | 22.2785     | 332.8375    | 0.32840     |
|                   |                | Oracle - Soft    | $-3.0859$   | 19.3562     | 519.4725    | 0.38148     |
|                   |                | Universal - Soft | $-1.2446$   | 21.1975     | 381.9488    | 0.34837     |
| Db16              | $\mathbf{2}$   | Minimax - Soft   | $-0.5310$   | 21.9111     | 337.6903    | 0.33994     |
|                   |                | SURE - Soft      | $-0.1400$   | 22.3021     | 331.5531    | 0.32948     |
|                   |                | Oracle - Soft    | $-2.1915$   | 20.2506     | 484.6118    | 0.38197     |
|                   |                | Universal - Soft | $-1.1407$   | 21.3014     | 362.8364    | 0.34978     |
| Sym3              | $\overline{2}$ | Minimax - Soft   | $-0.6362$   | 21.8059     | 332.9725    | 0.34187     |
|                   |                | SURE - Soft      | $-0.0620$   | 22.3801     | 330.2963    | 0.33002     |
|                   |                | Oracle - Soft    | $-2.7159$   | 19.7262     | 509.6129    | 0.38058     |
|                   |                | Universal - Soft | $-0.8572$   | 21.5849     | 339.0344    | 0.35735     |
| Sym7              | $\overline{2}$ | Minimax - Soft   | $-0.5875$   | 21.8546     | 335.9310    | 0.34086     |
|                   |                | SURE - Soft      | $-0.1546$   | 22.2875     | 331.6599    | 0.33100     |
|                   |                | Oracle - Soft    | $-3.0686$   | 19.3735     | 511.6943    | 0.37601     |
|                   |                | Universal - Soft | $-1.4198$   | 21.0224     | 376.6730    | 0.34813     |
| Sym10             | $\overline{2}$ | Minimax - Soft   | $-0.7327$   | 21.7094     | 340.3895    | 0.33937     |
|                   |                | SURE - Soft      | $-0.0914$   | 22.3507     | 328.5860    | 0.33212     |
|                   |                | Oracle - Soft    | $-3.0795$   | 19.3626     | 529.0009    | 0.38071     |
|                   |                | Universal - Soft | $-0.7138$   | 21.7283     | 348.6271    | 0.35561     |
| Sym12             | $\sqrt{2}$     | Minimax - Soft   | $-0.4212$   | 22.0209     | 331.2086    | 0.34291     |
|                   |                | SURE - Soft      | $-0.0898$   | 22.3523     | 327.7841    | 0.33246     |
|                   |                | Oracle - Soft    | $-2.8358$   | 19.6063     | 503.6722    | 0.37941     |
|                   |                | Universal - Soft | $-0.7895$   | 21.6526     | 343.6993    | 0.35574     |
| Sym15             | $\sqrt{2}$     | Minimax - Soft   | $-0.3999$   | 22.0422     | 328.7353    | 0.34460     |
|                   |                | SURE - Soft      | $-0.1302$   | 22.3119     | 330.0800    | 0.33220     |
|                   |                | Oracle - Soft    | $-2.2465$   | 20.1956     | 473.5004    | 0.38408     |
|                   |                | Universal - Soft | $-0.6321$   | 21.8100     | 339.3128    | 0.35524     |
| Coif <sub>3</sub> | $\sqrt{2}$     | Minimax - Soft   | $-0.4317$   | 22.0104     | 330.2695    | 0.34124     |
|                   |                | SURE - Soft      | $-0.0786$   | 22.3635     | 327.4178    | 0.33180     |

Tabela 7: Limiarização Wavelet das projeções do *phantom* de Shepp e Logan.

SURE threshold com a base Haar apresenta uma baixa redução do ruído.

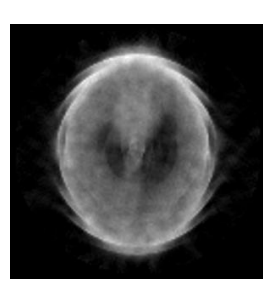

(a) Base Haar, Oracle threshold.

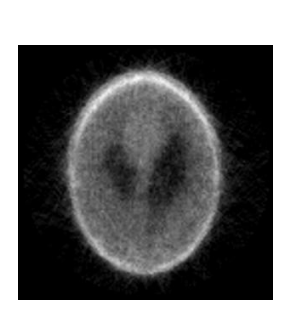

(b) Base Haar, Universal threshold.

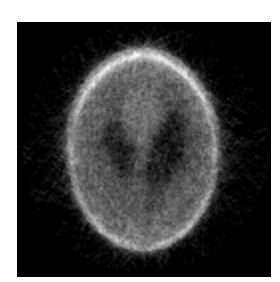

(c) Base Haar, Minimax threshold.

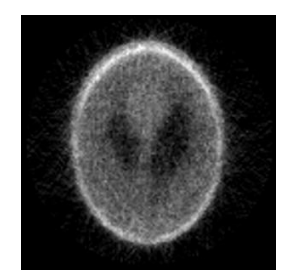

(d) Base Haar, SURE threshold.

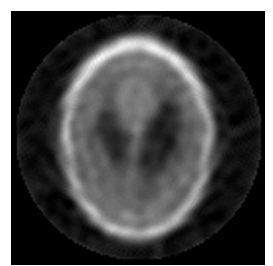

(e) Base Sym7, Oracle threshold.

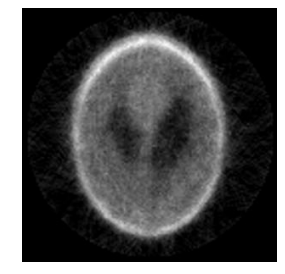

(f) Base Sym7, Universal threshold.

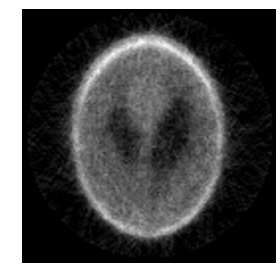

(g) Base Sym7, Minimax threshold.

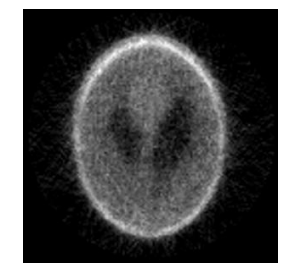

(h) Base Sym7, SURE threshold.

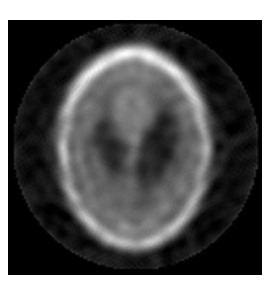

(i) Base Sym12, Oracle threshold.

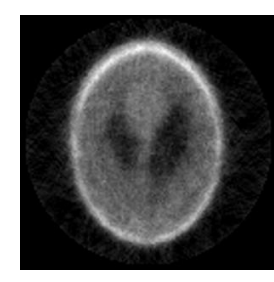

(j) Base Sym12, Universal threshold.

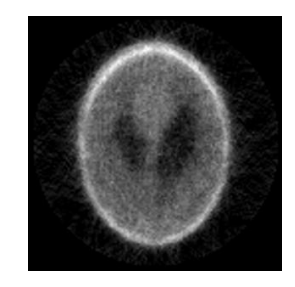

(k) Base Sym12, Minimax threshold.

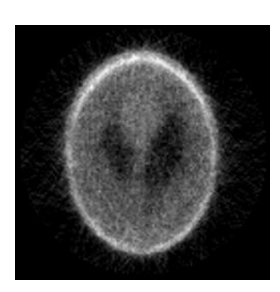

(l) Base Sym12, SURE threshold.

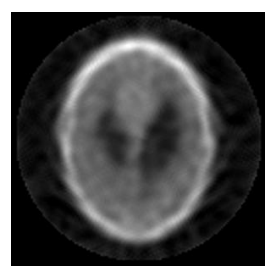

(m) Base Coif3, Oracle threshold.

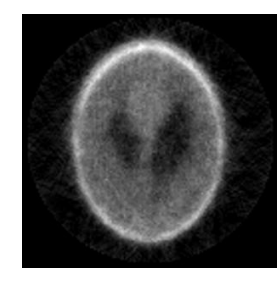

(n) Base Coif3, Universal threshold.

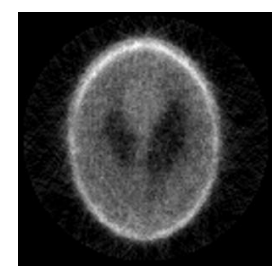

(o) Base Coif3, Minimax threshold.

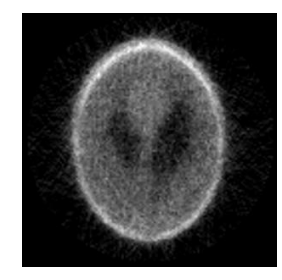

(p) Base Coif3, SURE threshold.

Figura 25: Imagens reconstruídas por projeções do *phantom* de Shepp e Logan filtradas pela limiarização no domínio Wavelet.

# 6.2.2 Phantom Homogêneo

Este *phantom* foi construído com uma estrutura cilíndrica de *plexiglass* com água  $(H<sub>2</sub>O)$  no seu interior.

Nas Figuras 26(a) e 26(b) são mostrados uma perspectiva 3D dos conjuntos de projeções obtidos através da exposição do *phantom* homogêneo a 3 e 20 segundos aos raios do tomógrafo. Nas Figuras  $26(c)$  e  $26(d)$  são exibidas os mesmos conjuntos de projeções em uma vis˜ao bidimensional.

O conjunto de projeções deste *phantom* possui dimensão de 79 x 79, ou seja cada projeção possui 79 pontos e foram obtidas 79 projeções. O conjunto de projeções foi obtido com passo angular de aproximadamente  $2.4$  graus entre as projeções. O objetivo de utilizar este *phantom* é verificar o desempenho dos métodos de filtragens em projeções sem nenhuma estrutura interna. As projeções possuem regiões planas no centro e a taxa de contagem aumenta gradativamente nas bordas das projeções. No sinograma ruidoso a menor taxa de contagem é  $159$  e a maior é  $555$ .

Nas Figuras  $26(e)$  e  $26(f)$  são exibidas as imagens reconstruídas partir dos sinogramas obtidos com 3 e 20 segundos de exposição. A reconstrução foi feita com o algoritmo POCS paralelo. Na Figura 26(f) foram adicionados os nomes dos materiais que compõem o phantom. Na Tabela 8 s˜ao exibidas as medidas de erro obtidas entre as imagens de 20 segundos e a de 3 de segundos sem filtragem.

Tabela 8: Medida dos critérios de qualidade entre as imagens de 3s e 20s do *phantom* homogêneo.

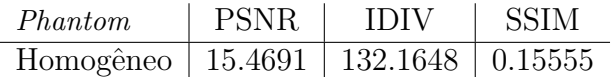

### 6.2.2.1 Estimadores MAP

Na Tabela 9 s˜ao apresentados os resultados das filtragens utilizando os estimadores MAP. A filtragem das projeções deste *phantom* com o uso de janela fixa com 5 elementos apresenta os melhores resultados. O estimador com a densidade Beta superou os demais em consenso com quatros critérios de avaliação, quando utiliza-se a janela fixa de 5 elementos para o cálculo das estimativas locais. Quando utiliza-se janela de 3 elementos e

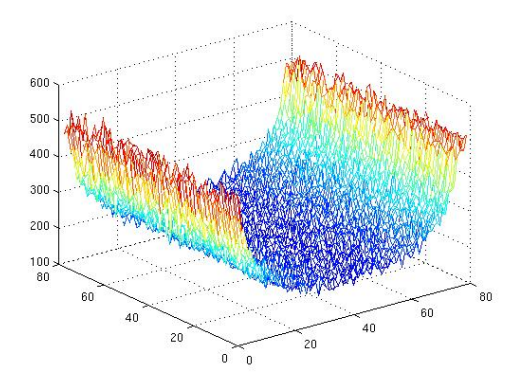

(a) Perspectiva 3D do sinograma com 3 segundos de exposição.

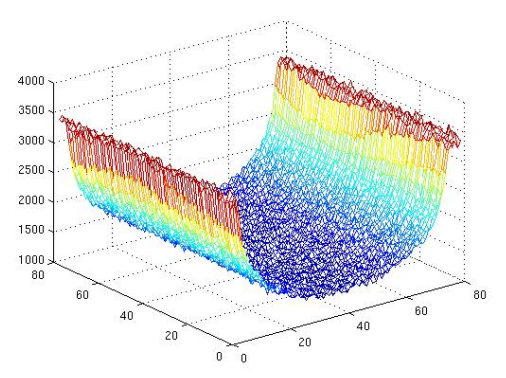

(b) Perspectiva 3D do sinograma com 20 segundos de exposição.

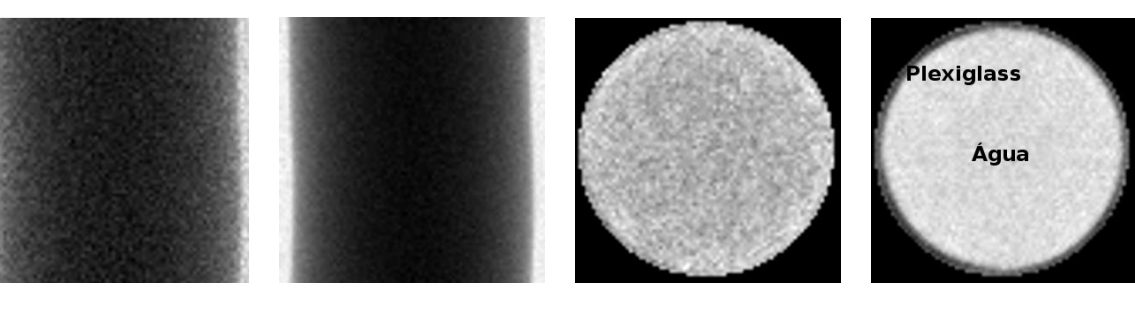

(c) Sinograma com 3 segundos de exposição.

(d) Sinograma com 20 segundos de exposição.

(e) Reconstrução da imagem a partir do sinograma de 3 segundos.

(f) Reconstrução da imagem a partir do

sinograma de 20 se-

gundos.

Figura 26: Conjuntos de projeções e reconstruções do *phantom* homogêneo.

adaptativa o estimador com a densidade Weibull tem melhor desempenho.

| Dens. a priori                  | Janela         | <b>ISNR</b> | <b>PSNR</b> | <b>IDIV</b> | <b>SSIM</b> |
|---------------------------------|----------------|-------------|-------------|-------------|-------------|
|                                 | 3              | 2.2100      | 17.6792     | 81.4436     | 0.25027     |
| <b>Beta</b>                     | $\overline{5}$ | 3.8826      | 19.3517     | 57.6985     | 0.29433     |
| Gama<br>Gaussiana<br>Log-Normal | $3\ e\ 5$      | 2.1878      | 17.6569     | 81.8746     | 0.26180     |
|                                 | 3              | 2.0662      | 17.5353     | 84.2228     | 0.24311     |
|                                 | $\overline{5}$ | 2.2018      | 17.6710     | 81.9098     | 0.25611     |
|                                 | 3e5            | 2.1221      | 17.5912     | 83.3049     | 0.25714     |
|                                 | 3              | 2.1537      | 17.6229     | 82.7516     | 0.24552     |
|                                 | 5              | 2.4005      | 17.8696     | 78.7003     | 0.26025     |
|                                 | 3 e 5          | 2.2329      | 17.7020     | 81.4809     | 0.25989     |
|                                 | 3              | 2.0273      | 17.4964     | 84.8887     | 0.24203     |
|                                 | 5              | 2.1150      | 17.5841     | 83.3623     | 0.25431     |
|                                 | $3\ e\ 5$      | 2.0725      | 17.5416     | 84.1381     | 0.25591     |
|                                 | 3              | 2.1155      | 17.5846     | 83.3823     | 0.24444     |
| Nakagami                        | $\overline{5}$ | 2.2956      | 17.7648     | 80.3752     | 0.25820     |
|                                 | $3e5$          | 2.1494      | 17.6185     | 82.8643     | 0.25633     |
|                                 | 3              | 2.5905      | 18.0596     | 75.7299     | 0.25343     |
| Weibull                         | $\overline{5}$ | 3.3597      | 18.8288     | 64.7295     | 0.27904     |
|                                 | 3e5            | 2.4190      | 17.8881     | 78.5429     | 0.26581     |
|                                 | 3              | 2.0253      | 17.4944     | 84.9210     | 0.24197     |
| Gaussiana Inversa               | $\overline{5}$ | 2.1133      | 17.5824     | 83.3879     | 0.25426     |
|                                 | $3\ e\ 5$      | 2.0706      | 17.5397     | 84.1689     | 0.25586     |
|                                 | 3              | 1.8418      | 17.3110     | 88.2925     | 0.19613     |
| Chi-Quadrado                    | $\overline{5}$ | 2.7944      | 18.2635     | 72.7911     | 0.21394     |
|                                 | 3e5            | 2.1023      | 17.5714     | 83.6202     | 0.20048     |
|                                 | 3              | 0.0266      | 15.4958     | 131.3546    | 0.15588     |
| Exponencial                     | $\overline{5}$ | 0.0335      | 15.5026     | 131.1485    | 0.15596     |
|                                 | 3e5            | 0.0292      | 15.4983     | 131.2742    | 0.15590     |
|                                 | 3              | 0.0604      | 15.5296     | 130.3105    | 0.15640     |
| Rayleigh                        | 5              | 0.0835      | 15.5526     | 129.6245    | 0.15667     |
|                                 | $3e5$          | 0.0688      | 15.5379     | 130.0524    | 0.15644     |

Tabela 9: Filtragem com estimadores MAP das projeções do *phantom* homogêneo.

Nas Figuras 27 são exibidas as imagens reconstruídas a partir do conjunto de projeções filtrados com os estimadores MAP desenvolvidos com as densidades de probabilidade Beta e Weibull.

O teste de hipóteses escolheu só a densidade Beta como densidade a priori. O teste foi realizado considerando 40 pontos no histograma e suavização prévia da projeções por filtro de média com janela de 15 elementos. Na Figura 28 são exibidos histogramas de uma projeção do *phantom* homogêneo com as densidades de probabilidade sobrepostas.

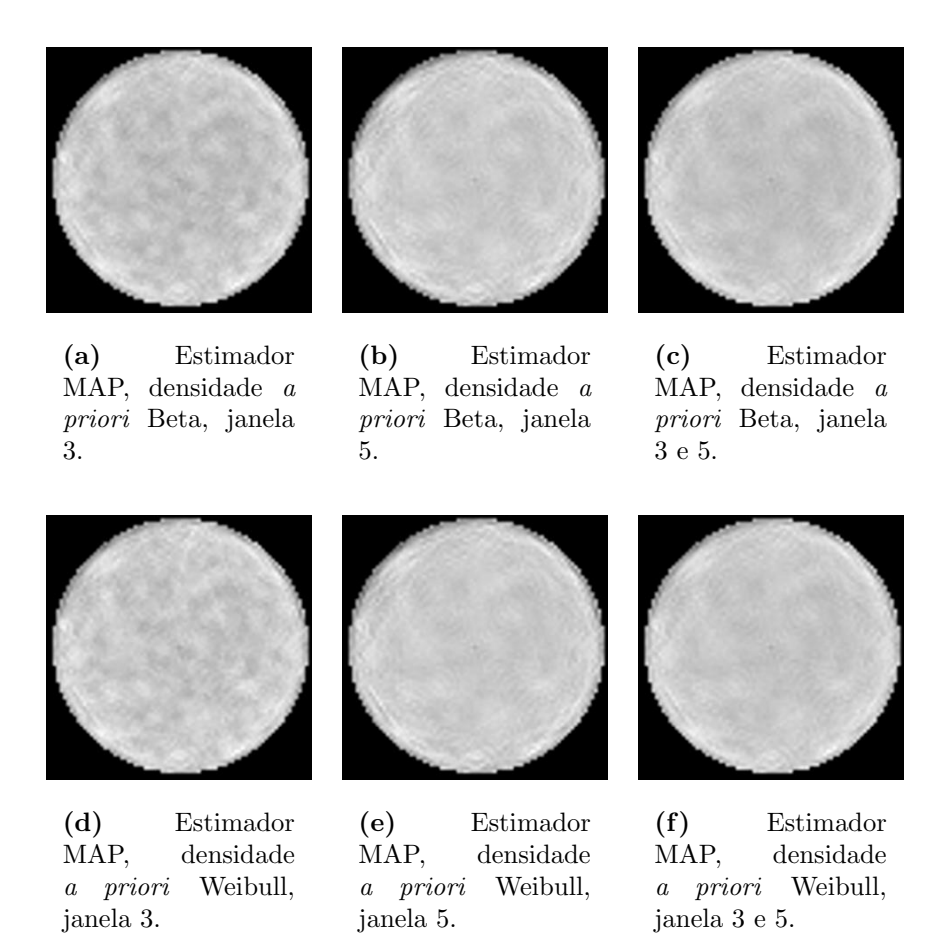

Figura 27: Imagens reconstruídas a partir de projeções phantom homogêneo filtradas por estimadores MAP.

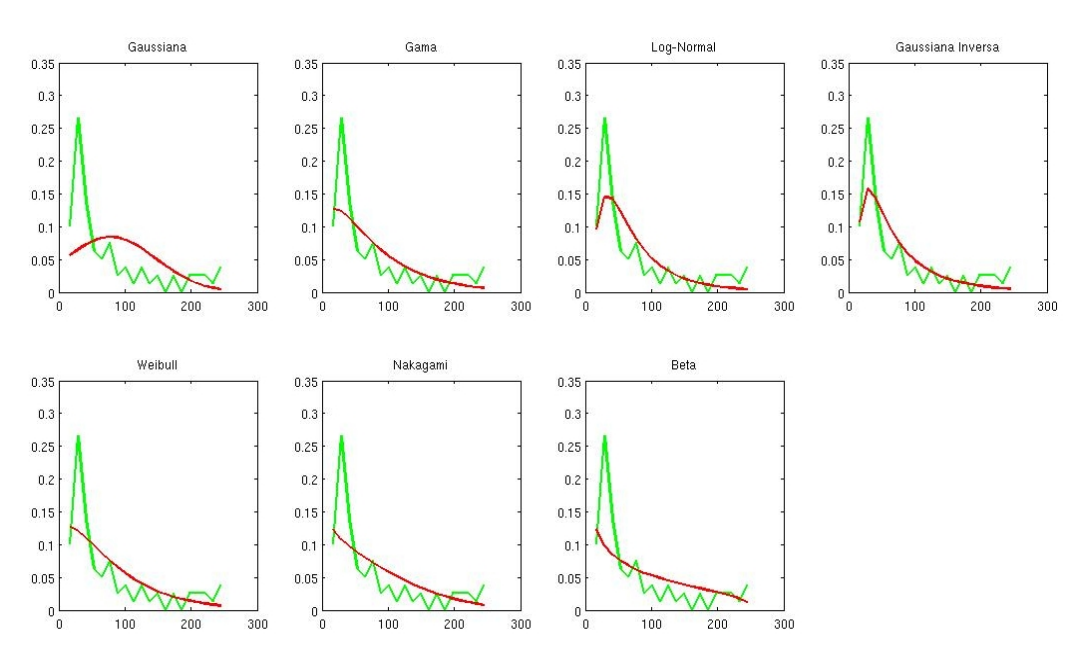

Figura 28: Histograma de uma projeção do *phantom* homogêneo com as densidades de probabilidade sobrepostas.

#### 6.2.2.2 Filtragem de Wiener

A filtragem das projeções com o filtro de Wiener Pontual e FIR não apresentaram resultados superiores ao estimador MAP com densidade de probabilidade Beta. A Tabela 10 mostra os resultados dos filtros de Wiener e a Figura 29 mostra os resultados visuais das imagens obtidas a partir do conjunto de projeções filtrados pelo filtro de Wiener. O filtro de Wiener Pontual apresentou melhores resultados com o uso de janela adaptativa, considerando o critério SSIM. Os demais critérios indicam que o uso de janela fixa de 5 elementos apresenta melhor resultado.

| Filtro           | Janela                      | ISNR.     | <b>PSNR</b> | <b>IDIV</b> | <b>SSIM</b> |
|------------------|-----------------------------|-----------|-------------|-------------|-------------|
| Wiener - Pontual | 3                           | 2.0726    | 17.5417     | 84.1396     | 0.24357     |
|                  | 5                           | 2.2442    | 17.7133     | 81.2470     | 0.25668     |
|                  | 3 e 5                       | 2.1659    | 17.6350     | 82.5918     | 0.26297     |
| Wiener - FIR     | $\mathcal{D}_{\mathcal{L}}$ | 1.3094    | 16.7785     | 98.3276     | 0.20661     |
|                  | $\overline{4}$              | $-2.2999$ | 13.1691     | 227.0004    | 0.24864     |
|                  | 2 e 4                       | 0.6690    | 16.1381     | 112.5833    | 0.24639     |

Tabela 10: Filtragem de Wiener das projeções do *phantom* homogêneo.

#### 6.2.2.3 Limiarização Wavelet

Na Tabela 11 são exibidos os resultados da filtragem utilizando a limiarização dos coeficientes Wavelets. Na Figura 30 s˜ao mostrados os resultados visuais de algumas destas filtragens. A melhor combinação para a filtragem utilizando Wavelets foi o uso da base Sym3 durante da transformada Wavelet. Considerando o critério SSIM o Oracle threshold apresentou melhor desempenho com o uso da base Sym3, entretanto esta diferença é muito pequena em relação ao Universal *threshold*, confome apresentado na Tabela 11. Este bom desempenho é devido à composição do *phantom* que não possui estruturas em seu interior. A limiarização dos coeficientes Wavelets, com o uso da base Haar durante a transforma Wavelet, não se mostrou eficiente porque introduziu artefatos circulares na imagem reconstruída.

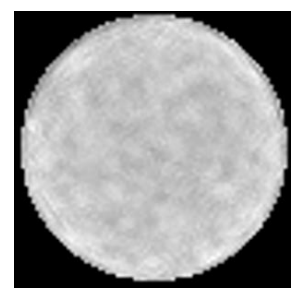

(a) Filtro de Wiener Pontual, janela de 3 elementos.

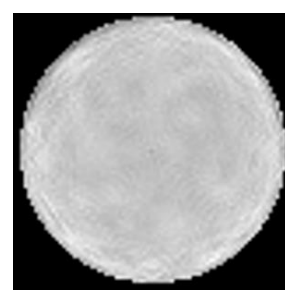

(b) Filtro Wiener Pontual, janela de 5 elementos.

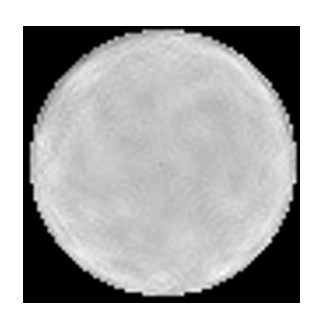

(c) Filtro de Wiener Pontual, janela de 3 e 5 elementos

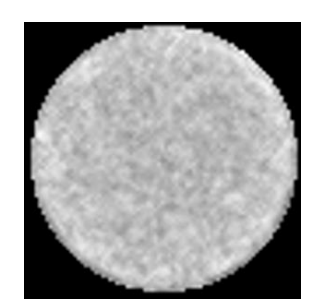

(d) Filtro de Wiener FIR, 2 pesos.

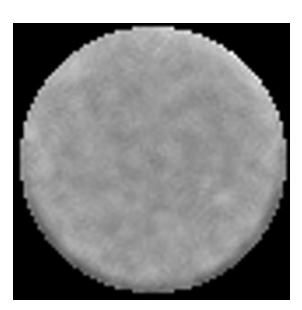

(e) Filtro de Wiener FIR, 4 pesos.

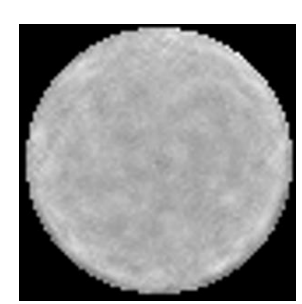

(f) Filtro de Wiener FIR, 2 e 4 pesos.

Figura 29: Filtragem de Wiener do *phantom* homogêneo.

| Base              | Níveis           | <i>Threshold</i> | <b>ISNR</b> | <b>PSNR</b> | <b>IDIV</b> | <b>SSIM</b> |
|-------------------|------------------|------------------|-------------|-------------|-------------|-------------|
|                   |                  | Oracle - Soft    | $-0.2231$   | 15.2459     | 136.5094    | 0.22486     |
|                   |                  | Universal - Soft | 0.1095      | 15.5786     | 125.9878    | 0.22426     |
| Haar              | $\overline{2}$   | Minimax - Soft   | 1.0467      | 16.5158     | 102.2902    | 0.22229     |
|                   |                  | SURE - Soft      | 1.2319      | 16.7010     | 99.1701     | 0.21297     |
|                   |                  | Oracle - Soft    | 2.1823      | 17.6514     | 82.4891     | 0.28289     |
|                   |                  | Universal - Soft | 2.1511      | 17.6202     | 82.9944     | 0.28502     |
| D <sub>b</sub> 9  | $\overline{2}$   | Minimax - Soft   | 2.3765      | 17.8456     | 79.4436     | 0.27397     |
|                   |                  | SURE - Soft      | 2.2039      | 17.6730     | 82.1942     | 0.25115     |
|                   |                  | Oracle - Soft    | 2.3076      | 17.7767     | 80.3072     | 0.29158     |
|                   |                  | Universal - Soft | 2.4391      | 17.9083     | 78.1565     | 0.29666     |
| Db12              | $\boldsymbol{2}$ | Minimax - Soft   | 2.6277      | 18.0968     | 75.3904     | 0.28871     |
|                   |                  | SURE - Soft      | 2.5047      | 17.9739     | 77.2343     | 0.27009     |
|                   |                  | Oracle - Soft    | 2.3960      | 17.8651     | 78.8632     | 0.29348     |
|                   |                  | Universal - Soft | 2.3839      | 17.8531     | 79.0857     | 0.29554     |
| Db15              | $\boldsymbol{2}$ | Minimax - Soft   | 2.8232      | 18.2923     | 72.4834     | 0.28451     |
|                   |                  | SURE - Soft      | 1.9013      | 17.3704     | 87.5248     | 0.25004     |
|                   |                  | Oracle - Soft    | 2.2845      | 17.7536     | 81.5528     | 0.26778     |
|                   |                  | Universal - Soft | 2.2853      | 17.7544     | 81.5399     | 0.26907     |
| Db16              | $\overline{2}$   | Minimax - Soft   | 2.5957      | 18.0648     | 76.5536     | 0.26083     |
|                   |                  | SURE - Soft      | 2.3687      | 17.8378     | 79.7124     | 0.24008     |
|                   |                  | Oracle - Soft    | 3.1353      | 18.6044     | 67.9416     | 0.30453     |
|                   |                  | Universal - Soft | 3.1589      | 18.6280     | 67.6983     | 0.30452     |
| Sym3              | $\overline{2}$   | Minimax - Soft   | 2.8097      | 18.2788     | 72.9724     | 0.28290     |
|                   |                  | SURE - Soft      | 2.5083      | 17.9774     | 77.3559     | 0.26616     |
|                   |                  | Oracle - Soft    | 1.9209      | 17.3901     | 87.2939     | 0.27472     |
|                   |                  | Universal - Soft | 1.9088      | 17.3779     | 87.5125     | 0.27434     |
| Sym7              | $\overline{2}$   | Minimax - Soft   | 1.9938      | 17.4629     | 85.9100     | 0.26561     |
|                   |                  | SURE - Soft      | 1.9511      | 17.4202     | 86.5913     | 0.25036     |
|                   |                  | Oracle - Soft    | 2.1225      | 17.5916     | 83.5781     | 0.29466     |
|                   |                  | Universal - Soft | 2.1639      | 17.6330     | 82.9185     | 0.29828     |
| Sym10             | $\overline{2}$   | Minimax - Soft   | 2.5204      | 17.9895     | 77.3363     | 0.28226     |
|                   |                  | SURE - Soft      | 2.1912      | 17.6604     | 82.4562     | 0.25100     |
|                   |                  | Oracle - Soft    | 2.3570      | 17.8261     | 80.5459     | 0.27467     |
|                   |                  | Universal - Soft | 2.3455      | 17.8147     | 80.7208     | 0.27292     |
| Sym12             | $\sqrt{2}$       | Minimax - Soft   | 2.3923      | 17.8615     | 79.8790     | 0.26272     |
|                   |                  | SURE - Soft      | 2.3547      | 17.8238     | 80.2608     | 0.24438     |
|                   |                  | Oracle - Soft    | 2.0868      | 17.5559     | 84.4793     | 0.28708     |
|                   |                  | Universal - Soft | 2.0829      | 17.5520     | 84.5417     | 0.28726     |
| Sym15             | $\sqrt{2}$       | Minimax - Soft   | 2.3768      | 17.8459     | 79.7463     | 0.28548     |
|                   |                  | SURE - Soft      | 2.2830      | 17.7521     | 81.0999     | 0.26786     |
|                   |                  | Oracle - Soft    | 1.6875      | 17.1567     | 91.9206     | 0.25946     |
|                   |                  | Universal - Soft | 1.6959      | 17.1650     | 91.7892     | 0.26162     |
| Coif <sub>3</sub> | $\sqrt{2}$       | Minimax - Soft   | 1.6889      | 17.1580     | 91.8514     | 0.24717     |
|                   |                  | SURE - Soft      | 1.6833      | 17.1525     | 91.7241     | 0.22756     |

Tabela 11: Limiarização Wavelet das projeções do *phantom* homogêneo.

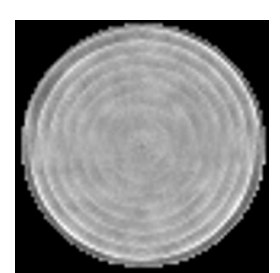

(a) Base Haar, Oracle threshold.

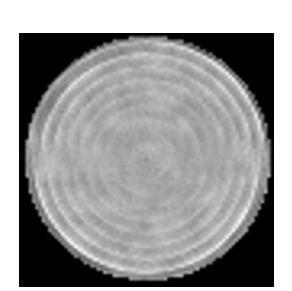

(b) Base Haar, Universal  $th$ reshold.

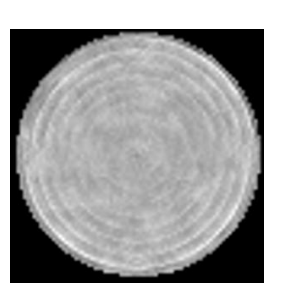

(c) Base Haar, Minimax threshold.

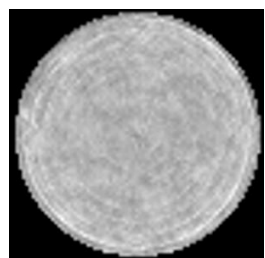

(d) Base Haar, SURE threshold.

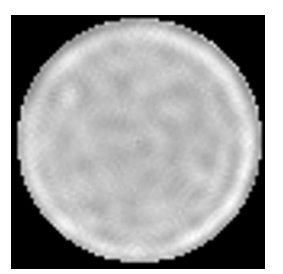

(e) Base Db12, Oracle threshold.

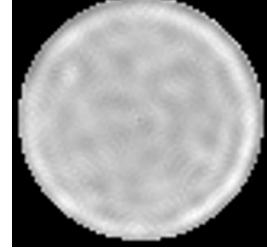

(f) Base Db12, Universal  $th$ reshold.

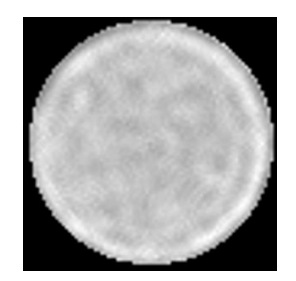

(g) Base Db12, Minimax threshold.

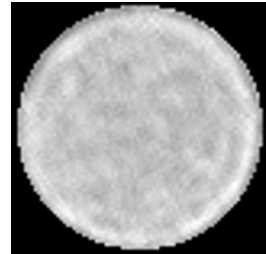

(h) Base Db12, SURE threshold.

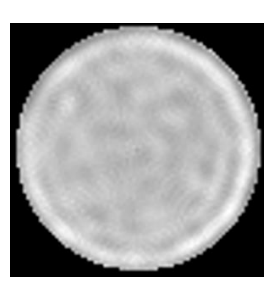

(i) Base Db15, Oracle threshold.

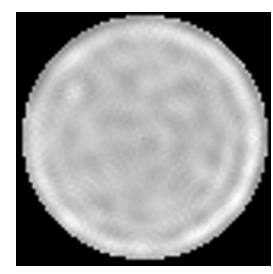

(j) Base Db15, Universal threshold.

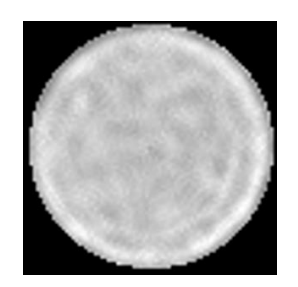

(k) Base Db15, Minimax threshold.

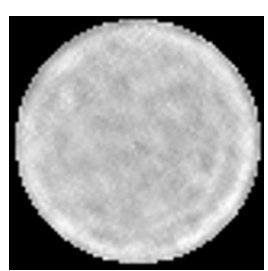

(l) Base Db15, SURE threshold.

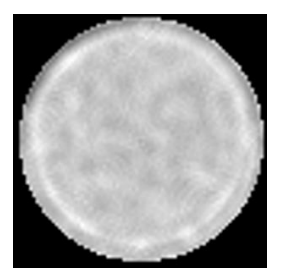

(m) Base Sym3, Oracle threshold.

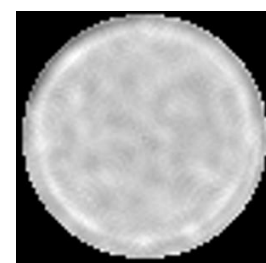

(n) Base Sym3, Universal threshold.

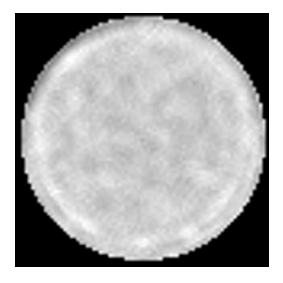

(o) Base Sym3, Minimax threshold.

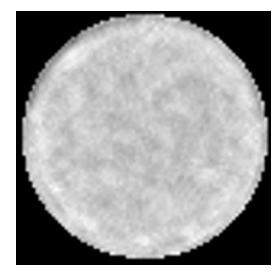

(p) Base Sym3, SURE threshold.

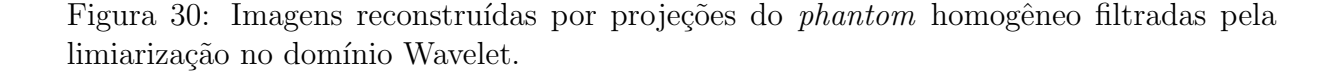

Considerando as três técnicas de filtragem, a que obteve melhor resultado foi o uso da técnica Wavelets, com a base Sym3. O Oracle threshold apresenta melhor resultado sobre o critério SSIM, porém com uma diferença muito pequena no índice. Sob julgamento dos demais critérios o Universal threshold tem melhor desempenho com a base Sym3.

# 6.2.3 Phantom Simétrico

Este *phantom* é composto por uma estrutura cilíndrica de plexiglass com quatro furos em seu interior, dispostos de forma sim´etrica. Dois furos paralelos foram preenchidos com alumínio (Al) e os outros dois não foram preenchidos, ficando com ar em seu interior. O alumínio possui um coeficiente de atenuação diferente do plexiglass. Os pontos das projeções onde o raio do tomógrafo atravessou o alumínio apresentam taxas de contagens mais baixas. Enquanto nos pontos em que o raio do tom´ografo atravessou somente o plexiglass apresentaram taxas de contagens mais altas. A menor taxa de contagem observada nas projeções ruidosas é 24 e a maior é 443. O objetivo de utilizar este phantom é verificar o desempenho dos métodos de filtragem em projeções que possuam uma maior variação nas taxas de contagem.

Nas Figuras  $31(a)$  e  $31(b)$  são exibidas perspectivas  $3D$  dos sinogramas obtidos através da exposição deste *phantom* aos raios do tomógrafo por 3 e 20 segundos. Nas figuras  $31(c)$  $e$  31(d) são exibidos nos mesmos sinogramas em uma visão 2D. O conjunto de projeções deste phantom também possui dimensão de 79x79. Já nas Figuras  $31(e)$  e  $31(f)$  são exibidas as imagens após a reconstrução feita a partir destes sinogramas com o algoritmo POCS paralelo. Na Figura 31(f) foram adicionados os nomes dos materiais que compõem o phantom.

Na Tabela 12 são exibidas as medidas de erro obtida entre as imagens de 20 segundos e a de 3 segundos sem filtragem.

Tabela 12: Medida dos critérios de qualidade entre as imagens de 3s e 20s do *phantom* simétrico.

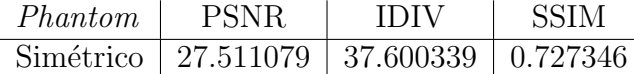

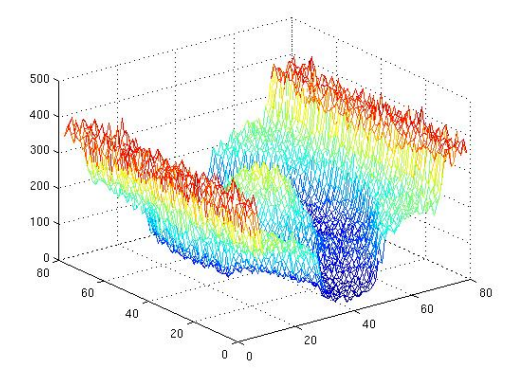

(a) Sinograma com 3 segundos de exposição.

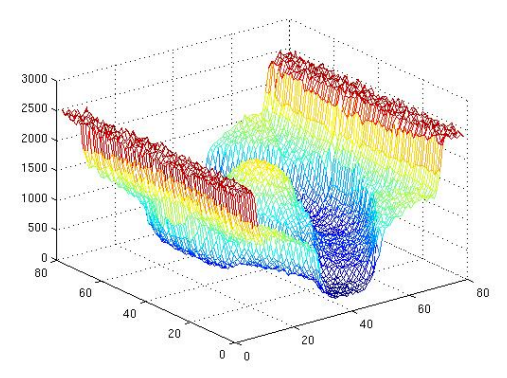

(b) Sinograma com 20 segundos de exposição.

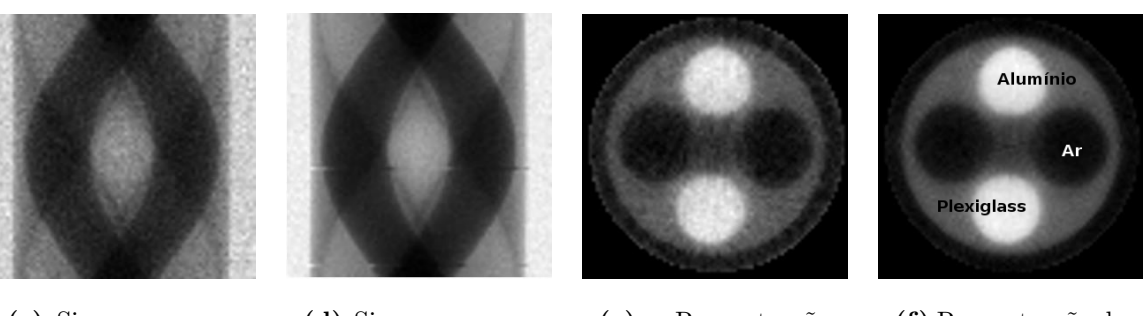

(c) Sinograma com 3 segundos de exposição.

(d) Sinograma com 20 segundos de exposição.

(e) Reconstrução da imagem a partir do sinograma de 3 segundos.

(f) Reconstrução da imagem a partir do sinograma de 20 se-

gundos.

Figura 31: Conjuntos de projeções e reconstruções do *phantom* simétrico.

### 6.2.3.1 Estimadores MAP

Na Tabela 13 são apresentados os resultados das filtragens utilizando os estimadores MAP nas projeções do *phantom* simétrico.

| Dens. a priori    | Janela         | <b>ISNR</b>         | <b>PSNR</b> | <b>IDIV</b> | <b>SSIM</b> |
|-------------------|----------------|---------------------|-------------|-------------|-------------|
|                   | 3              | $\overline{4.2307}$ | 31.7418     | 13.9183     | 0.86293     |
| <b>Beta</b>       | $\overline{5}$ | 5.0417              | 32.5528     | 11.8499     | 0.87234     |
|                   | $3\ e\ 5$      | 4.9869              | 32.4980     | 11.2626     | 0.87988     |
|                   | $\overline{3}$ | 3.4672              | 30.9782     | 17.5717     | 0.85044     |
| Gama              | $\overline{5}$ | 2.2568              | 29.7679     | 24.1548     | 0.82867     |
|                   | $3\ e\ 5$      | 5.4606              | 32.9717     | 10.4284     | 0.88455     |
|                   | 3              | 3.6810              | 31.1921     | 16.9243     | 0.85200     |
| Gaussiana         | 5              | 2.6184              | 30.1294     | 22.4209     | 0.83209     |
|                   | 3e5            | 5.5942              | 33.1053     | 10.2808     | 0.88454     |
|                   | 3              | 3.3699              | 30.8810     | 17.8776     | 0.84987     |
| Log-Normal        | $\overline{5}$ | 2.0935              | 29.6045     | 24.9910     | 0.82741     |
|                   | $3\ e\ 5$      | 5.3826              | 32.8937     | 10.5145     | 0.88463     |
|                   | 3              | 3.5877              | 31.0988     | 17.0609     | 0.85189     |
| Nakagami          | $\overline{5}$ | 2.5147              | 30.0258     | 22.8167     | 0.83147     |
|                   | 3e5            | 5.5144              | 33.0254     | 10.8733     | 0.87877     |
|                   | 3              | 3.9635              | 31.4746     | 14.3409     | 0.86074     |
| Weibull           | $\overline{5}$ | 2.0586              | 29.5697     | 24.3192     | 0.82539     |
|                   | $3\ e\ 5$      | 2.5745              | 30.0856     | 21.8246     | 0.84150     |
|                   | 3              | 3.3633              | 30.8744     | 17.8932     | 0.84975     |
| Gaussiana Inversa | $\overline{5}$ | 2.0864              | 29.5974     | 25.0038     | 0.82724     |
|                   | 3e5            | 5.3760              | 32.8871     | 10.5286     | 0.88450     |
|                   | 3              | 2.7287              | 30.2398     | 22.2231     | 0.80098     |
| Chi-Quadrado      | $\overline{5}$ | 2.7000              | 30.2111     | 21.9729     | 0.80731     |
|                   | 3e5            | 3.1899              | 30.7009     | 20.1695     | 0.81162     |
|                   | 3              | 0.0948              | 27.6058     | 36.9444     | 0.72939     |
| Exponencial       | 5              | 0.0950              | 27.6061     | 36.9422     | 0.72958     |
|                   | 3e5            | 0.0974              | 27.6085     | 36.9377     | 0.72951     |
|                   | 3              | 0.1374              | 27.6485     | 36.8479     | 0.73202     |
| Rayleigh          | 5              | 0.1379              | 27.6490     | 36.8375     | 0.73251     |
|                   | $3\ e\ 5$      | 0.1464              | 27.6575     | 36.8072     | 0.73240     |

Tabela 13: Filtragem com estimadores MAP das projeções do *phantom* simétrico.

O estimador MAP que utiliza a densidade Beta como informação a priori apresentou os melhores resultados com uso de janela fixa, segundo os quatro critérios de avaliação. Entretanto, o estimador MAP com a densidade Log-Normal e uso de janela adaptativa obteve o melhor resultado segundo a avaliação do critério SSIM. Este resultado superou a filtragem com uso de janela fixa para o cálculo das estimativas locais. Os critérios ISNR,

PSNR e IDIV apontam o estimador MAP desenvolvido com a densidade Gaussiana e uso de janela adaptativa como o melhor m´etodo filtragem entre os estimadores MAP. O estimador MAP com a densidade Weibull não apresentou bons resultados com o janelamento adaptativo.

Na Figura 6.2.3.1 são exibidas imagens reconstruídas com a filtragem das projeções feita por estimadores MAP.

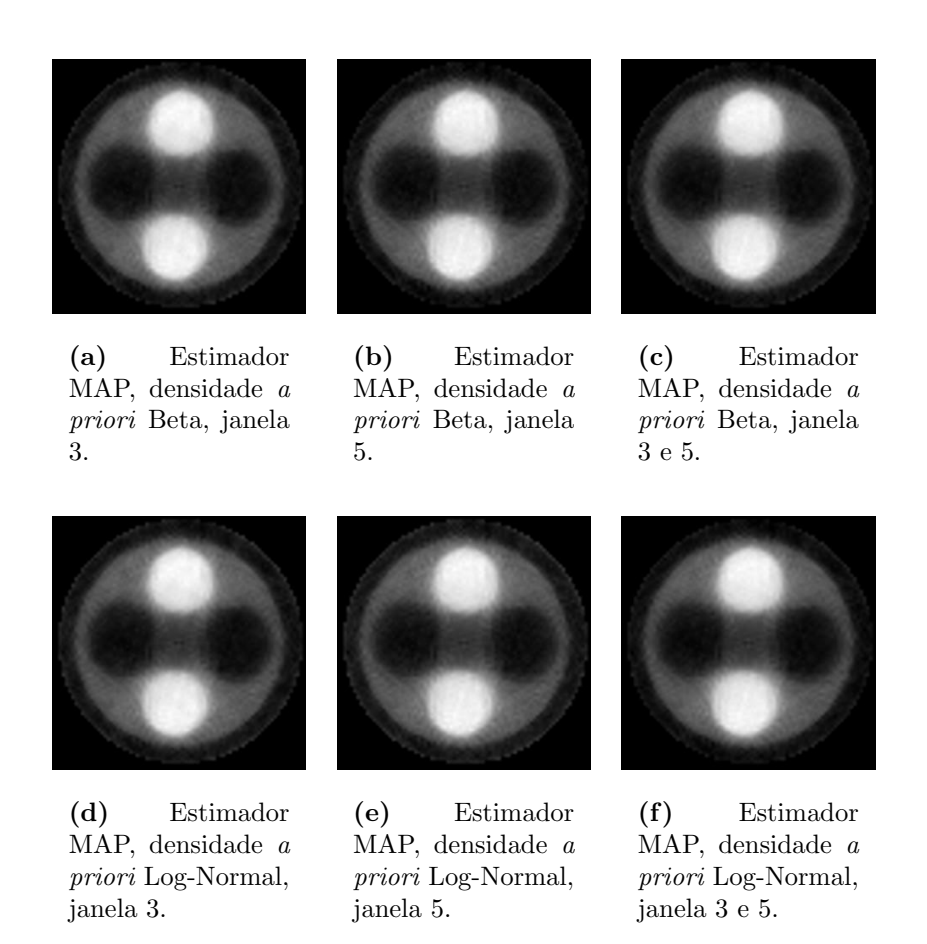

Figura 32: Imagens reconstruídas a partir do conjunto de projeções do *phantom* simétrico, filtrado por estimadores MAP.

O teste de hipóteses escolheu só a densidade Beta como densidade *a priori*. O teste foi realizado considerando 35 pontos no histograma e suavização prévia das projeções por filtro de média com janela de 5 elementos. Na Figura 33 são mostrados histogramas de uma projeção do *phantom* simétrico com as densidades de probabilidade sobrepostas.

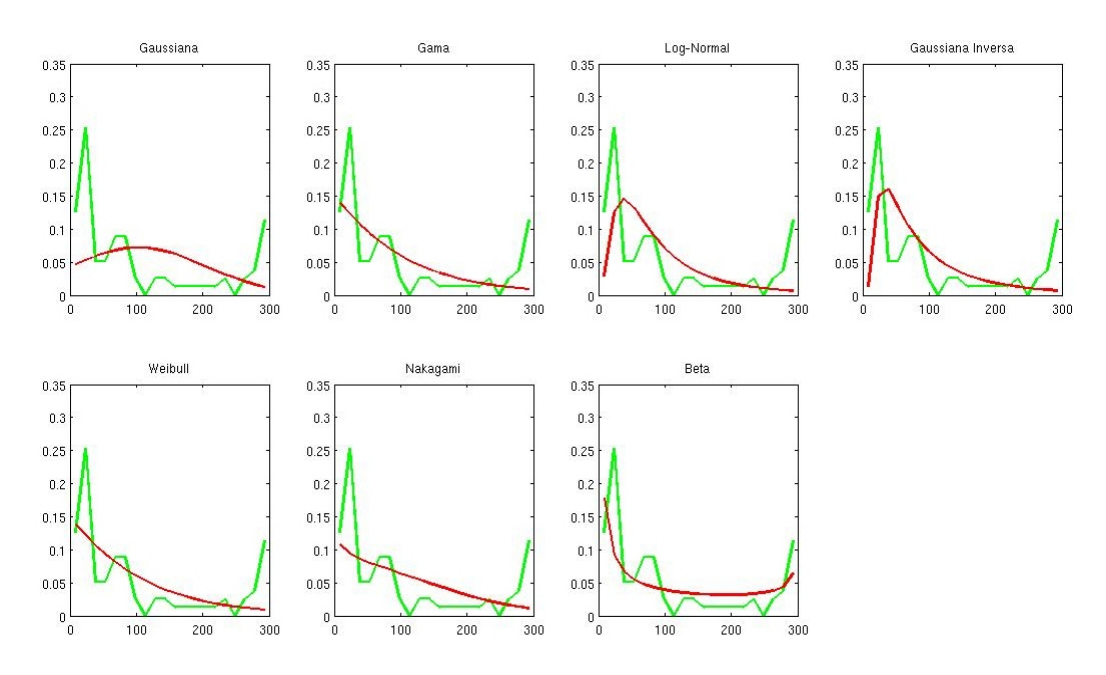

Figura 33: Histograma de uma projeção do *phantom* simétrico com as densidades de probabilidade sobrepostas.

### 6.2.3.2 Filtros de Wiener

Na Tabela 14 são exibidos os resultados da filtragem de Wiener. Os resultados do filtro de Wiener Pontual foram muito semelhantes aos resultados da filtragem com os estimadores MAP. Considerando o critério SSIM o filtro de Wiener Pontual com o uso de janela adaptativa supera o estimador MAP que apresentou melhor resultado (estimador com a densidade *a priori* Log-Normal). Porém considerando os demais critérios o estimador MAP com a densidade a priori Gaussiana supera o filtro de Wiener Pontual. Novamente o filtro de Wiener FIR apresentou resultados inferiores ao filtro de Wiener Pontual. Na Figura 34 são exibidas as imagens reconstruídas a partir das projeções filtradas com os filtros de Wiener.

| Filtro           | Janela                      | ISNR.  | <b>PSNR</b> | <b>IDIV</b> | <b>SSIM</b> |
|------------------|-----------------------------|--------|-------------|-------------|-------------|
| Wiener - Pontual | 3                           | 3.3845 | 30.8955     | 18.3810     | 0.84747     |
|                  | 5                           | 2.1820 | 29.6931     | 24.8497     | 0.82658     |
|                  | 3 e 5                       | 5.3709 | 32.8820     | 10.6038     | 0.88644     |
| Wiener - FIR     | $\mathcal{D}_{\mathcal{L}}$ | 2.5949 | 30.1060     | 21.6091     | 0.80669     |
|                  | 4                           | 2.4807 | 29.9918     | 22.0405     | 0.80828     |
|                  | 2 e 4                       | 2.6211 | 30.1321     | 21.3953     | 0.80731     |

Tabela 14: Filtragem de Wiener das projeções do *phantom* simétrico.

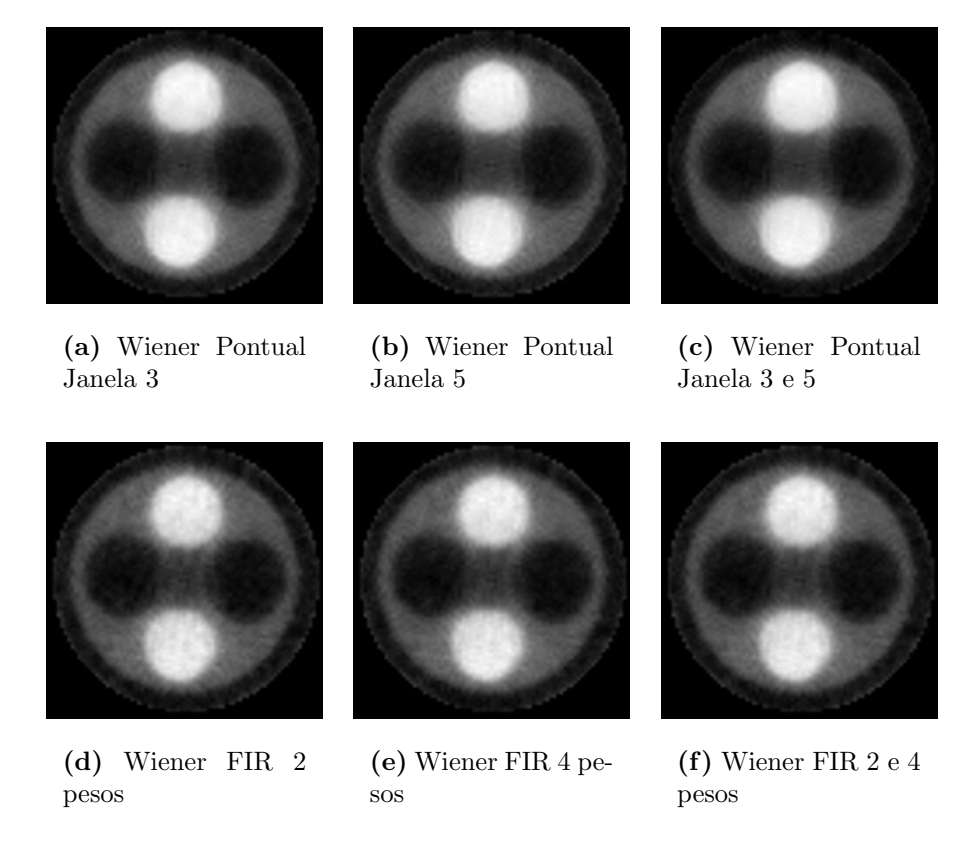

Figura 34: Filtragem de Wiener do *phantom* simétrico.

## 6.2.3.3 Limiarização Wavelet

Na Tabela 15 são exibidos os resultados da filtragem utilizando a limiarização dos coeficientes Wavelet. Esta técnica não apresentou bons resultados em comparação aos estimadores MAP e ao filtro de Wiener Pontual. Na Figura 35 são apresentadas as imagens reconstruídas a partir das projeções filtradas com a limiarização dos coeficientes Wavelets. A limiarização utilizando a base Haar durante a transformada Wavelet, distorce a imagem inserindo artefatos circulares. O uso das outras bases produzem uma suavização excessiva na imagem. Os critérios apontaram combinações diferentes para a melhor filtragem utilizando Wavelets. O critério SSIM considerou para a limiarização Wavelet o uso da base Db16 e Minimax threshold como a melhor combinação. Já os critérios ISNR e PSNR apontam a melhor combinação para a base Db12 com o SURE threshold. A divergência de Csiszar diz que a reconstrução da imagem feita a partir do sinograma filtrado com uso da base Coif3 e o Oracle threshold para a limiarização Wavelet apresenta menor divergência com a imagem ideal.

| Base              | Níveis         | <i>Threshold</i> | <b>ISNR</b> | <b>PSNR</b> | <b>IDIV</b>          | <b>SSIM</b> |
|-------------------|----------------|------------------|-------------|-------------|----------------------|-------------|
|                   |                | Oracle - soft    | $-0.6844$   | 26.8266     | 43.7683              | 0.69374     |
|                   |                | Universal - Soft | 1.0174      | 28.5285     | 30.5120              | 0.74287     |
| Haar              | $\overline{2}$ | Minimax - Soft   | 2.2101      | 29.7212     | 22.1667              | 0.77951     |
|                   |                | SURE - Soft      | 1.7344      | 29.2454     | 27.6161              | 0.77497     |
|                   |                | Oracle - soft    | 2.3520      | 29.8630     | 21.9448              | 0.81307     |
|                   |                | Universal - Soft | 2.3779      | 29.8889     | 21.9057              | 0.81454     |
| D <sub>b</sub> 9  | $\overline{2}$ | Minimax - Soft   | 3.0032      | 30.5143     | 20.3580              | 0.82418     |
|                   |                | SURE - Soft      | 3.6069      | 31.1180     | 18.3328              | 0.82994     |
|                   |                | Oracle - soft    | 2.5060      | 30.0171     | $\overline{2}1.1561$ | 0.81538     |
|                   |                | Universal - Soft | 2.5814      | 30.0925     | 20.9493              | 0.81654     |
| Db12              | $\overline{2}$ | Minimax - Soft   | 3.2064      | 30.7175     | 19.0686              | 0.82621     |
|                   |                | SURE - Soft      | 3.9305      | 31.4415     | 16.7352              | 0.83610     |
|                   |                | Oracle - soft    | 2.9671      | 30.4782     | 18.4814              | 0.82460     |
|                   |                | Universal - Soft | 3.0147      | 30.5258     | 18.3460              | 0.82534     |
| Db15              | $\overline{2}$ | Minimax - Soft   | 3.3216      | 30.8327     | 17.9567              | 0.82979     |
|                   |                | SURE - Soft      | 2.6309      | 30.1420     | 22.9236              | 0.81653     |
|                   |                | Oracle - soft    | 2.5953      | 30.1064     | 19.9279              | 0.82622     |
|                   |                | Universal - Soft | 2.6275      | 30.1385     | 19.8492              | 0.82765     |
| Db16              | $\overline{2}$ | Minimax - Soft   | 3.4302      | 30.9412     | 17.5535              | 0.83997     |
|                   |                | SURE - Soft      | 2.5017      | 30.0128     | 23.1270              | 0.82003     |
|                   |                | Oracle - soft    | 1.6695      | 29.1805     | 27.3882              | 0.79689     |
|                   |                | Universal - Soft | 1.8057      | 29.3168     | 26.8884              | 0.80212     |
| Sym3              | $\overline{2}$ | Minimax - Soft   | 3.4915      | 31.0026     | 18.8796              | 0.83869     |
|                   |                | SURE - Soft      | 2.9991      | 30.5101     | 21.2438              | 0.83062     |
|                   |                | Oracle - soft    | 2.5627      | 30.0738     | 21.2334              | 0.81863     |
|                   |                | Universal - Soft | 2.6400      | 30.1511     | 21.0564              | 0.82118     |
| Sym7              | $\overline{2}$ | Minimax - Soft   | 3.4842      | 30.9953     | 18.3007              | 0.83702     |
|                   |                | SURE - Soft      | 2.8132      | 30.3243     | 22.5065              | 0.82661     |
|                   |                | Oracle - soft    | 2.8338      | 30.3449     | 19.0360              | 0.82172     |
|                   |                | Universal - Soft | 2.8960      | 30.4071     | 18.9220              | 0.82431     |
| Sym10             | $\overline{2}$ | Minimax - Soft   | 3.4186      | 30.9297     | 17.5808              | 0.83461     |
|                   |                | SURE - Soft      | 1.7627      | 29.2738     | 28.0919              | 0.80670     |
|                   |                | Oracle - soft    | 3.0430      | 30.5540     | 18.1827              | 0.83039     |
|                   |                | Universal - Soft | 3.0789      | 30.5900     | 18.0798              | 0.83290     |
| Sym12             | $\sqrt{2}$     | Minimax - Soft   | 2.8584      | 30.3695     | 20.6264              | 0.83392     |
|                   |                | SURE - Soft      | 2.6553      | 30.1664     | 23.2621              | 0.82112     |
|                   |                | Oracle - soft    | 2.8585      | 30.3696     | 19.1872              | 0.82407     |
|                   |                | Universal - Soft | 2.9277      | 30.4388     | 19.0416              | 0.82552     |
| Sym15             | $\sqrt{2}$     | Minimax - Soft   | 3.3348      | 30.8459     | 18.4348              | 0.83455     |
|                   |                | SURE - Soft      | 3.2600      | 30.7710     | 19.7513              | 0.83093     |
|                   |                | Oracle - soft    | 3.7757      | 31.2868     | 15.2294              | 0.83437     |
|                   |                | Universal - Soft | 3.8073      | 31.3183     | 15.6253              | 0.83590     |
| Coif <sub>3</sub> | $\sqrt{2}$     | Minimax - Soft   | 1.8868      | 29.3979     | 28.0337              | 0.81013     |
|                   |                | SURE - Soft      | 0.2305      | 27.7416     | 39.4496              | 0.78566     |

Tabela 15: Limiarização Wavelet das projeções do *phantom* simétrico.

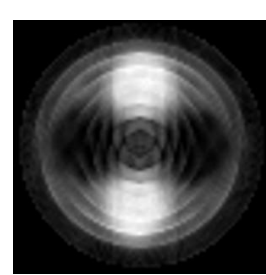

(a) Base Haar, Oracle threshold.

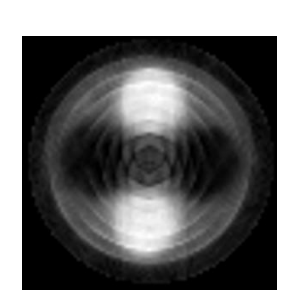

(b) Base Haar, Universal  $th$ -

reshold.

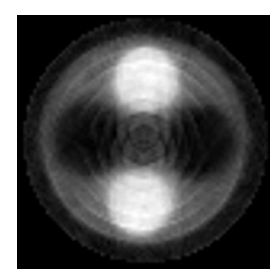

(c) Base Haar, Minimax threshold.

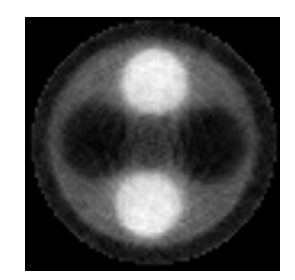

(d) Base Haar, SURE threshold.

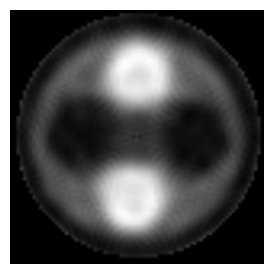

(e) Base Db12, Oracle threshold.

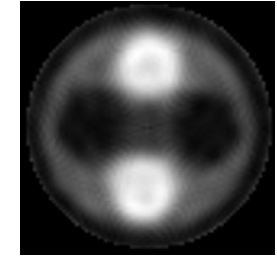

(f) Base Db12, Universal  $th$ reshold.

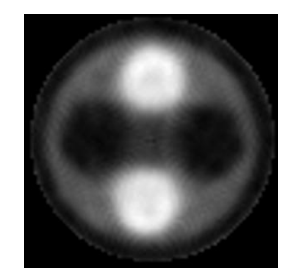

(g) Base Db12, Minimax threshold.

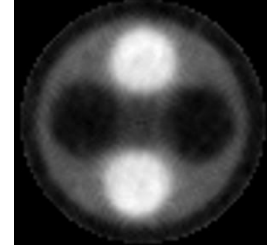

(h) Base Db12, SURE threshold.

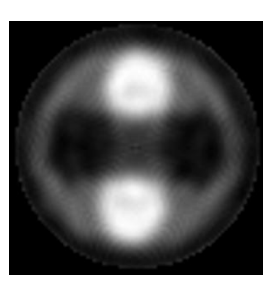

(i) Base Db16, Oracle threshold.

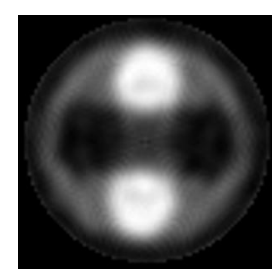

(j) Base Db16, Universal threshold.

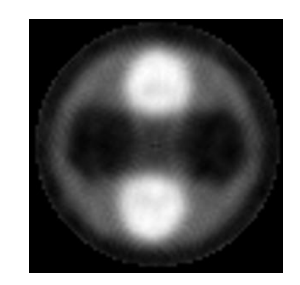

(k) Base Db16, Minimax threshold.

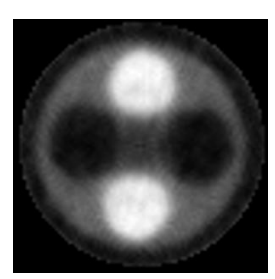

(l) Base Db16, SURE threshold.

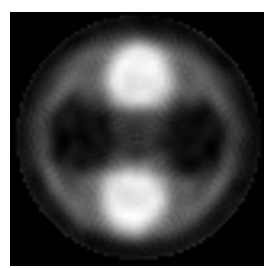

(m) Base Coif3, Oracle threshold.

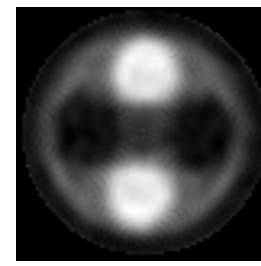

(n) Base Coif3, Universal threshold.

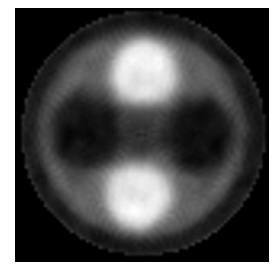

(o) Base Coif3, Minimax threshold.

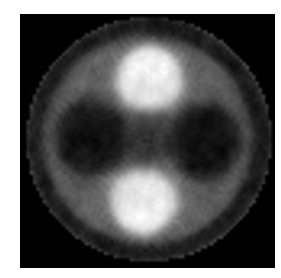

(p) Base Coif3, SURE threshold.

Figura 35: Imagens reconstruídas por projeções do *phantom* simétrico filtradas pela limiarização no domínio Wavelet.

## 6.2.4 Phantom Assimétrico

Este *phantom* foi construído a partir de uma estrutura cilíndrica de plexiglass com dez furos em seu interior. Os furos possuem diâmetros diferentes, o primeiro tem o maior diâmetro e nos outros o diâmetro vai diminuindo gradativamente. O objetivo de utilizar estes furos de tamanhos diferentes é verificar a resolução suportada pelos métodos de filtragem e o algoritmo de reconstrução. O furo menor pode não ser visível na imagem reconstruída se o processo de filtragem suavizar excessivamente as projeções. O sinograma do *phantom* assimétrico possui dimensão  $100x100$ . O conjunto de projeções foi obtido com passo angular de aproximadamente 1,27 graus entre as projeções.

Nas Figuras  $36(a)$  e  $36(b)$  são mostradas perspectivas 3D dos sinogramas obtidos através da exposição do *phantom* homogêneo a 3 segundos e 20 segundos aos raios do tomógrafo. Nas Figuras  $36(c)$  e  $36(d)$  são exibidos mesmos sinogramas em uma visão bidimensional. Já nas Figuras  $36(e)$  e  $36(f)$  são exibidas as imagens após a reconstrução feita com o algoritmo POCS paralelo a partir destes sinogramas. Na Figura 36(f) foram adicionados os nomes dos materiais que compõem o *phantom*.

Na Tabela 16 s˜ao apresentadas as medidas de erro obtidas entre as imagens de 20 e de 3 segundos sem filtragem.

Tabela 16: Medida dos critérios de qualidade entre as imagens de 3s e 20s do phantom assimétrico.

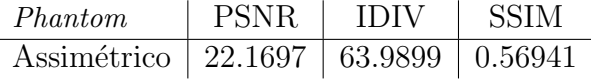

#### 6.2.4.1 Estimadores MAP

Na Tabela 17 são apresentados os resultados das filtragens utilizando os estimadores MAP. Considerando o critério SSIM, o estimador com a densidade Beta apresentou melhores resultados com janelamento fixo, todavia com janelamento adaptativo o estimador com a densidade Log-Normal tem melhor desempenho. O critério SSIM apontou que em todos os casos o janelamento adaptativo obtém resultados melhores do que o janelamento fixo. Já os demais critérios dizem que o janelamento fixo com 3 pontos para o cálculo das estimativas locais apresenta melhores resultados.

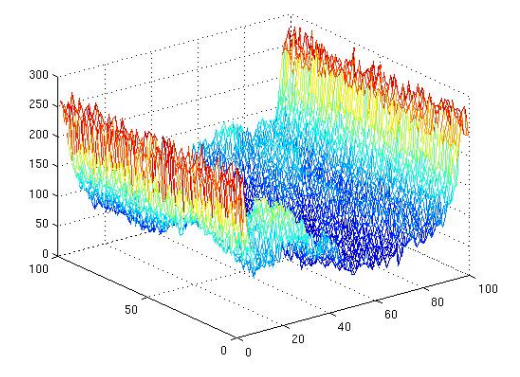

(a) Sinograma com 3 segundos de exposição.

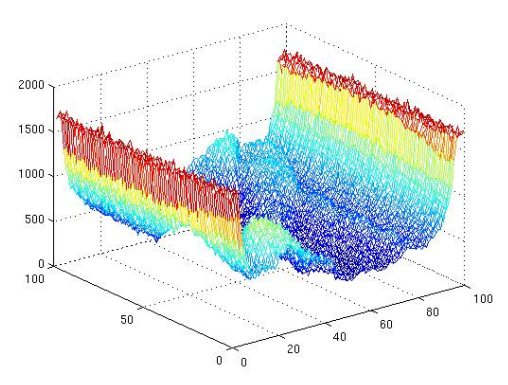

(b) Sinograma com 20 segundos de exposição.

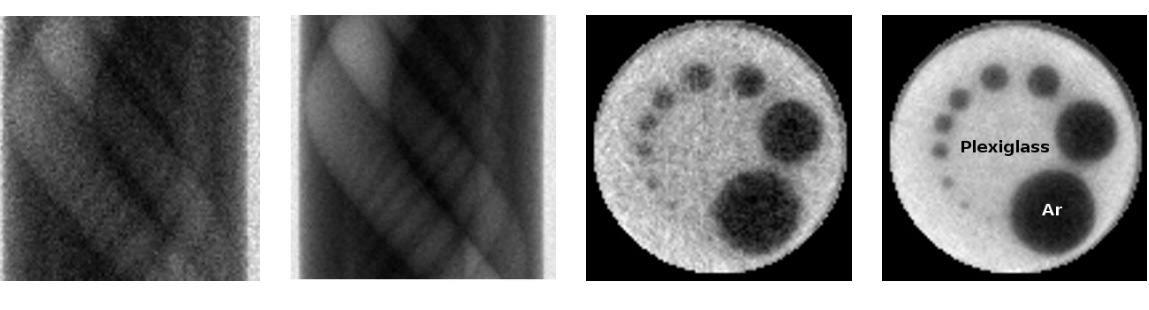

(c) Sinograma com 3 segundos de exposição.

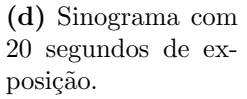

(e) Reconstrução da imagem a partir do sinograma de 3 segundos.

(f) Reconstrução da imagem a partir do sinograma de 20 segundos.

Figura 36: Conjuntos de projeções e reconstruções do *phantom* assimétrico.

| Dens. a priori    | Janela           | <b>ISNR</b> | <b>PSNR</b> | <b>IDIV</b> | <b>SSIM</b> |
|-------------------|------------------|-------------|-------------|-------------|-------------|
|                   | 3                | 5.7617      | 27.9314     | 17.0910     | 0.70584     |
| <b>Beta</b>       | $\overline{5}$   | 5.1960      | 27.3657     | 18.4753     | 0.71201     |
|                   | $3\ e\ 5$        | 5.8415      | 28.0113     | 17.2834     | 0.71888     |
|                   | 3                | 6.2569      | 28.4266     | 15.6246     | 0.70481     |
| Gama              | $\overline{5}$   | 5.0762      | 27.2460     | 18.9348     | 0.71002     |
|                   | $3\ e\ 5$        | 6.1100      | 28.2797     | 16.3051     | 0.71899     |
|                   | $\boldsymbol{3}$ | 6.2767      | 28.4465     | 15.5623     | 0.70459     |
| Gaussiana         | 5                | 5.2222      | 27.3920     | 18.5590     | 0.70909     |
|                   | $3\ e\ 5$        | 6.0916      | 28.2614     | 16.4367     | 0.71848     |
|                   | 3                | 6.2398      | 28.4096     | 15.6766     | 0.70502     |
| Log-Normal        | $\overline{5}$   | 5.0402      | 27.2100     | 19.0436     | 0.71063     |
|                   | $3e5$            | 6.1065      | 28.2763     | 16.2909     | 0.71933     |
|                   | 3                | 6.2568      | 28.4265     | 15.6097     | 0.70463     |
| Nakagami          | $\overline{5}$   | 5.2300      | 27.3998     | 18.4586     | 0.70987     |
|                   | 3e5              | 6.0352      | 28.2050     | 16.4378     | 0.71517     |
|                   | 3                | 6.0497      | 28.2195     | 16.2812     | 0.70230     |
| Weibull           | $\overline{5}$   | 5.1829      | 27.3527     | 18.2338     | 0.70441     |
|                   | $3e5$            | 5.6622      | 27.8320     | 17.5578     | 0.71157     |
|                   | 3                | 6.2365      | 28.4063     | 15.6842     | 0.70496     |
| Gaussiana Inversa | 5                | 5.0192      | 27.1890     | 19.0970     | 0.71054     |
|                   | $3\ e\ 5$        | 6.1067      | 28.2765     | 16.2814     | 0.71927     |
|                   | 3                | 3.5985      | 25.7683     | 29.3729     | 0.62160     |
| Chi-Quadrado      | 5                | 3.5489      | 25.7187     | 28.5330     | 0.62571     |
|                   | 3e5              | 3.8272      | 25.9970     | 27.2619     | 0.62917     |
|                   | 3                | 0.1420      | 22.3118     | 62.6072     | 0.57041     |
| Exponencial       | $\overline{5}$   | 0.1531      | 22.3229     | 62.3841     | 0.57053     |
|                   | $3\ e\ 5$        | 0.1436      | 22.3134     | 62.4835     | 0.57058     |
|                   | $\overline{3}$   | 0.2772      | 22.4470     | 60.3673     | 0.57409     |
| Rayleigh          | $\overline{5}$   | 0.3099      | 22.4797     | 59.4979     | 0.57442     |
|                   | 3e5              | 0.2821      | 22.4519     | 59.7427     | 0.57459     |

Tabela 17: Filtragem com estimadores MAP das projeções do *phantom* assimétrico.

Com a escolha adaptativa da densidade *a priori* os resultados não superaram o estimador com a escolha de uma densidade única, porém os resultados se aproximaram. Na Figura 38 são apresentadas as aproximações das densidades de probabilidade utilizadas no teste de hipóteses com o histograma de uma projeção do *phantom* assimétrico. O teste de hipóteses foi realizado considerando 15 pontos no histograma. Antes da obtenção do histograma a projeção foi suavizada com filtro de média com janela de 5 elementos.

Na Tabela 18 são apresentados os resultados da mensuração de erro da imagem reconstruída a partir do sinograma filtrado com os estimadores MAP com a escolha adaptativa da densidade *a priori*. Na Tabela 19 são exibidos o número de vezes que cada densidade de probabilidade foi escolhida.

Na Figura 6.2.4.1 são apresentadas as imagens reconstruídas a partir do sinograma filtrado com estimadores MAP.

Tabela 18: Filtragem com estimadores MAP das projeções do *phantom* assimétrico utilizando o teste  $\chi^2$  para a escolha da densidade *a priori*.

|       | $Janela$   $ISNR$   $PSNR$   $IDIV$                  | – SSIM |
|-------|------------------------------------------------------|--------|
| -3    | $6.2359$   28.4056   15.6843   0.70489               |        |
| $5 -$ | $5.0210$   27.1908   19.0879   0.71037               |        |
| 3 e 5 | $\mid 6.3691 \mid 28.5389 \mid 15.1129 \mid 0.71292$ |        |

Tabela 19: Densidades a priori escolhidas nas projeções do *phantom* assimétrico.

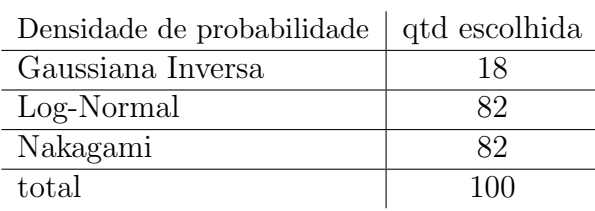

### 6.2.4.2 Filtragem de Wiener

A filtragem com o filtro de Wiener Pontual se mostrou bastante eficiente para este phantom. Com o janelamento fixo alguns estimadores MAP superam o filtro de Wiener Pontual, todavia com o uso do janelamento adaptativo para o cálculo das estimativas locais o filtro de Wiener Pontual supera os estimadores MAP, considerando o critério SSIM. Vale ressaltar que os critérios não apresentam os mesmos resultados. Os critérios ISNR, PSNR e IDIV consideram que o janelamento fixo de 3 pontos apresenta melhor filtragem. Na Tabela 20 são apresentados os resultados da mensuração de erro da imagem reconstruída a partir do sinograma com a filtragem de Wiener. Na Figura 39 são apresentadas as imagens reconstruídas a partir do sinograma filtrado com os filtros de Wiener.

| Filtro           | Janela                      | ISNR.  | <b>PSNR</b> | <b>IDIV</b> | <b>SSIM</b> |
|------------------|-----------------------------|--------|-------------|-------------|-------------|
|                  | 3                           | 6.2718 | 28.4416     | 15.5937     | 0.70479     |
| Wiener - Pontual | $\overline{\mathbf{5}}$     | 5.0834 | 27.2532     | 19.1400     | 0.70890     |
|                  | 3 e 5                       | 6.0210 | 28.1908     | 16.7152     | 0.72149     |
|                  | $\mathcal{D}_{\mathcal{L}}$ | 3.0283 | 25.1981     | 33.3821     | 0.63296     |
| Wiener - FIR     | $\overline{4}$              | 0.8185 | 22.9883     | 48.8988     | 0.63084     |
|                  | 2 e 4                       | 3.1062 | 25.2759     | 31.1298     | 0.65607     |

Tabela 20: Filtragem de Wiener das projeções do *phantom* assimétrico.

#### 6.2.4.3 Limiarização Wavelet

A limiarização da transformada Wavelet realizada com as base Db12, Db15, Sym10 e Sym15, apresentaram resultados próximos a filtragem realizada com os estimadores MAP. Porém, em nenhuma situação, a limiarização Wavelet aplicada nas projeções do phantom assim´etico superou os melhores resultados dos estimadores MAP e o Filtro de Wiener Pontual. Na Figura 40 são exibidas as imagens cujas as projeções foram filtradas utilizando a técnica com o uso da transformada Wavelet.

| Base              | Níveis         | <i>Threshold</i> | <b>ISNR</b> | <b>PSNR</b> | <b>IDIV</b> | <b>SSIM</b> |
|-------------------|----------------|------------------|-------------|-------------|-------------|-------------|
|                   |                | Oracle - Soft    | $-2.0462$   | 20.1235     | 84.4184     | 0.58780     |
|                   |                | Universal - Soft | $-1.3294$   | 20.8403     | 71.2681     | 0.60444     |
| Haar              | $\overline{2}$ | Minimax - Soft   | $-0.5360$   | 21.6337     | 57.7237     | 0.63065     |
|                   |                | SURE - Soft      | 0.2227      | 22.3925     | 49.2483     | 0.63347     |
|                   |                | Oracle - Soft    | 4.1286      | 26.2984     | 24.0879     | 0.69812     |
|                   |                | Universal - Soft | 4.2557      | 26.4255     | 23.5496     | 0.69930     |
| D <sub>b</sub> 9  | $\overline{2}$ | Minimax - Soft   | 4.9861      | 27.1559     | 20.4968     | 0.69577     |
|                   |                | SURE - Soft      | 4.9346      | 27.1044     | 20.7608     | 0.68519     |
|                   |                | Oracle - Soft    | 4.2005      | 26.3703     | 24.1828     | 0.70009     |
|                   |                | Universal - Soft | 4.7233      | 26.8931     | 21.5393     | 0.70765     |
| Db12              | $\overline{2}$ | Minimax - Soft   | 5.3530      | 27.5228     | 18.8713     | 0.70607     |
|                   |                | SURE - Soft      | 5.2798      | 27.4496     | 19.6912     | 0.69614     |
|                   |                | Oracle - Soft    | 4.0489      | 26.2187     | 25.1152     | 0.70172     |
|                   |                | Universal - Soft | 4.0136      | 26.1834     | 25.3106     | 0.70277     |
| Db15              | $\overline{2}$ | Minimax - Soft   | 5.1318      | 27.3015     | 19.8602     | 0.70226     |
|                   |                | SURE - Soft      | 4.9226      | 27.0924     | 21.1563     | 0.68961     |
|                   |                | Oracle - Soft    | 3.3946      | 25.5644     | 27.2200     | 0.69050     |
|                   |                | Universal - Soft | 3.4897      | 25.6595     | 26.7974     | 0.69149     |
| Db16              | $\overline{2}$ | Minimax - Soft   | 4.7666      | 26.9364     | 21.4289     | 0.68919     |
|                   |                | SURE - Soft      | 4.5172      | 26.6870     | 22.5795     | 0.68284     |
|                   |                | Oracle - Soft    | 2.3621      | 24.5319     | 32.5296     | 0.68337     |
|                   |                | Universal - Soft | 2.5237      | 24.6935     | 31.4942     | 0.68664     |
| Sym <sub>3</sub>  | $\overline{2}$ | Minimax - Soft   | 3.7051      | 25.8749     | 26.0342     | 0.68890     |
|                   |                | SURE - Soft      | 3.2531      | 25.4229     | 28.3486     | 0.67722     |
|                   |                | Oracle - Soft    | 3.1835      | 25.3533     | 28.1931     | 0.69644     |
|                   |                | Universal - Soft | 4.0779      | 26.2476     | 24.1165     | 0.69983     |
| Sym7              | $\overline{2}$ | Minimax - Soft   | 5.0329      | 27.2027     | 20.4116     | 0.69779     |
|                   |                | SURE - Soft      | 4.6834      | 26.8532     | 22.1736     | 0.68470     |
|                   |                | Oracle - Soft    | 4.1445      | 26.3143     | 24.6228     | 0.70280     |
|                   |                | Universal - Soft | 4.1556      | 26.3254     | 24.6398     | 0.70408     |
| Sym10             | $\overline{2}$ | Minimax - Soft   | 4.6148      | 26.7846     | 22.3249     | 0.69835     |
|                   |                | SURE - Soft      | 4.6180      | 26.7878     | 22.5920     | 0.68676     |
|                   |                | Oracle - Soft    | 3.3514      | 25.5212     | 27.4302     | 0.68900     |
|                   |                | Universal - Soft | 3.4659      | 25.6357     | 26.9106     | 0.68989     |
| Sym12             | $\sqrt{2}$     | Minimax - Soft   | 4.7341      | 26.9039     | 21.3816     | 0.69408     |
|                   |                | SURE - Soft      | 4.9014      | 27.0712     | 20.8661     | 0.68778     |
|                   |                | Oracle - Soft    | 4.0670      | 26.2368     | 24.5272     | 0.70269     |
| Sym15             | $\overline{2}$ | Universal - Soft | 4.1511      | 26.3208     | 24.2705     | 0.70369     |
|                   |                | Minimax - Soft   | 4.9601      | 27.1299     | 20.6850     | 0.70067     |
|                   |                | SURE - Soft      | 4.4453      | 26.6151     | 23.3134     | 0.68074     |
|                   |                | Oracle - Soft    | 3.5545      | 25.7243     | 26.8304     | 0.68531     |
|                   |                | Universal - Soft | 3.9739      | 26.1436     | 24.7513     | 0.68434     |
| Coif <sub>3</sub> | $\sqrt{2}$     | Minimax - Soft   | 4.3308      | 26.5006     | 22.9819     | 0.68857     |
|                   |                | SURE - Soft      | 4.7923      | 26.9621     | 21.0932     | 0.68482     |

Tabela 21: Limiarização Wavelet das projeções do *phantom* assimétrico.

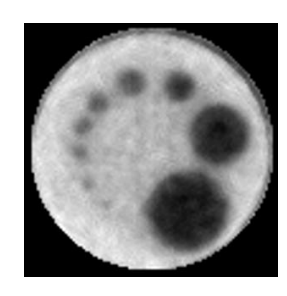

(a) Estimador MAP, densidade a priori Beta, janela 3.

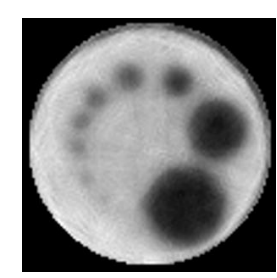

(b) Estimador MAP, densidade a priori Beta, janela 5.

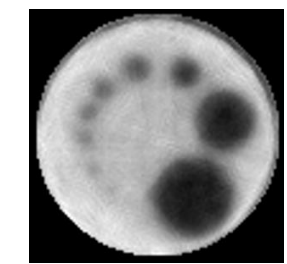

(c) Estimador MAP, densidade a priori Beta, janela 3 e 5.

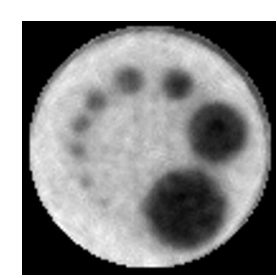

(d) Estimador MAP, densidade a priori Log-Normal, janela 3.

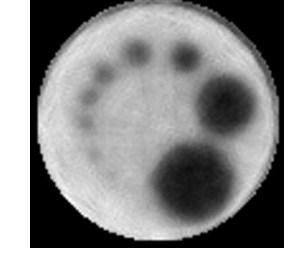

(e) Estimador MAP, densidade a priori Log-Normal, janela 5.

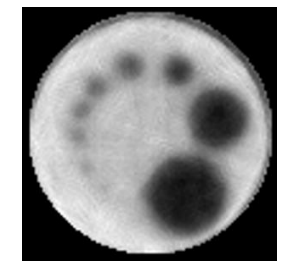

(f) Estimador MAP, densidade a priori Log-Normal, janela 3 e 5.

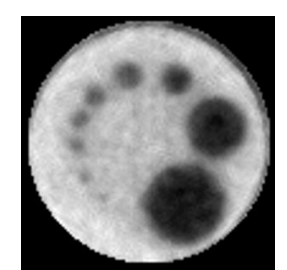

(g) Estimador MAP, densidade a priori Teste de Hipóteses, janela 3.

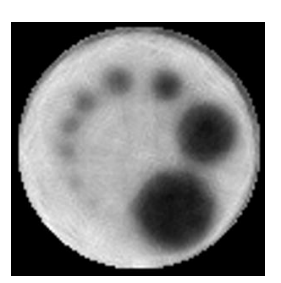

(h) Estimador MAP, densidade a priori Teste de Hipóteses, janela 5.

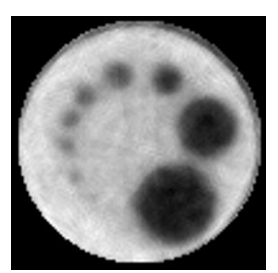

(i) Estimador MAP, densidade a priori Teste de Hipóteses, janela 3 e 5.

Figura 37: Filtragens do *phantom* assimétrico pelos estimadores MAP com janela 3 e 5 as estimativas locais.
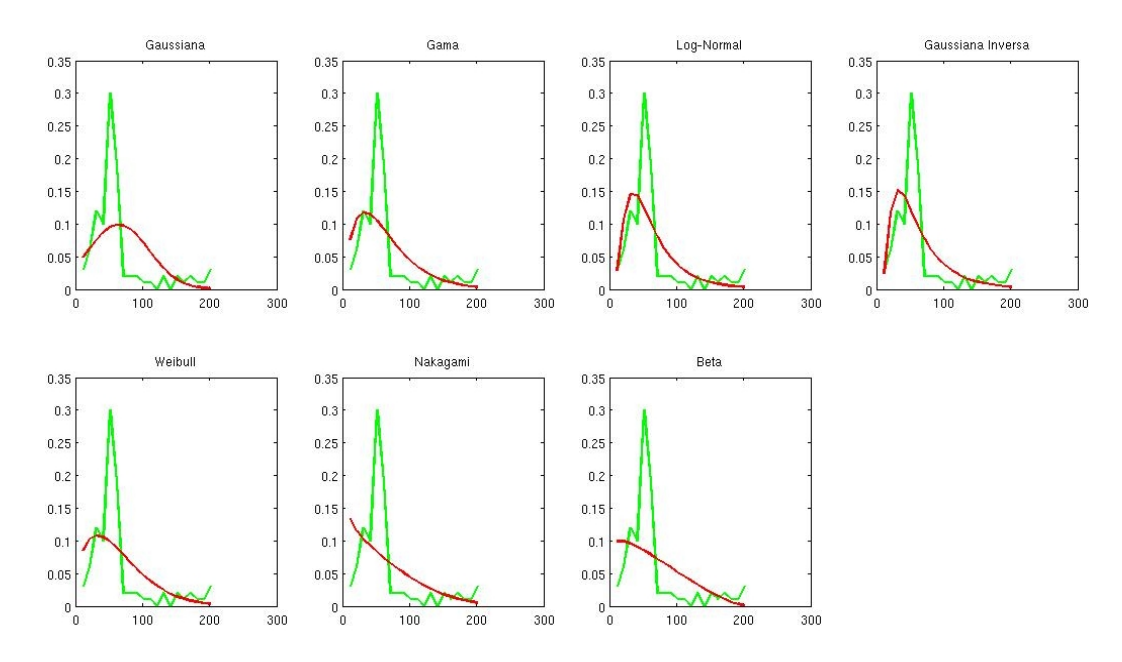

Figura 38: Histograma de uma projeção do *phantom* assimétrico com as densidades de probabilidade sobrepostas.

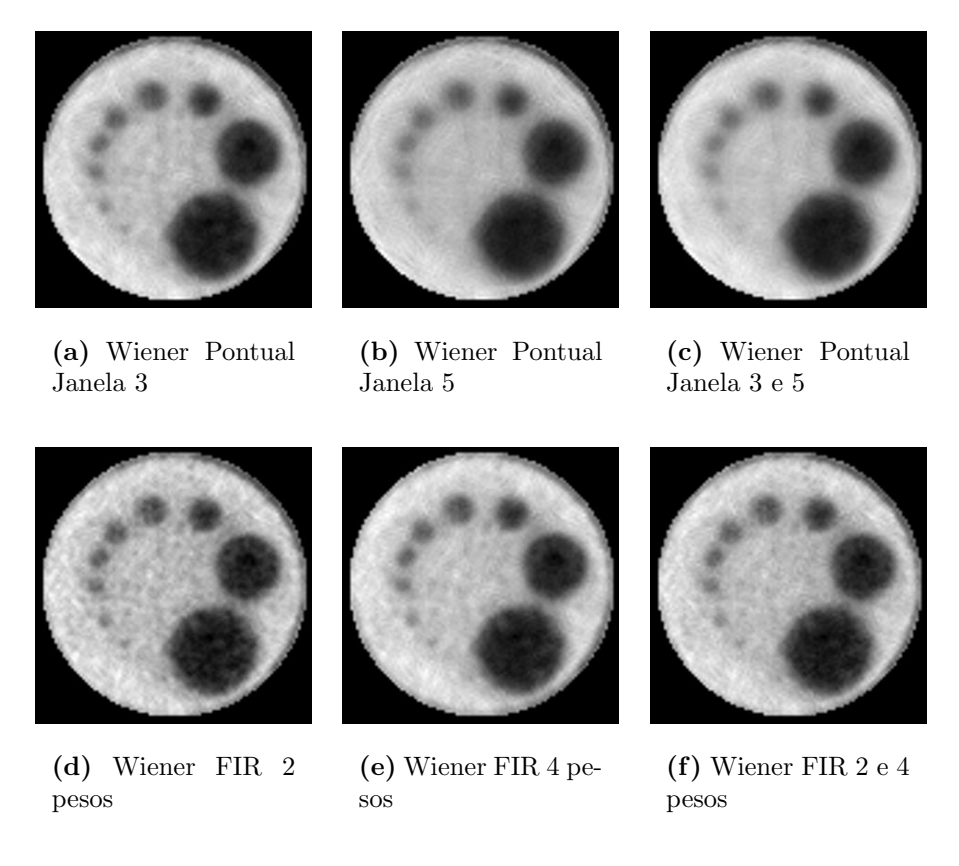

Figura 39: Filtragem de Wiener do *phantom* assimétrico.

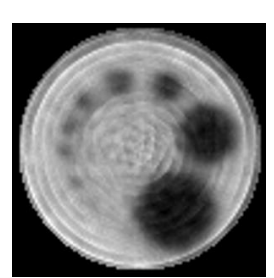

(a) Base Haar, Oracle threshold.

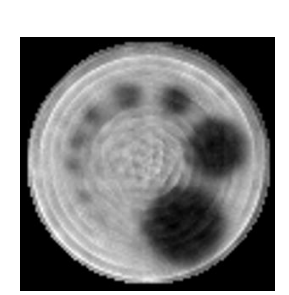

(b) Base Haar, Universal threshold.

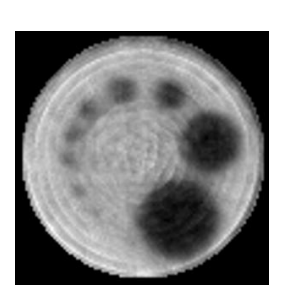

(c) Base Haar, Minimax threshold.

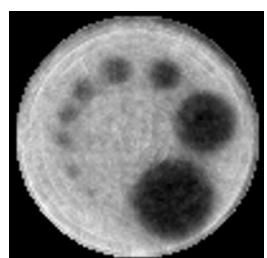

(d) Base Haar, SURE threshold.

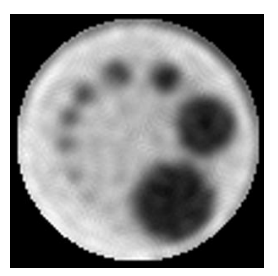

(e) Base Db12, Oracle threshold.

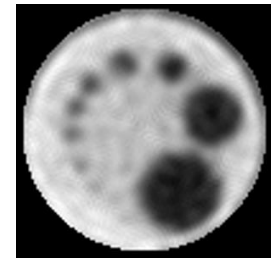

(f) Base Db12, Universal  $th$ reshold.

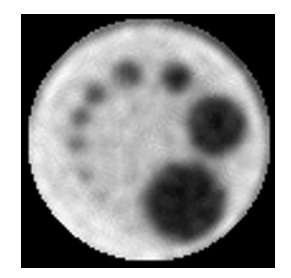

(g) Base Db12, Minimax threshold.

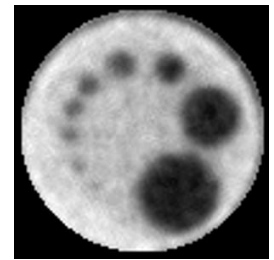

(h) Base Db12, SURE threshold.

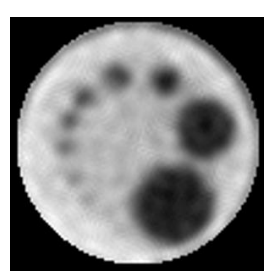

(i) Base Sym10, Oracle threshold.

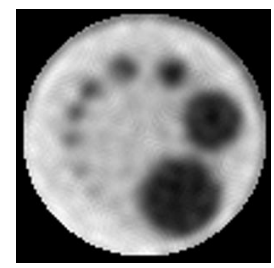

(j) Base Sym10, Universal threshold.

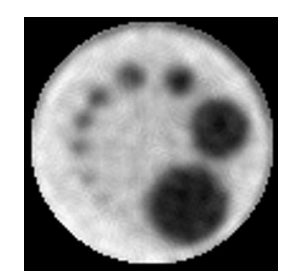

(k) Base Sym10, Minimax threshold.

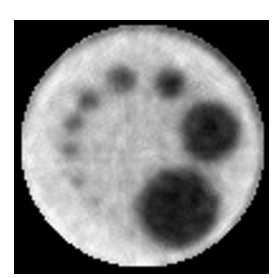

(l) Base Sym10, SURE threshold.

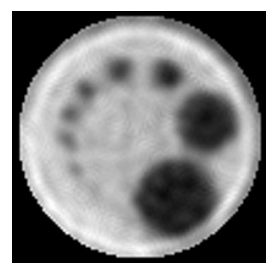

(m) Base Coif3, Oracle threshold.

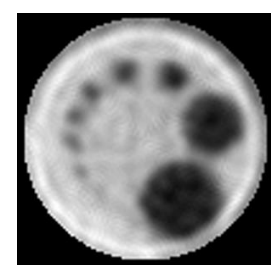

(n) Base Coif3, Universal threshold.

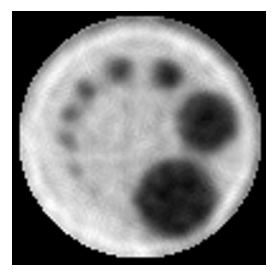

(o) Base Coif3, Minimax threshold.

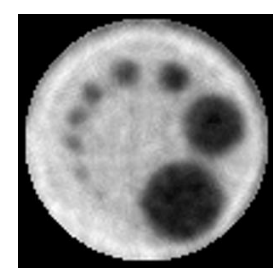

(p) Base Coif3, SURE threshold.

Figura 40: Imagens reconstruídas por projeções do *phantom* assimétrico filtradas pela limiarização no domínio Wavelet.

### 6.2.5 Madeira 1

Para simular aplicações reais utilizamos duas peças de madeira. A primeira peça possui um formato cilíndrico com poucos detalhes eu seu interior. O conjunto de projeções desta madeira possui dimensão de 76x76. Este sinograma foi obtido com passo angular de aproximadamente 2,37 graus entre as projeções. Nas Figuras  $41(a)$  e  $41(b)$  são mostradas perspectivas 3D dos sinogramas obtidos através da exposição desta madeira a 3 segundos e  $20$  segundos aos raios do tomógrafo. Nas Figuras  $41(c)$  e  $41(d)$  são exibidos os sinogramas em uma visão bidimensional. Já nas Figuras  $41(e)$  e  $41(f)$  são exibidas as imagens após a reconstrução a partir dos sinogramas com o algoritmo POCS paralelo.

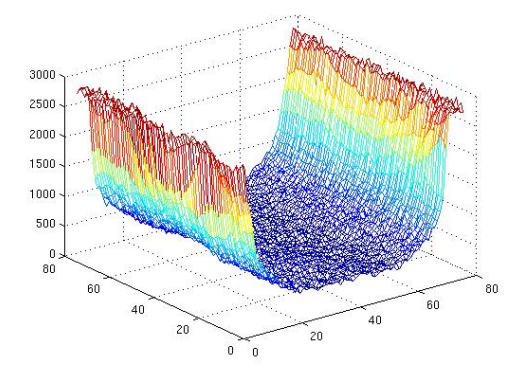

 $\times 10^{-1}$  $0.5$  $\overrightarrow{60}$  $\frac{1}{60}$  $40$  $\mathbf{0}$ 

(a) Sinograma com 3 segundos de exposição.

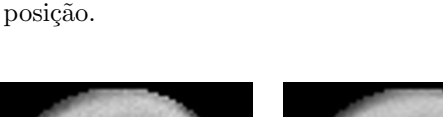

(b) Sinograma com 20 segundos de ex-

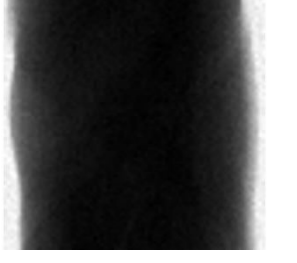

(c) Sinograma com 3 segundos de exposição.

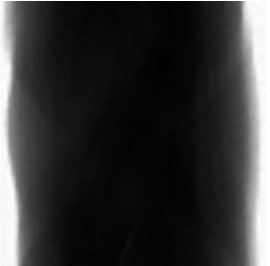

(d) Sinograma com 20 segundos de exposição.

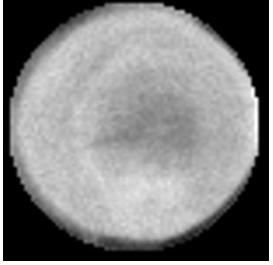

(e) Reconstrução da imagem a partir do sinograma de 3 segundos.

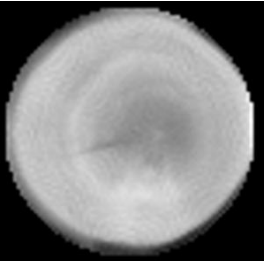

(f) Reconstrução da imagem a partir do sinograma de 20 segundos.

Figura 41: Conjuntos de projeções e reconstruções da madeira 1.

Na Tabela 22 são apresentadas as medidas de erro obtida entre as imagens de 20 segundos e a de 3 segundos sem filtragem. Note que pela medida IDIV as duas imagens são muito próximas.

Tabela 22: Medida dos critérios de qualidade entre as imagens de 3s e 20s da madeira 1. M<sub>1</sub> : DOND IDIV SOUM

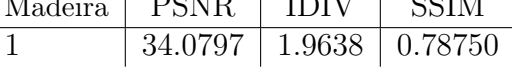

### 6.2.5.1 Estimadores MAP

Na Tabela 23 são apresentados os resultados das filtragens utilizando os estimadores MAP. Nestas projeções de madeira as contagens são mais altas do que as projeções dos phantoms. O janelamento adaptativo não apresentou bons resultados para estes níveis de contagens com os mesmos valores dos limiares utilizados nas projeções do *phantoms*. Então os valores dos limiares do janelamento adaptativo foram redefinidos para  $t = 0.04$  e  $T = 0.03$ . Na Figura 42 são exibidas imagens reconstruídas com o conjunto de projeções filtrado com os estimadores MAP que empregam as densidades Beta e Weibull como informação a priori.

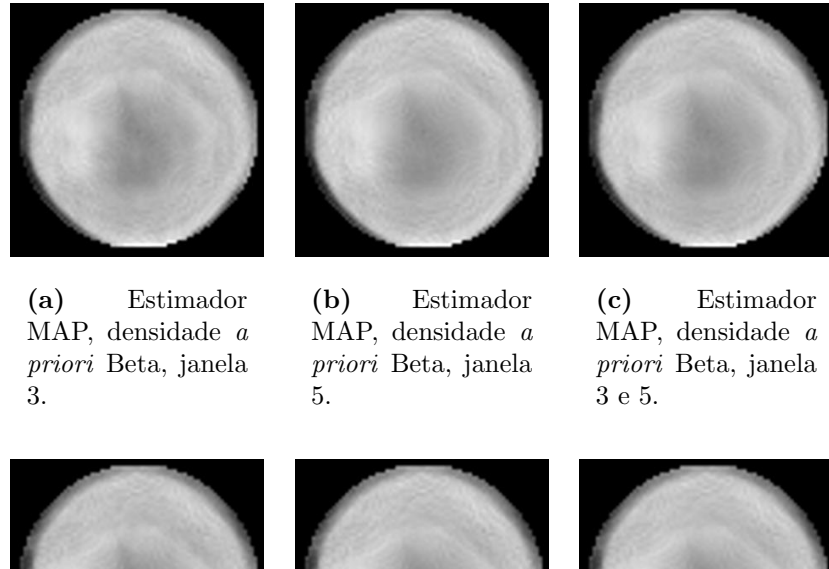

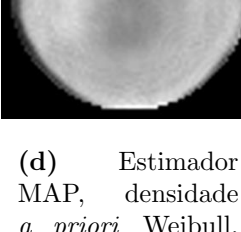

a priori Weibull, janela 3.

(e) Estimador MAP, densidade a priori Weibull, janela 5.

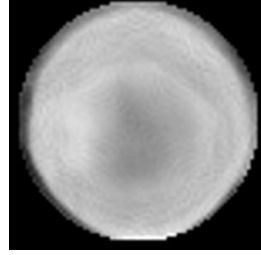

(f) Estimador MAP, densidade a priori Weibull, janela 3 e 5.

Figura 42: Imagens reconstruídas a partir de projeções da madeira 1 filtradas com estimadores MAP.

| Dens. a priori    | Janela         | <b>ISNR</b> | <b>PSNR</b> | <b>IDIV</b> | <b>SSIM</b> |
|-------------------|----------------|-------------|-------------|-------------|-------------|
|                   | 3              | 0.7704      | 34.8502     | 1.5755      | 0.88446     |
| <b>Beta</b>       | 5              | $-1.2844$   | 32.7953     | 2.2435      | 0.87522     |
|                   | 35             | 0.9075      | 34.9872     | 1.5447      | 0.88631     |
|                   | 3              | 0.8526      | 34.9324     | 1.6444      | 0.88404     |
| Gama              | $\overline{5}$ | 0.6968      | 34.7766     | 1.7410      | 0.87463     |
|                   | 35             | 1.0588      | 35.1386     | 1.5925      | 0.88584     |
|                   | 3              | 0.8118      | 34.8916     | 1.6522      | 0.88390     |
| Gaussiana         | 5              | 0.6483      | 34.7281     | 1.7521      | 0.87427     |
|                   | 35             | 0.9928      | 35.0726     | 1.6077      | 0.88566     |
|                   | 3              | 0.8836      | 34.9634     | 1.6369      | 0.88415     |
| Log-Normal        | 5              | 0.7147      | 34.7945     | 1.7373      | 0.87487     |
|                   | 35             | 1.0882      | 35.1680     | 1.5858      | 0.88595     |
|                   | 3              | 0.8261      | 34.9059     | 1.6473      | 0.88397     |
| Nakagami          | 5              | 0.6469      | 34.7267     | 1.7522      | 0.87434     |
|                   | 35             | 0.8465      | 34.9263     | 1.6486      | 0.87893     |
|                   | 3              | 2.4782      | 36.5580     | 1.2138      | 0.87943     |
| Weibull           | $\overline{5}$ | 0.7340      | 34.8137     | 1.7138      | 0.86805     |
|                   | 35             | 1.3510      | 35.4308     | 1.5270      | 0.88055     |
|                   | 3              | 0.8853      | 34.9651     | 1.6365      | 0.88413     |
| Gaussiana Inversa | 5              | 0.7179      | 34.7977     | 1.7362      | 0.87484     |
|                   | 35             | 1.0898      | 35.1696     | 1.5854      | 0.88593     |
|                   | 3              | $-2.3532$   | 31.7265     | 3.1532      | 0.84088     |
| Chi-Quadrado      | $\overline{5}$ | $-5.6315$   | 28.4482     | 6.4142      | 0.83265     |
|                   | 35             | $-2.3993$   | 31.6804     | 3.1915      | 0.84589     |
|                   | 3              | 0.0135      | 34.0933     | 1.9570      | 0.78762     |
| Exponencial       | 5              | 0.0155      | 34.0953     | 1.9562      | 0.78764     |
|                   | 35             | 0.0143      | 34.0941     | 1.9567      | 0.78764     |
|                   | 3              | 0.0318      | 34.1115     | 1.9506      | 0.78840     |
| Rayleigh          | $\overline{5}$ | 0.0376      | 34.1174     | 1.9483      | 0.78846     |
|                   | 35             | 0.0341      | 34.1139     | 1.9498      | 0.78848     |

Tabela 23: Filtragem com estimadores MAP das projeções da madeira 1.

Na Figura 42 são apresentadas algumas imagens reconstruídas a partir das projeções da madeira 1 filtradas estimadores MAP.

A densidade Beta foi escolhida pelo teste de hipóteses em todas a projeções. Esta escolha é previsível porque as projeções são semelhantes devido ao fato da peça de madeira ter uma constituição aproximadamente homogênea. Vale ressaltar que o estimador desenvolvido com a densidade Beta obteve os melhores resultados na filtragem das projeções desta peça de madeira, conforme apresentado na Tabela 23.0 teste foi realizado considerando 250 pontos no histograma. Foi escolhida um número maior de pontos para o histograma por causa da grande variação na taxas de contagem nas projeções do *phantom*, o menor valor é 405 e o maior é 2983. A suavização prévia das projeções foi feita por filtro de média com janela de 5 elementos. Na 28 são histogramas de uma projeção do *phantom* 

| Filtro           | Janela                      | ISNR.     | <b>PSNR</b> | <b>IDIV</b> | <b>SSIM</b> |
|------------------|-----------------------------|-----------|-------------|-------------|-------------|
| Wiener - Pontual | 3                           | 0.8747    | 34.9545     | 1.6456      | 0.88392     |
|                  | 5                           | 0.7280    | 34.8078     | 1.7354      | 0.87462     |
|                  | 3 e 5                       | 1.2393    | 35.3190     | 1.5417      | 0.88491     |
|                  | $\mathcal{D}_{\mathcal{L}}$ | $-7.9707$ | 26.1090     | 10.7745     | 0.82696     |
| Wiener - FIR     | 4                           | $-9.4694$ | 24.6103     | 14.6494     | 0.82579     |
|                  | 2 e 4                       | -7.9956   | 26.0841     | 10.9591     | 0.83126     |

Tabela 24: Filtragem de Wiener das projeções da madeira 1.

homogêneo com as densidades de probabilidade sobrepostas.

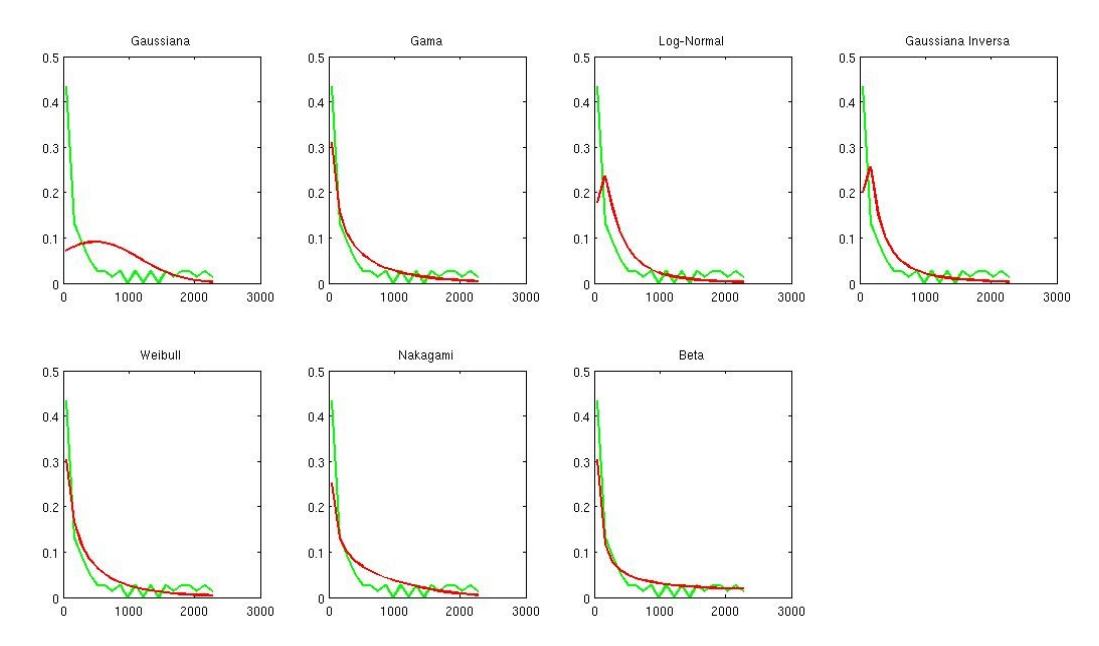

Figura 43: Histograma de uma projeção da madeira 1 com as densidades de probabilidade sobrepostas.

#### 6.2.5.2 Filtragem de Wiener

A filtragem das projeções utilizando o filtro de Wiener FIR apresentou pouca melhora na imagem, conforme os resultados apresentados na Tabela 24. Já os resultados do filtro de Wiener Pontual se aproximaram dos melhores resultados das filtragens realizadas com os estimadores MAP. Na Figura 44 são apresentadas as imagens reconstruídas a partir das projeções filtradas com os filtros de Wiener.

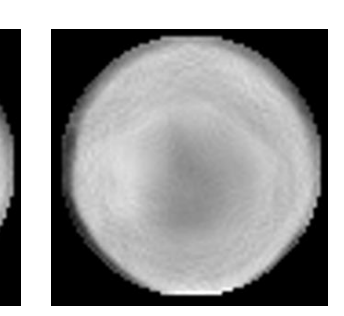

(a) Wiener Pontual Janela 3

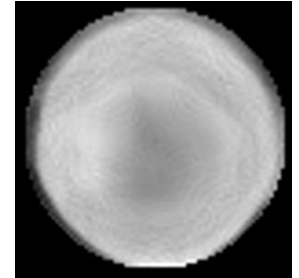

(c) Wiener Pontual Janela 3 e 5

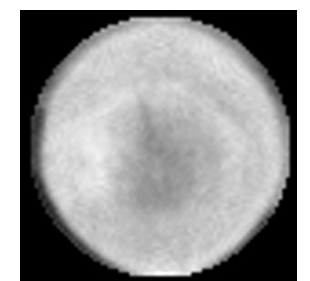

(d) Wiener FIR 2 pesos

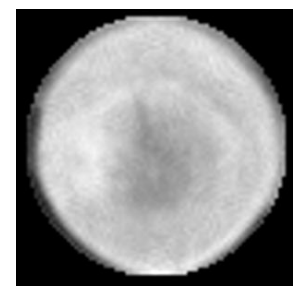

(b) Wiener Pontual

Janela 5

(e) Wiener FIR 4 pesos

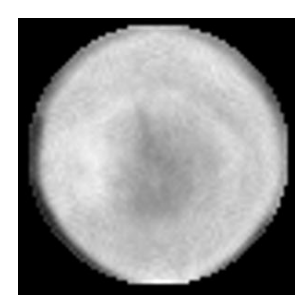

(f) Wiener FIR 2 e 4 pesos

Figura 44: Filtragem de Wiener da madeira 1.

### 6.2.5.3 Limiarização Wavelet

A limiarização da transformada Wavelet produziu resultados semelhantes com as diferentes bases. Na Tabela são apresentados os resultados da mensuração de erro entre as imagens reconstruídas a partir de conjuntos de projeções filtrados com a limiarização Wavelet. Em nenhuma situação, a limiarização dos coeficientes da transformada Wavelet para as projeções da madeira 1 superou os melhores resultados dos estimadores MAP. Os melhores resultados da limiarização no domínio Wavelet ficaram com o uso do SURE threshold. Este threshold é caracterizado por não realizar uma limiarização excessiva nos coeficientes Wavelets. Como as projeções desta peça de madeira não são muito ruidosas em comparação as projeções dos outros phantoms, o SURE threshold sobressaiu aos demais *thresholds*. Na Figura 45 são exibidas as imagens cujas as projeções foram filtradas utilizando a técnica com o uso da transformada Wavelet.

| <b>Base</b>       | Níveis           | <i>Threshold</i> | <b>ISNR</b> | <b>PSNR</b> | <b>IDIV</b> | <b>SSIM</b> |
|-------------------|------------------|------------------|-------------|-------------|-------------|-------------|
|                   |                  | Oracle - Soft    | $-11.3873$  | 22.6924     | 26.6759     | 0.52784     |
|                   |                  | Universal - Soft | $-5.3259$   | 28.7538     | 5.4261      | 0.63495     |
| Haar              | $\overline{2}$   | Minimax - Soft   | $-1.9456$   | 32.1340     | 2.6479      | 0.74358     |
|                   |                  | SURE - Soft      | $-0.0659$   | 34.0138     | 1.7971      | 0.81857     |
|                   |                  | Oracle - Soft    | $-6.8498$   | 27.2299     | 11.2144     | 0.76024     |
|                   |                  | Universal - Soft | $-3.1649$   | 30.9148     | 5.0266      | 0.78759     |
| D <sub>b</sub> 9  | $\overline{2}$   | Minimax - Soft   | $-0.3564$   | 33.7233     | 2.6559      | 0.83389     |
|                   |                  | SURE - Soft      | 1.2225      | 35.3023     | 1.7254      | 0.85175     |
|                   |                  | Oracle - Soft    | $-6.2260$   | 27.8537     | 10.2592     | 0.74623     |
|                   |                  | Universal - Soft | $-2.3544$   | 31.7253     | 3.9872      | 0.78216     |
| Db12              | $\overline{2}$   | Minimax - Soft   | $-0.5573$   | 33.5224     | 2.6315      | 0.83292     |
|                   |                  | SURE - Soft      | 1.6353      | 35.7150     | 1.5177      | 0.85185     |
|                   |                  | Oracle - Soft    | $-6.3784$   | 27.7013     | 10.5316     | 0.72977     |
|                   |                  | Universal - Soft | $-3.5015$   | 30.5782     | 4.9212      | 0.76681     |
| Db15              | $\overline{2}$   | Minimax - Soft   | $-1.8242$   | 32.2555     | 3.1916      | 0.81932     |
|                   |                  | SURE - Soft      | 0.6119      | 34.6917     | 1.8583      | 0.84795     |
|                   |                  | Oracle - Soft    | $-5.4221$   | 28.6576     | 8.7228      | 0.76987     |
|                   |                  | Universal - Soft | $-2.0983$   | 31.9813     | 3.9152      | 0.79197     |
| Db16              | $\overline{2}$   | Minimax - Soft   | $-0.0019$   | 34.0778     | 2.3098      | 0.83458     |
|                   |                  | SURE - Soft      | 0.4708      | 34.5506     | 1.9436      | 0.85338     |
|                   |                  | Oracle - Soft    | $-6.4225$   | 27.6572     | 9.5492      | 0.74858     |
|                   |                  | Universal - Soft | $-3.0465$   | 31.0332     | 4.6432      | 0.79273     |
| Sym3              | $\overline{2}$   | Minimax - Soft   | 0.4007      | 34.4805     | 2.1442      | 0.83853     |
|                   |                  | SURE - Soft      | 1.0653      | 35.1451     | 1.6312      | 0.85075     |
|                   |                  | Oracle - Soft    | $-7.2295$   | 26.8501     | 11.7326     | 0.77526     |
|                   |                  | Universal - Soft | $-2.8304$   | 31.2492     | 4.7389      | 0.80744     |
| Sym7              | $\overline{2}$   | Minimax - Soft   | $-0.2574$   | 33.8223     | 2.6134      | 0.84621     |
|                   |                  | SURE - Soft      | 0.9489      | 35.0287     | 1.8791      | 0.85612     |
|                   |                  | Oracle - Soft    | $-6.7884$   | 27.2913     | 11.6786     | 0.77238     |
|                   |                  | Universal - Soft | $-2.0468$   | 32.0329     | 4.0564      | 0.81608     |
| Sym10             | $\overline{2}$   | Minimax - Soft   | 0.6805      | 34.7603     | 2.1076      | 0.85234     |
|                   |                  | SURE - Soft      | 2.1760      | 36.2558     | 1.3210      | 0.85990     |
|                   |                  | Oracle - Soft    | $-4.9764$   | 29.1033     | 7.7950      | 0.77126     |
|                   |                  | Universal - Soft | $-2.8402$   | 31.2394     | 4.7021      | 0.80147     |
| Sym12             | $\sqrt{2}$       | Minimax - Soft   | $-1.3203$   | 32.7593     | 3.1141      | 0.84115     |
|                   |                  | SURE - Soft      | 0.7086      | 34.7884     | 1.8976      | 0.85561     |
|                   |                  | Oracle - Soft    | $-6.5239$   | 27.5558     | 10.7393     | 0.76597     |
|                   |                  | Universal - Soft | $-2.4327$   | 31.6470     | 4.4057      | 0.80939     |
| Sym15             | $\sqrt{2}$       | Minimax - Soft   | $-0.4597$   | 33.6200     | 2.7049      | 0.84788     |
|                   |                  | SURE - Soft      | 0.4685      | 34.5483     | 2.0515      | 0.85560     |
|                   |                  | Oracle - Soft    | $-8.9418$   | 25.1379     | 15.7823     | 0.76713     |
|                   |                  | Universal - Soft | $-1.9435$   | 32.1362     | 3.8823      | 0.80835     |
| Coif <sub>3</sub> | $\boldsymbol{2}$ | Minimax - Soft   | $-0.1643$   | 33.9154     | 2.3659      | 0.85012     |
|                   |                  | SURE - Soft      | 1.7109      | 35.7907     | 1.5312      | 0.85995     |

Tabela 25: Limiarização Wavelet das projeções da madeira 1.

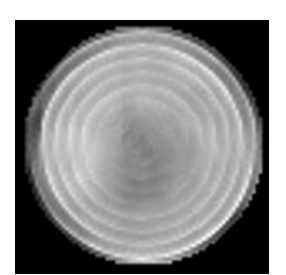

(a) Base Haar, oracle threshold

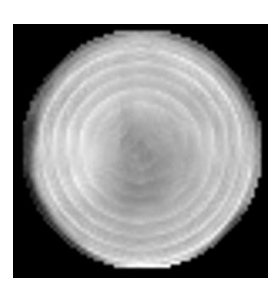

(b) Base Haar, universal threshold

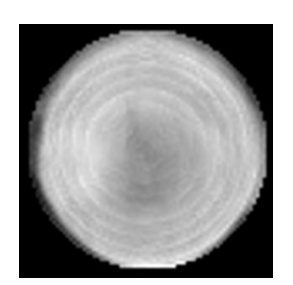

(c) Base Haar, minimax threshold

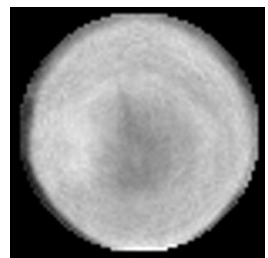

(d) Base Haar, sure threshold

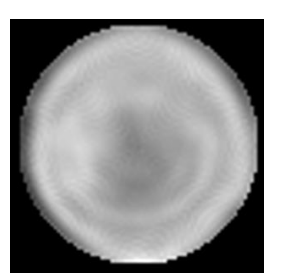

(e) Base Db16, oracle threshold

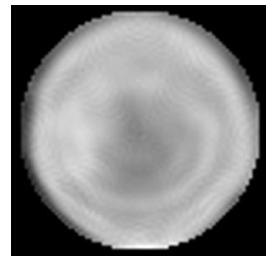

(f) Base Db16, universal threshold

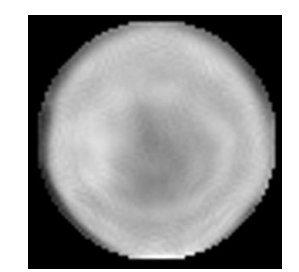

(g) Base Db16, minimax threshold

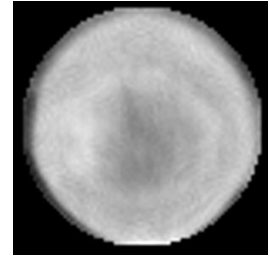

(h) Base Db16, sure threshold

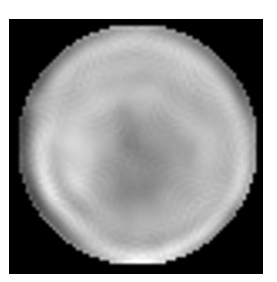

(i) Base Sym10, oracle threshold

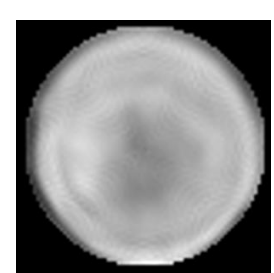

(j) Base Sym10, universal threshold

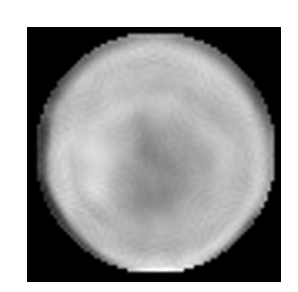

(k) Base Sym10, minimax threshold

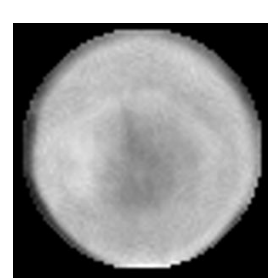

(l) Base Sym10, sure threshold

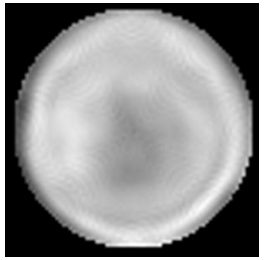

(m) Base Coif3, oracle threshold

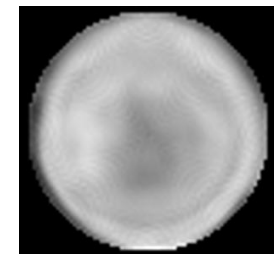

(n) Base Coif3, universal threshold

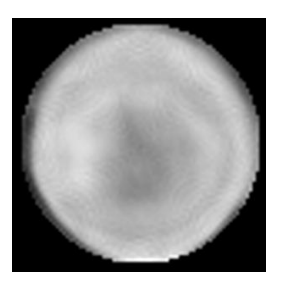

(o) Base Coif3, minimax threshold

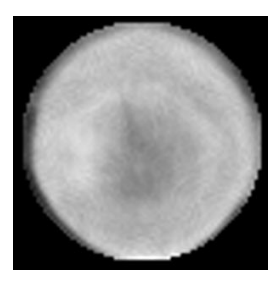

(p) Base Coif3, sure threshold

Figura 45: Imagens reconstruídas por projeções da madeira 1 filtradas pela limiarização no domínio Wavelet.

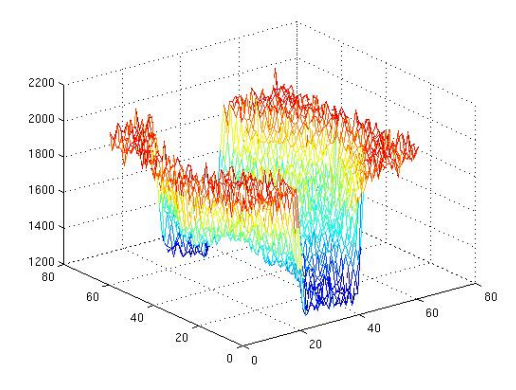

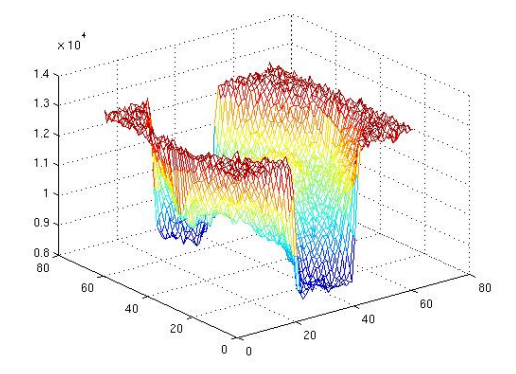

(a) Sinograma com 3 segundos de exposição.

(b) Sinograma com 20 segundos de exposição.

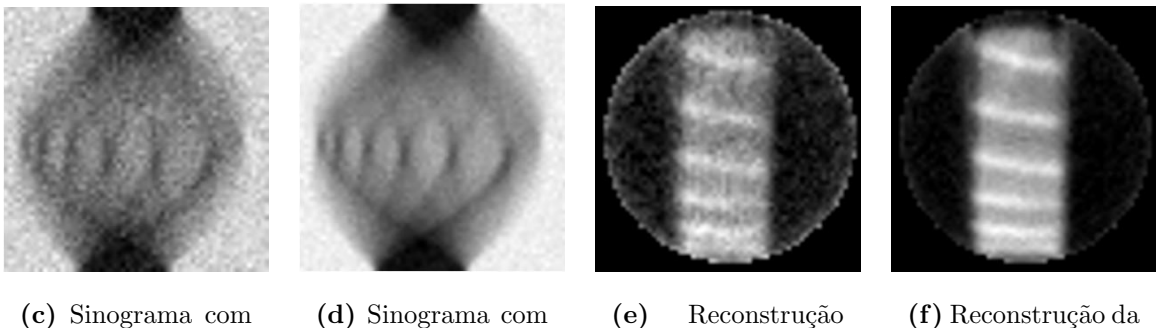

3 segundos de exposição.

20 segundos de exposição.

(e) Reconstrução da imagem a partir do sinograma de 3 segundos.

(f) Reconstrução da imagem a partir do sinograma de 20 segundos.

Figura 46: Conjuntos de projeções e reconstruções da madeira 2.

### 6.2.6 Madeira 2

A segunda peça de madeira possui um formato retangular. Esta peça de madeira possui diferentes níveis de atenuação no seu corpo. O conjunto de projeções desta madeira possui dimens˜ao de 61x61. Este sinograma foi obtido com passo angular de aproximadamente 2,95 graus entre as projeções. Nas Figuras  $46(a)$  e  $46(b)$  são mostrados persperctivas 3D dos sinogramas obtidos através da exposição desta madeira a 3 segundos e 20 segundos aos raios do tomógrafo. Nas figuras  $46(c)$  e  $46(d)$  são exibidos os sinogramas em uma visão bidimensional. Já nas Figuras  $46(e)$  e  $46(f)$  são exibidas as imagens após a reconstrução feita a partir destes sinogramas com o algoritmo POCS paralelo.

Na Tabela 26 são apresentadas as medidas de erro obtida entre as imagens de 20 segundos e a de 3 segundos sem filtragem.

Tabela 26: Medida dos critérios de qualidade entre as imagens de 3s e 20s da madeira 2.

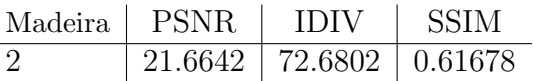

### 6.2.6.1 Estimadores MAP

Na Tabela 27 são apresentados os resultados das filtragens utilizando os estimadores MAP.

| Dens. a priori    | Janela         | <b>ISNR</b> | <b>PSNR</b> | <b>IDIV</b> | <b>SSIM</b> |
|-------------------|----------------|-------------|-------------|-------------|-------------|
|                   | 3              | 5.5674      | 27.2317     | 30.3752     | 0.75554     |
| <b>Beta</b>       | 5              | 4.3739      | 26.0382     | 30.3256     | 0.74138     |
|                   | 35             | 5.2939      | 26.9582     | 31.1914     | 0.75288     |
|                   | 3              | 7.9742      | 29.6385     | 25.0294     | 0.80062     |
| Gama              | $\overline{5}$ | 5.4711      | 27.1354     | 28.3659     | 0.77830     |
|                   | 35             | 7.7531      | 29.4173     | 24.2226     | 0.80123     |
|                   | 3              | 7.9984      | 29.6627     | 24.9754     | 0.80079     |
| Gaussiana         | $\overline{5}$ | 5.5399      | 27.2042     | 28.5313     | 0.77949     |
|                   | 35             | 7.7752      | 29.4395     | 24.3114     | 0.80135     |
|                   | $\overline{3}$ | 7.9619      | 29.6262     | 25.0566     | 0.80054     |
| Log-Normal        | $\overline{5}$ | 5.4364      | 27.1007     | 28.1426     | 0.77773     |
|                   | 35             | 7.7414      | 29.4057     | 24.2162     | 0.80118     |
|                   | 3              | 7.9854      | 29.6497     | 25.0052     | 0.80072     |
| Nakagami          | $\overline{5}$ | 5.5712      | 27.2355     | 28.4987     | 0.77994     |
|                   | 35             | 7.6957      | 29.3600     | 24.6211     | 0.80134     |
|                   | 3              | $-0.0536$   | 21.6106     | 75.0711     | 0.64912     |
| Weibull           | $\overline{5}$ | $-0.8259$   | 20.8382     | 83.9309     | 0.61003     |
|                   | 35             | 2.5298      | 24.1941     | 47.4545     | 0.69427     |
|                   | $\overline{3}$ | 7.9618      | 29.6261     | 25.0574     | 0.80053     |
| Gaussiana Inversa | $\overline{5}$ | 5.4365      | 27.1007     | 28.1983     | 0.77772     |
|                   | 35             | 7.7415      | 29.4058     | 24.2175     | 0.80117     |
|                   | 3              | 2.3484      | 24.0127     | 50.2889     | 0.68188     |
| Chi-Quadrado      | $\overline{5}$ | 2.2976      | 23.9618     | 50.7935     | 0.67775     |
|                   | 35             | 2.8779      | 24.5422     | 46.4630     | 0.69203     |
|                   | 3              | 0.0042      | 21.6685     | 72.6312     | 0.61691     |
| Exponencial       | $\overline{5}$ | 0.0043      | 21.6686     | 72.6325     | 0.61690     |
|                   | 35             | 0.0048      | 21.6691     | 72.6255     | 0.61692     |
|                   | 3              | 0.0102      | 21.6745     | 72.5683     | 0.61710     |
| Rayleigh          | $\overline{5}$ | 0.0105      | 21.6748     | 72.5713     | 0.61708     |
|                   | $3\ 5$         | 0.0121      | 21.6764     | 72.5490     | 0.61713     |

Tabela 27: Filtragem com estimadores MAP das projeções da madeira 2.

Os melhores resultados foram alcançados com o uso do estimador MAP que utiliza

a densidade Gaussiana como informação a priori e uso de janelamento adaptativo, considerando os critério ISNR, PSNR e SSIM. A divergência de Csiszar aponta o estimador de desenvolvido com a densidade Log-Normal, utilizando janelamento adaptativo, como a melhor técnica de filtragem. Na figura 47 são apresentadas imagens reconstruída a partir de projeções filtradas com os estimadores MAP que utilizam as densidades Gaussiana e Nakagami.

Os estimadores com as densidades Beta e Weibull apresentaram resultados ruins em comparação com os outros estimadores, conforme apresentado na Tabela 27. Então, retiramos as densidades Beta e Weibull do dicion´ario de densidades utilizado pelo teste de hipóteses. Para o teste de hipóteses foi utilizado 15 pontos no histograma e uma suavização pr´evia realizada com filtro de m´edia com janela de 3 elementos. Os resultados das filtragem utilizando o teste de hipóteses para escolha da densidade *a priori* são exibidos na Tabela 28. Na Tabela 29 está relacionado o número de vezes que cada densidade probabilidade foi escolhida. A filtragem utilizando o teste de hipóteses supera a filtragem que utiliza estimadores MAP com uma única densidade *a priori* em todas as projeções. Considerando o uso do janelamento adaptativo e a avaliação sob o critério SSIM.

Na Figura 47 são apresentadas imagens reconstruídas a partir de projeções da madeira 2 filtradas com os estimadores MAP. Na Figura 48 são apresentadas as aproximações das densidades de probabilidade utilizadas no teste de hipóteses com o histograma de uma projeção da madeira 2. Nesta projeção a densidade Gaussiana foi escolhida pelo teste de hipótese por apresentar o menor valor no teste  $\chi^2$ .

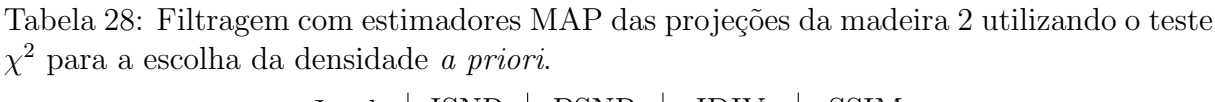

|    | Janela   ISNR   PSNR                   | $ $ IDIV | ∣ SSIM |
|----|----------------------------------------|----------|--------|
| З. | $7.9936$   29.6578   24.8612   0.80073 |          |        |
| 5  | $5.5359$   27.2002   28.5294   0.77941 |          |        |
| 35 | 7.7705   29.4347   24.4376   0.80155   |          |        |

Tabela 29: Densidades a priori escolhidas nas projeções da madeira 2.

| Densidade de probabilidade   qtd escolhida |    |
|--------------------------------------------|----|
| Gaussiana                                  |    |
| Gama                                       |    |
| Nakagami                                   | 15 |
| total                                      |    |

| Filtro           | Janela                      | ISNR.  | <b>PSNR</b> | <b>IDIV</b> | <b>SSIM</b> |
|------------------|-----------------------------|--------|-------------|-------------|-------------|
| Wiener - Pontual | 3                           | 8.0073 | 29.6715     | 24.9866     | 0.80086     |
|                  | 5                           | 5.4334 | 27.0977     | 27.9258     | 0.77718     |
|                  | 3 e 5                       | 7.7968 | 29.4611     | 24.4606     | 0.80111     |
|                  | $\mathcal{D}_{\mathcal{L}}$ | 2.2424 | 23.9067     | 51.0639     | 0.67797     |
| Wiener - FIR     | $\overline{4}$              | 1.8948 | 23.5591     | 51.0319     | 0.67716     |
|                  | 2 e 4                       | 2.3486 | 24.0129     | 48.9030     | 0.68145     |

Tabela 30: Filtragem de Wiener das projeções da madeira 2.

#### 6.2.6.2 Filtragem de Wiener

Na Figura 49 são apresentadas imagens reconstruídas a partir de projeções filtradas com os filtros de Wiener. O filtro de Wiener Pontual apresentou resultados semelhantes aos melhores resultados da filtragem realizada com os estimadores MAP, conforme apresentado na Tabela 30. O filtro de Wiener FIR apresentou resultados inferiores aos resultados do filtro de Wiener Pontual.

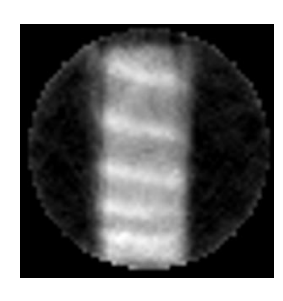

(a) Estimador MAP, densidade a priori Gaussiana, janela 3.

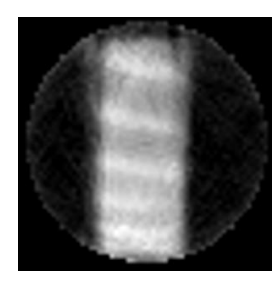

(b) Estimador MAP, densidade a priori Gaussiana, janela 5.

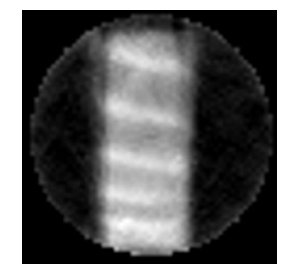

(c) Estimador MAP, densidade a priori Gaussiaa, janela 3 e 5.

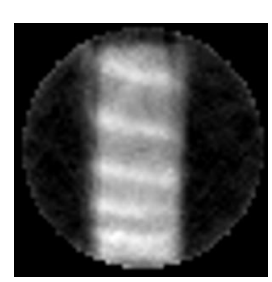

(d) Estimador MAP, densidade a priori Nakagami, janela 3.

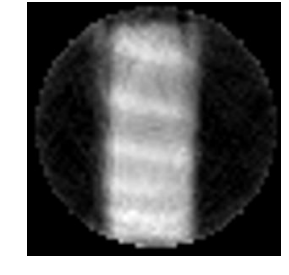

(e) Estimador MAP, densidade a priori Nakagami, janela 5.

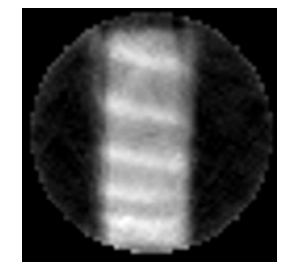

(f) Estimador  $MAP$ , densidade  $a$ priori Nakagami, janela 3 e 5.

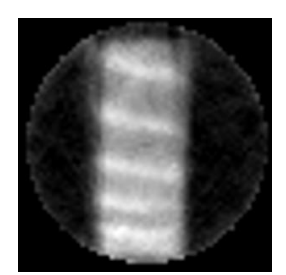

(g) Estimador MAP, densidade a priori Teste de hipóteses, janela 3.

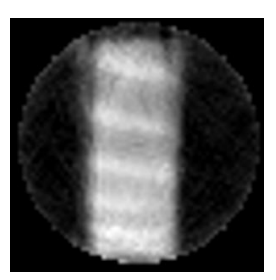

(h) Estimador MAP, densidade a priori Teste de hipóteses, janela 5.

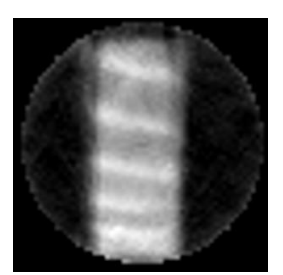

(i) Estimador MAP, densidade a priori Teste de hipóteses, janela 3 e 5.

Figura 47: Imagens reconstruídas a partir de projeções da madeira 2 filtradas com estimadores MAP.

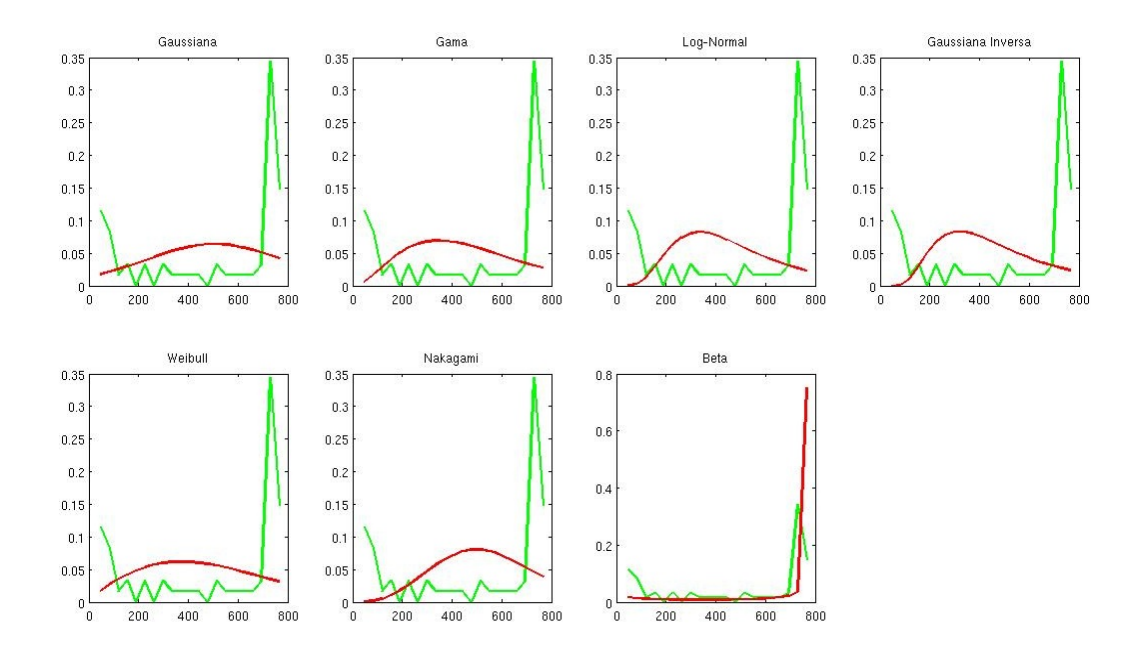

Figura 48: Aproximação das densidades com o histograma de uma projeção Madeira2.

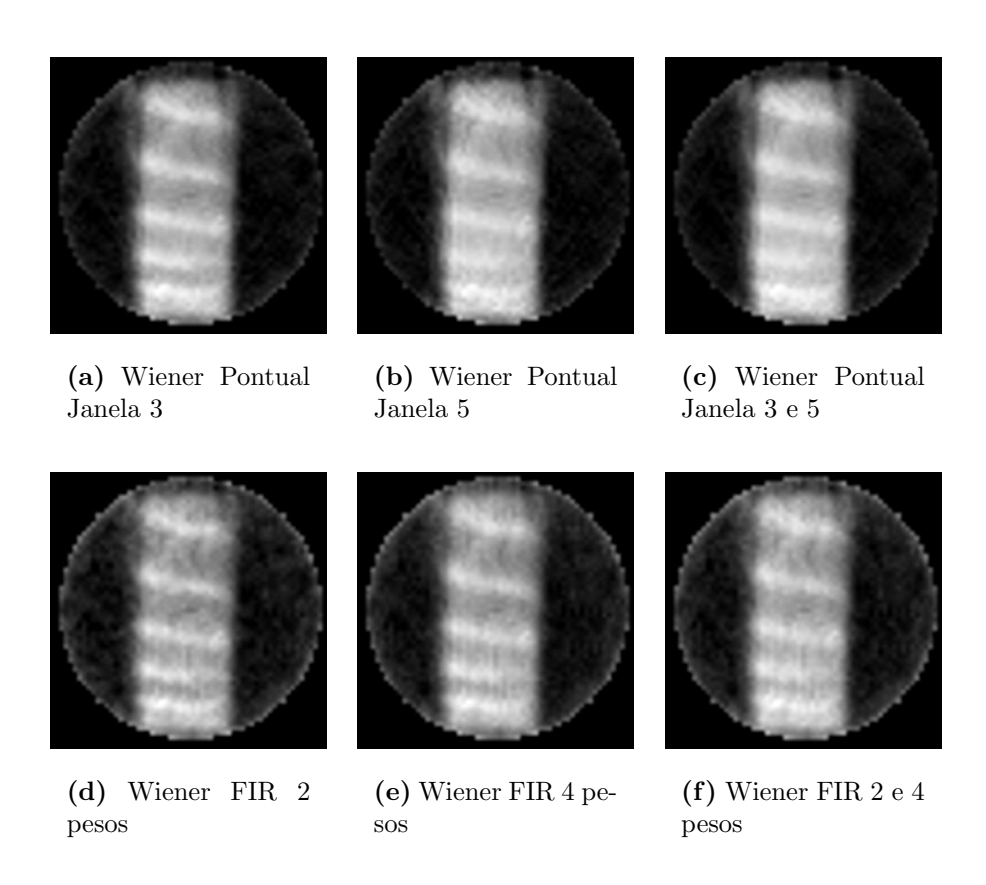

Figura 49: Filtragem de Wiener da madeira 2.

#### 6.2.6.3 Limiarização Wavelet

A filtragem das projeções da peça da madeira 2 utilizando a limiarização dos coeficientes Wavelets n˜ao apresentou resultados superiores aos estimadores MAP e filtro de Wiener Pontual. O melhor resultado ocorre com o uso da base Sym10 com a transformada Wavelet e o uso do Minimax threshold para a limiarização dos coeficientes, conforme é apresentado na Tabela 31. Este melhor resultado é bem distante dos melhores resultados dos estimadores MAP.

Na Figura 50 é apresentada algumas imagens da peça da madeira 2 reconstruídas após a filtragem das projeções utilizando a limiarização no domínio Wavelet.

| <b>Base</b>       | Níveis           | <i>Threshold</i> | <b>ISNR</b> | <b>PSNR</b> | <b>IDIV</b> | <b>SSIM</b> |
|-------------------|------------------|------------------|-------------|-------------|-------------|-------------|
|                   |                  | Oracle - Soft    | 0.8468      | 22.5111     | 71.5771     | 0.53926     |
|                   |                  | Universal - Soft | 1.8598      | 23.5241     | 64.0701     | 0.58956     |
| Haar              | $\overline{2}$   | Minimax - Soft   | 3.2908      | 24.9551     | 47.5754     | 0.66509     |
|                   |                  | SURE - Soft      | 1.4550      | 23.1192     | 58.3859     | 0.65484     |
|                   |                  | Oracle - Soft    | 4.4638      | 26.1280     | 32.3564     | 0.71222     |
|                   |                  | Universal - Soft | 4.6038      | 26.2681     | 31.2685     | 0.71671     |
| D <sub>b</sub> 9  | $\boldsymbol{2}$ | Minimax - Soft   | 6.3612      | 28.0254     | 25.4359     | 0.76406     |
|                   |                  | SURE - Soft      | 4.7239      | 26.3881     | 32.9946     | 0.74213     |
|                   |                  | Oracle - Soft    | 3.9359      | 25.6002     | 34.5391     | 0.70222     |
|                   |                  | Universal - Soft | 4.4389      | 26.1032     | 31.9987     | 0.71134     |
| Db12              | $\overline{2}$   | Minimax - Soft   | 5.0359      | 26.7001     | 31.1121     | 0.73858     |
|                   |                  | SURE - Soft      | 3.3869      | 25.0512     | 41.2731     | 0.70700     |
|                   |                  | Oracle - Soft    | 3.5598      | 25.2240     | 36.3950     | 0.69153     |
|                   |                  | Universal - Soft | 4.5557      | 26.2199     | 31.5124     | 0.71395     |
| Db15              | $\overline{2}$   | Minimax - Soft   | 5.6227      | 27.2870     | 27.5330     | 0.75527     |
|                   |                  | SURE - Soft      | 4.6050      | 26.2693     | 32.2632     | 0.74157     |
|                   |                  | Oracle - Soft    | 4.2590      | 25.9233     | 31.2640     | 0.71909     |
|                   |                  | Universal - Soft | 4.7356      | 26.3999     | 29.8585     | 0.72641     |
| Db16              | $\overline{2}$   | Minimax - Soft   | 2.9815      | 24.6458     | 43.6954     | 0.70630     |
|                   |                  | SURE - Soft      | 4.5689      | 26.2332     | 34.5034     | 0.73311     |
|                   |                  | Oracle - Soft    | 4.4411      | 26.1053     | 34.1069     | 0.71885     |
|                   |                  | Universal - Soft | 5.7682      | 27.4325     | 29.5603     | 0.74432     |
| Sym3              | $\overline{2}$   | Minimax - Soft   | 3.8218      | 25.4861     | 38.1457     | 0.71983     |
|                   |                  | SURE - Soft      | 3.6663      | 25.3306     | 40.2083     | 0.71250     |
|                   |                  | Oracle - Soft    | 4.2455      | 25.9098     | 33.8260     | 0.71628     |
|                   |                  | Universal - Soft | 4.9947      | 26.6590     | 30.3460     | 0.72857     |
| Sym7              | $\overline{2}$   | Minimax - Soft   | 3.9762      | 25.6405     | 37.9571     | 0.72310     |
|                   |                  | SURE - Soft      | 2.5766      | 24.2409     | 48.4684     | 0.69659     |
|                   |                  | Oracle - Soft    | 3.4050      | 25.0692     | 37.9961     | 0.68841     |
|                   |                  | Universal - Soft | 3.9746      | 25.6388     | 34.2393     | 0.70473     |
| Sym10             | $\overline{2}$   | Minimax - Soft   | 6.1855      | 27.8497     | 25.7694     | 0.76111     |
|                   |                  | SURE - Soft      | 3.4852      | 25.1495     | 40.0248     | 0.71791     |
|                   |                  | Oracle - Soft    | 4.9080      | 26.5722     | 28.8044     | 0.73110     |
|                   |                  | Universal - Soft | 4.9330      | 26.5973     | 28.7094     | 0.73979     |
| Sym12             | $\overline{2}$   | Minimax - Soft   | 5.3411      | 27.0054     | 28.6149     | 0.75578     |
|                   |                  | SURE - Soft      | 3.9030      | 25.5673     | 38.9799     | 0.72176     |
|                   |                  | Oracle - Soft    | 3.9501      | 25.6144     | 34.4061     | 0.70678     |
|                   |                  | Universal - Soft | 4.1743      | 25.8386     | 33.6044     | 0.71138     |
| Sym15             | $\sqrt{2}$       | Minimax - Soft   | 4.5119      | 26.1762     | 34.0433     | 0.73455     |
|                   |                  | SURE - Soft      | 3.1627      | 24.8270     | 43.2132     | 0.70699     |
|                   |                  | Oracle - Soft    | 3.1620      | 24.8262     | 35.5033     | 0.67047     |
|                   |                  | Universal - Soft | 2.7724      | 24.4367     | 37.5354     | 0.68035     |
| Coif <sub>3</sub> | $\boldsymbol{2}$ | Minimax - Soft   | 4.4563      | 26.1206     | 30.6291     | 0.73714     |
|                   |                  | SURE - Soft      | 4.8395      | 26.5038     | 33.5142     | 0.72736     |

Tabela 31: Limiarização Wavelet das projeções da madeira 2.

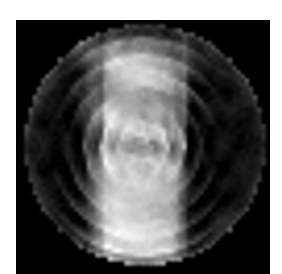

(a) Base Haar, oracle threshold

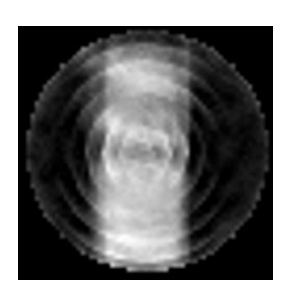

(b) Base Haar, universal threshold

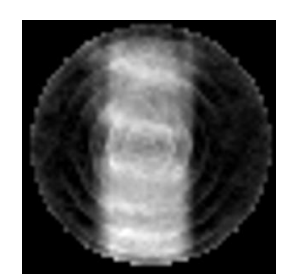

(c) Base Haar, minimax threshold

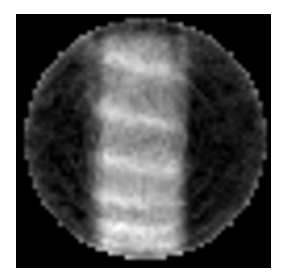

(d) Base Haar, sure threshold

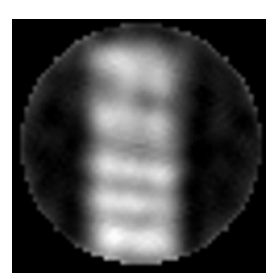

(e) Base Db9, oracle threshold

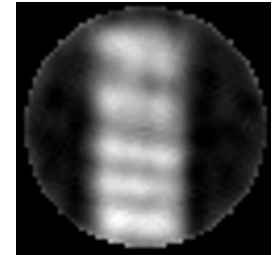

(f) Base D9, universal threshold

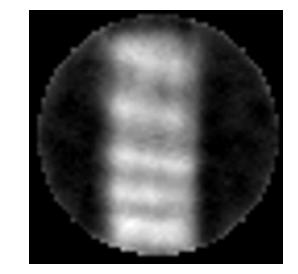

(g) Base Db9, minimax threshold

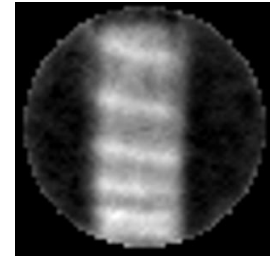

(h) Bb9, sure threshold

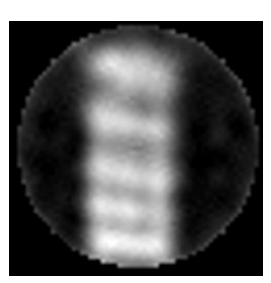

(i) Base Sym12, oracle threshold

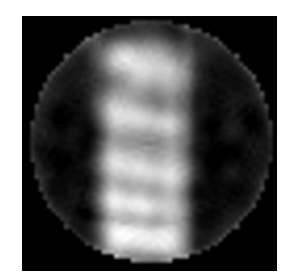

(j) Base Sym12, universal threshold

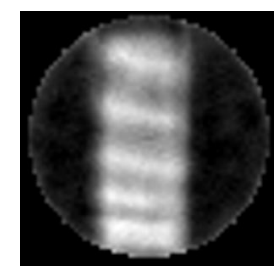

(k) Base Sym12, minimax threshold

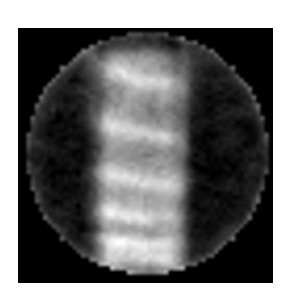

(l) Base Sym12, sure threshold

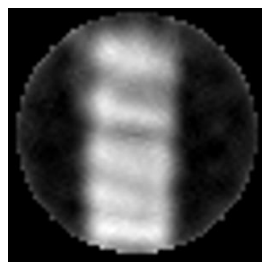

(m) Base Coif3, oracle threshold

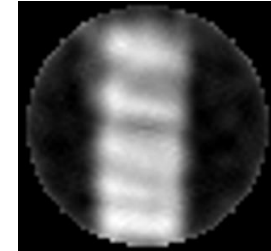

(n) Base Coif3, universal threshold

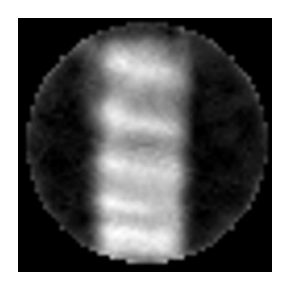

(o) Base Coif3, minimax threshold

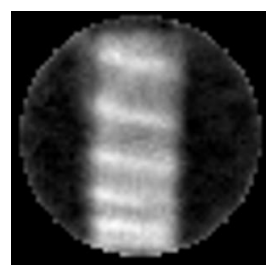

(p) Base Coif3, sure threshold

Figura 50: Imagens reconstruídas por projeções da madeira 2 filtradas pela limiarização no domínio Wavelet.

## 6.3 An´alise dos resultados

Verificamos que os critérios de mensuração de erro nem sempre têm consenso para os melhores m´etodos de filtragem. Como exemplo podemos citar os resultados das filtragens do phantom simulado de Shepp e Logan. Os critérios ISNR e PSNR apontavam a densidade Exponencial como melhor densidade para ser empregada como informação a priori, o que não foi comprovado visualemente. Neste caso o critério SSIM se mostrou mais robusto e apontou métricas coerentes com os resultados visuais.

O estimadores MAP desenvolvidos com as densidades Chi-Quadrado, Exponencial e Rayleigh apresentaram os piores resultados para a filtragem. Esta densidades possuem somente um parâmetro. Portanto, a estimação dos parâmetros para estes estimadores é feita utilizando somente a média amostral. Este fato pode ter contribuído para o baixo desempenho destes estimadores.

Na tabela 6.3 é apresentada uma relação dos *phantoms* utilizados para os testes. Nesta Tabela estão relacionados também a composição e as características de cada phantom e os melhores da filtragem das projeções considerando o critério SSIM. Nesta tabela a terceira coloca se refere as características dos conjuntos de projeções dos *phantoms*, onde são apresentadas informações da dimensão do conjunto de projeções, mínimo e máximo valores observados no conjunto de projeções com ruído.

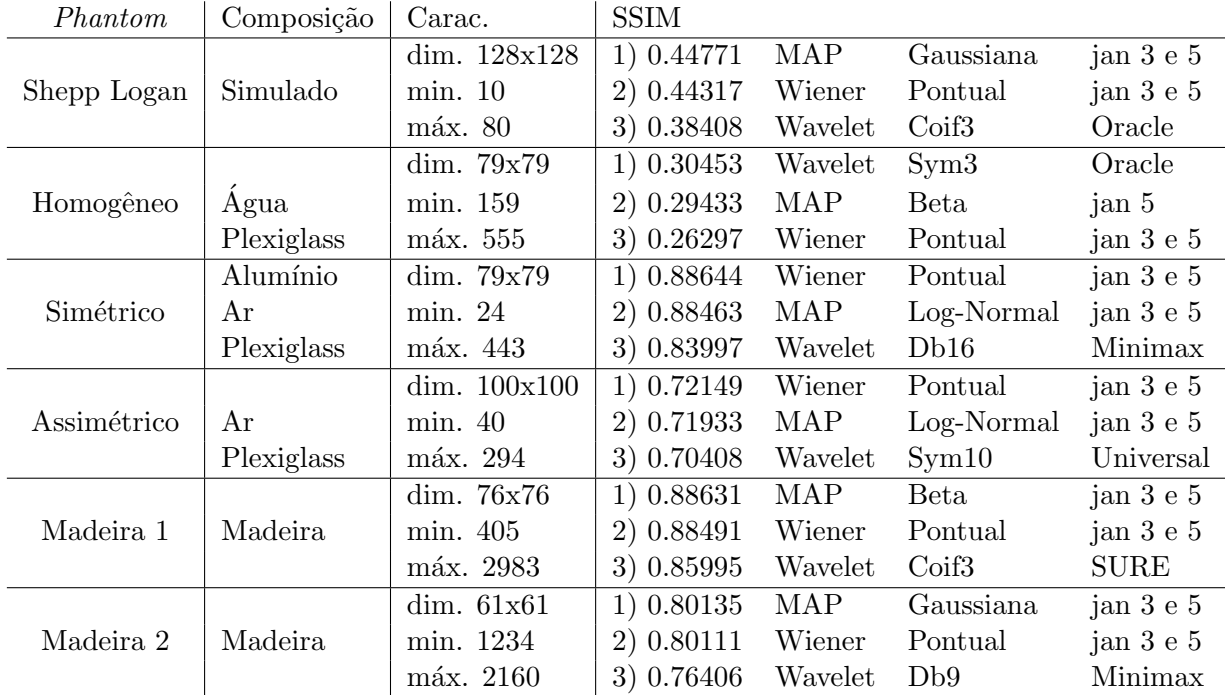

Tabela 32: Relação dos melhores resultados obtidos pelas técnicas de filtragem em cada phantom de teste.

O estimador MAP com a densidade de probabilidade Beta mostrou bom desempenho para a filtragem de projeções com regiões planas. É o caso das projeções do *phantom* homogêneo e da madeira 1. Nas projeções do *phantom* homogêneo as taxas de contagem são maiores no inicio e no final da projeção, porém não existe um crescimento acentuado. Portanto, o uso de uma janela maior (5 elementos) se mostrou mais adequada do que a adaptativa. Porém nas projeções da madeira 1, as contagens do início e no fim da proje¸c˜ao sofrem um aumento acentuado, neste caso o uso do janelamento adaptativo foi mais adequado.

Os melhores resultados da filtragem das projeções do *phantom* homogêneo foi alcançado com o uso da limiarização Wavelet com a base Sym3 e Oracle threshold. O uso da técnica Wavelet provocou uma suavização excessiva das projeções, no caso *phan*tom homogêneo este tipo de filtragem é adequado porque não existem estruturas no seu interior.

No *phantom* simulado de Shepp e Logan a melhor técnica de filtragem foi o estimador MAP com a densidade a priori Weibull e uso de janelamento adaptativo. Este phantom possui estruturas internas com formatos arredondados e tamanhos e tons de cinza diferenciados. O conjunto de projeções deste *phantom* possui um taxa média de contagem inferior aos demais phantoms.

Nas projeções dos *phantoms* simétrico e assimétrico o estimador MAP com a densidade Beta apresentou resultados superiores quando utiliza-se janela fixa. Porém, quando utiliza-se janela adaptativa o melhor resultado é o uso da densidade Log-Normal como informação a priori. O janelamento adaptativo influencia no desempenho do estimadores. A melhor técnica de filtragem para as projeções dos *phantoms* simétrico e assimétrico foi o filtro de Wiener Pontual, com janelamento adaptativo. Estes phantoms possuem estruturas internas arredondadas em seu interior. As taxas média de contagens nas projeções destes phantoms são superiores as do *phantom* de Shepp e Logan.

Nos *phantoms* as estruturas internas são de formatos redondos ou arredondados, na imagem de madeira 2 existem estruturas de formatos aproximadamente retangulares. Para as projeções de madeira 2 que possuem estas características a filtragem com o estimador MAP com a densidade a priori Gaussiana apresentou melhores resultados.

Todos os métodos de filtragem possuem ordem de complexidade algorítmica linear. O maior esforço computacional é gasto no processo de reconstrução da imagem utilizando o algoritmo POCS paralelo. Isto torna viável o uso da filtragem das projeções tomográficas antes da reconstrução. A imagem reconstruída a partir visto que apresentam uma melhora acentuada em relação a imagem reconstruída sem nenhuma filtragem.

## Capítulo 7

## Conclusões

Os novos estimadores MAP desenvolvidos neste trabalho com as densidades de probabilidade Nakagami, Gaussiana Inversa e Weibull mostraram resultados próximos aos estimadores MAP que apresentaram melhor filtragem. O estimador com a densidade Weibull foi a melhor técnica de filtragem para *phantom* de Shepp e Logan sob julgamento de todos os critérios.

Os estimadores MAP que utilizam as densidades Rayleigh, Exponencial e Chi-Quadrado sempre apresentaram resultados muito abaixo dos demais estimadores, sob interpretação dos quatro critérios. Este fato é devido ao uso somente da média amostral para estimar os parâmetros destas densidades utilizando o método dos momentos.

O filtro de Wiener Pontual obteve melhores resultados do que o filtro de Wiener FIR. O filtros FIR filtram o sinal de forma diferente. A convolução com os coeficientes do filtro ´e realizada de forma unilateral, ou seja, somente pontos anteriores ao que se quer filtrar são considerados para a convolução. O filtro de Wiener Pontual utiliza estimativas locais para a filtragem. Estas foram obtidas com pontos anteriores e posteriores ao ponto que se quer filtrar.

Em quase todas as situações o uso do janelamento adaptativo apresentou melhores resultados que o uso do janelamento fixo. O método de janelamento adaptativo foi utilizado para o c´alculo das estimativas locais dos estimadores MAP e filtro de Wiener Pontual. Este método também foi utilizado para determinar o número de pesos para o filtro de Wiener FIR. O método entretando não se mostrou robusto a variação da taxa de contagem. O valor dos limiares precisaram ser redefinidos para a escolha do tamanho da janelas nas projeções de madeira, que apresentam taxa média de contagem superior aos *phantoms*.

O índice SSIM se mostrou um método mais robusto para a avaliação de imagens, conforme constatado analisando a tabela 7 e a figura 25.

A filtragem utilizando o dicionário de famílias no geral obteve um bom desempenho em comparação com o uso de um único estimador em todas as projeções. Entretanto, observase que em algumas situações o valor obtido pela medida de erro da imagem reconstruída a partir do conjunto de projeções filtrado com estimadores MAP com a escolha da densidade a priori feita com o teste de hipóteses não supera o uso de uma única densidade a priori.

A melhor técnica de filtragem para o *phantom* de Shepp e Logan foi o estimador MAP com a densidade *a priori* Gaussiana com 0.44771 pontos no índice SSIM. O filtro de Wiener Pontual alcançou  $0.44317$  pontos, ambas as técnicas de filtragem utilizando o janelamento adaptativo.

No *phantom* homogêneo a técnica utilizando Wavelets apresentou melhores resultados, porque este phantom n˜ao possui detalhes no seu interior. Os resultados foram muito variáveis em relação a escolha da base para a transformada Wavelet. As diversas técnicas para a obtenção de *thresholds* para a limiariazação dos coeficientes não apresentaram resultados muito diferentes exceto o SURE threshold que mantém mais os detalhes da projeções, não provocando uma suavização excessiva. A diferença entre imagem obtidas com 20 segundos de exposição e a obtida a 3 segundos de exposição sem filtragem é dada por 0.15555 pontos no índice SSIM. A melhor técnica, a limiarização Wavelet com a base Sym3 e Oracle treshold, apresentou 0.30453 pontos. O estimador MAP com densidade a priori Beta e janelamento de 5 pontos apresentou resultados próximos com 0.29433. O filtro de Wiener apresentou resultados um pouco abaixo com 0.26297 no índice SSIM.

O filtro de Wiener Pontual foi a melhor técnica para a filtragem das projeções do phantom simétrico e assimétrico, quando utilizado com janelamento adaptativo. Este resultado foi muito próximo ao estimador MAP com a densidade Log-Normal, também com janelamento adaptativo. O filtro de Wiener Pontual obteve 0.88644 pontos no índice SSIM, equanto o estimador MAP com a densidade Log-Normal obeteve 0.88463 pontos com uso de janelamento adaptativo. Esta diferença não é muito acentuada visto que a imagem sem filtragem obtém 0.72734 pontos. O mesmo ocorre com a imagem *phantom* assimétrico que obteve 0.72149 pontos no índice SSIM, quando as projeções são filtradas com o filtro de Wiener Pontual com janelamento adaptativo. enquanto o estimador MAP com a densidade Log-Normal obter 0.71933, a imagem sem filtragem obtém 0.56941 pontos.

As projeções da madeira 1 possuem uma constituição um pouco parecida com o textitphantom de homogêneo, apesar da madeira 1 não possuir composição totalmente homogênea. A principal diferença está na taxa de contagem no início e no fim das projeções, que sofrem um aumento acentuado. Por este motivo a limiariazação Wavelet não apresentou bons resultados para a filtragem das projeções desta madeira. A melhor técnica de filtragem foi o estimador MAP com a densidade a priori Beta e uso de janelamento adaptativo, com 0.88631 pontos no índice SSIM. O filtro de Wiener Pontual com janelamento adaptativo apresenta 0.0014 pontos abaixo. A medida do índice SSIM entre a imagem ruidosa e ideal é de 0.78750.

Como mencionado, a madeira 2 possui estruturas internas aproximadamente retangulares. Nas projeções desta madeira a filtragem com o estimador MAP com a densidade a priori Gaussiana apresentou melhores resultados, com 0.80135 pontos no índice SSIM, quando utilizado o janelamento adaptativo. O filtro de Wiener Pontual com janelamento adaptativo apresenta índice  $0.80111$ . A imagem sem filtragem obtém  $0.61678$  pontos no ´ındice.

Para projeções com taxas média de contagem mais baixa e estruturas arredondadas no interior da imagem (phantom de Shepp e Logan) a melhor a filtragem com o estimador MAP com densidade Weibull é mais adequada. Em projeçõees com regiões planas sem detalhes no interior o uso da técnica Wavelet foi mais adequada, no caso do *phantom* homogêneo, verificamos isto com o uso de Base Sym3 e Oracle threshold. Em projeções com constituição mais homogênea e com crescimento da taxa de contagem no início e fim das projeções (madeira 1), o estimador MAP com a desindade Beta com janelamenot adaptativo apresenta melhores resultados. Já em projeções com constuição mais variada com estruturas aproximadamente retangulares (madeira 2) a densidade Gaussina é indicada como melhor densidade a *a priori*. Nas projeções de imagens com estruturas arredondadas no interior e com taxas de contagens um pouco superiores (*phantom* simétrico e assimétrico), o uso do filtro de Wiener Pontual com janelamento adaptativo é mais adequado.

## 7.1 Trabalhos Futuros

Sugerimos como trabalhos futuros os seguintes pontos:

- Pesquisar uma forma de fazer a escolha autom´atica dos limiares para o janelamento adaptativo de acordo com as taxas de contagens de cada projeção.
- Utilizar o teste de hip´otese de Kolgomorov-Smirnov para a escolha da densidade de probabilidade que melhor se adequa para cada projeção.
- Utilizar técnicas de interpolação nos histogramas antes da submissão para o teste de hipóteses.
- Verificar o desempenho dos métodos de filtragem utilizados neste trabalho para realizar uma filtragem 2D do conjunto de projeções.
- Investigar uma forma de realizar a escolha adaptativa da melhor base para realizar a transformada Wavelet em cada projeção.
- Analisar o desempenho dos métodos de filtragem utilizados nesta dissertação em projeções capturadas por *phantoms* em tomógrafos de aplicações clínicas, com baixas doses de radiação.
- Modificar a implementar o algoritmo de reconstrução utilizado neste trabalho (POCS paralelo) para poder ser executado em arquiteturas paralelas ou distribuidas.
- Comparar a metodologia de reconstrução tomográfica desenvolvida nesta dissertação com o algoritmo de reconstrução ASIR, este algoritmo a GE pretende utilizar em seus tomógrafos (SILVA et al., 2010).

## Referências

ANSCOMBE, F. J. The transformation of poisson, binomial and negative-binomial data. Biometrika, v. 35, n. 3–4, p. 246–254, may 1948.

BOVIK, A. Handbook of Image and Video Processing. San Diego: Academic Press, 2000. ISBN 0-12-119790-5.

COMBETTES, P. L. The foundations of set theoretic estimation. Procedings of the IEEE, v. 81, n. 2, p. 182–208, February 1993.

CORMACK, A. M. Representation of a foundation by its line with some radiological application. Applied Physics Letters, v. 34, n. 9, p.  $2722 - 2727$ , 1983.

CRESTANA, S. A tomografia computadorizada como um novo método para estudos da física da água no solo. Tese (Doutorado) — Instituto de Física de São Carlos - Universidade de São Paulo, São Carlos, 1985.

CRUVINEL, P. E. Minitomógrafo de Raios X e Raios  $\gamma$  Computadorizado para Aplicações Multidisciplinares. Tese (Doutorado) — UNICAMP, 1987.

CSISZAR, I. Why least squares and maximum entropy? an axiomatic approach to inference for linear inverse problems. Annals of Statistics, v. 19, n. 4, p. 2032–2066, 1991.

DAUBECHIES, I. Ten lectures on wavelets. [S.l.]: Society for Industrial and Applied Mathematics, 1992. ISBN 0898712742.

DONOHO, D. L.; JOHNSTONE, I. Minimax estimation via wavelet shrinkage. Annals of Statistics, v. 26, p. 879–921, 1998.

DONOHO, D. L.; JOHNSTONE, I. M. Ideal spatial adaptation via wavelet shrinkage. Biometrika, v. 81, p. 425–455, 1994.

DONOHO, D. L.; JOHNSTONE, I. M. Adapting to unknown smoothness via wavelet shrinkage. American Statistical Association, v. 90, p. 1200–1224, 1995.

EMPRESA BRASILEIRA DE PESQUISAS AGROPECUARIAS. Página da Web. 2009. Disponível em: <http://www.cnpdia.embrapa.br>. Acesso em: 27 de fevereiro de 2009.

ERENO, D. Texturas e sabores - da língua eletrônica ao analisador de pó de café, novos equipamentos são licenciados pela embrapa. Revista Pesquisa Fapesp, n. 119, p.  $62 - 67$ , Janeiro 2006.

FURUIE, S. S. Reconstrução Tomográfica de Imagens com Ruído Poisson: Estimativa das  $Projeções. Tese (Doutorado) — Escola Politécnica da USP - Departamento de Engenharia$ Elétrica, São Paulo, March 1990.

GAEDDERT, J.; ANNAMALAI, A. Some remarks on nakagami-m parameter estimation using method of moments. IEEE Communications Letters, v. 9, n. 4, p. 313–315, April 2005.

GIBRA, I. N. Probability and statistical inference for scientists and engineers. New Jersey: Prentice-Hall, 1973. ISBN 0-13-711622-5.

GONZALEZ, A. B. de et al. Projected cancer risks from computed tomographic scans performed in the united states in 2007. Archives of Internal Medicine, v. 169, n. 22, p. 2071 – 2077, December 2009.

GRANATO, L. F. Desenvolvimento de métodos frequênciais e adaptativos para a restauração de imagens de um tomógrafo dedicado à Ciência de Solos. Dissertação (Mestrado) — Departamento de Computação - Universidade Federal de São Carlos, São Carlos, 1998.

GUERIN, F.; DUMON, B.; HAMBLI, R. Determining the shape parameter of a weibull distribution from mechanical damage models. In: ANNUAL RELIABILITY AND MAINTAINABILITY SYMPOSIUM. [S.l.], 2001. p. 156–160.

HAYES, M. H. Statistical Digital Signal Processing and Modeling. New York: Jhon Wiley and Sons, 1996. ISBN 0-47159431-8.

HENDEE, W. R. The physical principles of computed tomography. Boston: Little Brown and Company, 1983.

JANSEN. Minimum risk thresholds for data with heavy noise. IEEE Signal Processing Letters, v. 13, n. 5, p. 296–299, May 2006.

JR, H. N. W. A brief history of positron emission tomography (pet). Seminars in Nuclear Medicine, v. 28, n. 3, p. 213 – 220, 1998.

KAIPIO, J.; SOMERSALO, E. Statistical and Computational Inverse Problems. New York: Springer, 2005. ISBN 0-387-22073-9.

KAK, A. C.; SLANEY, M. Principles of Computadorized Tomographic Imaging. [S.l.]: IEEE Press, 1988.

KUAN, D. T. et al. Adaptive noise smoothing filter for images with signal-dependent noise. IEEE Transactions on Pattern Analysis and Machine Intelligence, v. 7, n. 2, p. 165 – 177, 1985.

LAIA, M. A. de M. Filtragem de projeções tomográficas da ciência do solo utilizando kalman e redes neurais. Dissertação (Mestrado) — Departamento de Computação - Universidade Federal de S˜ao Carlos, S˜ao Carlos, 2007.

LI, T. et al. Nonlinear sinogram smoothing for low-dose x-ray ct. IEEE Transactions on Nuclear Science, v. 51, n. 5, p. 2505–2513, October 2004.

LOGAN, B. F.; SHEPP, L. A. Optimal reconstruction of a function from its projections. Duke Mathematical Journal, v. 42, n. 4, p. 645–659, 1975.

LU, H. et al. Noise properties of low-dose ct projections and noise treatment by scale transformations. IEEE Nuclear Science Symposium Conference Record, p. 1662 – 1666, 2001.

MALLAT, S. G. A theory for multiresolution signal decomposition: The wavelet representation. IEEE Transactions on Pattern Analysis and Machine Intelligence, v. 11, n. 7, p. 674–693, 1989.

MINATEL, E. R. Desenvolvimento de algoritmo para reconstrução e visualização tridimensional de imagens tomográficas com o uso de técnicas frequênciais e Wavelets. Dissertação (Mestrado) — Departamento de Computação - Universidade Federal de São Carlos, São Carlos, 1997.

ONOE, M. et al. Computed tomography for measuring annual rings of a live tree. Proceedings of the IEEE, v. 71, p.  $907 - 908$ , July 1983.

PEREIRA, M. F. L. Algoritmo paralelo para reconstrução tridimensional de imagens tomográficas de amostras agrícolas em arquitetura DSP com técnicas Wavelets. Dissertação (Mestrado) — Departamento de Computação - Universidade Federal de São Carlos, São Carlos, 2001.

PEREIRA, M. F. L. Um Modelo de Reconstrução Tomográfica 3D para Amostras Agrícolas com Filtragem de Wiener em Processamento Paralelo. Tese (Doutorado) — Instituto de Física de São Carlos, São Carlos, 2007.

PETROVIC, A. M.; SIEBERT, J.; RIEKE, P. Soil bulk density analysis in three dimensions by computed tomographic scanning. Soil Science Society of America, n. 46, p. 445 – 450, 1982.

PORTAL, A. L. S. Refinamentos nos métodos de estimação das projeções para a re $construct\~ao$  tomográfica de imagens com ruído Poisson. Dissertação (Mestrado) — Escola Politécnica - Universidade de São Paulo, São Paulo, 1991.

POULARIKAS, A. D.; RAMADAN, Z. M. Adaptive Filtering Primer with Matlab. Boca Raton: Taylor and Francis Group, 2006. ISBN 0-8493-7043-4.

PROAKIS, J. G. Digital Communications. [S.l.]: McGraw-Hill, 2000.

RABBANI, M. Bayesian filtering of poisson noise using local statistics. IEEE Transactions on Acoustics, Speech Signal Procesing, v. 36, n. 6, p. 933–937, june 1988.

RADON, J. On the determination of functions from their integrals along certain manifolds. Leipzig Math. Phys., v. 69, p. 262–277, 1917.

RAMANCHANDRAN, G. N.; LAKSHMINARAYANAN, A. V. Three-dimensional reconstruction from radiographs and electron micrographs: Application of convolutions instead of fourier trasnformers. Proceedings of National Academy of Sciences - USA, v. 68, p. 2236–2240, 1971.

RANGAYYAN, R. M. Biomedical Image Analysis. Boca Raton: CRC Press LLC, 2005. ISBN 0-8493-9695-6.

RIBEIRO, G. C. Desenvolvimento de um algoritmo para a reconstrução tridimensional para imagens de um minitomógrafo, baseado no método de reconstrução algébrica modi $f_{\text{icado}}$ e interpolação Spline. Dissertação (Mestrado) — Departamento de Computação -Universidade Federal de São Carlos, São Carlos, 1994.

SALINA, F. V. Reconstrução tomográfica de imagens utilizando técnicas POCS sequenciais e paralelas. Dissertação (Mestrado) — Departamento de Computação - Universidade Federal de São Carlos, São Carlos, 2002.

SALINA, F. V. Métodos híbridos para a reconstrução Tomográfica de Imagens Utilizando POCS e Teoria da Estimação. Tese (Doutorado) — Instituto de Física de São Carlos -Universidade de São Paulo, São Carlos, 2007.

SANTOS, S. S. L. Reconstrução tomográfica de imagens com ruído Poisson por estimadores MAP das projeções utilizando densidades a priori definidas na semi-reta não-negativa. Dissertação (Mestrado) — Departamento de Computação - Universidade Federal de São Carlos, São Carlos, 1996.

SAVAGE, N. Medical imagers lowers the dose, radiation-lowering techniques were in the works even before studies showed a danger. IEEE Spectrum, v. 47, n. 3, p.  $15 - 16$ , March 2010.

SILVA, A. C. et al. Innovations in ct dose reduction strategy: Application of the adaptive statistical iterative reconstruction algorithm. MEDICAL PHYSICS AND INFORMA-TICS, n. 194, p. 191 – 199, January 2010.

STARCK, J.-L.; MURTAGH, F. Astronomical Image and Data Analysis. Berlin: Springer-Verlag, 2006. ISBN 3-540-33024-0.

STARK, H.; WOODS, J. P.; HINGORANI, I. R. Direct fourier reconstruction in computer tomography. IEEE Transactions on Acoustics, Speech and Signal Processing, ASSP-29, n. 1, p. 237 – 245, Feb. 1981.

STARK, H.; WOODS, J. W. Probability and Random Processes with Applications to Signal Processing. 3. ed. [S.l.]: Prentice Hall, 2002. ISBN 0-13-020071-9.

STARK, H.; YANG, Y. Vector Space Projections - A Numerical Approach to Signal and Image Processing, Neural Nets, and Optics. [S.l.]: John Wiley and Sons, 1998.

TIPNIS, S. et al. Iterative reconstruction in image space (iris) and lesion detection in abdominal ct. In: SAMEI, E.; PELC, N. J. (Ed.). [S.l.]: SPIE, 2010. v. 7622, n. 1.

WANG, J. et al. Noise reduction for low-dose single-slice helical ct sinograms. IEEE Transactions on Nuclear Science, v. 53, n. 3, p. 1230–1237, june 2006.

WANG, J. et al. Penalized weighted least-squares approach to sinogram noise reduction and image reconstruction for low-dose x-ray computed tomography. IEEE Transactions on Medical Imaging, v. 25, n. 10, p. 1272–1283, october 2006.

WANG, J. et al. Multiscale penalized weighted least-squares sinogram restoration for lowdose x-ray computed tomography. IEEE Transactions on Biomedical Engineering, v. 55, n. 3, p. 1022–1031, march 2008.

WANG, Z.; BOVIK, A. Mean squared error: Love it or leave it? IEEE Signal Processing Magazine, n. 98, p. 98–117, 2009.

WANG, Z. et al. Image quality assessment: From error visibility to structural similarity. IEEE Transactions on Image Processing, v. 13, n. 4, p. 600–612, 2004.

WOLFRAM ALPHA. *Página da Web*. 2010. Disponível em:  $<$ http://mathworld.wolfram.com/LambertW-Function.html>. Acesso em: 29 de janeiro de 2010.

## Apêndice A

# Desenvolvimento dos Estimadores MAP

Neste Apêndice será descrito o densenvolvimento dos estimadores MAP. A formulação do estimador MAP é dada pela equação A.1, onde  $p(y|g)$  será substituído pela distribuição de Poisson. A informação a priori  $f(g)$ , será substituída por uma densidade de probabilidade.

$$
\frac{\partial}{\partial g} \ln \left[ p(y|g) f(g) \right] = 0 \tag{A.1}
$$

Considerando que algumas densidades podem estender sua área para negativa, multiplicamos a fórmula de Bayes, pelo função unitária  $u(g)$ . Esta função retorna 1 para valores de entrada positivos e 0 para valores de entrada negativos. No desenvolvimento dos estimadores esta função não teve influência nos resultados.

Os cálculos realizados para chegar aos estimadores foram conferidos pelo *toolbox* de matemática simbólica do MATLAB.

## A.1 Densidade Gaussiana

Considerando que as projeções possuem densidade de probabilidade Gaussiana, a equação da fórmula de Bayes pode ser representada pela equação A.2.

$$
f(g|y) = \frac{e^{-g}g^{y}}{y!} \frac{1}{\sigma\sqrt{2\pi}} \exp\left[-\frac{1}{2}\left(\frac{g-\mu}{\sigma}\right)^{2}\right]
$$
 (A.2)

Com o objetivo de simplificar a expressão, toma-se o logaritmo da mesma, o que resulta na equação A.3.

$$
\ln f(g|y) = -g + y \ln g - \ln y! - \ln(\sigma \sqrt{2\pi}) - \frac{1}{2} \left(\frac{g - \mu}{\sigma}\right)^2
$$
 (A.3)

Tomando a derivada em relação a  $g$ , obtém-se a equação A.4.

$$
\frac{\partial}{\partial g}\ln[f(g|y)] = -1 + \frac{y}{g} - \frac{g - \mu}{\sigma^2} \tag{A.4}
$$

Após igualar a equação a zero chegamos à função A.5.

$$
g^{2} + g(\sigma^{2} - \mu) - y\sigma^{2} = 0
$$
 (A.5)

Aplicando a fórmula para a resolução de equações do segundo grau chegamos à fórmula do estimador MAP com a densidade Gaussiana como informação a priori, dada pela equação A.6.

$$
\hat{g} = \frac{\mu - \sigma^2 + \sqrt{(\sigma^2 - \mu)^2 + 4\sigma^2 y}}{2}
$$
\n(A.6)

Os parâmetros  $\mu$  e  $\sigma^2$  da densidade Gaussiana se referem à média amostral e à variância amostral, respectivamente.

## A.2 Densidade Gama

Utilizando a densidade probabilidade Gama com informação a priori, a equação da fórmula de Bayes pode ser representada pela equação A.7.

$$
f(g|y) = \frac{e^{-g}g^{y}}{y!} \frac{\beta}{\Gamma(\alpha)} (\beta g)^{\alpha - 1} e^{-\beta g}
$$
 (A.7)

Aplicando a função logaritmo na equação A.7, chegamos à equação A.8.

$$
\ln f(g|y) = -g + y \ln g - \ln y! + \ln \beta - \ln \Gamma(\alpha) + (\alpha - 1) \ln(\beta g) - \beta g \tag{A.8}
$$

Derivando a expressão A.8 em relação a  $q$  obtém-se a equação A.9.

$$
\frac{\partial}{\partial g}\ln[f(g|y)] = -1 + \frac{y}{g} + \frac{\alpha - 1}{g} - \beta \tag{A.9}
$$

Após igualar a equação a zero chegamos a equação A.10.

$$
-g(1 + \beta) + y + \alpha - 1 = 0 \tag{A.10}
$$

O estimador MAP é dado pela equação A.11.

$$
\hat{g} = \frac{y + \alpha - 1}{\beta + 1} \tag{A.11}
$$

### A.2.1 Estimação dos parâmetros para a densidade Gama

A média e a variância da densidade Gama são mostradas na equação A.12.

$$
\mu = \frac{\alpha}{\beta} \qquad \sigma^2 = \frac{\alpha}{\beta^2} \tag{A.12}
$$

Isolando o parâmetro  $\beta$  na equação da média e substituindo na equação da variância chegamos ao parâmetro  $\alpha$ , conforme demostrado a equação A.13.

$$
\beta = \frac{\alpha}{\mu} \qquad \sigma^2 = \alpha \frac{\mu^2}{\alpha^2} \qquad \alpha = \frac{\mu^2}{\sigma^2} \tag{A.13}
$$

Substituindo o parâmetro  $\alpha$  encontrado na equação A.13 na equação da média da densidade Gama e trabalhando algebricamente chegamos ao parâmetro  $\beta$ , conforme exibido na equação A.14.

$$
\beta = \frac{\alpha}{\mu} \qquad \beta = \frac{\mu^2}{\sigma^2} \frac{1}{\mu} \qquad \beta = \frac{\mu}{\sigma^2} \qquad (A.14)
$$

## A.3 Densidade Beta

Utilizando a densidade probabilidade Beta como informação a priori, a equação da fórmula de Bayes pode ser representada pela equação A.16. Como a densidade Beta é definida no intervalo entre 0 e 1, temos que aplicar uma função de variável aleatória na densidade, conforme mostra a equação A.15,

$$
x = \Delta g \qquad f(x) = \frac{1}{\Delta} f_g\left(\frac{x}{\Delta}\right) \tag{A.15}
$$

onde  $\Delta$  representa o maior valor que um ponto no sinal pode assumir.

$$
f(x|y) = \frac{e^{-x}g^y}{y!} \frac{\Gamma(\beta + \alpha)}{\Gamma(\beta)\Gamma(\alpha)} \left(\frac{x}{\Delta}\right)^{\alpha - 1} \frac{1}{\Delta} \left(1 - \frac{x}{\Delta}\right)^{\beta - 1}
$$
(A.16)

Com o objetivo de simplificar a expressão, toma-se o logaritmo da mesma, o que resulta na equação A.17.

$$
\ln f(x|y) = -x + y \ln x - \ln y! + \ln \Gamma(\beta + \alpha) - \ln [\Gamma(\beta)\Gamma(\alpha)]
$$

$$
- \ln \Delta + (\alpha - 1) \ln \left(\frac{x}{\Delta}\right) + (\beta - 1) \ln \left(1 - \frac{x}{\Delta}\right) \tag{A.17}
$$

Derivando a equação A.17 em relação a q obtém-se a equação A.18.

$$
\frac{\partial}{\partial g}\ln[f(g|y)] = -1 + \frac{y}{g} - \frac{\alpha - 1}{x} + \frac{1 - \beta}{\Delta - x} \tag{A.18}
$$

Após igualar a expressão A.18 a zero chegamos à equação A.19.

$$
x^{2} + x(-y - \alpha - \beta - \Delta + 2) + \Delta(y + \alpha - 1) = 0
$$
 (A.19)

Utilizando a fórmula para a resolução de equações do segundo grau chegamos à equação A.20, que define o estimador MAP que utiliza como informação *a priori* a densidade Beta.

$$
\hat{x} = \frac{y + \alpha + \beta + \Delta - 2 + \sqrt{(-y - \alpha - \beta - \Delta + 2)^2 - 4\Delta(y + \alpha - 1)}}{2}
$$
 (A.20)

### A.3.1 Estimação dos parâmetros para a densiade Beta

Para a estimação correta dos parâmetros da densidade Beta a partir do momentos amostrais precisamos multiplicar a média da densidade por  $\Delta$  (equação A.21) e a variância por  $\Delta^2$  (equação A.22).

$$
\mu(x) = \mu(g)\Delta \tag{A.21}
$$

$$
\sigma^2(x) = \sigma^2(g)\Delta^2 \tag{A.22}
$$

$$
\mu = \left[\frac{\alpha}{\alpha + \beta}\right] \Delta \tag{A.23}
$$

$$
\sigma^2 = \left[\frac{\alpha\beta}{(\alpha+\beta)^2(\alpha+\beta+1)}\right]\Delta^2\tag{A.24}
$$

Os valores de  $\alpha$  e  $\beta$  são obtidos através do sistema formado pelas equações A.23 e A.24. Isolando  $\beta$  na equação A.23 é obtida a expressão A.25.

$$
\mu = \frac{\alpha \Delta}{\alpha + \beta} \qquad (\alpha + \beta)\mu = \alpha \Delta \qquad \beta = \frac{\alpha \Delta}{\mu} - \alpha \qquad (A.25)
$$

Substituindo a última expressão da equação A.25 na equação A.24 que corresponde à variância da densidade Beta, chegamos à equação A.26.

$$
\sigma^2 = \frac{\alpha \left(\frac{\alpha \Delta}{\mu} - \alpha\right) \Delta^2}{\left(\alpha + \frac{\alpha \Delta}{\mu} - \alpha\right)^2 \left(\alpha + \frac{\alpha \Delta}{\mu} - \alpha + 1\right)}
$$
(A.26)

Trabalhando algebricamente (equação A.27) e isolando o parâmetro  $\alpha$ , chegamos à equação A.28.

$$
\sigma^2 = \frac{\alpha^2 \Delta^3 - \alpha^2 \Delta^2 \mu}{\mu} \frac{\mu^3}{\mu \alpha^2 \Delta^2 + \alpha^3 \Delta^3} \tag{A.27}
$$

$$
\hat{\alpha} = \frac{-\mu^3 + \mu^2 \Delta - \mu \sigma^2}{\sigma^2 \Delta} \tag{A.28}
$$

Para obter a estimativa do parâmetro  $\beta$ , substituimos o parâmetro  $\alpha$  dado pela equação A.28, na última expressão da equação A.25, conforme mostra a equação A.29.

$$
\beta = \left[\frac{-\mu^3 + \mu^2 \Delta - \mu \sigma^2}{\sigma^2 \Delta}\right] \frac{\Delta}{\mu} - \left[\frac{-\mu^3 + \mu^2 \Delta - \mu \sigma^2}{\sigma^2 \Delta}\right]
$$
(A.29)

Trabalhando algebricamente chegamos a equação A.30.

$$
\beta = \frac{-\mu^2 \Delta + \mu \Delta^2 - \sigma^2 \Delta + \mu^3 - \mu^2 \Delta + \mu \sigma^2}{\sigma^2 \Delta} \tag{A.30}
$$

A estimação do parametro  $\beta$ , é dada pela equação A.31.

$$
\hat{\beta} = \frac{(-\sigma^2 - \mu^2 + \mu \Delta)(-\mu + \Delta)}{\sigma^2 \Delta} \tag{A.31}
$$

## A.4 Densidade Log-Normal

Utilizando a densidade probabilidade Log-Normal como informação a priori, a equação da fórmula de Bayes pode ser representada pela equação A.32.

$$
f(g|y) = \frac{e^{-g}g^{y}}{y!} \frac{1}{g\sqrt{2\pi\beta}} \exp\left[-\frac{(ln(g) - \alpha)^{2}}{2\beta}\right]
$$
(A.32)

Com o objetivo de simplificar a expressão, toma-se o logaritmo da mesma, o que resulta na equação A.33.

$$
\ln f(g|y) = -g + y \ln g - \ln y! - \ln g \sqrt{2\pi \beta} - \frac{(\ln(g) - \alpha)^2}{2\beta}
$$
 (A.33)

Derivando em relação a  $q$  obtém-se a equação A.34.

$$
\frac{\partial}{\partial g}\ln[f(g|y)] = -1 + \frac{y}{g} - \frac{1}{g} - \frac{\ln(g) - \alpha}{\beta g} \tag{A.34}
$$

Após igualar a equação a zero chegamos à função A.35.

$$
-\beta g - \ln(g) + \beta(y - 1) + \alpha = 0 \tag{A.35}
$$

Utilizando a função LambertW chegamos à formula do estimador MAP com a densidade Log-Normal como informação a priori, dada pela equação A.36.

$$
\hat{g} = \frac{W\left(\beta e^{y\beta - \beta + \alpha}\right)}{\beta} \tag{A.36}
$$

A função LambertW, também chamada de função Omega é a função inversa da equação A.37. Esta função não pode ser expressa em termo de funções elementares (WOLFRAM, 2010).

$$
f(W) = We^W \tag{A.37}
$$

### A.4.1 Estimação dos parâmetros da densidade Log-Normal

A partir da equação da média de densidade Log-Normal isolamos o parâmetro  $\alpha$ , conforme as equações A.38.

$$
\mu = e^{\alpha + \frac{\beta}{2}} \qquad \alpha = \ln \mu - \frac{\beta}{2} \tag{A.38}
$$

Em seguida,  $\alpha$  é substituído na fórmula da variância da densidade Log-Normal, mostrado nas equações A.39.

$$
\sigma^2 = e^{2\alpha + \beta} (e^{\beta} - 1) \qquad \sigma^2 = e^{2(\ln \mu - \frac{\beta}{2}) + \beta} (e^{\beta} - 1) \qquad \sigma^2 = e^{2\ln \mu + \beta} - e^{2\ln \mu} \tag{A.39}
$$

A partir da última expressão da equação A.39 isola-se o parâmetro  $\beta$ , obtendo assim a fórmula da sua estimativa, conforme as equações A.40.

$$
\beta = -2\ln\mu + \ln(\sigma^2 + \mu^2) \qquad \beta = \ln\left[\frac{\sigma^2 + \mu^2}{\mu^2}\right]
$$
\n(A.40)
Substituindo a fórmula do valor estimado de  $\beta$  na equação A.38, chegamos à formulação para a estimação do parâmetro  $\alpha$ , mostrado na equação A.41.

$$
\alpha = \ln \mu - \frac{1}{2} \ln \left[ \frac{\sigma^2 + \mu^2}{\mu^2} \right] \qquad \alpha = \ln \left[ \frac{\mu^2}{\sqrt{\sigma^2 + \mu^2}} \right] \tag{A.41}
$$

## A.5 Densidade Nakagami

Considerando que as projeções possuem densidade de probabilidade Nakagami, a equação da fórmula de Bayes pode ser representada pela equação A.42.

$$
f(g|y) = \frac{e^{-g}g^{y}}{y!} \frac{2m^{m}}{\Gamma(m)\Omega^{m}} g^{2m-1} exp\left(-\frac{m}{\Omega}g^{2}\right)
$$
 (A.42)

Aplicando a função logaritmo na equação A.42, chegamos à equação A.43.

$$
\ln f(g|y) = -g + y \ln g - \ln y! + \ln \left[ \frac{2m^m}{\Gamma(m)\Omega^m} \right] + (2m - 1) \ln g - \frac{m}{\Omega} g^2 \tag{A.43}
$$

Derivando em relação a q obtém-se a equação A.44.

$$
\frac{\partial}{\partial g}\ln[f(g|y)] = -1 + \frac{y}{g} + \frac{2m - 1}{g} - \frac{2g^2m}{\Omega} = 0
$$
\n(A.44)

Após igualar a equação a zero chegamos à função A.45.

$$
g^{2}(-2m) - g\Omega + \Omega(y + 2m - 1) = 0
$$
\n(A.45)

Aplicando a fórmula para a resolução de equações do segundo grau chegamos a equação do estimador MAP com a densidade Nakagami como informação a priori dada pela equação A.46.

$$
\hat{g} = \frac{\Omega - \sqrt{\Omega^2 + 8m\Omega(y + 2m - 1)}}{-4m} \tag{A.46}
$$

#### A.5.1 Estimação dos parâmetros da densidade Nakagami

Uma forma de obter as estimativas dos parâmetros da densidade Nakagami a partir dos momentos amostrais pode ser encontrada em (GAEDDERT & ANNAMALAI, 2005) e (PROAKIS, 2000). O momento de ordem  $k$  é definido segundo a equação A.47.

$$
E(g^{k}) = \frac{\Gamma(m + \frac{k}{2})}{\Gamma(m)} \left(\frac{\Omega}{m}\right)^{\frac{k}{2}}
$$
\n(A.47)

Utilizando o parâmetro  $k$  equação A.47 igual a 2, chegamos à estimativa do parametro  $\Omega$ , conforme exemplificado na equação A.48.

$$
\hat{\Omega} = E(g^2) \tag{A.48}
$$

A equação A.48 pode ser computada calculando a média da observação elevada ao qua $drado (equação A.49).$ 

$$
\hat{\Omega} = \mu_{g^2} \tag{A.49}
$$

A partir da estimativa do parâmetro  $\Omega$  o parâmetro m é obtido segundo a equação A.50 (PROAKIS, 2000).

$$
\hat{m} = \frac{\Omega^2}{E\left[ (R^2 - \Omega)^2 \right]} \tag{A.50}
$$

Para computar a equação A.50 pode-se substituir o denominador pela variância calculada a partir das observação elevada ao quadrado, conforme mostra a equação A.51.

$$
\hat{m} = \frac{\mu_{g^2}^2}{\sigma_{g^2}^2} \tag{A.51}
$$

## A.6 Densidade Gaussiana Inversa

Considerando que as projeções possuem densidade de probabilidade Gaussiana Inversa, a equação da fórmula de Bayes pode ser representada pela equação A.52.

$$
f(g|y) = \frac{e^{-g}g^{y}}{y!} \left[\frac{\lambda}{2\pi g^{3}}\right]^{\frac{1}{2}} \exp\left[\frac{-\lambda(g-\mu)^{2}}{2\mu^{2}g}\right]
$$
(A.52)

Com o objetivo de simplificar a expressão, toma-se o logaritmo da mesma, o que resulta na equação A.53.

$$
\ln f(g|y) = -g + y \ln g - \ln y! + \frac{1}{2} \ln \lambda - \frac{1}{2} \ln(2\pi g^3) - \frac{\lambda(g - \mu)^2}{2\mu^2 g} \tag{A.53}
$$

Derivando em relação a  $q$  obtém-se a equação A.54.

$$
\frac{\partial}{\partial g}\ln[f(g|y)] = -1 + \frac{y}{g} - \frac{3}{2g} - \frac{\lambda(g-\mu)}{\mu^2 g} + \frac{\lambda(g-\mu)^2}{2g^2 \mu^2}
$$
(A.54)

Após igualar a equação a zero chegamos a função A.55.

$$
g^{2}(2\mu^{2} + \lambda) + g\mu^{2}(-2y + 3) - \mu^{2}\lambda = 0
$$
\n(A.55)

Aplicando a fórmula para a resolução de equações do segundo grau chegamos à equação do estimador MAP com a densidade Gaussiana Inversa como informação a priori, dado pela equação A.56.

$$
\hat{g} = \frac{\mu \left[ 2\mu y - 3\mu + \sqrt{(2\mu y - 3\mu)^2 + 4\lambda(\lambda + 2\mu^2)} \right]}{4\mu^2 + 2\lambda}
$$
\n(A.56)

#### A.6.1 Estimação dos parâmetros da densidade Gaussiana Inversa

O parâmetro  $\mu$  da densidade Gaussiana Inversa pode ser estimado a partir da média amostral. Já o parâmetro  $\lambda$  pode ser obtido trabalhando algebricamente a equação da variância da densidade, conforme mostra a equação A.57.

$$
\sigma^2 = \frac{\mu^3}{\lambda} \qquad \lambda = \frac{\mu^3}{\sigma^2} \tag{A.57}
$$

## A.7 Densidade Weibull

Utilizando a densidade probabilidade Weibull como informação a priori, a fórmula de Bayes pode ser representada pela equação A.58.

$$
f(g|y) = \frac{e^{-g}g^{y}}{y!} \frac{\beta}{\eta} \left(\frac{g}{\eta}\right)^{\beta - 1} \exp\left[-\left(\frac{g}{\eta}\right)^{\beta}\right]
$$
 (A.58)

Com o objetivo de simplificar a expressão, toma-se o logaritmo da mesma, o que resulta na equação A.59.

$$
\ln f(g|y) = -g + y \ln g - \ln y! + \ln \frac{\beta}{\eta} + (\beta - 1) \ln g - (\beta - 1) \ln \eta - \left(\frac{g}{\eta}\right)^{\beta} \tag{A.59}
$$

Derivando em relação a q obtém-se a equação A.60.

$$
\frac{\partial}{\partial g}\ln[f(g|y)] = -1 + \frac{y}{g} + \frac{\beta - 1}{g} - \frac{\beta g^{\beta - 1}}{\eta^{\beta}}
$$
(A.60)

Igualando a 0 a equação A.60 chegamos à função A.61. Como não é possível isolar  $q$ , utilizaremos um método numérico para a aproximação do valor de q.

$$
-\beta g^{\beta} - \eta^{\beta} g + \eta^{\beta} (y + \beta - 1) = 0
$$
 (A.61)

Empregamos para fazer a estimativa de  $q$  o método de Newton-Raphson definido pela equação A.62.

$$
\hat{g}_{n+1} = \hat{g}_n - \frac{f(g_n)}{f'(g_n)}
$$
\n(A.62)

onde  $f(g_n)$  será substituída pela equação A.61.  $f'(g_n)$  corresponde a derivada da função A.61, dada pela equação A.63. Após as substituições chegamos a equação A.64.

$$
f'(g) = -\beta^2 g^{\beta - 1} - \eta^{\beta}
$$
 (A.63)

$$
\hat{g}_{n+1} = \hat{g}_n - \frac{-\beta g^{\beta} + \eta^{\beta}(-\hat{g}_n + y + \beta - 1)}{-\beta^2 g^{\beta - 1} - \eta^{\beta}}
$$
\n(A.64)

A estimativa inicial para  $\hat{g}_n$  é feita pela média amostral. A convergência do método ocorre quando o valor de  $\hat{g}_{n+1}$  se estabiliza.

Em algumas situações quando valor de  $\beta$  é muito grande não é possível computar a equação A.64. Então, dividindo a equação A.61 e A.63 por  $(g\eta)^{\frac{\beta}{2}}$  e reorganizando os termos chegamos à equação A.65. As equações  $A.64$  e  $A.65$  são equivalentes.

$$
\hat{g}_{n+1} = \hat{g}_n - \frac{\left[\frac{g}{\eta}\right]^{\frac{\beta}{2}}(-\beta) + \left[\frac{\eta}{g}\right]^{\frac{\beta}{2}}(-\hat{g}_n + y + \beta - 1)}{\left[\frac{g}{\eta}\right]^{\frac{\beta}{2}}(-\beta^2 g^{-1}) - \left[\frac{\eta}{g}\right]^{\frac{\beta}{2}}}
$$
\n(A.65)

Desta forma os termos  $\left[\frac{g}{n}\right]$  $\frac{g}{\eta}$  $\Big]^\frac{\beta}{2}$  e  $\Big[ \frac{\eta}{g}$  $\frac{q}{g}$ ] $\frac{\beta}{2}$  não assumem valores tão grandes quando  $g^{\beta}$  e  $\eta^{\beta}.$ 

#### A.7.1 Estimação dos parâmetros da densidade Weibull

Não existe uma forma analítica de isolar os parâmetros destas equações porque o parâmetro  $\beta$  está dentro da função Gama, conforme mostram as equações da média (A.66)

e da variância (equação A.67) da densidade Weibull.

$$
\mu = \eta \Gamma \left( \frac{1}{\beta} + 1 \right) \tag{A.66}
$$

$$
\sigma^2 = \eta^2 \left[ \Gamma \left( \frac{2}{\beta} + 1 \right) - \Gamma^2 \left( \frac{1}{\beta} + 1 \right) \right]
$$
 (A.67)

Uma possibilidade de estimar os parâmetros é fazer uma aproximação utilizando o coeficiente variacional, conforme utilizado no artigo de (GUERIN; DUMON & HAMBLI, 2001). Este coeficiente é obtido pela divisão do desvio padrão pela média, descrito pela equação A.68

$$
\delta = -\frac{\sigma}{\mu} \tag{A.68}
$$

Substituindo os momentos amostrais da distribuição Weibull (equações 3.36 e 3.37) na equação A.68, utilizamos a variância e a média ao quadrado e chegamos à equação A.69:

$$
\delta^2 = \frac{\Gamma\left(1 + \frac{2}{\beta}\right)}{\Gamma^2 \left(1 + \frac{1}{\beta}\right)} - 1\tag{A.69}
$$

Foi gerado um vetor com valores de  $\delta^2$  para um intervalo de valores de entrada simulados para  $\beta$ . Utilizamos um intervalo de 0 a 300, com variação de 0.01. Agora obtemos o valor do coeficiente variacional obtido pela média ao quadrado e a variância medidos no sinal. No vetor gerado, escolhemos para  $\hat{\beta}$  o valor que gerou o  $\delta^2$  que mais se aproxima do coeficiente variacional obtido nas medidas na amosta.

Quando conhecemos o valor estimado de  $\beta$  podemos chegar ao valor de  $\eta$  a partir da equação da média da densidade Weibull, exemplificado nas equações A.70.

$$
\mu = \eta \Gamma \left( \frac{1}{\beta} + 1 \right) \qquad \hat{\eta} = \frac{\mu}{\Gamma \left( \frac{1}{\beta} + 1 \right)} \tag{A.70}
$$

### A.8 Densidade Chi-Quadrado

Utilizando a densidade de probabilidade Chi-Quadrado como informação a priori, a equação da fórmula de Bayes pode ser representada pela equação A.71.

$$
f(g|y) = \frac{e^{-g}g^{y}}{y!} \frac{1}{2^{\frac{\mu}{2}} \Gamma(\frac{\mu}{2})} g^{\frac{\mu}{2}-1} e^{\frac{-g}{2}}
$$
(A.71)

Com o objetivo de simplificar a expressão, toma-se o logaritmo da mesma, o que resulta na equação A.72.

$$
\ln f(g|y) = -g + y \ln g - \ln y! + \ln \left[ \frac{1}{2^{\frac{\mu}{2}} \Gamma(\frac{\mu}{2})} \right] + \left( \frac{\mu}{2} - 1 \right) \ln g - \frac{g}{2}
$$
 (A.72)

Derivando em relação a  $q$  obtém-se a equação A.73.

$$
\frac{\partial}{\partial g}\ln[f(g|y)] = -1 + \frac{y}{g} + \frac{\mu}{2g} - \frac{1}{g} - \frac{1}{2}
$$
\n(A.73)

Após igualar a equação a zero chegamos a função A.74.

$$
-3g + 2y + \mu - 2 = 0 \tag{A.74}
$$

O estimador MAP é dado pela equação A.75.

$$
\hat{g} = \frac{2y + \mu - 2}{3} \tag{A.75}
$$

O único parametro do estimador  $\mu$ , representa a média da densidade e é calculado pela média amostral.

# A.9 Densidade Rayleigh

Utilizando a densidade probabilidade Rayleigh como informação a priori, a equação da fórmula de Bayes pode ser representada pela equação A.76.

$$
f(g|y) = \frac{e^{-g}g^{y}}{y!} \frac{g}{\lambda^{2}} \exp\left(\frac{-g^{2}}{2\lambda^{2}}\right)
$$
 (A.76)

Aplicando a função logaritmo na equação A.76, chegamos à equação A.77.

$$
\ln f(g|y) = -g + y \ln g - \ln y! + \ln g - \ln \lambda^2 - \frac{g^2}{2\lambda^2}
$$
 (A.77)

Tomando a derivada em relação a g, buscando maximizá-la, obtém-se a equação A.78.

$$
\frac{\partial}{\partial g}\ln[f(g|y)] = -1 + \frac{y}{g} + \frac{1}{g} - \frac{g}{\lambda^2}
$$
\n(A.78)

Após igualar a equação a zero chegamos à função A.79.

$$
-g^{2} - \lambda^{2}g + \lambda^{2}(y+1) = 0
$$
 (A.79)

Aplicando a fórmula para a resolução de equações do segundo grau obtém-se a equação do estimador MAP com a densidade Rayleigh como informação a priori A.80.

$$
\hat{g} = \frac{\lambda^2 - \sqrt{\lambda^4 + 4\lambda^2(y+1)}}{-2}
$$
\n(A.80)

#### A.9.1 Estimação dos parâmetros da densidade Rayleigh

A estimativa do parâmetro  $\lambda$  da densidade Rayleigh pode ser feita simplesmente isolando este parâmetro na equação da média da densidade, conforme mostra a equação A.81.

$$
\mu = \lambda \sqrt{\frac{\pi}{2}} \qquad \hat{\lambda} = \mu \sqrt{\frac{2}{\pi}} \tag{A.81}
$$

#### A.10 Densidade Exponencial

Utilizando a densidade probabilidade Exponencial como informação *a priori*, a equação da fórmula de Bayes pode ser representada pela equação A.82.

$$
f(g|y) = \frac{e^{-g}g^{y}}{y!} \lambda e^{-\lambda g}
$$
 (A.82)

Aplicando a função logaritmo na equação A.82, chegamos à equação A.83.

$$
\ln f(g|y) = -g + y \ln g - \ln y! + \ln \lambda - \lambda g \tag{A.83}
$$

Tomando a derivada em relação a g, buscando maximizá-la, obtém-se a equação A.84.

$$
\frac{\partial}{\partial g} \ln[f(g|y)] = -1 + \frac{y}{g} - \lambda \tag{A.84}
$$

Após igualar a equação a zero chegamos à função A.85.

$$
-g(\lambda + 1) + y = 0 \tag{A.85}
$$

O estimador MAP é dado pela equação A.86.

$$
\hat{g} = \frac{y}{1+\lambda} \tag{A.86}
$$

#### A.10.1 Estimação dos parâmetros da densidade Exponencial

A estimativa do parâmetro  $\lambda$  da densidade Exponencial pode ser feita simplesmente isolando este parâmetro na equação da média da densidade, conforme mostra a equação A.87.

$$
\mu = \frac{1}{\lambda} \qquad \lambda = \frac{1}{\mu} \tag{A.87}
$$